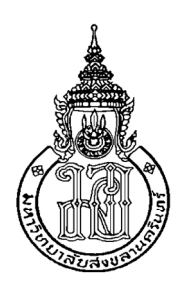

การประยุกต์ใช้สเตอริโอวิชันและการประมวลผลแบบขนาน เพื่อช่วยเหลือในการเดินทางของผู้พิการทางสายตา **Applying Stereo Vision and Parallel Computing** for Supporting the Journey of the Visually Impaired

> ้ธนาธิป ลิ่มนา Thanathip Limna

วิทยานิพนธ์นี้สำหรับการศึกษาตามหลักสูตรปริญญา วิศวกรรมศาสตรมหาบัณฑิต สาขาวิชาวิศวกรรมคอมพิวเตอร์ มหาวิทยาลัยสงขลานครินทร์

A Thesis Submitted in Fulfillment of the Requirements for the Degree of

**Master of Engineering in Computer Engineering** 

**Prince of Songkla University** 

2553

ลิขสิทธิ์ของมหาวิทยาลัยสงขลานครินทร์

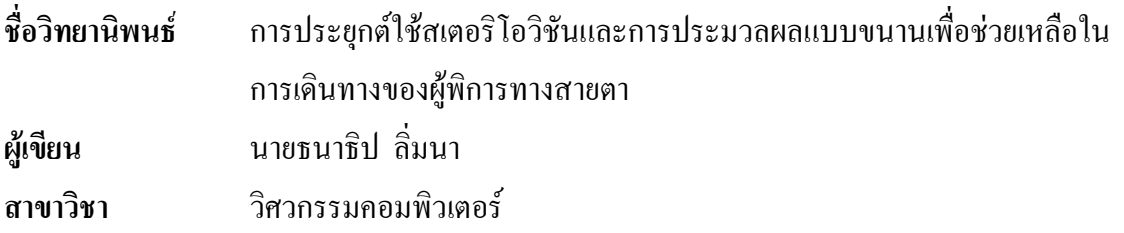

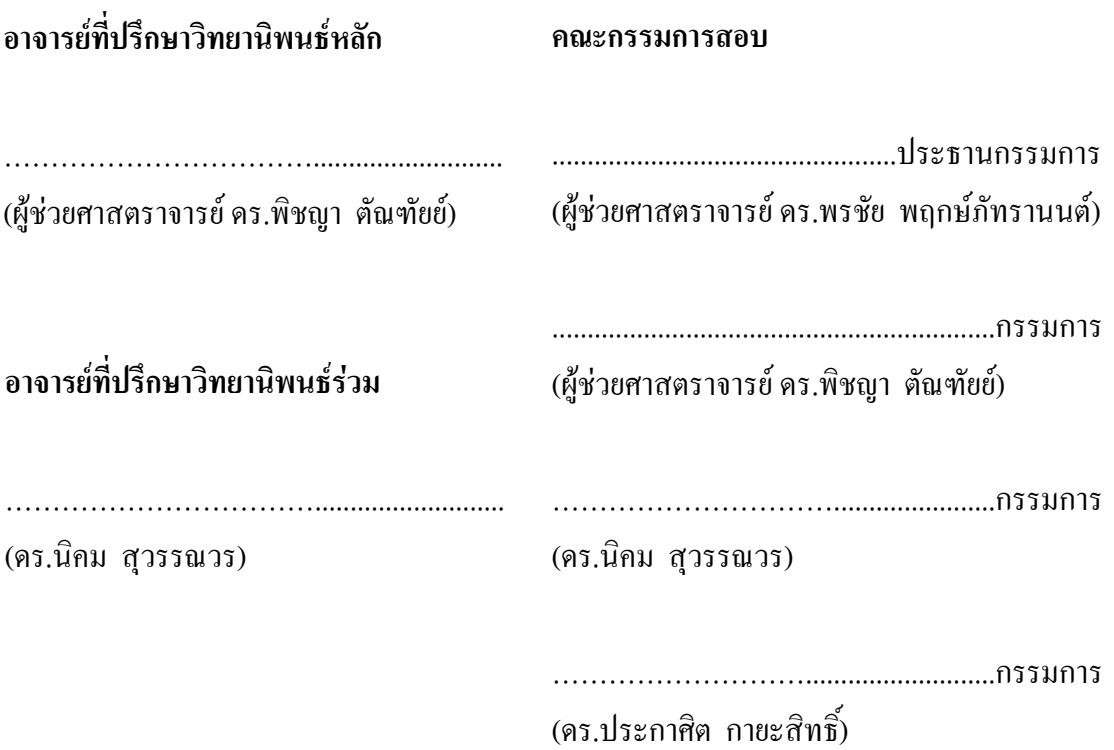

บัณฑิตวิทยาลัย มหาวิทยาลัยสงขลานครินทร์ อนุมัติให้นับวิทยานิพนธ์ฉบับนี้ สำหรับการศึกษา ตามหลักสูตรปริญญาวิศวกรรมศาสตรมหาบัณฑิต สาขาวิชาวิศวกรรม คอมพิวเตอร์

(รองศาสตราจารย์ คร.เกริกชัย ทองหนู) คณบดีบัณฑิตวิทยาลัย

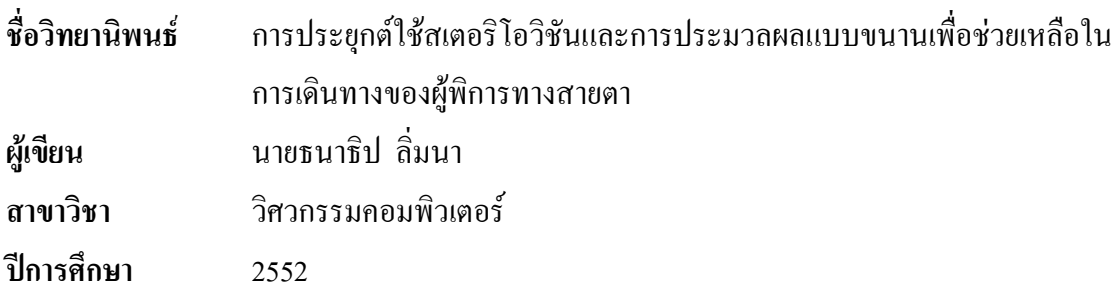

#### ำเทคัดย่อ

วิทยานิพนธ์นี้นำเสนอระบบตรวจสอบสิ่งกีดขวางสำหรับการเดินทางของผู้พิการทาง ี สายตาโดยใช้เทคนิคทางการประมวลผลภาพสเตอริโอ โดยจะเน้นส่วนตรวจจับวัตถุสิ่งกีดขวางด้วย ึกถ้องสเตอริโอและประมาณระยะทางของสิ่งกีดขวางเท่านั้น เทคนิคทางการประมวลผลภาพสเตอ-ริโอที่ใช้ในวิทยานิพนธ์นี้คือ Depth discontinuities by pixel-to-pixel stereo โดยที่ผลลัพธ์จากการ ประมวลผลภาพสเตอริโอนั้นสามารถใช้ตรวจหาตำแหน่งสิ่งกีดขวางในการเดินทางได้ด้วยการ แปลงข้อมูลให้อยู่ในรูปของพิกัด u และ v โดยที่นำข้อมูลที่ได้จากพิกัด u และ v ไปแทนค่าใน ิสมการเพื่อประมาณค่าระยะทางต่อไป สำหรับการประมาณระยะทางจากสิ่งกีดขวางถึงตัวผู้พิการ ้ทางสายตานั้น วิทยานิพนธ์นี้เสนอสมการที่ได้สร้างขึ้นมาโดยเฉพาะสำหรับกล้องสเตอริโอราคาถก ที่สร้างขึ้นเองจากเว็บแคมยี่ห้อ Logitech มีลักษณะเป็นกล้องสเตอริโอแบบขนานมีระยะห่าง ระหว่างกล้อง 12 เซนติเมตร ระบบสามารถตรวจจับวัตถุได้ดีในระยะ 1-5 เมตร และระดับดิสพาริที ที่เหมาะสมอยู่ที่ 50 ถึง 100 เนื่องจากการประมวลผลภาพสเตอริโอที่ใช้ในวิทยานิพนธ์นี้ใช้ เวลานานจึงปรับปรุงอัลกอริทึมการประมวลผลภาพสเตอริโอให้สามารถทำงานได้เร็วขึ้นโดยเสนอ ้ เทคนิคการประมวลผลแบบขนานที่เหมาะสมด้วยวิธีการส่งผ่านข้อความบนคอมพิวเตอร์ที่มีหน่วย ประมวลผลหลายแกน จากการทดสอบระบบด้วยการประมวลผลแบบขนานบนคอมพิวเตอร์ที่มี หน่วยประมวลผลสองแกนโดยใช้ภาพขนาด 320x240 พิกเซล ที่จำนวนระดับดิสพาริทีสูงสุด 100 มี ้ค่าสปีคอัปเป็น1.936 และค่าประสิทธิภาพในการประมวลผล 0.968 ในขณะที่ทดสอบบน คอมพิวเตอร์สมรรถนะสูงที่มีหน่วยประมวลผล 8 หน่วย ค่าสปีดอัปคิดเป็น 1.930, 3.603 และ 6.567 ค่าประสิทธิภาพในการประมวลผลคิดเป็น 0.965, 0.901 และ 0.821 เมื่อใช้โปรเซสจำนวน 2, 4 และ 8 โปรเซสตามลำดับ

้คำสำคัญ ผู้พิการทางสายตา, การประมวลผลภาพสเตอริโอ, การประมวลผลแบบขนาน, การ ตรวจจับสิ่งกีดขวาง

**Thesis Title** Applying Stereo Vision and Parallel Computing for supporting the journey of the Visually Impaired **Author** Mr. Thanathip Limna **Major Program** Computer Engineering **Academic Year** 2009

#### **ABSTRACT**

 This thesis presents an obstacles detection system for supporting the journey of the visually impaired applying a stereo vision technique that focuses on detecting obstacles using stereo cameras and approximating the obstacle distances. The stereo image processing technique used in this thesis is the depth discontinuities by pixel-to-pixel stereo. The results from the stereo image processing can detect the positions of obstacles by transforming the disparity map into the u and v coordinates systems where the data can be used to approximate the distance equation. The approximate distances from the obstacles to the visually impaired can be detected using the equation specifically proposed for the stereo cameras created from low cost Logitech web cams which have the base line of 12 cm. Our obstacle detection system can accurately detect obstacles in the range of 1 to 5 meters further from the visually impaired and the disparity level range is from 50 to 100. The response time for computing the stereo image processing algorithm used in this thesis has been improved by employing parallel processing technique using messages passing interface tested on computers with multi-core processors. Applying parallel processing along with the image size of 320x240 pixels and the maximum amount disparity of 100, the speedup is 1.936 and the efficiency is 0.968 on a two-core personal computer and the speedups on an 8-core server using 2, 4 and 8 processes are 1.930, 3.603 and 6.567, and the efficiencies are 0.965, 0.901 and 0.821 respectively.

Keywords: the visually impaired, stereo image processing, parallel computing, obstacles detection

### กิตติกรรมประกาศ

ึงานวิจัยและวิทยานิพนธ์นี้สำเร็จลุล่วงลงได้ต้องขอกราบขอบพระคุณ ผู้ที่ให้คำปรึกษา แนะนำและเสนอแนะข้อพกพร่องต่างๆ มีรายนามดังต่อไปนี้ ผู้ช่วยศาสตราจารย์ คร. พิชญา ตัณฑัยย์ ประธานกรรมการที่ปรึกษาวิทยานิพนธ์ ที่ได้ให้คำแนะนำวิธีการคำเนินงานวิจัยต่างๆ ์ชี้แนะข้อผิดพลาดระหว่างการดำเนินงาน ให้คำปรึกษาเกี่ยวกับการประมวลแบบขนานและการ ประมวลผลภาพเพื่อก่อให้เกิดประโยชน์แก่ผู้พิการทางสายตา ตลอดจนตรวจสอบและแก้ไขจุด ้ผิดพลาดต่างๆ ในวิทยานิพนธ์เล่มนี้จนสมบูรณ์

ี คร. นิคม สุวรรณวร กรรมการที่ปรึกษาวิทยานิพนธ์ที่ได้แนะนำและเสนอแนะเทคนิค ทางด้านสเตอริโอวิชัน และจุดประกายให้สนใจประยุกต์ใช้เทคโนโลยีนี้เพื่อช่วยในการเดินทาง ี สำหรับผู้พิการทางสายตา ผู้ช่วยศาสตราจารย์ คร. พรชัย พฤกษ์ภัทรานนต์ กรรมการสอบ ์ วิทยานิพนธ์ และ คร. ประกาศิต กายะสิทธิ์ จากศูนย์เทคโนโลยีอิเล็กทรอนิกส์และคอมพิวเตอร์ แห่งชาติ กรรมการสอบวิทยานิพนธ์ที่ให้คำแนะนำและตรวจสอบวิทยานิพนธ์เพื่อความบริบูรณ์ แห่งวิทยาบิพบร์ฉบับบึ้

ขอกราบขอบพระคุณภาควิชาวิศวกรรมคอมพิวเตอร์ และคณะวิศวกรรมศาสตร์ ้มหาวิทยาลัยสงขลานครินทร์ ที่สนับสนุนทุนค่าเล่าเรียนในระดับบัณฑิตศึกษา และค่าใช้จ่ายในการ นำเสนอและเผยแพร่ผลงานในที่ประชุมทางวิชาการในระดับนานาชาติ ตลอดจนบัณฑิตวิทยาลัย ้มหาวิทยาลัยสงขลานครินทร์ ที่มอบทุนอุคหนุนงานวิจัยเพื่อวิทยานิพนธ์นี้

ึ ขอกราบขอบพระคุณครูบาอาจารย์ที่มิได้กล่าวถึงที่ให้ความรู้และมีส่วนให้วิทยานิพนธ์นี้ เสร็จสมบูรณ์ ตลอดจน ญาติ มิตร ที่ให้กำลังใจและสนับสนุนการศึกษามาด้วยดี ท้ายนี้ขอกราบ ี ขอบพระคุณบิคา มารดา ที่ให้การอบรมเลี้ยงดูและส่งเสริมการศึกษาเป็นอย่างดีตลอดมาในอดีต จน ทำให้ผ้วิจัยประสบความสำเร็จในชีวิตตลอดมา

้ธนาธิป ลิ้มนา

## สารบัญ

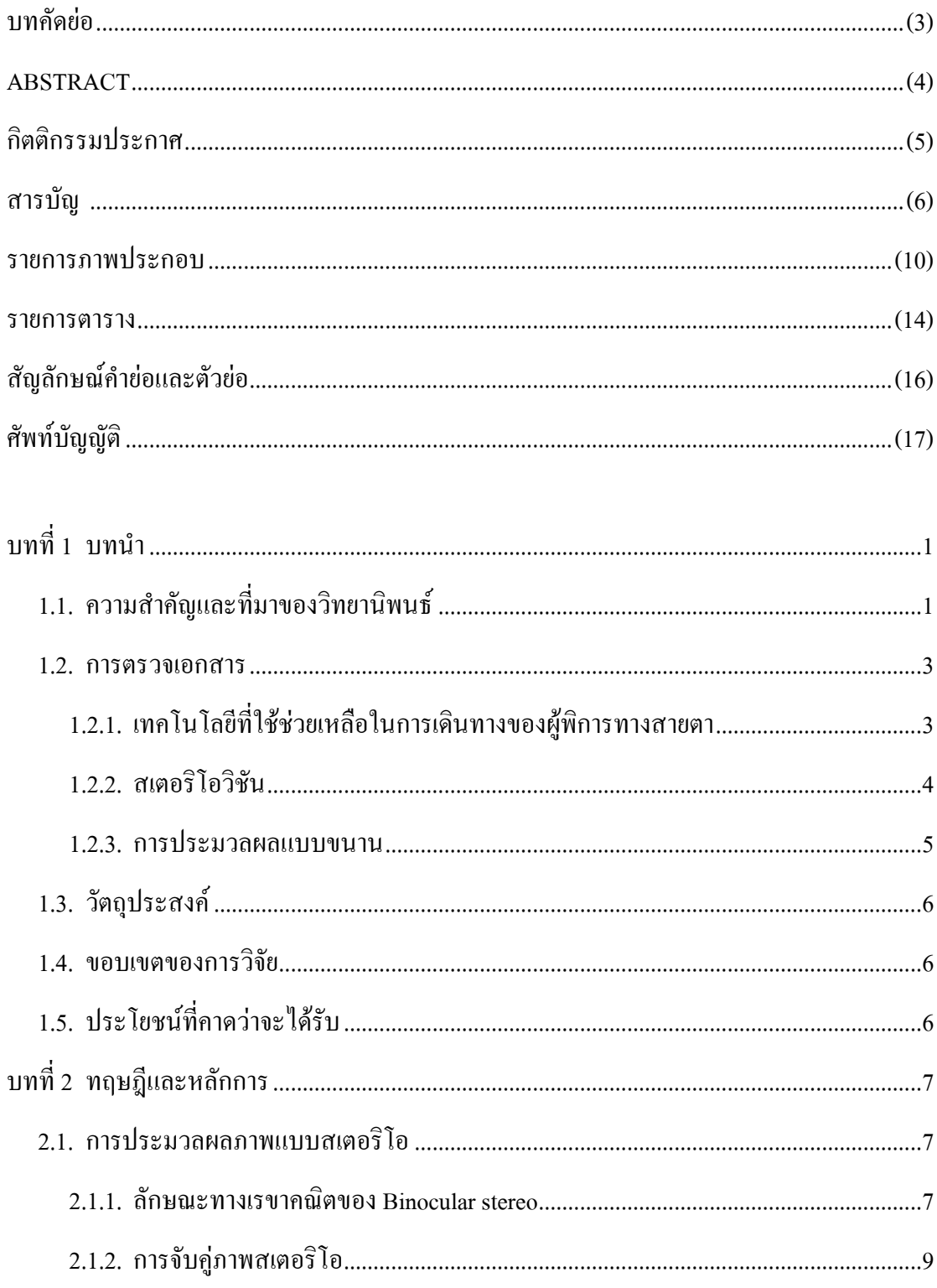

# สารบัญ (ต่อ)

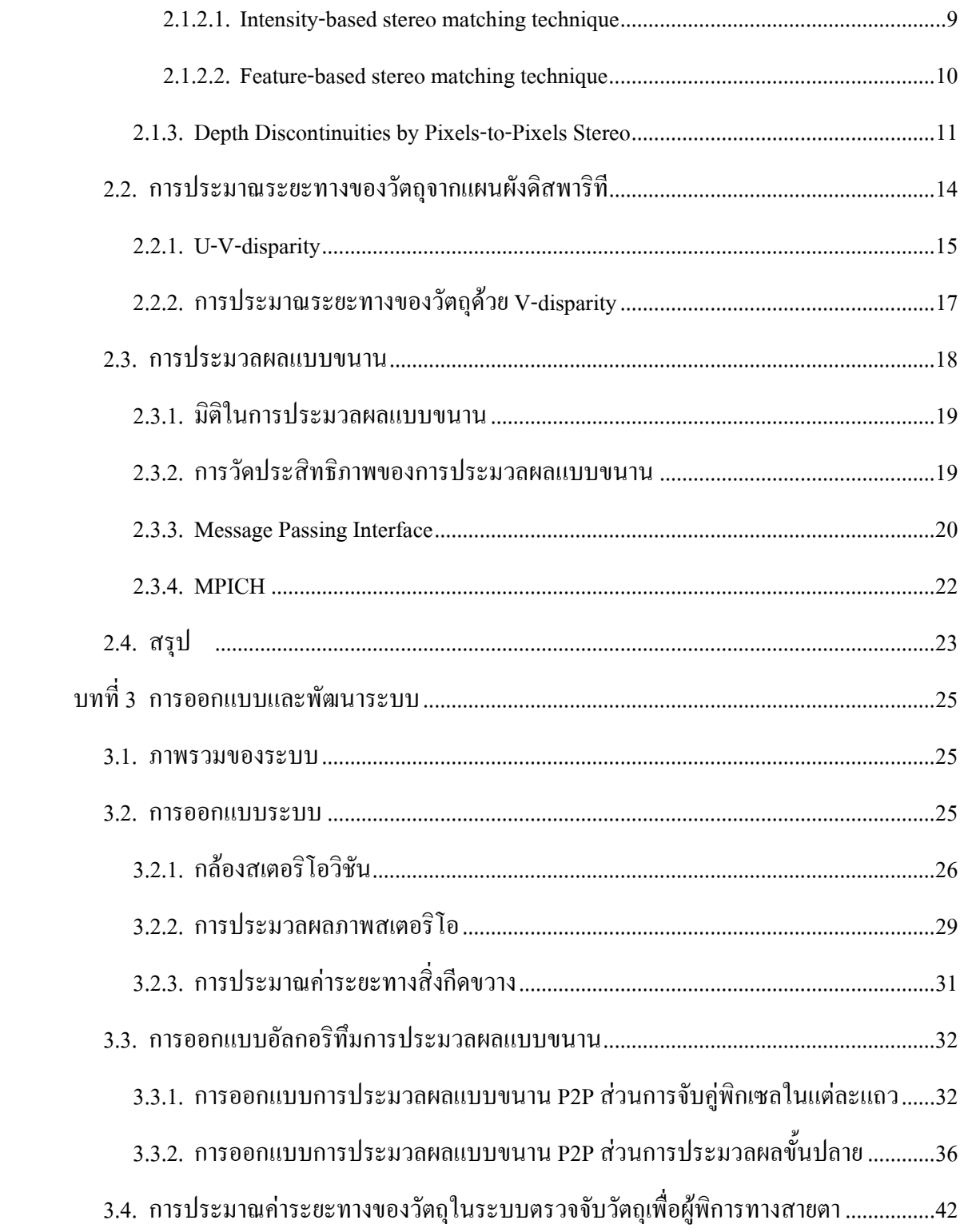

# สารบัญ (ต่อ)

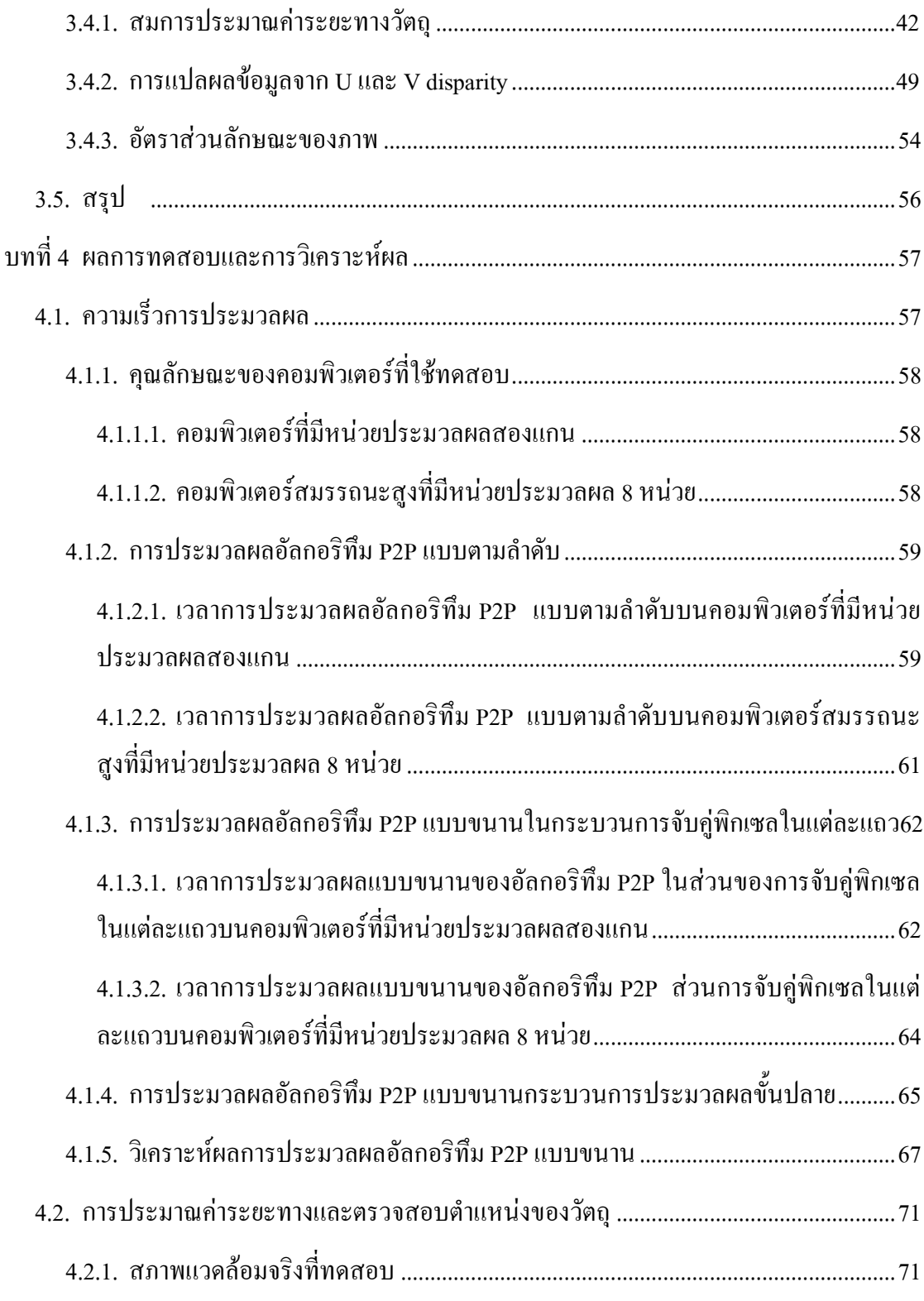

# สารบัญ (ต่อ)

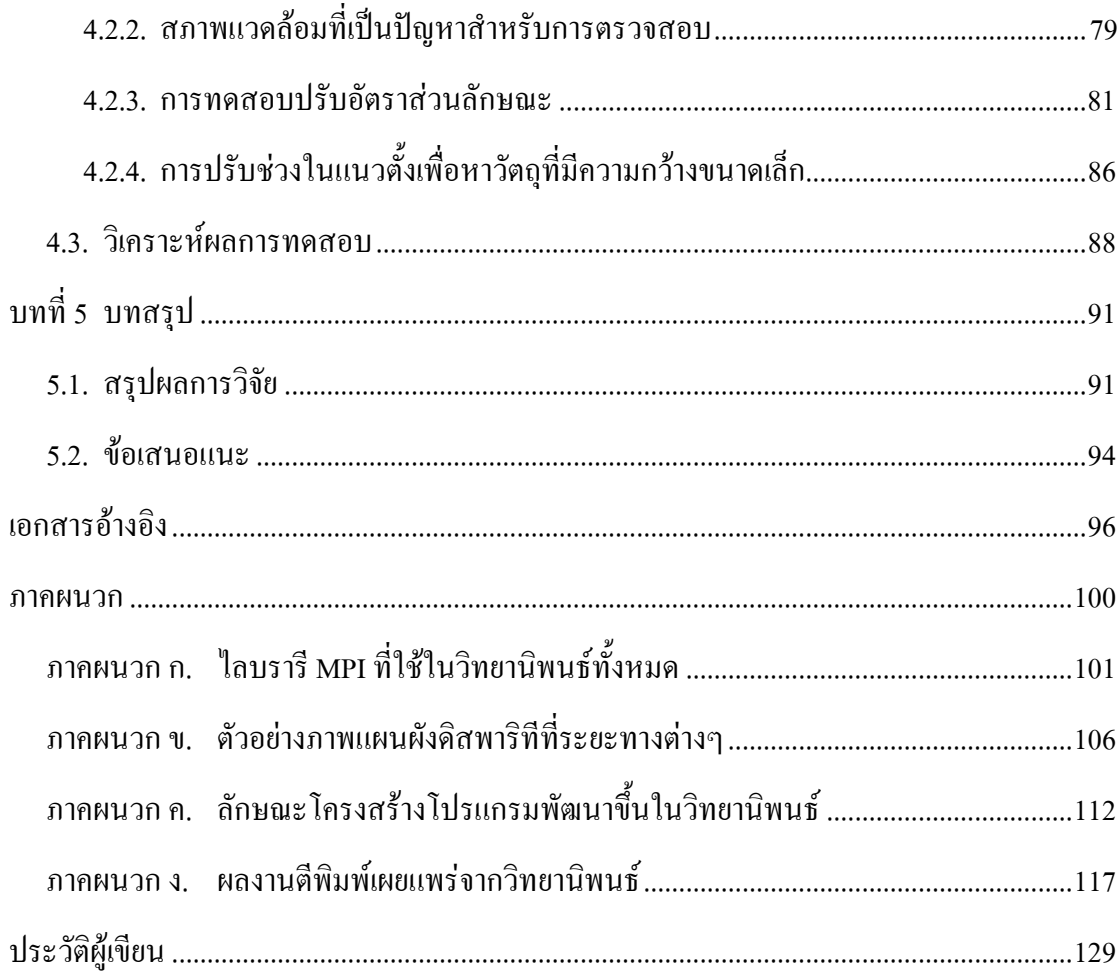

### รายการภาพประกอบ

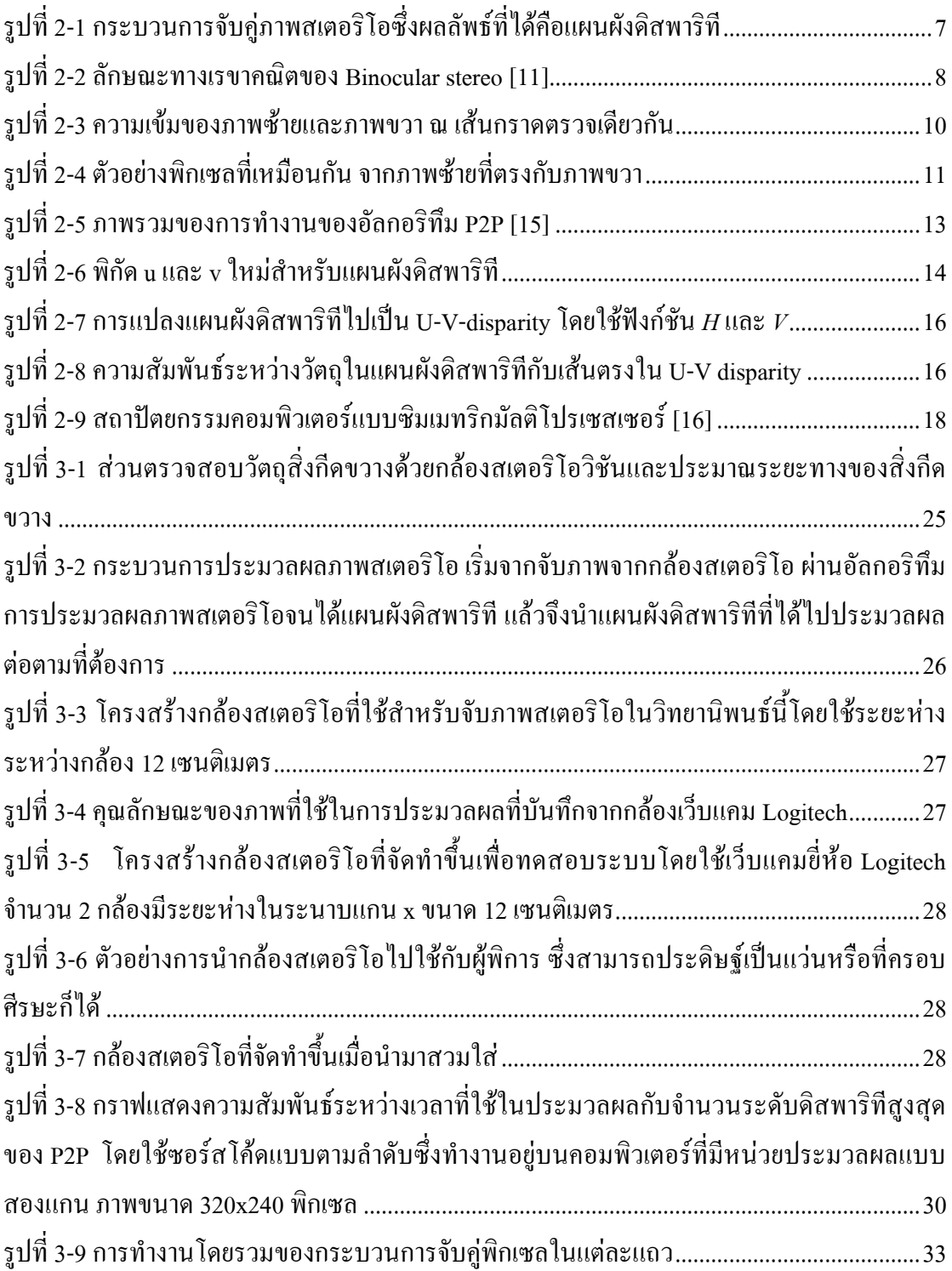

## รายการภาพประกอบ (ต่อ)

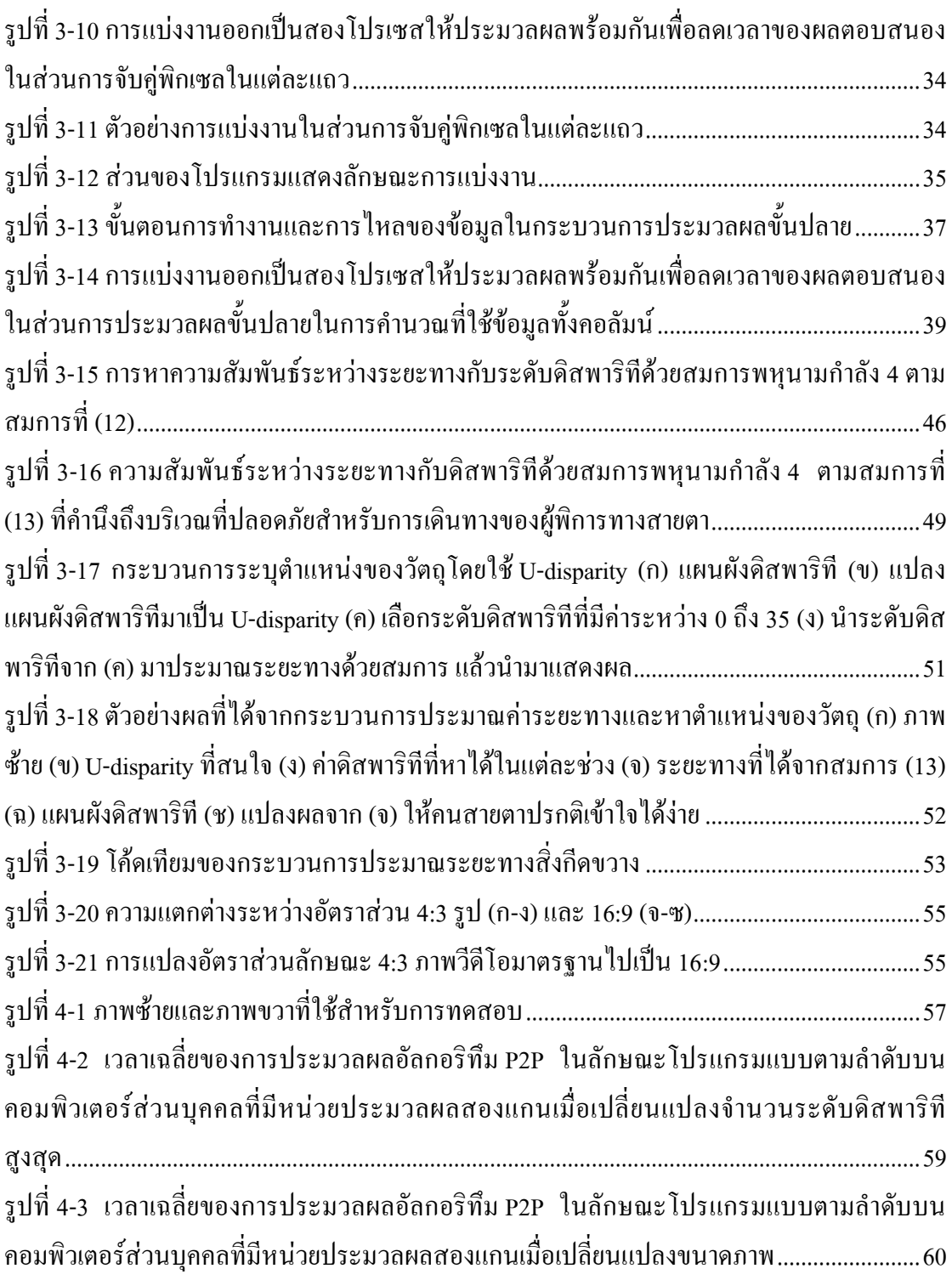

## รายการภาพประกอบ (ต่อ)

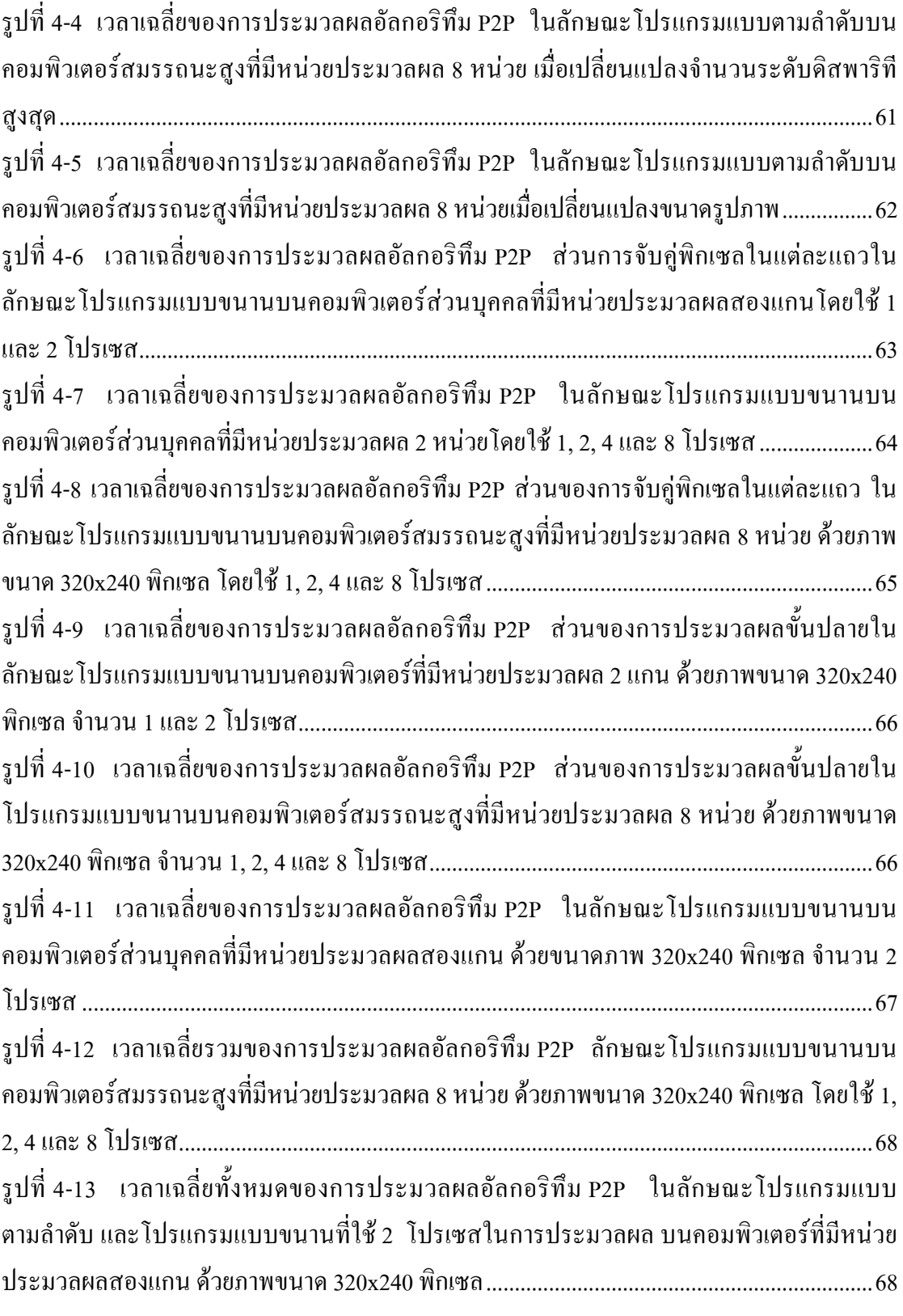

## รายการภาพประกอบ (ต่อ)

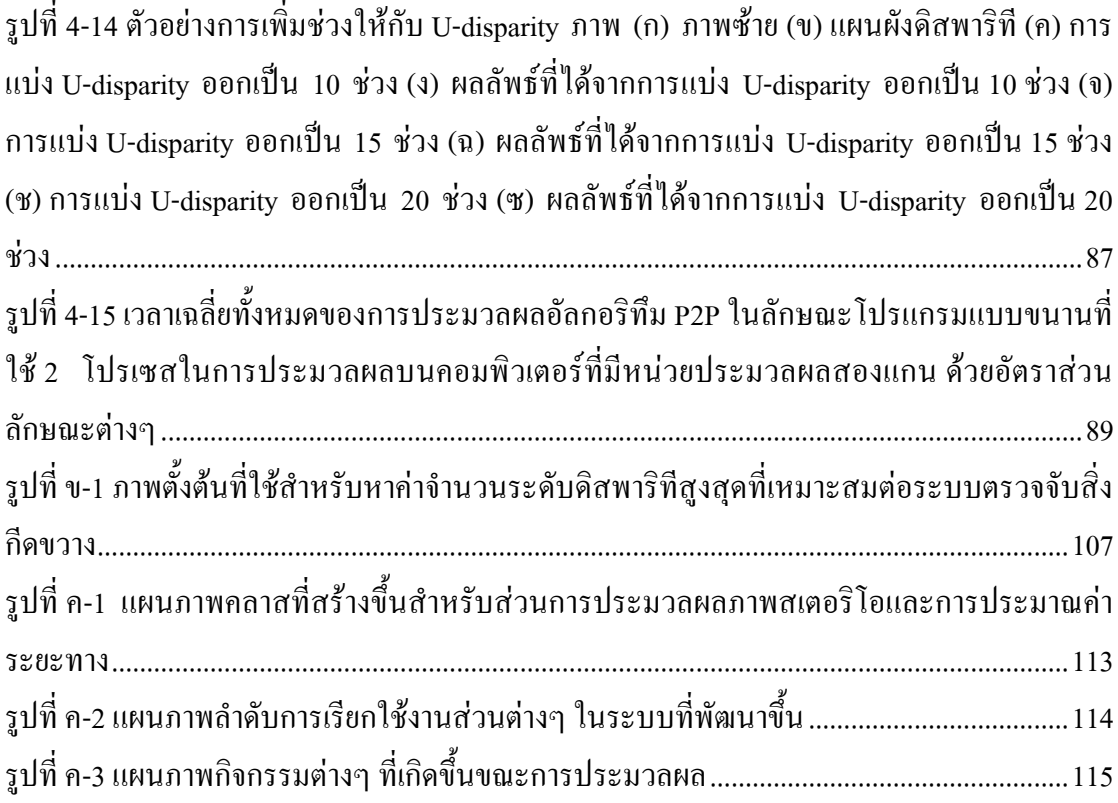

#### รายการตาราง

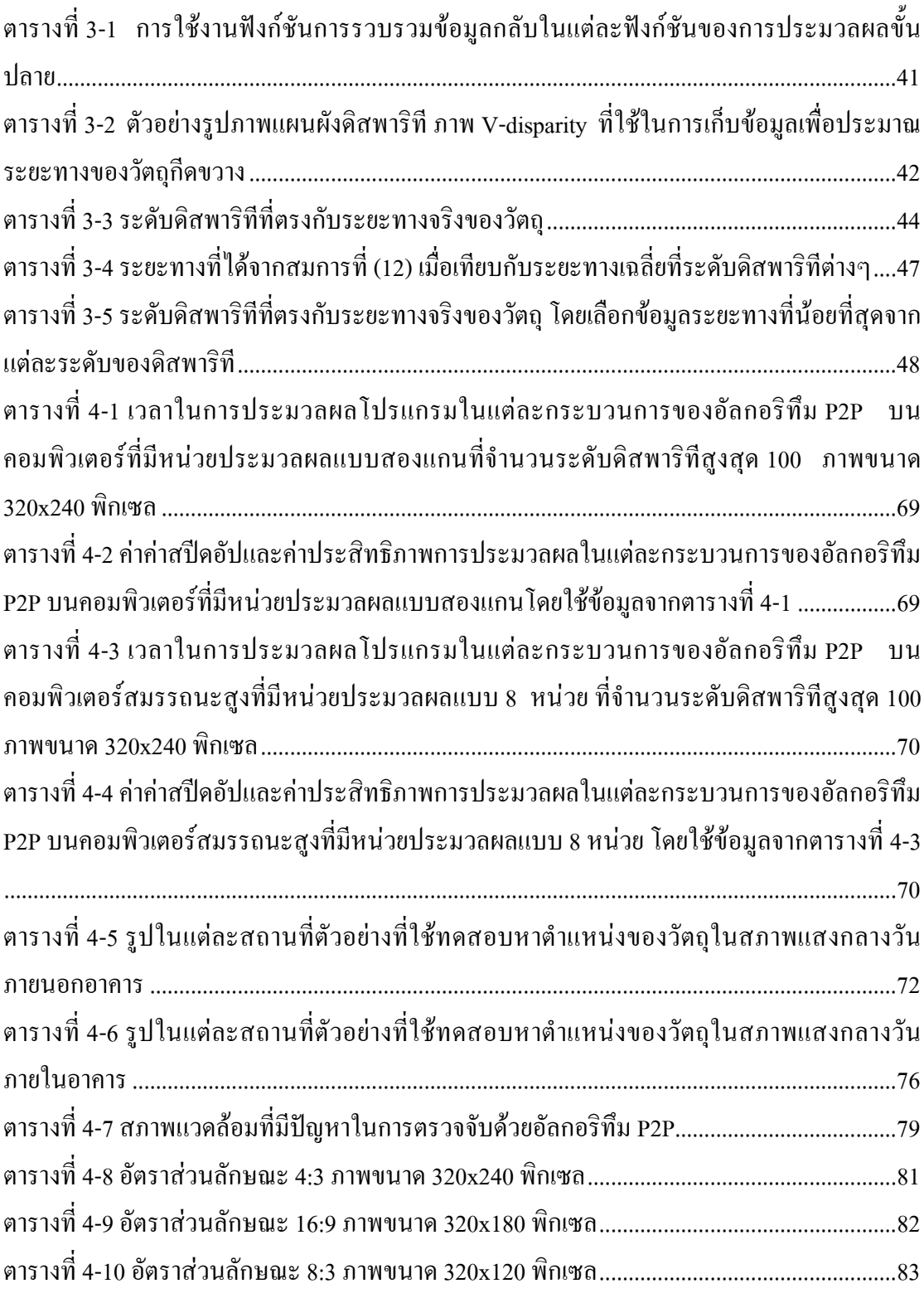

### รายการตาราง (ต่อ)

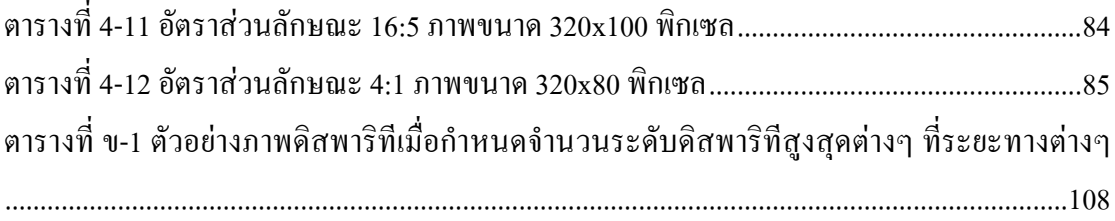

### สัญลักษณ์คำย่อและตัวย่อ

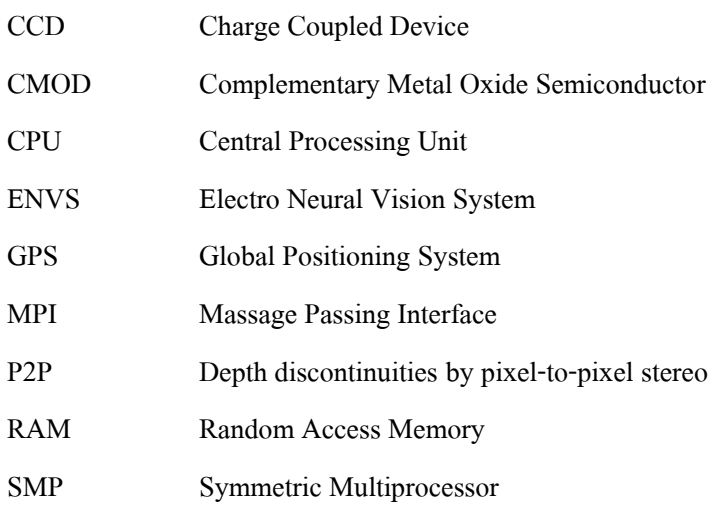

# ศัพท์บัญญัติ

post-processing dynamic programming interpolation stereo vision

scanline

disparity map

การประมวลผลขั้นปลาย กำหนดการพลวัต การประมาณค่าในช่วง สเตอริโอวิชัน เส้นกราดตรวจ แผนผังดิสพาริที

ำเทที่ 1

## ำเทนำ

### 1.1. ความสำคัญและที่มาของวิทยานิพนธ์

ึการช่วยให้ผู้พิการสามารถคำรงชีวิตประจำวันได้อย่างปรกติ และลดการพึ่งพาคนรอบข้าง ใค้นั้นจำเป็นต้องอาศัยเครื่องอำนวยความสะดวกต่างๆ เพื่อลดทอนความไม่สะดวกจากความพิการ ้นั้นลงและสามารถพึ่งพาตัวเองได้มากขึ้น ผู้พิการทางสายตาเป็นกลุ่มผู้พิการที่ต้องการความ ช่วยเหลือพิเศษในการอำนวยความสะดวกในการเดินทางเนื่องจากตาที่มองไม่เห็นทำให้การ ้เดินทางของผู้พิการเองเป็นไปด้วยความลำบาก ประกอบกับไม้เท้าขาวซึ่งเป็นเครื่องมือตรวจสอบ ้สิ่งกีดขวางที่ได้รับความนิยมในปัจจุบัน สามารถตรวจหาวัตถุกีดขวางและสภาพแวดล้อมรอบตัวผู้ ้พิการใด้ในระดับหนึ่ง แต่ไม่สามารถตรวจจับวัตถุที่แขวนไว้หรือวัตถุที่ยื่นออกจากกำแพงที่สูงกว่า หน้าอกของผู้พิการขึ้นไปได้ อาทิเช่น กันสาด ป้ายโฆษณา เป็นต้น การให้ผู้พิการทางสายตาแกว่ง ใม้เท้าเพื่อตรวจสอบสภาพแวดล้อมต่างๆ อาจส่งผลให้ผู้ร่วมทางอื่นๆ ได้รับอันตรายจากการ ้กระทำดังกล่าว ผู้ดูแลผู้พิการจึงไม่วางใจให้ผู้พิการทางสายตาเดินทางโดยลำพังไปยังสถานที่ต่างๆ ี่ ที่ตัวผู้พิการเองไม่เคยไปมาก่อน เนื่องจากผู้พิการทางสายตาอาจจะประสบอุบัติเหตุระหว่างการ เดินทางได้

้ เทคโนโลยีสำหรับผู้พิการทางสายตาใด้รับการพัฒนาอย่างต่อเนื่อง โดยที่อุปกรณ์อำนวย ้ความสะควกสำหรับการเดินทางของผู้พิการทางสายตาที่แพร่หลายในปัจจุบันประดิษฐ์ขึ้นจาก เทคโนโลยีสองประเภทคือ อัลตราโซนิค และ ระบบกำหนดตำแหน่งบนโลก (Global Positioning System: GPS) สำหรับระบบนำทางผู้พิการทางสายตาโดยใช้ GPS นั้นสามารถนำทางผู้พิการที่ ้ต้องการเดินทางในระยะไกลให้ไปถึงที่หมายได้ แต่ไม่สามารถตรวจสอบสภาพแวดล้อมรอบตัวผู้ ้พิการได้ ในขณะที่ไม้เท้าที่ติดตั้งอัลตราโซนิคสามารถตรวจสอบสภาพแวดล้อมรอบตัวผู้พิการทาง ี สายตาได้ โดยอาศัยคุณสมบัติการสะท้อนของคลื่นอัลตราโซนิคเป็นตัวตรวจสอบสิ่งกีดขวาง ส่งผล ให้ผู้พิการทางสายตาสามารถรับทราบตำแหน่งของสิ่งกีดขวางดังกล่าวและหลบหลีกได้ดีขึ้น ้อย่างไรก็ตามถึงแม้ว่าอัลตราโซนิคจะสามารถตรวจจับสิ่งกีดขวางและหาระยะทางได้แม่นยำ แต่ไม้ เท้าอัลตราโซนิคที่ใช้กันอยู่ในปัจจุบันไม่สามารถบอกขนาดของวัตถุได้ อีกทั้งยังไม่สามารถบอก ี่ สถานที่ได้ชัดเจนว่าในขณะนี้ผู้พิการทางสายตามาถึงยังบริเวณที่ต้องการแล้วหรือไม่ รวมไปจนถึง ใบ้เท้าอัลตราโซบิคใบ่สามารถตรวจสอบได้ว่าบริเวณที่มีสิ่งกีดขวางนั้นสามารถเดิบเข้าไปได้ หรือไม่

้ เมื่ออัลตราโซนิคไม่สามารถตอบสนองความต้องการที่มากขึ้น ผู้วิจัยจึงสนใจนำระบบการ มองเห็นที่ใช้ในหุ่นยนต์มาประยุกต์ใช้ในการเดินทางของผู้พิการทางสายตาในที่นี้คือเทคนิคการ ประมวลผลภาพ การประมวลผลภาพสามารถวิเคราะห์ลักษณะบริเวณที่ผู้พิการจะสามารถเดิน ทางเข้าไปได้ว่ามือุปสรรคกีดขวางหรือไม่ แต่การใช้ภาพเพียงภาพเดียวในการประมวลผลไม่ ี่ สามารถบอกระยะทางจากผู้พิการถึงสิ่งกีดขวางได้ จึงต้องใช้เทคนิคการประมวลผลภาพสเตอริโอ ้ เข้ามาช่วย เพื่อที่จะหาระยะของวัตถุใด้ถูกต้อง การประมวลผลภาพสเตอริโอ คือการประมวลผล ี ภาพมากกว่าหนึ่งภาพ ข้อมูลที่ได้จากการประมวลผลภาพสเตอริโอคือระยะลึก ซึ่งสามารถนำระยะ ลึกนี้ไปใช้หาระยะทางจากผู้พิการถึงสิ่งกีดขวางได้ อย่างไรก็ตามระยะเวลาในการตอบสนองของ ึการประมวลผลภาพแบบสเตอริโอนั้นใช้เวลานาน หากนำเทคนิคนี้มาใช้งานกับผู้พิการทางสายตา ้ ความเร็วในการเดินของผู้พิการทางสายตาจะ ไม่สัมพัทธ์กับผลตอบสนองของการประมวลผล ภาพสเตอริโอซึ่งช้ากว่ามากอาจก่อให้เกิดอันตรายแก่ตัวผู้พิการได้

้ เทคโนโลยีหน่วยประมวลผลกลางของคอมพิวเตอร์ในปัจจุบันได้พัฒนาไปอย่างต่อเนื่อง มี ึการพัฒนาหน่วยประมวลผลกลางของคอมพิวเตอร์ให้สามารถบรรจุหน่วยประมวลผลได้หลาย ่ หน่วยประมวลผลโดยเรียกเทคโนโลยีประเภทนี้ว่าเทคโนโลยีมัลติคอร์ ยกตัวอย่างเช่น Intel Core 2 Duo, Intel CORE i7, AMD Phenom และ AMD Athlon64 X2 เป็นต้น หน่วยประมวลผลแบบมัลติ ้ คอร์นี้ไม่สามารถทำงานได้อย่างเต็มประสิทธิภาพหากยังใช้การพัฒนาโปรแกรมแบบตามลำดับ โดยทั่วไปที่ใช้กันอยู่ในปัจจุบัน จึงจำเป็นต้องใช้เทคนิคการโปรแกรมแบบขนานเพื่อกระจายงาน ให้แต่ละหน่วยประมวลผลสามารถทำงานได้อย่างเต็มที่ ซึ่งการนำเทคนิคการโปรแกรมแบบขนาน ้มาประยุกต์ใช้กับการประมวลผลภาพสเตอริโอย่อมส่งผลให้เพิ่มผลตอบสนองต่อหนึ่งหน่วยเวลา ให้มากขึ้นได้

วิทยานิพนธ์ฉบับนี้มุ่งนำเสนอระบบตรวจจับสิ่งกีดขวางที่เหมาะสมกับการเดินทางของผู้ ้พิการทางสายตาโดยใช้การประมวลผลภาพสเตอริโอ เน้นส่วนตรวจจับวัตถุสิ่งกีดขวางด้วยกล้อง ิสเตอริโอและการหาตำแหน่งและประมาณระยะทางของสิ่งกีดขวาง ปรับปรุงประสิทธิภาพการ ประมวลผลภาพสเตอริโอโดยใช้เทคนิคการโปรแกรมแบบขนาน เพื่อเพิ่มปริมาณของ หลดอบสนองในหนึ่งหน่วยเวลาให้สอดคล้องใกล้เคียงกับความเร็วในการเดินของผู้พิการทาง ิสายตา เป็นต้นแบบเพื่อการนำไปใช้งานจริงได้ในอนาคต

#### 1.2. การตรวจเอกสาร

#### 1.2.1. เทคโนโลยีที่ใช้ช่วยเหลือในการเดินทางของผู้พิการทางสายตา

เทคโนโลยีที่ใช้ช่วยเหลือในการเดินทางของผู้พิการทางสายตาสามารถจำแนกออกเป็นสอง ลักษณะใหญ่ๆ คืออุปกรณ์ตรวจสอบอุปสรรคสิ่งกีดขวางรอบตัวผู้พิการและระบบนำทางไปยัง จุดหมายต่างๆ ที่ผู้พิการต้องการเดินทาง ซึ่งระบบนำทางประเภทนี้จะต้องอาศัยอุปกรณ์ตรวจสอบ สิ่งกีดขวางด้วย ผู้พิการทางสายตาจึงจะสามารถเดินทางไปยังจุดหมายปลายทางได้อย่างปลอดภัย เนื่องจากระบบนำทางกลุ่มนี้จะใช้ข้อมูลจาก GPS [1], [2], [3] เป็นหลัก ซึ่งการใช้เทคโนโลยีนี้เพียง อย่างเดียวจะสามารถนำทางผู้พิการให้เดินทางไปถึงจุดหมายใด้ตามที่ต้องการ แต่ตัวผู้พิการเองห้าม ออกจากเส้นทางที่ระบุไว้ เนื่องจากอาจเกิดอันตรายได้ ซึ่งในความเป็นจริงแล้วผู้พิการทางสายตาไม่ ือาจรู้ได้เลยว่าข้างหน้ามีอุปสรรคกีดขวางหรือไม่ นอกจากการใช้ GPS ดังกล่าวเพียงอย่างเดียวแล้ว ี ยังมีงานวิจัยอื่นที่เพิ่มทางเลือกให้แก่ผู้พิการโดยใช้ GPS ร่วมกับสถานีฐานของโทรศัพท์เคลื่อนที่ [4] นอกจากนี้ยังมีงานวิจัยที่สร้างทางเดินให้กับผู้พิการทางสายตาโดยใช้งานร่วมกับไม้เท้าขาว แต่ผู้ พิการจะต้องเดินทางภายในบริเวณที่กำหนดใว้เท่านั้น ซึ่งแบ่งออกเป็นลักษณะต่างๆ ดังต่อไปนี้คือ การใช้อินฟาเรค [5] หรือ IC tags [6] ตรวจจับเส้นทางที่กำหนดไว้ หรือการใช้เทคนิคการ ประมวลผลภาพประมวลผลสัญลักษณ์ที่นำไปติดไว้ยังที่ต่างๆ ได้แก่ Tag-camera-based Identification [7] ถึงแม้ระบบนำทางที่ได้กล่าวไปแล้วนี้จะมีความสำคัญ แต่การที่ผู้พิการทางสายตา สามารถเดินทางไปยังสถานที่ต่างๆ ได้อย่างปลอดภัยและเป็นอิสระนั้นมีความจำเป็นมากกว่า ดังนั้นวิทยานิพนธ์นี้จะเน้นไปที่อุปกรณ์ตรวจสอบสิ่งกีดขวาง

ผู้วิจัยพบว่าการประดิษฐ์อุปกรณ์ตรวจสอบสิ่งกีดขวางสำหรับผู้พิการทางสายตามีหลาย รูปแบบ แต่รูปแบบที่มีผู้ใช้งานมากที่สุดคือการใช้คลื่นอัลตราโซนิค ซึ่งมีการประยุกต์ใช้ในหลายๆ อุปกรณ์ เช่น ไม้เท้าขาว [8] นอกจากคลื่นอัลตราโซนิคแล้ว ยังมีวิธีการประมวลผลภาพ [9] เพื่อช่วย ในการเดินทางของผู้พิการทางสายตา หากแต่การประมวลผลภาพนี้เป็นการตรวจสอบข้อมูลเฉพาะ เส้นทางบนพื้นผิวจราจร เช่น ทางม้าลาย เส้นขอบผิวจราจร หรือสัญญาณใฟจราจร จะใม่สามารถ บอกใด้ว่าวัตถุมีระยะห่างเท่าใรจากตัวผู้พิการ

สำหรับระบบตรวจสอบสิ่งกีดขวางที่ใช้การประมวลผลภาพสเตอริโอสำหรับผู้พิการทาง สายตานั้นเสนอโดย S. Meer และ K. Ward โดยนำเสนอระบบที่ชื่อว่า Electro Neural Vision System (ENVS) [10] ENVS นำผลลัพธ์ที่ได้จากการประมวลผลภาพสเตอริโอคือแผนผังดิสพาริที มานำเสนอแก่ผู้พิการทางสายตาผ่านทาง Electro-tactile display สู่นิ้วมือผู้พิการทั้งสิบนิ้ว [10] ซึ่ง ข้อมูลที่นำเสนอแก่ผู้พิการนี้เป็นการคำนวณปริมาณคิสพาริทีที่พบในแต่ละช่วง ระบบนี้ถึงแม้งะมี

ข้อดีหลายประการแต่ยังมีจุดด้อยอยู่ที่ผู้พิการทางสายตาใช้ใม้เท้าขาวจนเคยชิน การเปลี่ยน พฤติกรรมการใช้งานจากใม้เท้ามาใช้ระบบนี้โดยทันที อาจทำให้ผู้พิการไม่มั่นใจหรือหากใช้งาน ร่วมกับไม้เท้าขาวอาจสร้างความไม่สะควก อีกทั้งระบบนี้ใช้การประมวลผลภาพสเตอริโอในกลุ่ม feature-based stereo matching 72'P#=
77
=&/"P#/ก3, %# # 
( ก %%1 ้กำแพง ฯลฯ ได้เองจึงอาจต้องเพิ่มอปกรณ์ช่วยตรวจจับวัตถเพิ่มเติม รวมไปจนถึงการใช้ปริมาณคิส-พาริที่เป็นเครื่องกำหนดระยะทางวัตถุอาจจะส่งผลให้ผู้พิการใม่สามารถทราบระยะทางที่แท้จริง ี ของวัตถเพื่อการตัดสินใจเลือกเส้นทางที่ดีในการเดินทางได้

#### **1.2.2.**

้ สเตอริโอวิชัน (Stereo Vision) เป็นการนำภาพสองภาพ (stereo) ที่ถ่ายจากกล้องสองกล้อง มาประมวลผลเพื่อนำข้อมูลที่ได้ไปใช้งานต่อ โดยที่กระบวนการประมวลผลภาพสเตอริโอที่ให้ หลลัพธ์เป็นแผนผังดิสพาริที (disparity) map) มีอยู่ด้วยกันหลายวิธี ซึ่งสามารถจัดกลุ่มได้สอง ลักษณะใหญ่ๆ คือ เทคนิค intensity-based stereo matching (ISM) เน้นการหาความเข้มที่เหมือนกัน ในแต่ละคู่แถวเดียวกันของภาพสองภาพ และ เทคนิค feature-based stereo matching (FSM) เป็น การเน้นหาลักษณะเค่นของภาพในแต่ละภาพเพื่อหาลักษณะเค่นที่เหมือนกันในภาพนั้นๆ มาจับคู่ ่ กัน ซึ่งทั้งสองเทคนิคนี้มีข้อดีข้อเสียที่แตกต่างกัน แต่งานวิจัยนี้เน้นไปที่ ISM เนื่องจาก ISM เป็น เทคนิคที่มุ่งไปที่ความเข้มของภาพโดยไม่สนใจลักษณะเด่นที่อยู่ในภาพ ส่งผลให้ ISM สามารถ 7\$ + 9&Pก3, %## 
( ( ก %%1 P% %ก&2&/" ์ วิทยานิพนธ์นี้สนใจคือ Depth Discontinuities by Pixels-to-Pixels Stereo (P2P) [13], [14] เป็น อัลกอริทึมที่สามารถนำโปแกรมต้นฉบับมาปรับปรุงต่อ ได้ อีกทั้งอัลกอริทึมนี้ ไม่ต้องเตรียมภาพ ก่อนการใช้งานเพียงแต่ปรับภาพให้เป็นระดับสีเทาเท่านั้น

ผลลัพธ์จากการประมวลผลภาพสเตอริโอ P2P คือแผนผังดิสพาริที ข้อมูลที่บรรจุอยู่ใน แผนผังดิสพาริทีคือระดับของดิสพาริทีที่เป็นตัวแทนของระยะลึกต่างๆ ซึ่งสามารถนำข้อมูลส่วนนี้ ไปใช้งานต่อให้เกิดประโยชน์ได้ เช่น การตรวจจับวัตถุ การประมาณค่าระยะทางของวัตถุที่ตรวจ พบ เป็นต้น สำหรับการตรวจจับวัตถุและการประมาณระยะทางของวัตถุ สามารถทำได้ด้วยกันได้ 2 วิธีหลักคือ วิธี Euclidean [27], [28] ซึ่งเป็นการใช้งานโครงสร้างของข้อมูลพิกัด 3 มิติ และ U-V-Disparity [25], [26], [27] เป็นกระบวนการแปลงข้อมูลแผนผังให้อยู่ในรูปของระบบพิกัด u และ v แล้วนำข้อมูลที่ได้ไปใช้งานต่อไป ซึ่ง U-V-disparity [30] เหมาะแก่การประมาณค่าระยะทางของ ้ วัตถุหรือสิ่งกีดขวางในวิทยานิพนธ์นี้ เนื่องจากสามารถนำเอาผลลัพธ์จากอัลกอริทึม P2P มาใช้งาน ต่อใด้ จากการศึกษาการตรวจจับวัตถุบนท้องถนนสำหรับระบบความปลอดภัยเพื่อการขับขี่

(Driving Safety Assistance) [29] พบว่าการใช้กระบวนการทางสเตอริโอวิชันและ V-disparity ี่ สามารถทำงานได้ดีแม้สภาพอากาศและสภาพแวดล้อมเปลี่ยนแปลงไป เช่น สภาพอากาศที่มีหมอก เล็กน้อย หรือ ฝนตกเบาบาง ทั้งนี้ขึ้นอยู่กับคุณภาพของแผนผังดิสพาริทีด้วย นอกจากนี้แผนผังดิส พาริที่ในระบบพิกัด u และ v หรือ U-V-disparity [30] ยังสามารถบอกขนาดความกว้าง และ ระยะทางของวัตถได้อีกด้วย

#### 1.2.3. การประมวลผลแบบขนาน

เทคโนโลยีหน่วยประมวลผลกลาง (Central Processing Unit: CPU) พัฒนาไปอย่างรวดเร็ว โดยในปัจจบันผ้ผลิตเลี่ยงข้อจำกัดด้านความเร็วของสัญญาณนาฬิกา โดยเน้นการเพิ่มแกนของ CPU แทนซึ่งรู้จักกันในนามของหน่วยประมวลผลแบบหลายแกน หรือหน่วยประมวลผลแบบมัลติคอร์ (multi-core CPU) อีกทั้งได้รับความนิยมและสามารถเลือกซื้อได้ทั่วไปตามท้องตลาดทั้ง ี คอมพิวเตอร์ตั้งโต๊ะส่วนบคคล (Desktop PC) และคอมพิวเตอร์แบบพกพา (Computer Notebook) แต่วิธีการพัฒนาโปรแกรมในปัจจุบันนั้นไม่สามารถใช้ประโยชน์จาก CPU ชนิดนี้ได้อย่างเต็ม ประสิทธิภาพ เนื่องจากการพัฒนาโปรแกรมแบบตามลำดับจะใช้งาน CPU เพียงแกนเดียวในการ ี ประมวลผล หากต้องการเพิ่มความเร็วให้กับงานที่สามารถแบ่งออกเป็นส่วนๆ ซึ่งแยกการคำนวณ ออกจากกันได้จำเป็นต้องอาศัยเทคนิคการประมวลผลแบบขนานเพื่อช่วยกระจายการทำงานออกไป ยังแต่ละแกนของ CPU

ึการประมวลผลแบบขนานนั้นสามารถทำได้หลายวิธี แต่วิธีที่นิยมมากที่สุดคือการเขียน โปรแกรมโดยระบุการใช้งานใลบรารีการประมวลผลแบบขนานอย่างชัดแจ้งโดยแบ่งออกเป็น การ พัฒนาโปรแกรมแบบส่งผ่านข้อความ (Message Passing Interface: MPI) [18] เน้นการใช้งานและ การสื่อสารระหว่างโปรเซส และการพัฒนาโปรแกรมแบบใช้ตัวแปรร่วม (Share Variable Programming) ซึ่งใช้เธรคเป็นหลัก การโปรแกรมทั้งสองแบบนี้สามารถใช้งานบนสถาปัตยกรรม คอมพิวเตอร์แบบซิมเมทริกมัลติโปรเซสเซอร์ (Symmetric Multiprocessor: SMP) ใด้ โดยที่ ี คอมพิวเตอร์ในปัจจุบันจัดอยู่ในประเภทนี้ด้วยเช่นกัน โดยวิทยานิพนธ์นี้สนใจการใช้งาน MPI ้เนื่องจาก MPI สามารถรองรับการทำงานและการสื่อสารระหว่างโปรเซสได้ดี เหมาะแก่การย้าย โปรแกรมไปประมวลผลบนสถาปัตยกรรมหน่วยประมวลกลางในหลายรูปแบบ วิทยานิพนธ์นี้ เลือกใช้งานใลบรารีของ MPICH [19] ซึ่งเป็นการพัฒนาใลบรารีสำหรับการประมวลผลแบบขนาน ิตามมาตรฐานของ MPI ใลบรารีของ MPICH สามารถใช้งานใด้ในหลายระบบปฏิบัติการ เพียงแต่ เลือกชนิดอุปกรณ์สื่อสาร (communication device) ให้ตรงกับความต้องการเท่านั้น

### 1.3. วัตถุประสงค์

1) หาความเหมาะสมของระบบสเตอริโอวิชันที่ใช้งานสำหรับผู้พิการทางสายตา สามารถ ้ตรวจจับวัตถุ บอกระยะทางจากกล้องจนถึงวัตถุใด้ บอกตำแหน่งของวัตถุ ในระยะทาง 1- 6 เมตร

2) หาวิธีการตรวจสอบขนาดวัตถุที่สามารถตรวจจับได้ในระยะทางต่างๆ รวมถึงความ เที่ยงตรงและแม่นยำของระบบสเตอริโอวิชันที่จัดทำขึ้น

3) เพิ่มประสิทธิภาพของระบบสเตอริโอวิชันให้สามารถทำงานได้เร็วขึ้นด้วยการ ประมวลผลแบบขนาน

#### 1.4. ขอบเขตของการวิจัย

1) กล้องที่ใช้ในการทำวิจัยเป็นเว็บแอม 2 ตัว มีความละเอียด 640x480 พิกเซล

่ 2) สภาพแสงที่ใช้ทดสอบเป็นสภาพแสงกลางวัน สภาพอากาศปลอดโปร่ง หรือสภาพแสง ที่ได้รับการควบคุม

3) ทดสอบและเปรียบเทียบการประมวลผลบนหน่วยประมวลผลเดียวและ 2 ถึง 8 หน่วย าไระบวลผลเท่าบั้น

### 1.5. ประโยชน์ที่คาดว่าจะได้รับ

1) ใค้ระบบตรวจสอบสิ่งกีดขวางด้วยสเตอริโอวิชันที่เหมาะสมต่อผู้พิการทางสายตา สามารถนำไปประยุกต์ใช้งานกับผู้พิการทางสายตาได้ในอนาคต

2) มีระบบตรวจสอบสิ่งกีดขวางด้วยสเตอริโอวิชันที่ประมวลผลใด้เร็วเพียงพอต่อการใช้ งานสำหรับผู้พิการทางสายตา

## ำเทที่ 2 ทฤษฎีและหลักการ

#### 2.1. การประมวลผลภาพแบบสเตอริโอ

ิ คอมพิวเตอร์สเตอริโอวิชัน (computer stereo vision) เป็นส่วนหนึ่งของคอมพิวเตอร์วิชัน ซึ่งมักนำมาใช้กับระบบการมองเห็นของหุ่นยนต์เพื่อใช้ตรวจจับอุปสรรคสิ่งกีดขวางต่างๆ โดยเป็น ้ เทคนิคที่ประมวลผลภาพเลียนแบบระบบการมองเห็นของมนุษย์ ระบบการมองเห็นของมนุษย์นั้น ้เริ่มจากแสงสะท้อนจากวัตถุเข้าตามนุษย์ จากนั้นตามนุษย์ส่งข้อมูลภาพที่ได้ไปยังสมองส่วนที่มีชื่อ ว่า ซีรีบรัม เพื่อประมวลผลข้อมูลภาพที่ได้รับ เช่นเดียวกับคอมพิวเตอร์สเตอริโอวิชันที่เกิดจากการ นำภาพสองภาพจากกล้องถ่ายภาพสองกล้องที่ถ่ายภาพทัศนียภาพเดียวกับโดยมีระยะห่างระหว่าง ึกล้องระยะหนึ่ง (ลักษณะเดียวกันกับตามนุษย์) มาประมวลผลภาพ โดยที่เปรียบเทียบพิกเซลในแต่ ิละภาพเพื่อหาตำแหน่งของพิกเซลจากภาพด้านซ้ายที่เป็นตำแหน่งเดียวกันของภาพด้านขวา ระยะ ระหว่างสองพิกเซลนี้เรียกว่าดิสพาริที (disparity) โดยเรียกกระบวนการนี้ว่าการจับคู่ภาพสเตอริโอ (stereo matching) ซึ่งดิสพาริทีบริเวณวัตถุหรือสิ่งกีดขวางที่มีคุณภาพดี สามารถนำมาคำนวณหา ้ระยะลึกของวัตถุได้ ลักษณะของแผนผังดิสพาริที่เป็นดังรูปที่ 2-1

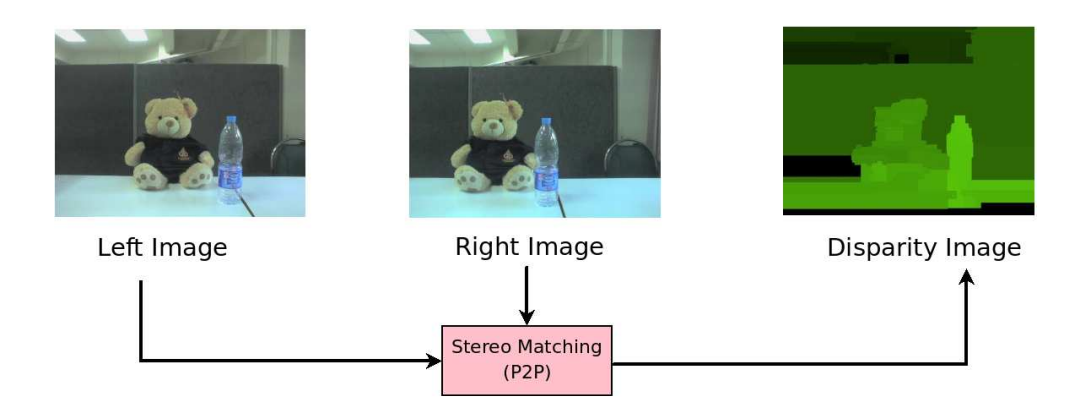

รูปที่ 2-1 กระบวนการจับคู่ภาพสเตอริโอซึ่งผลลัพธ์ที่ได้คือแผนผังดิสพาริที

#### 2.1.1. อักษณะทางเรขาคณิตของ Binocular stereo

จากรูปที่ 2-2 ซึ่งเป็นลักษณะทางเรขาคณิตของ binocular stereo [11] จะเห็นได้ว่า แบบจำลองพื้นฐานของกล้องทั้งสองจะอยู่ในระนาบเดียวกัน (แกน x) โดยมีระยะห่างเท่ากับระยะ b หรือ base line และระนาบของภาพ (image plane) ของกล้องทั้งสองตัวนั้นอยู่ในระนาบเดียวกัน

ดังนั้นจุดที่เราสนใจของภาพจากภายนอกจะปรากฏลงบนระนาบของกล้องทั้งสองที่ตำแหน่งต่าง ้กัน ซึ่งระยะห่างระหว่างตำแหน่งที่ปรากฏบนภาพนั้นเรียกว่าดิสพาริที และระนาบที่ผ่านจุด ศูนย์กลางของกล้องทั้งสองและจุดที่เราสนใจนั้นเรียกว่า epipolar plane เส้นที่เกิดขึ้นจากการตัดกัน ของระนาบภาพกับ epipolar plane นั้นถูกกำหนดให้เป็น epipolar line ซึ่งจากแบบจำลองที่แสดงไว้ ในรูปที่ 2-2 นั้น ลักษณะจุดของภาพจากระนาบหนึ่งจะอยู่ในแถวเคียวกันกับอีกระนาบหนึ่ง ่ หมายความว่าเส้น epipolar line จะอย่ที่ตำแหน่งแถวเคียวกันของระนาบภาพของกล้องทั้งสอง แต่ ในการกำหนดให้เป็นแบบนี้ได้นั้นต้องกำหนดให้ vertical disparity มีก่าเท่ากับศนย์

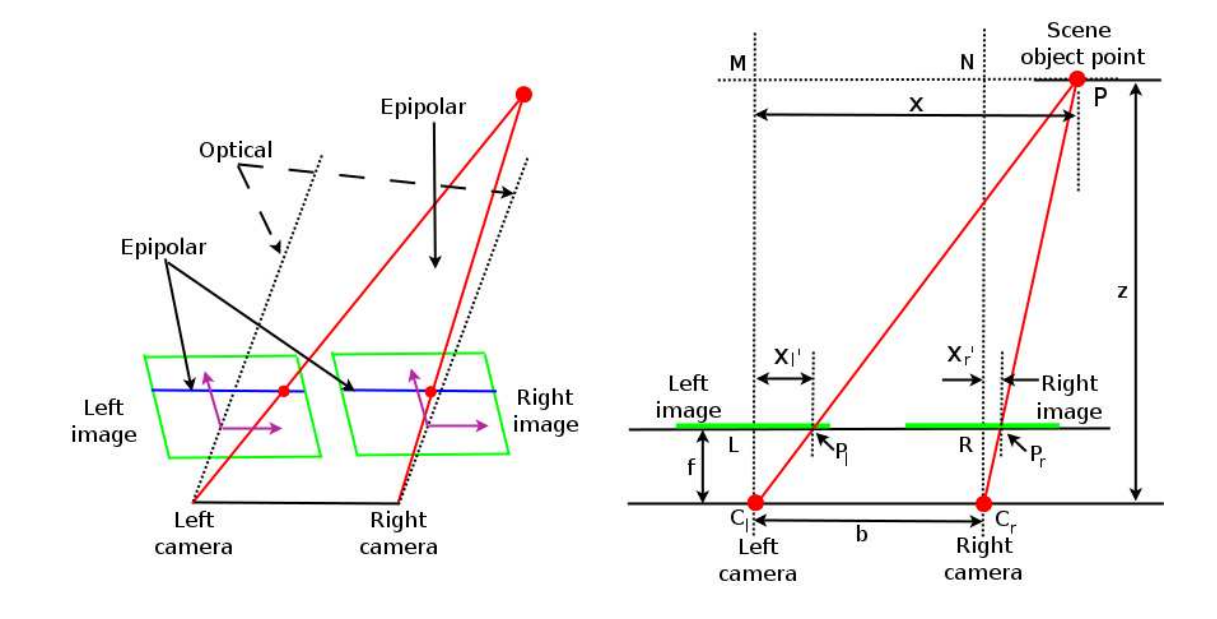

รูปที่ 2-2 ลักษณะทางเรขาคณิตของ Binocular stereo [11]

จากรูปที่ 2-2 จุด P จะปรากฏเป็นจุด  $\mathtt{P}_\text{\tiny I}$  และ  $\mathtt{P}_\text{\tiny r}$  บนระนาบภาพด้านซ้าย และระนาบภาพ ีด้านขวาตามลำดับ f คือระยะโฟกัสของกล้อง C, และ C คือตำแหน่งศูนย์กลางเลนส์ของกล้อง ี ค้านซ้ายและกล้องค้านขวา x คือระยะทางจากจุดกึ่งกลางกล้องซ้ายถึงจุด P ส่วน จากนั้นกำหนดให้ จุดกำเนิดของพิกัดอยู่บนตำแหน่งเดียวกันกับตำแหน่งศูนย์กลางเลนส์ของกล้องด้านซ้าย (C,) หาก เปรียบเทียบสามเหลี่ยมคล้าย PMC, และ P,LC, จะได้ดังสมการที่ (1)

$$
\frac{x}{z} = \frac{{x_l}'}{f}
$$

ในทำนองเดียวกัน จากสามเหลี่ยมคล้าย PNC และ P.RC, จะได้ดังสมการที่ (2)

 $(1)$ 

$$
\frac{x-b}{z} = \frac{x_r'}{f}
$$

รวมสมการที่ (1) และสมการที่ (2) เข้าด้วยกันจะได้สมการที่ (3) ดังนี้

$$
z = \frac{bf}{(x'_l - x'_r)}
$$

 $(3)$ 

ี คังนั้นหาระยะ z หรือระยะห่างระหว่างวัตถุกับจุดศูนย์กลางของภาพได้จากค่าดิสพาริที ของภาพนั่นเอง ในการมองเห็นของมนุษย์นั้นมีหลักการมองเห็นคล้ายกับหลักการของสเตอริโอ ้ วิชันที่ได้กล่าวมาแล้วข้างต้น เพียงแต่จากหลักการที่กล่าวมา แกน optical ของกล้องทั้งสองนั้น ึ่งนานกัน ซึ่งการมองของคนเราจะมีลักษณะการมองเหมือนกับนำกล้องสองตัวมาติดตั้งให้แกน optical ตัด

#### 2.1.2. การจับคู่ภาพสเตอริโอ

ี กระบวนการจับค่ภาพสเตอริโอ [12] (stereo matching) นี้สามารถแบ่งออกได้สองกล่ม ใหญ่ๆ ด้วยกัน คือ เทคนิค intensity-based stereo matching (ISM) และ เทคนิค feature-based stereo matching (FSM) แต่ละเทคนิคมีรายละเอียดดังต่อไปนี้

#### 2.1.2.1. Intensity-based stereo matching technique

้เป็นเทคนิคที่พิจารณาความเข้มของภาพ โดยตั้งสมมติรานไว้ว่า หากเรานำภาพจากกล้อง ี สองกล้องที่ขนานกันมาประมวลผล ภาพที่ได้จะมีเส้นกราดตรวจ (scanline) ที่มีพิกเซลเดียวกัน ิบรรจุอยู่ แต่ระยะห่างต่างกัน ดังนั้นเราสามารถหาพิกเซลได้จากการหาความเข้มของแต่ละพิกเซลที่ อย่บนเส้นกราคตรวจเดียวกัน

ในกรณีที่กล้องที่ใช้จับภาพขนานกันจริง เส้น epipolar จะเหมือนกับเส้นกราคตรวจ ์ แนวนอน จุดที่สัมพันธ์กันในทั้งสองภาพจะอยู่บนตำแหน่งเส้นกราคตรวจแนวนอนเดียวกัน การ ้ติดตั้งกล้องสเตอริโอที่ขนานกันจะช่วยลดการค้นหาความสัมพันธ์จากสองมิติ (รูปทั้งหมด) เป็นมิติ ้เดียว ในความเป็นจริงจากแถวความสัมพันธ์ของรปภาพทั้งค่แสดงให้เห็นว่า intensity profile ของ ทั้งสองภาพแตกต่างกันโดยมี horizontal shift และ local foreshortening รูปที่ 2-3 (ก) และ (ข) ทำ ให้เห็นว่าภาพที่ถ่ายจากกล้องที่มีตำแหน่งต่างกันในแนวราบ ดังนั้นภาพค่นี้จะสอดกล้องกันกับการ ติดตั้งกล้องที่ขนานกัน เส้นกราดตรวจสองเส้นอยู่ที่ตำแหน่ง 80 และ 230 ทั้งสองรูป รูปที่ 2-3 (ค)

 $(2)$ 

และ (ง), (จ) และ (ฉ) แสคง<code>intensity profile ของแถวที่ 250 และแถวที่ 380 ของทั้งสองภาพ</mark></code> ตามลำดับ

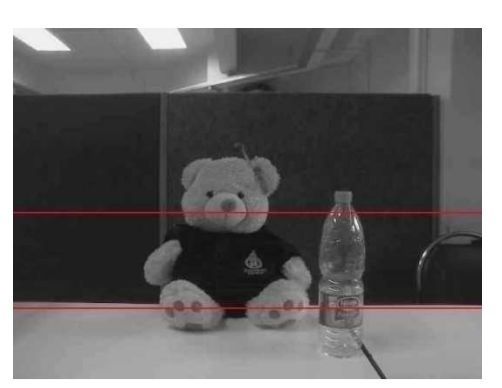

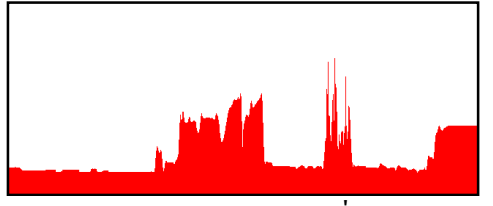

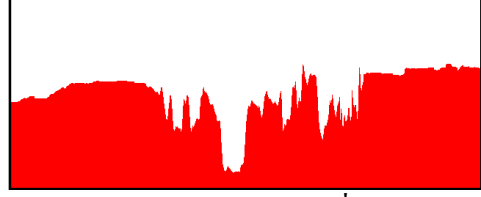

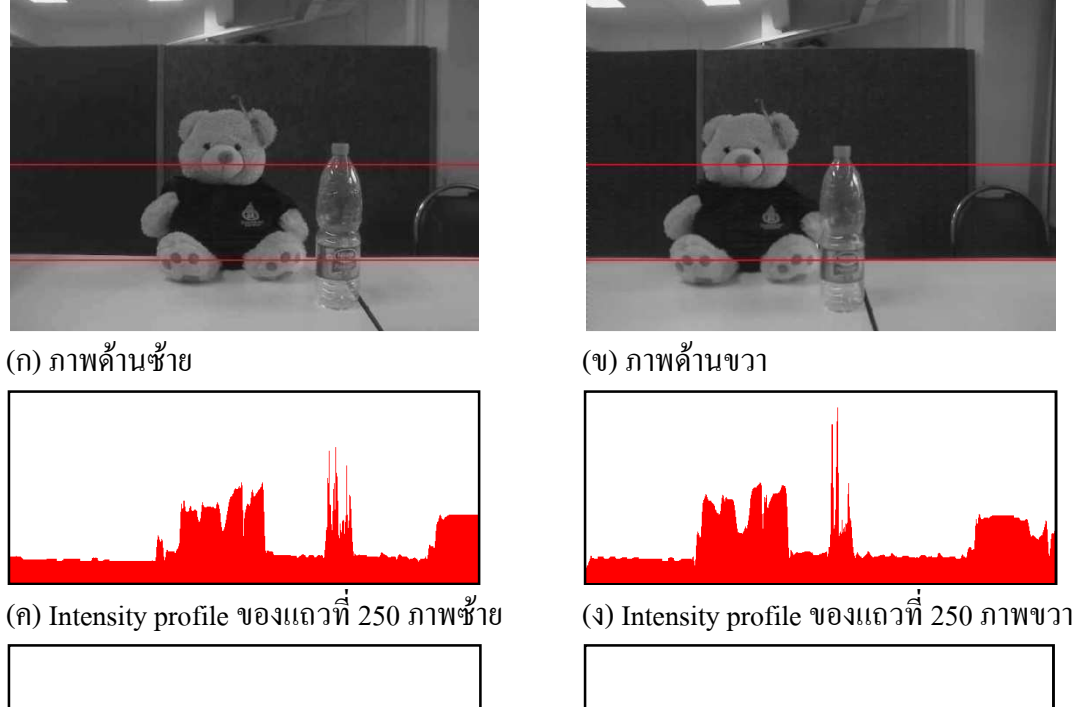

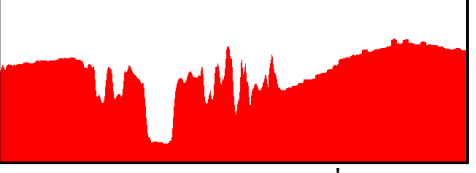

(จ) Intensity profile ของแถวที่ 380 ภาพซ้าย  $\qquad \quad \textbf{(a)}$  Intensity profile ของแถวที่ 380 ภาพขวา

รูปที่ 2-3 ความเข้มของภาพซ้ายและภาพขวา ณ เส้นกราคตรวจเดียวกัน

ข้อดีของวิธีการนี้คือได้ dense disparity map ซึ่งให้ dense depth map ออกมา วิธีการที่ใช้ กันใน intensity-based stereo matching ที่รู้จักกันทั่วไปคือ window-based method เป็นการจับคู่ บริเวณในรูปภาพที่สนใจ ยกตัวอย่างเช่น บริเวณที่มีการเปลี่ยนแปลงค่าความเข้มสูงในแนวราบ แนวดิ่งและแนวทแยงมุม

#### **2.1.2.2. Feature-based stereo matching technique**

ในลำดับแรกของวิธีการ feature-based stereo matching จะแยกลักษณะเด่นที่มีความคงที่ ภายใต้มุมมองที่เปลี่ยนแปลงไปออกมาก่อนการประมวลผลภาพทั้งคู่ หลังจากนั้นจะเข้าสู่

ึกระบวนการจับคู่คุณลักษณะที่สัมพันธ์กันด้วยการตรวจสอบจากลักษณะเด่นในข้างต้น ลักษณะ ้ เหล่านี้ถูกใช้อย่างกว้างขวางในหลายๆ งาน ลักษณะเค่นขั้นต้นที่ใช้งานกันคือ ขอบภาพ มุม กลุ่ม ้ เส้น กลุ่มเส้นโค้ง ส่วนลักษณะเด่นขั้นสูง ได้แก่ วงกลม วงรี และ บริเวณหลายเหลี่ยม ทั้งนี้ขึ้นอยู่ กับข้อจำกัดของรูปภาพด้วย ระบบ feature-based stereo matching มักไม่ได้จำกัดอยู่เพียงชนิดของ ้ลักษณะเด่นอย่างเฉพาะเกาะกงอย่างใดอย่างหนึ่ง สามารถใช้ชนิดของลักษณะเด่นได้หลายลักษณะ

#### 2.1.3. Depth Discontinuities by Pixels-to-Pixels Stereo

Depth Discontinuities by Pixels-to-Pixels Stereo (P2P) [13], [14] เป็นอัลกอริทึมใช้ หาพิก-เซลที่มีความสัมพันธ์กันระหว่างภาพสองภาพ สามารถจัดอย่ในกล่มของเทคนิค intensitybased stereo matching เนื่องจากอัลกอริทึมนี้หาพิกเซลที่มีความสัมพันธ์กันในแต่ละแถวของภาพ โดยใช้ความเข้มของพิกเซลในการตรวจสอบว่ามีความสัมพันธ์กันหรือไม่ โดยยึดภาพด้านซ้ายเป็น หลักแล้วหาพิกเซลที่ตรงกันในภาพด้านขวาดังรูปที่ 2-4 ผลที่ได้จากอัลกอริทึมเป็นแผนผังดิสพาริที (disparity map) ซึ่งเป็นข้อมลความลึกของภาพบรรจอย่ ข้อคีของอัลกอริทึมนี้คือภาพต้นฉบับที่ ้ นำมาใช้เพื่อหาแผนผังดิสพาริทีนั้นไม่จำเป็นต้องมีการเตรียมภาพก่อน เพียงแต่แปลงภาพให้เป็น ภาพในระดับสีเทาเท่านั้น

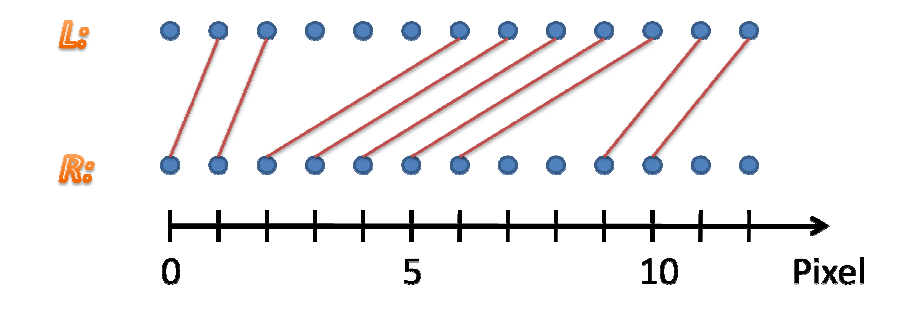

รปที่ 2-4 ตัวอย่างพิกเซลที่เหมือนกัน จากภาพซ้ายที่ตรงกับภาพขวา

อัลกอริทึม P2P มีมาตรวัดความลึกของทกๆ ค่ลำดับของพิกเซลที่ตรงกันในแต่ละเส้นกราด ี ตรวจโดยสามารถวัดได้โดยใช้ cost function [13] ดังสมการที่ (4)

$$
\gamma(M) = N_{occ}k_{occ} - N_m k_r + \sum_{i=1}^{N_m} d(x_i, y_i)
$$
\n(4)

 $\gamma(M)$  กื๊อ cost function สำหรับลำดับ  $M$  จากรูปที่ 2-4 ลำดับ  $M$  กื๊อ  $M$  = {(1, 0), (2, 1), (6, 2), (7,3), (8, 4), (9, 5), (10,6), (11,9), (12,10)} โดยที่

- $\bullet$   $N_{occ}$  คือจำนวนของ occlusion
- $k_{occ}$  คือค่าคงที่ occlusion penalty
- $\bullet~~ N_m$  จำนวนพิกเซลที่มีความสัมพันธ์กัน
- $\bullet$   $k_r$  คือค่าคงที่ match reward
- $\bullet~~d(x_i,y_i)$  กือความแตกต่างระหว่างพิกเซล  $x_i$  และ  $y_i$

อัลกอริทึม P2P ประกอบไปด้วยสองกระบวนการหลักๆ แยกออกเป็นกระบวนการจับคู่ พิกเซลอย่างเป็นอิสระในแต่ละแถว (matching scanlines independently) และ การกระจายข้อมูล ระหว่างแถว (propagation information between scanlines) เพื่อให้ง่ายต่อการเข้าใจกระบวนการ จับคู่พิกเซลอย่างเป็นอิสระในแต่ละแถวจะเรียกว่า "การจับคู่พิกเซลในแต่ละแถว" และการกระจาย ข้อมูลระหว่างแถวจะเรียกว่า "การประมวลผลขั้นปลาย" (post-processing) เนื่องจากเป็นการ ประมวลผลภายหลังที่ได้แผนผังดิสพาริทีจากกระบวนการจับคู่พิกเซลในแต่ละแถวมาแล้ว โดยที่ การจับคู่พิกเซลในแต่ละแถวเป็นกระบวนการหาพิกเซลด้านขวาที่มีความสัมพันธ์กับพิกเซล ด้านซ้ายในแต่ละแถวของภาพที่คำนวณ ซึ่งแต่ละแถวของภาพที่คำนวณเป็นอิสระจากกันคือไม่มี การแลกเปลี่ยนข้อมูลใดๆ ระหว่างการคำนวณ ในแต่ละแถวที่คำนวณหาพิกเซลที่ตรงกันนั้น ลักษณะของการเขียนโปรแกรมตรงส่วนนี้ใช้เทคนิคการกำหนดการพลวัต (dynamic programming) เพื่อหาลำดับของพิกเซลที่เหมาะสมที่สุดในแต่ละแถวของภาพโดยใช้ cost function  $\gamma(M)$  ช่วยลด ความแตกต่างความเข้มของพิกเซล จำนวนและขนาดของ occlusion ค้วย ส่วนกระบวนการ ประมวลผลขั้นปลายปรับปรุงข้อมูลที่ได้จากกระบวนการแรกให้ดีขึ้นโดยใช้การเปลี่ยนแปลงความ เข้มเพื่อปรับปรุงรอยต่อของขอบภาพและบริเวณที่เป็นไปได้ที่จะมีดิสพาริทีบรรจุอยู่

ทั้งสองกระบวนการของอัลกอริทึม P2P มีการทำงานหลายขั้นตอนด้วยกันโดยอธิบายตาม ขั้นตอนการเขียนโปรแกรม ได้ดังรูปที่ 2-5 เริ่มต้นด้วยการนำภาพซ้ายและภาพขวาเข้าสู่อัลกอริทึม P2P โดยผ่านกระบวนการจับคู่พิกเซลในแต่ละแถวเป็นกระบวนการแรก ซึ่งกระบวนการนี้เริ่มด้วย การนำข้อมูลภาพซ้ายและภาพขวาในแต่ละแถวที่ตรงกันมาหา dissimilarity ซึ่งเป็นไปดังสมการที่ (5) เมื่อผ่านกระบวนการนี้จะได้ชุดข้อมูล dissimilarity เพื่อนำไปสร้างตาราง DP โดยที่ชุดข้อมูล dissimilarity มีขนาด A  $\times$   $w$  ( $\Delta$  คือจำนวนระดับพาริทีสูงสุด ซึ่งตัวแปรนี้ผู้ใช้งานอัลกอริทึม P2P สามารถระบุได้ และ  $w$  แทนความกว้างของภาพ) ตาราง DP สร้างจากการนำชุดข้อมูล dissimilarity มาผ่าน cost function ในสมการที่ (4) หลังจากนั้นหาคำตอบที่เหมาะสมที่สุดโดยใช้อัลกอริทึม Faster ซึ่งผลที่ได้คือแผนผังดิสพาริทีซึ่งเป็นผลลัพธ์ของกระบวนการนี้ อัลกอริทึม Faster ใช้เวลา ในการประมวลผลเฉลี่ยโดยประมาณ  $O(w \Delta \log \Delta)$  ในแต่ละแถวของภาพ

$$
d(x_i, y_i) = |I_L(x_i) - I_R(y_i)|
$$
\n(5)

โดยที่  $d(x_i,y_i)$ กือ dissimilarity  $I_L$ กวามเข้มของพิกเซลบนเส้นกราดตรวจภาพซ้าย  $I_R$ ่ ความเข้มของพิกเซลบนเส้นกราดตรวจภาพขวา

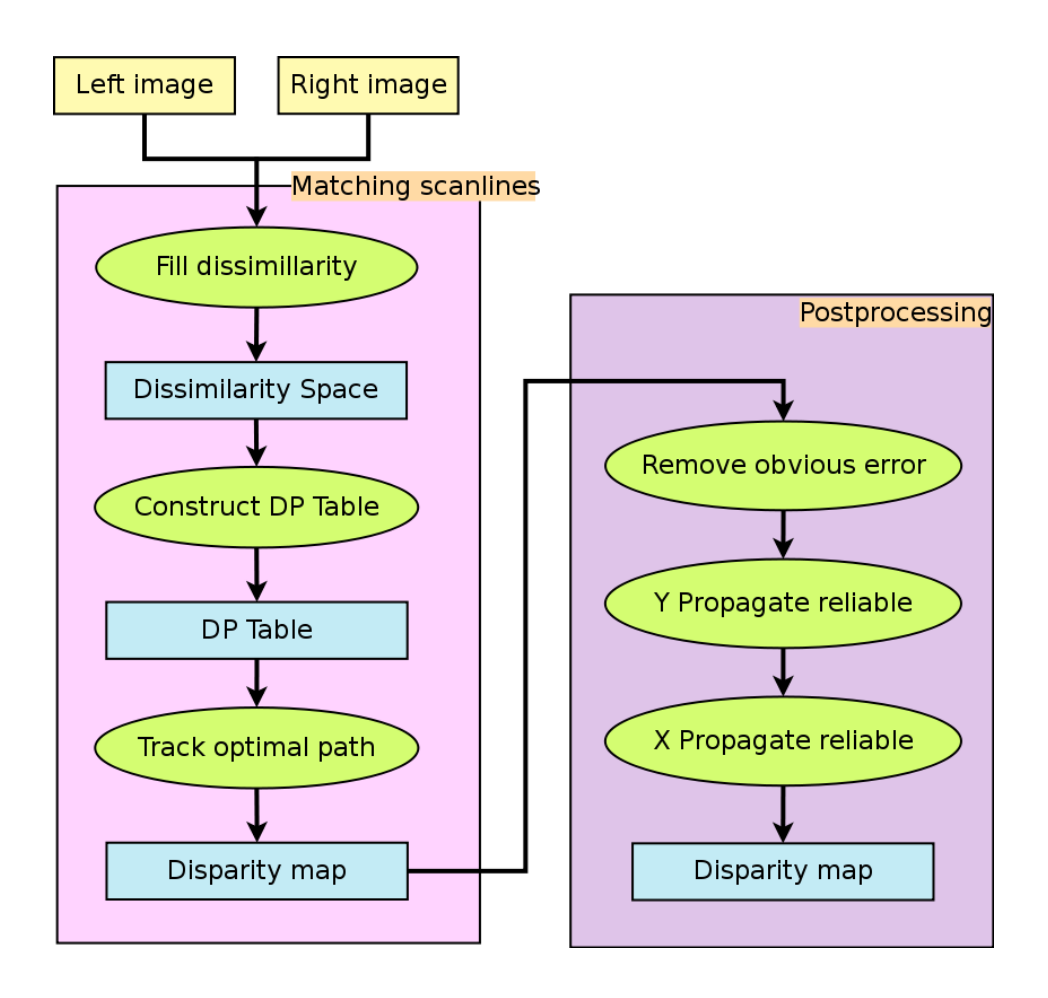

รูปที่ 2-5 ภาพรวมของการทำงานของอัลกอริทึม P2P [15]

เมื่อใด้แผนผังดิสพาริทีจากกระบวนการจับคู่พิกเซลในแต่ละแถวและนำผลที่ได้ผ่าน กระบวนการประมวลผลขั้นปลายเพื่อให้ได้แผนผังดิสพาริทีที่มีคุณภาพดีขึ้น โดยการแลกเปลี่ยน ข้อมูลระหว่างแถวและคอลัมน์โดยเริ่มจากการลดจำนวนข้อผิดพลาดแล้วเริ่มการแลกเปลี่ยนข้อมูล ระหว่างคอลัมน์ และการแลกเปลี่ยนข้อมูลระหว่างแถวเพื่อหาพิกเซลที่น่าเชื่อถือได้ว่าจะปรากฏอยู่ ในบริเวณนั้นๆ จริงโดยอ้างอิงจากภาพซ้าย การคำนวณทั้งสองส่วนนี้ใช้ข้อมูลเกรเคียนต์ใน แนวแกน x และแกน y จากภาพซ้ายเป็นข้อมูลในการคำนวณ เวลาเฉลี่ยในการประมวลผล โดยประมาณทั้งอัลกอริทึมคือ  $O(wh)$  เมื่อ  $h$  คือจำนวนแถว  $w$  คือจำนวนพิกเซลในแต่ละแถวหรือ ิดาาบกา้างของกาพ

อัลกอริทึม P2P ใค้รับการยอมรับจนปรากฏเป็นใลบรารีของ Open Source Computer Vision (OpenCV) [17] ในชุด CvAux ซื้อ cvFindStereoCorrespondence โดยใช้ค่าคงที่ระบุชื่อ CV DISPARITY BIRCHFIELD อีกทั้งยังสามารถคาวน์โหลดโปรแกรมต้นฉบับมาทดลองใช้งาน ได้จากเว็บไซต์ส่วนตัวของผู้พัฒนาอัลกอริทึม<sup>1</sup>

#### 2.2. การประมาณระยะทางของวัตถจากแผนผังดิสพาริที

มีผู้เสนอวิธีการประมาณระยะทางของวัตถุโดยใช้ภาพสเตอริโอหลายวิธีด้วยกันเช่น การใช้ งาน Euclidean [27], [28] และ V-Disparity [25], [27] สำหรับ Euclidean นั้นเป็นการใช้งาน โครงสร้างของข้อมลในพิกัด 3 มิติ ซึ่งเป็นวิธีการประมวลผลภาพสเตอริโอที่แตกต่างจากอัลกอริทึม - P2P เนื่องจาก P2P เป็นวิธีที่ให้ผลลัพธ์ออกมาเป็นแผนผังดิสพาริที ดังนั้นวิทยานิพนธ์นี้จึงสนใจ ิการใช้งาน V-Disparity เพื่อสร้างสมการประมาณระยะทางของวัตถ เนื่องจาก V-disparity เป็นการ แปลงแผนผังดิสพาริทีให้อยู่ในพิกัด u และ v (u, v coordinate system ดังรูปที่ 2-6) นั่นเอง

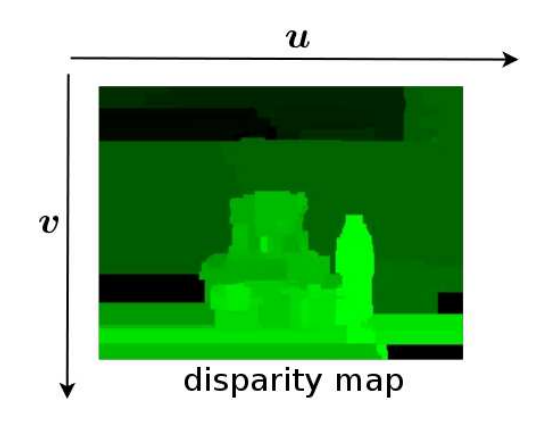

รูปที่ 2-6 พิกัด u และ v ใหม่สำหรับแผนผังดิสพาริที

Labayrade และคณะ ได้เสนอการแปลงแผนผังดิสพาริที่ให้อยู่ในรูปของ V-disparity [25] ้เพื่อใช้สำหรับตรวจจับอุปสรรคต่างๆ บนถนนที่มีลักษณะไม่เป็นระนาบ โดยเมื่อแปลงแผนผังดิส

<sup>&</sup>lt;sup>1</sup> เว็บไซต์ส่วนตัวของ Stan Birchfield กืือ http://www.ces.clemson.edu/~stb/research/stereo p2p

พาริทีมาอยู่ในรูป V-disparity แล้ว ถนนจะมีลักษณะเป็นเส้นตรงที่ทำมุมแหลมกับแนวนอน ส่วน ้อุปสรรค หรือ ทิวทัศน์ต่างๆ ที่อยู่บนถนน หรือข้างถนนจะมีลักษณะเป็นเส้นตรงตามแนวดิ่ง ซึ่ง ี เทคนิคการใช้งาน V-disparity ผพื่อใช้ตรวจจับสิ่งกีดขวางมีความทนทานและแม่นยำต่อการ เปลี่ยนแปลงของสภาพแวดล้อม [29] ทั้งนี้ขึ้นอยู่กับคุณภาพของแผนผังดิสพาริทีด้วย เราสามารถ แยกเส้นตรงในแนวดิ่งเพื่อนำข้อมลไปใช้งานต่อได้โดยใช้ Hough - Transform นอกจากนี้ยังมีการ ขยายการศึกษาคุณลักษณะของแผนผังดิสพาริที่เมื่อแปลงข้อมูลให้อยู่ในพิกัด u และ v เพิ่มเติม เสนอโดย Zhencheng Hu และคณะ [30] เพื่อให้ครอบคลุมทั้ง U และ V-disparity

นอกจาก V-disparity จะใช้สำหรับตรวจจับอุปสรรคแล้ว V-disparity ยังสามารถบอก ระดับความลึกของวัตถุชิ้นนั้นใด้เช่นกัน ซึ่งเราสามารถนำเส้นตรงใน V-disparity มาประมาณค่า ้ระยะทางจริงได้ ความยาวของเส้นตรงในแนวดิ่งยังสามารถประมาณความสงของวัตถุได้ด้วย ้ เช่นกัน สำหรับ U-disparity นั้น สามารถบอกตำแหน่งของวัตถในภาพได้ว่าวัตถต้องอย่บริเวณใด ในภาพ ซึ่งส่วนนี้สามารถนำมาช่วยให้ผ้พิการทางสายตาสามารถรับร้ข้อมลสิ่งกีดขวางในการ เดินทางไปยังสถานที่ต่างๆ ได้ ส่วนความยาวของเส้นตรงแนวนอนที่อยู่ใน U-disparity สามารถ นำมาประมาณความกว้างของวัตถุได้

#### 2.2.1. U-V-disparity

V-disparity [25] กือข้อมูลที่ประมวลผลมาจากแผนผังตามแนวแกน v (แนวดิ่ง) โดยให้  $I_\Delta$ คือแผนผังดิสพาริทีที่ได้จากการประมวลผลภาพสเตอริโอ H เป็นฟังก์ชันของตัวแปร I<sub>A</sub> ดังนั้นจะ ได้สมการที่ (6) ดังนี้

$$
H(I_\Delta)=I_{\Delta v}
$$

 $(6)$ 

 $(7)$ 

 $I_{\Delta v}$  เรียกว่า V-disparity โดยที่  $H$  คือการสะสมจำนวนดิสพาริทีที่มีค่าดิสพาริทีเดียวกันที่ปรากฏอยู่ บนรูปภาพแถวที่ *i* เช่นเดียวกับ U-disparity [30] คือข้อมูลที่ประมวลผลมาจากแผนผังดิสพาริทีตาม แนวแกน u และ  $V$  เป็นฟังก์ชันของ  $I_\Delta$  ดังนั้นจะได้สมการที่ (7) ดังนี้

$$
V(I_\Delta)=I_{\Delta u}
$$

 $I_{\Delta u}$  เรียกว่า U-disparity โดยที่  $V$  คือการสะสมจำนวนดิสพาริที ที่มีค่าดิสพาริทีเดียวกันที่ปรากฏอยู่ บนรูปภาพคอลัมน์ที่  $j$  ซึ่งการใช้งานฟังก์ชัน  $H$  และ  $V$  เพื่อแปลงแผนผังดิสพาริทีดังรูปที่ 2-7

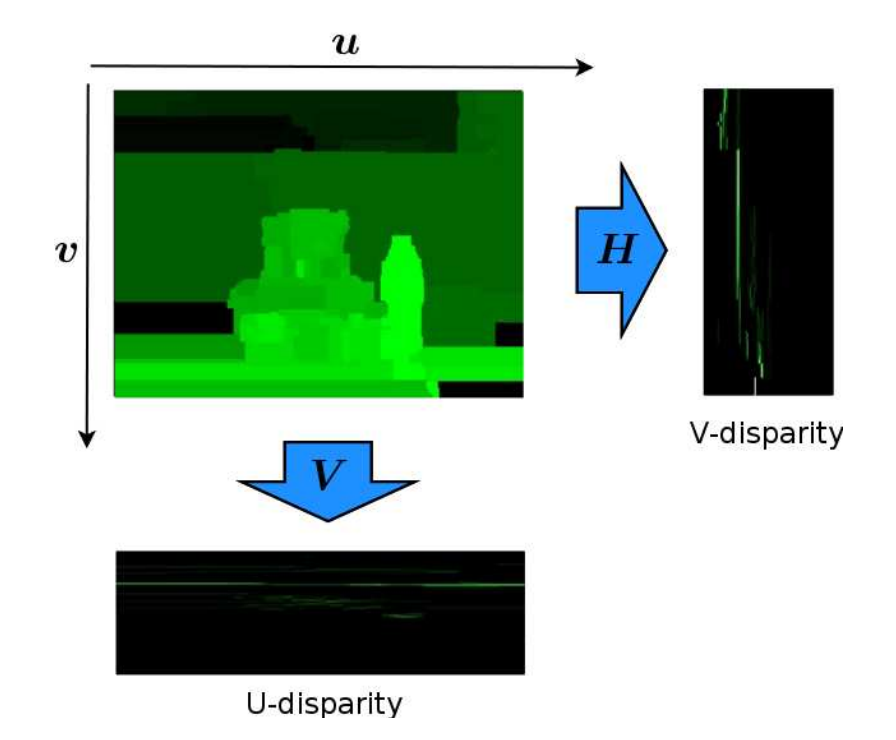

รูปที่ 2-7 การแปลงแผนผังดิสพาริทีไปเป็น U-V-disparity โดยใช้ฟังก์ชัน  $H$ และ  $V$ 

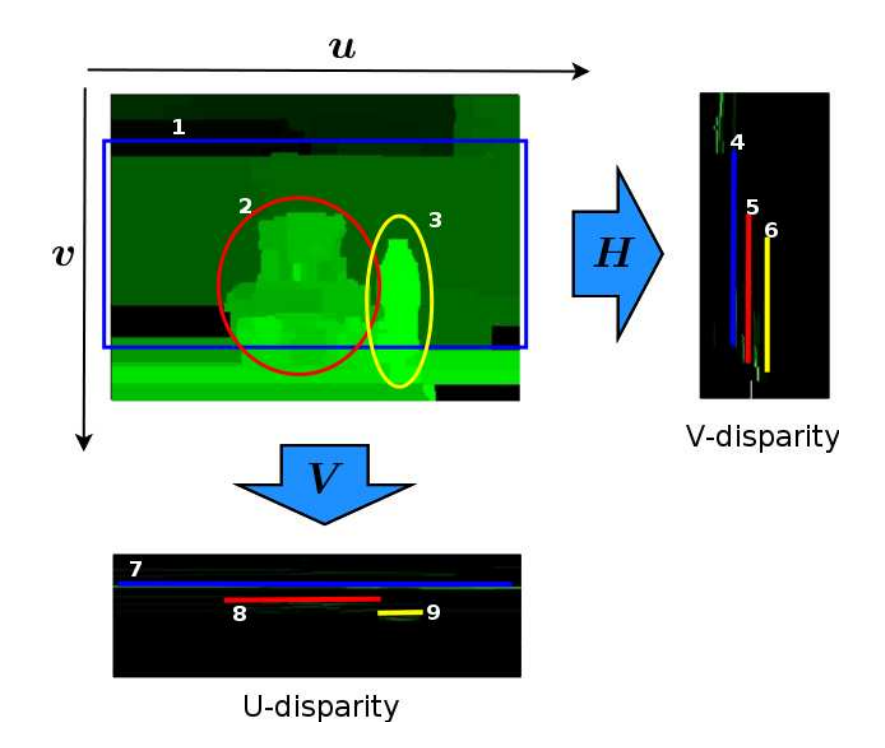

รูปที่ 2-8 ความสัมพันธ์ระหว่างวัตถุในแผนผังดิสพาริทีกับเส้นตรงใน U-V disparity

ึ จากรูปที่ 2-8 แสดงความสัมพันธ์ระหว่างวัตถุที่อยู่ในแผนผังดิสพาริทีกับเส้นตรงใน แนวดิ่งของ V-disparity และเส้นตรงในแนวนอนของ U-disparity โดยที่

- $\bullet$  เส้นตรงสีเหลืองใน U-V-disparity และวงรีสีเหลืองหรือหมายเลข 1 4 และ 7 ใน แผบผังดิสพาริที่คือขาดบ้ำ
- เส้นตรงสีแดงใน U-V-disparity และวงรีสีแดงหรือหมายเลข 2.5 และ 8 ใน แผนผังดิสพาริทีคือตุ๊กตาหมี
- เส้นตรงสีน้ำเงิน ใน U-V-disparity และกรอบสี่เหลี่ยมสีน้ำเงินหรือหมายเลข 3 6 และ 9 ใบแผบผังดิสพาริที่คือผบังห้อง

V-disparity สามารถบอกได้ว่ามีวัตถุอยู่ในภาพหรือไม่ ส่วน U-disparity สามารถบอกได้ ว่าวัตถุอยู่บริเวณใดของภาพ

### 2.2.2. การประมาณระยะทางของวัตถุด้วย V-disparity

เนื่องจากในแต่ละระดับของดิสพาริทีที่ได้จากการประมวลผลภาพสเตอริโอนั้นมี ้ความสัมพันธ์กับระยะทางจริงของวัตถุ การที่จะประมาณค่าระยะทางจริงของวัตถุใด้จะต้องมีการ ้เก็บข้อมูลระยะทางที่สอดคล้องกับแต่ละระดับของดิสพาริที เพื่อนำข้อมูลที่ได้มาสร้างสมการใน ึการประมาณค่าระยะทาง เนื่องจากดิสพาริทีที่ใช้มีหลายระดับจึงใช้วิธีเก็บข้อมลระยะทางจริงเป็น ช่วงๆ แล้วใช้วิธีการประมาณค่าในช่วง (interpolation) ด้วยสมการพหุนาม

สำหรับข้อมลที่เราเลือกเพื่อมาแทนค่าในสมการที่กล่าวไว้ข้างต้นนั้นคือค่าตามแนวแกน x ของเส้นตรงในแนวดิ่งจาก V-disparity หรือค่าตามแนวแกน y ของเส้นตรงในแนวนอนจาก Udisparity เนื่องจากค่าดังกล่าว คืออุปสรรคหรือสิ่งกีดขวางที่ปรากฏในภาพตั้งต้นเมื่อแทนค่าที่ ี สนใจลงในสมการจะได้ระยะทางของวัตถุโดยประมาณออกมา เพื่อนำไปใช้งานต่อไป โดยสามารถ นำข้อมูลนี้เสนอต่อผู้พิการโดยใช้เสียงหรือเทคโนโลยีอื่น

จากรปที่ 2-8 จะเห็น ได้ว่า U-V-disparity นั้นมีการแสดงวัตถทั้งสามออกมาเป็นลำดับโดยที่ ึภาพจริงจะมีวัตถุเรียกกัน โดยวัตถุที่อยู่ใกล้กับกล้องที่ใช้จับภาพมากที่สุดคือ ขวดน้ำ ตุ๊กตาหมี และ ี ผนังตามลำดับ หมายเลข 4, 5 และ 6 จาก V-disparity คือข้อมูลที่แทนความสูงของวัตถุเหล่านั้น โดย ้เรียงตามระดับความลึก ซึ่งก็คือระยะทางจากกล้องจนถึงวัตถุนั้นเอง หมายเลข 4 จะมีระยะทางไกล ีที่สุดในขณะที่หมายเลข 6 จะมีระยะทางใกล้ที่สุด เช่นเดียวกับหมายเลข 7. 8 และ 9 -ที่แทนความ ึกว้างของของวัตถดังกล่าวตามระยะทางจากกล้องจนถึงวัตถ หมายเลข 9 จะอย่ใกล้กล้องที่สด และ หมายเลข 7 จะอย่ไกลกล้องที่สด

#### 2.3. การประมวลผลแบบขนาน

ปัจจุบันเทคโนโลยีหน่วยประมวลผลกลางเน้นการพัฒนาให้หนึ่งหน่วยประมวลผลกลางมี ่ หน่วยประมวลผลมากกว่าหนึ่งแกนหรือที่เรียกว่าเทคโนโลยีมัลติคอร์ (Multi-core) เพื่อแก้ปัญหา ี ข้อจำกัดของสัญญาณนาฬิกา ซึ่งใช้เป็นตัวกำหนดความเร็วของการประมวลผล หน่วยประมวลผล ี ดังกล่าวได้รับความนิยมอย่างรวดเร็วส่งผลให้มี CPU มีประสิทธิภาพสูงขึ้นในราคาที่ถูกลงอย่าง ี่ต่อเนื่อง ดังนั้นหากนำโปรแกรมแบบตามลำดับที่เคยใช้สำหรับคอมพิวเตอร์ที่มีหน่วยประมวลผล ้เคียวมาประมวลผลบนคอมพิวเตอร์ที่มีหลายหน่วยประมวลผลจะไม่สามารถใช้ประสิทธิภาพ ้ คอมพิวเตอร์ที่มีหน่วยประมวลแบบมัลติคอร์ในปัจจุบันได้อย่างเต็มที่ ดังนั้นเพื่อให้สามารถใช้ ี ประโยชน์จากหน่วยประมวลผลที่เพิ่มขึ้น การพัฒนาโปรแกรมแบบขนานจึงมีความสำคัญควบคู่กัน ไปด้วย

้ คอมพิวเตอร์ส่วนบุคคลที่ใช้หน่วยประมวลกลางแบบมัลติคอร์ในปัจจุบันจัดได้ว่าเป็น ิสถาปัตยกรรมคอมพิวเตอร์แบบซิมเมทริกมัลติโพรเซสเซอร์ เนื่องจากใน CPU มีหน่วยประมวลผล ี่ ที่เหมือนกันมากกว่าหนึ่งหน่วย โดยใช้งานหน่วยความจำหลักร่วมกันมีโครงสร้างดังรูปที่ 2-9

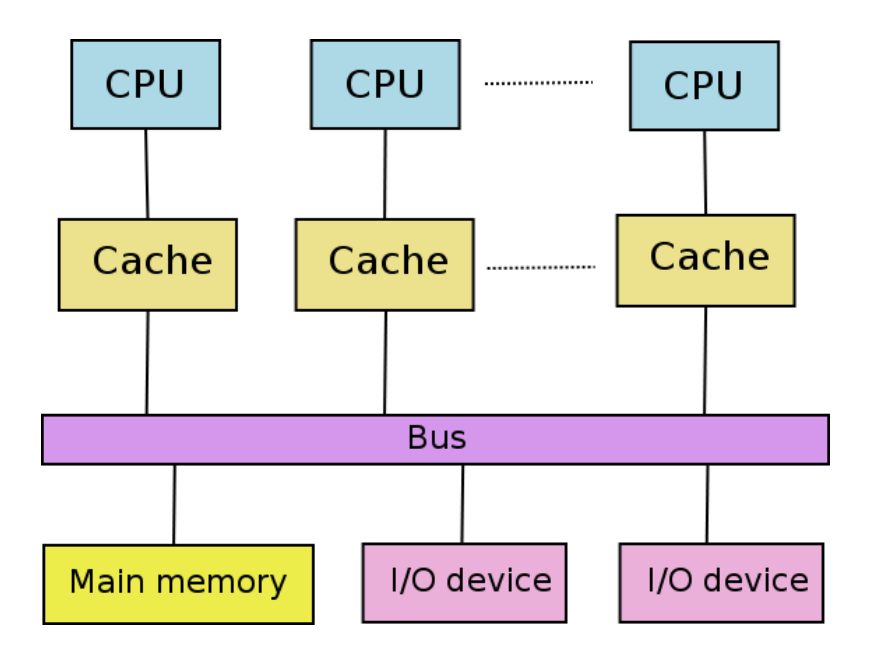

รูปที่ 2-9 สถาปัตยกรรมคอมพิวเตอร์แบบซิมเมทริกมัลติโปรเซสเซอร์ [16]

#### 2.3.1. มิติในการประมวลผลแบบขนาน

ึการพัฒนาโปรแกรมแบบขนานสามารถแบ่งใค้สองลักษณะค้วยกัน [16] คือการ ประมวลผลขนานเชิงข้อมูล (Data parallelism) และ การประมวลผลขนานเชิงฟังก์ชัน (Functional parallelism) โดยมีรายกะเอียดดังต่อไปนี้

#### 1) การประมวลผลขนานเชิงข้อมูล

ี การประมวลผลขนานเชิงข้อมูลนั้นสามารถทำได้ในกรณีที่สามารถแบ่งข้อมูลที่ใช้ ี ประมวลผลออกเป็นส่วนย่อยๆ ได้หลายส่วน และสามารถประมวลผลข้อมูลส่วนย่อยเหล่านั้น ี พร้อมกันได้ด้วยโปรแกรมชุดเดียวกันบนหลายหน่วยประมวลผลแยกจากกัน เช่น การบวกเวกเตอร์ การประมวลผลภาพ (Image Processing) บางลักษณะ เช่น การหาขอบภาพ (Edge Detection) การ แปลงภาพสีเป็นภาพระดับสีเทา เป็นต้น

#### 2) การประมวลผลขนานเชิงฟังก์ชัน

้การประมวลผลขบานเชิงฟังก์ชันสามารถทำได้ในกรณีที่โปรแกรมสามารถแบ่งออกเป็น หลายๆ งานย่อยได้ โดยในแต่ละส่วนของโปรแกรมประมวลผลเป็นอิสระต่อกัน ตัวอย่างเช่น การ ้ทำงานของคอมไพเลอร์ ที่มีการตรวจสอบข้อผิดพลาดของซอร์สโค้ดแล้วแปลงซอร์สโค้ดไปเป็น โปรแกรมที่พร้อมจะทำงาน หากมีการคอมใพล์หลายใฟล์อาจจะแยกส่วนของการตรวจสอบออก ำากส่วนที่ทำหน้าที่แปลงซอร์สโค้ด เป็นต้น

สำหรับวิทยานิพนธ์นี้เลือกใช้การประมวลผลขนานเชิงข้อมูลในการประมวลผลภาพสเตอ-์ริโอ เนื่องจากข้อมลที่นำเข้าของระบบเป็นข้อมลภาพวิดีโอซึ่งมีปริมาณมาก และเวลาที่ใช้กับ ้กระบวนการทำงานทั้งหมดของระบบเสียไปกับการประมวลผลภาพสเตอริโอ ส่งผลให้ ี่ผลตอบสนองต่อหนึ่งภาพนั้นใช้เวลานาน หากแบ่งข้อมลภาพออกเป็นส่วนย่อยๆ แล้วนำไป ำโระมวลผลแยกจากกันบนหลายหน่วยประมวลผลจะช่วยลดเวลาของผลตอบสนองลงได้

#### 2.3.2. การวัดประสิทธิภาพของการประมวลผลแบบขนาน

ในปัจจุบันการวัดประสิทธิภาพของการประมวลผลแบบขนานที่ใช้กันทั่วไปคือการหาค่า ซึ่งค่านี้จะบอกถึงอัตราส่วนของประสิทธิภาพที่เพิ่มมากขึ้นจากการ สปีคอัป [16] (speedup) ิประมวลผลแบบขนานเมื่อเทียบกับโปรแกรมแบบตามลำดับดังแสดงในสมการที่ (8)
$$
s = \frac{T_s}{T_p}
$$

เมื่อ  $s$  คือค่าสปีดอัป  $T_s$  คือเวลาในการประมวลผลแบบตามลำดับ  $T_p$  คือเวลาในการ ประมวลผลแบบขนาน  $\boldsymbol{p}$  คือจำนวนหน่วยประมวลผล โดยที่ค่าสปีดอัปสูงสุดที่สามารถทำได้คือ  $\boldsymbol{p}$ ี ดังนั้นค่าสปีดอัปที่ได้จะไม่เกิน p ดังสมการที่ (9)

 $s \leq p$ 

 $(9)$ 

้ค่าสปีคอัปสามารถนำมาใช้ในการคำนวณค่าประสิทธิภาพการประมวลผล [16] (efficiency: e) ใต้ โดยค่าดังกล่าววัดใด้จากสัดส่วนของเวลาที่หน่วยประมวลผลถูกใช้ในงาน ้คำนวณที่เป็นประโยชน์เทียบกับเวลาว่างที่ต้องหยุดรอการแลกเปลี่ยนข้อมูลหรือโอเวอร์เฮด (overhead) ประเภทอื่นๆ กล่าวอีกนัยหนึ่งได้ว่าค่าประสิทธิภาพการประมวผลจะบอกถึงอัตราการ ใช้ประโยชน์ของหน่วยประมวลผลนั่นเอง จากตัวแปรที่ใช้ในการคำนวณค่าสปีดอัป ค่า ประสิทธิภาพการประมวลผลสามารถคำนวณใด้ดังสมการที่ (10)

$$
e=\frac{s}{p}
$$

 $(10)$ 

#### 2.3.3. Message Passing Interface

Message Passing Interface (MPI) [18] คือข้อกำหนดมาตรฐานของใลบรารีสำหรับการ พัฒนาโปรแกรมแบบขนานด้วยรูปแบบการส่งผ่านข้อความระหว่างโปรเซส มาตรฐานต่างๆ ของ MPI มี MPI Forum เป็นกลุ่มที่ประกอบด้วยผู้แทนจากหน่วยงานต่างๆ หลายหน่วยงาน เป็นผู้ดูแล และกำหนดมาตรฐานต่างๆ ในปัจจุบัน MPI Forum ออกมาตรฐาน MPI รุ่น 2.1 เป็นรุ่นล่าสุด เมื่อ วันที่ 4 กันยายน 2551 MPI มีข้อกำหนดรูปแบบในหลายภาษา เช่น C, C++, Fortan90 และ Fortran77 เป็นต้น ตัวอย่างไลบรารีที่พัฒนาจากข้อกำหนด MPI มีดังนี้

- MPICH [19] เป็นการพัฒนาตามมาตรฐาน MPI ให้สามารถใช้งานได้หลาย ระบบปฏิบัติการ เช่น Windows (NT/2000/XP/2003), Solaris และ Linux เป็นต้น
- HP MPI [21] เป็นอีกหนึ่งการพัฒนาไลบรารีตามมาตรฐาน MPI สำหรับระบบ คอมพิวเตอร์ของ Hewlett Packard

 $(8)$ 

- $\bullet \;$  MacMPI [22] ไลบรารีตามมาตรฐาน MPI สำหรับระบบปฏิบัติการ Mac OS
- OpenMPI [23] ไลบรารีที่พัฒนาตามมาตรฐาน MPI-1.2 และ MPI-2 โดยใช้แนว ทางการพัฒนาแบบเปิดสามารถใช้งานใด้บนระบบปฏิบัติการ Unix ทั่วไป

โดยในวิทยานิพนธ์นี้เลือกใช้ MPICH เนื่องจาก MPICH มีการพัฒนาไลบรารีมาอย่าง ต่อเนื่องตามมาตรฐานของ MPI อีกทั้งยังสามารถใช้งานใด้หลายระบบปฏิบัติการ จึงสามารถ เปลี่ยนระบบปฏิบัติการในการทดสอบหรือใช้งานจริงได้ในอนากตโดยไม่ต้องเปลี่ยนแปลงซอร์ส-โค้ดมากนัก อีกทั้ง MPICH มีชื่อเสียงสำหรับการพัฒนาโปรแกรมแบบขนานมาควบคู่กับ MPI จึง มั่นใจได้ว่าไลบรารีนี้จะไม่มีการหยุดพัฒนาในอนากตอันใกล้นี้

เพื่อให้ครอบคลุมการพัฒนาโปรแกรมแบบขนานในลักษณะต่างๆ MPI "ได้เตรียมฟังก์ชัน มาตรฐานเอาไว้มากมาย โดยสามารถจัดกลุ่มได้ดังต่อไปนี้

- $\bullet$  การติดต่อสื่อสารระหว่างเครื่องสองเครื่อง (Point to Point Communication)
- $\bullet$   $\;$  การติดต่อสื่อสารระหว่างกลุ่มเครื่อง (Collective Communication)
- การจัดการกลุ่มข้อมูล (Data Grouping Management)
- การจัดการสภาพแวดล้อม (Environment Management)

้ ฟังก์ชัน MPI ที่ใช้ในวิทยานิพนธ์นี้มีหลายฟังก์ชันด้วยกันสามารถดูได้จากภาคผนวก ก แต่ มีฟังก์ชันหลักที่เกี่ยวข้องกับการออกแบบระบบในวิทยานิพนธ์ใด้แก่

- $\bullet$  MPI::Bcast เป็นการกระจายข้อความจากโปรเซสหนึ่งไปยังกลุ่มของโปรเซส หนึ่ง โดยที่ทุกๆ โปรเซสที่ติดต่อด้วยจะได้รับข้อความเดียวกันทั้งหมด
- $\bullet$  MPI::Scatter เป็นการกระจายข้อความจากโปรเซสหนึ่งไปยังกลุ่มของโปรเซส หนึ่ง คล้ายกับ MPI::Bcast แต่ทุกๆ โปรเซสที่ติดต่อด้วยจะ ไม่ได้รับข้อความ เดียวกัน
- $\bullet$  MPI::Gather เป็นการทำงานที่ตรงกันข้ามกับ MPI::Scatter คือเป็นการรวบรวม ข้อมูลกลับจากกลุ่มของโปรเซสมายังโปรเซสที่ต้องการ
- $\bullet$  MPI::Allgather มีลักษณะการทำงานคล้ายกับ MPI::Gather แต่ต่างกันที่ทุกๆ โปรเซสจะทำการรวบรวมข้อมูลในลักษณะเดียวกันทั้งหมด ดังนั้นเมื่อเสร็จสิ้น กระบวนการ ทุกๆ โปรเซสจะมีข้อมูลเหมือนกัน
- MPI::Reduce เป็นการรวบรวมข้อมูลกลับมายังโปรเซสที่ต้องการโดยข้อมูล ดังกล่าวจะผ่านการประมวลผลตามตัวดำเนินการที่ระบุไว้ในพารามิเตอร์ของ ้ ฟังก์ชับ ซึ่งที่ใช้งาบใบวิทยาบิพบธ์บี้บีดังต่อไปบี้
- O MPI::MAX หาค่าสูงสุดของข้อมูลทั้งหมดจากทุกๆ โปรเซส
- O MPI::MIN หาค่าต่ำสุดของข้อมูลทั้งหมดจากทุกๆ โปรเซส
- O MPI::SUM หาผลรวมของข้อมูลทั้งหมด
- MPI…Allreduce มีลักษณะการใช้งานคล้ายกับ MPI…Reduce มาก เพียงแต่เมื่อจบ การคำเนินการทุกๆ โปรเซสจะมีข้อมูลชุดเดียวกัน

#### **2.3.4. MPICH**

MPICH [19] เป็นไลบรารีที่พัฒนาตามข้อกำหนดของ MPI โดยสามารถใช้งานได้บนหลาย ระบบปฏิบัติการ ทั้ง Windows (NT/XP/2003), ถิ่นุกซ์, ยูนิกซ์ ฯลฯ แต่ต้องเลือกตัวจัดการโปรเซส และช่องทางสื่อสาร (communication device) ให้เหมาะสมกับระบบปฏิบัติการและสถาปัตยกรรม ี คอมพิวเตอร์ที่จะใช้งานนั้นๆ MPICH ใค้พัฒนามาจนถึงเวอร์ชัน 2 เพื่อรองรับมาตรฐาน MPI 2 ซึ่ง ้เป็นที่นิยมแพร่หลายในปัจจบัน

MPICH มีหลายช่องทางสื่อสารให้เลือกใช้เพื่อให้เหมาะสมสำหรับการใช้งานคอมพิวเตอร์ ในแต่ละสถาปัตยกรรม โดย MPICH 2 ใด้เตรียมช่องทางสื่อสารพื้นฐานไว้ให้ หรือที่รู้กันคือ "ch3" (เป็นรุ่นที่ 3 ของ "channel" interface) [20] เป็นค่าปริยาย ซึ่งสามารถเลือกรูปแบบการสื่อสาร (communication method) ย่อยลงไปได้อีกดังนี้

- ch3:nemesis เป็นวิธีการใหม่ที่มีประสิทธิภาพสูงโดยเริ่มใช้เป็นมาตรฐานตั้งแต่ MPICH 2 เวอร์ชัน 1.1 วิธีการนี้ใช้หน่วยความจำร่วม (shared-memory) เพื่อ ้ ส่งผ่าบข้อความระหว่างโปรเซสออมพิวเตอร์บบออมพิวเตอร์เครื่องเดียวกับ และ ใช้เครือข่ายคอมพิวเตอร์(computer network) สำหรับส่งผ่านข้อความไปยัง อีกทั้งยังสนับสนุนการใช้งาน โปรเซสที่อย่บนเครื่องอื่น MPI THREAD MULTIPLE อีกด้วย
- ch3:sock วิธีการนี้ใช้ซ็อกเก็ตสำหรับทุกๆ การติดต่อสื่อสารระหว่างโปรเซส นอกจากนี้ยังสนับสนุน MPI\_THREAD\_MULTIPLE เช่นกัน
- ้วิธีการนี้ใช้ซ็อกเก็ตในการสื่อสารระหว่างคอมพิวเตอร์ และใช้  $ch3$  ssm หน่วยความจำร่วมในการสื่อสารระหว่างโปรเซสบนคอมพิวเตอร์เครื่องเดียวกัน
- ch3:shm วิธีการนี้ใช้หน่วยความจำร่วมเท่านั้นต้องใช้งานบนคอมพิวเตอร์เครื่อง เดียวในสถาปัตยกรรม SMP เท่านั้น อีกทั้งไม่สนับสนุน MPI dynamic process routines will MPI Comm spawn

โดยทั่วไป MPICH 2 จะตั้งค่าปริยายในการติดตั้งไว้ที่ ch3:nemesis เนื่องจากวิธีการสื่อสาร นี้ให้ประสิทธิภาพสูงสุด สำหรับแพลตฟอร์มที่ไม่สามารถใช้งานวิธีการนี้ได้ผู้เชี่ยวชาญแนะนำให้ ใช้งานวิธี ch3:sock แทน

MPICH 2 เน้นการแบ่งงานไปยังหลายๆ โปรเซส โดยใน MPICH 2 สนับสนุนวิธีการ จัดการโปรเซส 4 กักน<sub>ิ</sub>ณะ ดังบี้

- mpd เป็นค่าปริยายของ MPICH ซึ่งพัฒนาตามข้อกำหนด Process Management Interface (PMI) เป็นตัวจัดการโปรเซสที่อาศัยโปรเซสดีมอน (daemon process) ห่วยจัดการ
- smpd เป็นตัวจัดการโปรเซสที่สามารถใช้งานได้ทั้ง Linux และ Windows อีกทั้ง ้เป็นตัวจัดการโปรเซสแบบเดียวที่สามารถใช้งานใด้บนระบบปฏิบัติการ Windows
- gforker เป็นอีกหนึ่งตัวจัดการโปรเซสที่สามารถสร้างโปรเซสบนเครื่องๆ เดียว ได้ดี มีประโยชน์ในการแก้ไขจุดบกพร่องของวิธีการสื่อสารเมื่อใช้เครื่องคำนวณ ้เพียงเครื่องเดียวแต่มีหลายหน่วยประมวลผล โดยใช้วิธีการสื่อสารระหว่าง โปรเซสผ่านหน่วยความกำร่วม
- hydra เป็นตัวจัดการโปรเซสที่สร้างโปรเซสโดยใช้ native launcher daemons ไม่ สนับสนุน MPI\_Comm\_spawn และรูทีนโปรเซสพลวัตชนิดอื่น (dynamic process routines)

โดยสรปแล้วสำหรับคอมพิวเตอร์ส่วนบุคลลที่ใช้งาน CPU แบบหลายแกนนั้นสามารถจัด ือย่ในสถาปัตยกรรมแบบ SMP จึงควรใช้ตัวจัดการโปรเซสแบบ gforker เนื่องจากไม่จำเป็นต้อง ้อาศัยโปรเซสดีมอนและง่ายต่อการใช้งาน ในส่วนช่องทางการสื่อสารระหว่างโปรเซสนั้นเลือกใช้ ch3:nemesis เนื่องจากจะให้ประสิทธิภาพสูงสุดตามที่ระบุไว้ในคู่มือ โดยช่องทางการสื่อสารนี้จะ ใช้งานหน่วยความจำร่วมเพื่อแลกเปลี่ยนข้อความแทนการใช้ซ็อกเก็ตของเครือข่ายคอมพิวเตอร์ ี ส่งผลให้มีการแลกเปลี่ยนข้อมูลที่ดีขึ้นเมื่อใช้งานบนสถาปัตยกรรมคอมพิวเตอร์แบบ SMP

### 2.4. สรุป

ในบทนี้นำเสนอทฤษฎีและหลักการพื้นฐานที่จำเป็นต่อการสร้างระบบตรวจสอบสิ่งกีด ี ขวางสำหรับผู้พิการทางสายตาด้วยสเตอริโอวิชัน โดยเริ่มจากการประมวลผลภาพสเตอริโอไป จนถึงอัลกอริทึม P2P ซึ่งใช้จับคู่ภาพสเตอริโอที่ใช้ในงานวิจัยนี้ ในส่วนการประมวลผลแบบขนาน ้นั้นแนะนำไลบรารีที่สำหรับการประมวลผลแบบขนานโดยการส่งผ่านข้อความ ซึ่งเลือกใช้ MPICH

โดยเลือก gforker เป็นตัวจัดการโปรเซส และใช้ ch3:nemesis เป็นช่องทางการสื่อสารระหว่าง โปรเซสเพื่อให้สามารถดึงประสิทธิภาพของหน่วยประมวลผลแบบมัลติคอร์มาใช้งานให้มากที่สุด อีกทั้งแนะนำการวัดประสิทธิภาพของการประมวลผลแบบขนานที่ใช้กันอยู่ในปัจจุบันเพื่อใช้วัด ประสิทธิภาพของโปรแกรมที่ได้จัดทำขึ้นอีกด้วย

# ำเทที่ 3

### การออกแบบและพัฒนาระบบ

#### 3.1. ภาพรวมของระบบ

ระบบตรวจสอบสิ่งกีดขวางสำหรับผู้พิการทางสายตาแบ่งออกเป็นสองส่วนหลักคือ ส่วน ตรวจสอบวัตถุสิ่งกีดขวางด้วยกล้องสเตอริโอวิชันและประมาณระยะทางของสิ่งกีดขวาง และส่วน ติดต่อกับผู้พิการทางสายตา ซึ่งวิทยานิพนธ์นี้จะเน้นส่วนตรวจสอบวัตถุสิ่งกีดขวางด้วยกล้องสเตอ-ริโอวิชันและประมาณระยะทางของสิ่งกีดขวางเท่านั้น

ระบบตรวจสอบสิ่งกีดขวางสำหรับผู้พิการทางสายตาในส่วนตรวจสอบวัตถุสิ่งกีดขวาง ้ด้วยกล้องสเตอริโอวิชันและประมาณระยะทางของสิ่งกีดขวาง ประกอบด้วยสามส่วนย่อยดังแสดง ในรูปที่ 3-1 คือ กล้องสเตอริโอซึ่งทำหน้าที่บันทึกทัศนียภาพหน้ากล้องสเตอริโอเพื่อนำภาพที่ได้ ไปประมวลผลภาพต่อไป ส่วนต่อมาคือการประมวลผลภาพสเตอริโอซึ่งผลที่ได้จากกระบวนการนี้ คือแผนผังดิสพาริที่ส่วนสุดท้ายของกระบวนการคือ การประมาณระยะทางและตำแหน่งของวัตถุ จากแผบผังดิสพาริที

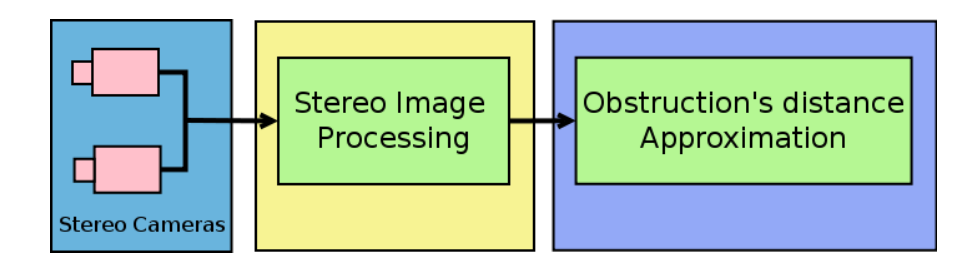

รูปที่ 3-1 ส่วนตรวจสอบวัตถุสิ่งกีดขวางด้วยกล้องสเตอริโอวิชันและประมาณระยะทางของสิ่งกีด ขวาง

### 3.2. การออกแบบระบบ

เนื่องจากระบบตรวจสอบสิ่งกีดขวางสำหรับผู้พิการทางสายตาที่ได้จัดทำขึ้นนี้ ไม่ต้องการ ให้ผู้พิการใช้งานระบบนี้แทนไม้เท้าขาวซึ่งเป็นอุปกรณ์การเดินทางของผู้พิการที่มีอยู่เดิม แต่เป็น ึการเพิ่มข้อมูลของสิ่งแวดล้อมที่มีระยะไกลกว่าไม้เท้าขาวให้แก่ผู้พิการทางสายตาเพื่อให้ผู้พิการ ้ทางสายตาสามารถเลือกทิศทางในการเคลื่อนที่ได้ดีขึ้น ดังนั้นระบบที่ได้ออกแบบและจัดทำขึ้นนี้ ้จะมีความสามารถในการตรวจสอบวัตถุตั้งแต่ระยะหนึ่งเมตรเป็นต้นไป โดยระยะห่างจากตัวผู้

้พิการออกไปหนึ่งเมตรนั้น ผู้พิการจะต้องใช้ไม้เท้าขาวตรวจสอบเอง ซึ่งการใช้งานไม้เท้าขาว ้ตรวจสอบสิ่งกีดขวาง ผู้พิการทางสายตาสามารถใช้งานไม้เท้าขาวได้อย่างชำนาญอยู่แล้ว อีกทั้ง ี่ สาเหตุสำคัญที่ผู้วิจัยไม่ได้ออกแบบให้ใช้งานระบบตรวจสอบสิ่งกีดขวางสำหรับผู้พิการทางสายตา ่ แทนไม้เท้าขาว เนื่องจากผ้พิการทางสายตาค้นเคยกับไม้เท้าขาวเป็นอย่างดี หากนำเอาระบบเหล่านี้ ไปแทนที่ไม้เท้าขาวในทันที อาจส่งผลให้ผ้พิการเกิดความไม่มั่นใจต่อระบบและอาจปฏิเสธระบบ ้ตรวจสอบสิ่งกีดขวางที่ได้จัดทำขึ้นในลำดับต่อมา นอกจากนี้ยังเป็นการสนับสนุนให้ผู้พิการไม่ พึ่งพาเทคโนโลยีมากเกินไป เนื่องจากหากไม่มีอุปกรณ์ดังกล่าวช่วยเหลือแล้วผู้พิการอาจไม่ สาบารถใช้ชีวิตได้ตาบปรกติ

ึภาพรวมของระบบแสดงใว้ดังรูปที่ 3-2 โดยเริ่มจากการบันทึกภาพจากกล้องเว็บแคม เมื่อ ได้ภาพจากกล้องซ้ายและกล้องขวามาแล้วปรับภาพจากภาพสีให้กลายเป็นภาพระดับสีเทา จากนั้น นำมาหาดิสพาริที่โดยผ่านอัลกอริทึม P2P เมื่อ ได้ภาพดิสพาริทีแล้วเข้าส่กระบวนการประมาณค่า ระยะทางด้วย U หรือ V-disparity ซึ่งจะมีการแบ่งช่วงเพื่อให้สะดวกต่อการรับรู้ของผู้ใช้งาน ข้อมูล ที่ได้จากส่วนนี้เป็นระยะทางของสิ่งกีดขวางที่สามารถนำไปเสนอต่อผู้พิการทางสายตาต่อไป

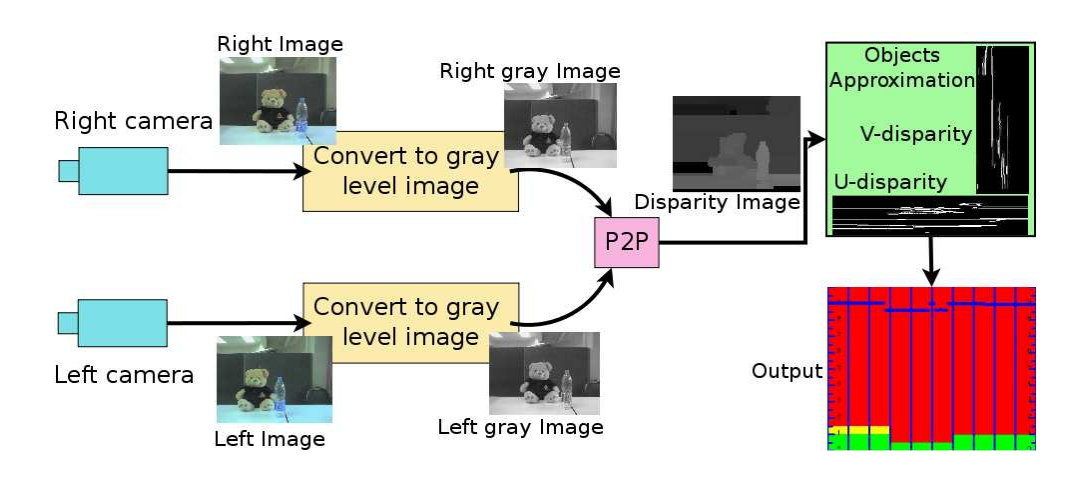

รูปที่ 3-2 กระบวนการประมวลผลภาพสเตอริโอ เริ่มจากจับภาพจากกล้องสเตอริโอ ผ่านอัลกอริทึม ึการประมวลผลภาพสเตอริโอจน ได้แผนผังดิสพาริที แล้วจึงนำแผนผังดิสพาริทีที่ได้ไปประมวลผล ต่อตามที่ต้องการ

#### 3.2.1. กล้องสเตอริโอวิชัน

โดยปรกติกล้องสเตอริโอในท้องตลาดมีราคาสงมาก เนื่องจากมีผ้ใช้งานกล้องประเภทนี้ น้อยและนิยมใช้งานในการวิจัยเป็นหลัก อีกทั้งกล้องที่ใช้ประกอบขึ้นเป็นกล้องสเตอริโอเป็นมักจะ มีคุณภาพของอุปกรณ์รับภาพ (Sensor: CCD, CMOD) สูงเพื่อให้ได้ภาพที่มีคุณภาพดีตามไปด้วย

แต่ในวิทยานิพนธ์นี้เลือกประดิษฐ์กล้องสเตอริโอจากเว็บแคมซึ่งเป็นกล้องที่สามารถหาซื้อใด้ แต่ในวิทยานิพนธ์นี้เลือกประดิษฐ์กล้องสเตอริโอจากเว็บแคมซึ่งเป็นกล้องที่สามารถหาซื้อได้<br>ทั่วไปในท้องตลาด ถึงแม้จะให้คุณภาพของภาพไม่ดีเท่ากล้องสเตอริโอจากโรงงาน แต่มีราคาถูก กว่ามาก โดยเลือก Logitech QuickCam for Notebook Pro[24] ซึ่งสามารถถ่ายภาพวีดีโอขนาด กว่ามาก โดยเลือก Logitech QuickCam for Notebook Pro [24] ซึ่งสามารถถ่ายภาพวีดีโอขนาด<br>640x480 พิกเซลได้ อีกทั้งมีขนาดเล็ก น้ำหนักเบา ซึ่งเหมาะแก่การพกพา โดยผู้วิจัยได้ออกแบบ โครงสร้างกล้องสเตอริโอในงานวิจัยนี้ดังรูปที่ 3-3 และมีคุณลักษณะของภาพที่ใช้ประมวลผลดังรูป ที่ 3-4 เมื่อสร้างกล้องสเตอริโอเรียบร้อยแล้วจะมีลักษณะดังรูปที่ 3-5 และเมื่อใด้กล้องสเตอริโอ เรียบร้อยแล้วสามารถนำไปสวมใส่จะมีลักษณะดังตัวอย่างในรูปที่ 3-7 นอกจากนี้ยังนำไปประดิษฐ์ ในรูปร่างอื่นได้เช่น อุปกรณ์ครอบศีรษะ แว่นหรือแม้แต่อุปกรณ์ห้อยคอ ดังรูปที่ 3-6

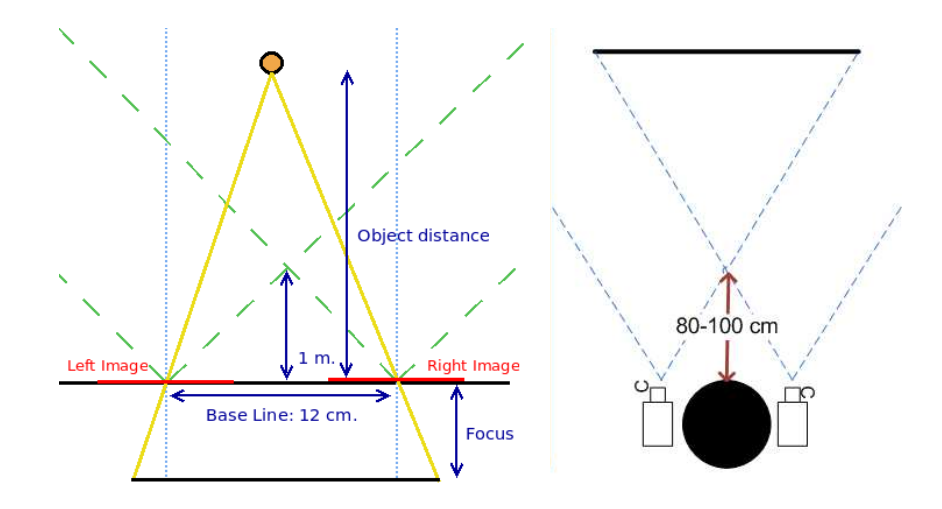

รูปที่ 3-3 โครงสร้างกล้องสเตอริโอที่ใช้สำหรับจับภาพสเตอริโอในวิทยานิพนธ์นี้โดยใช้ระยะห่าง ระหว่างกล้อง 12 เซนติเมตร

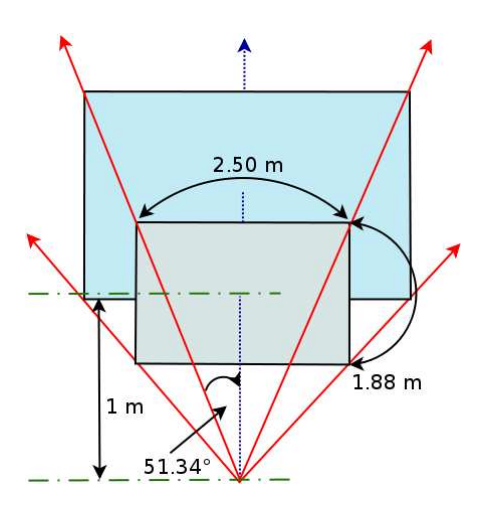

รูปที่ 3-4 คุณลักษณะของภาพที่ใช้ในการประมวลผลที่บันทึกจากกล้องเว็บแคม Logitech

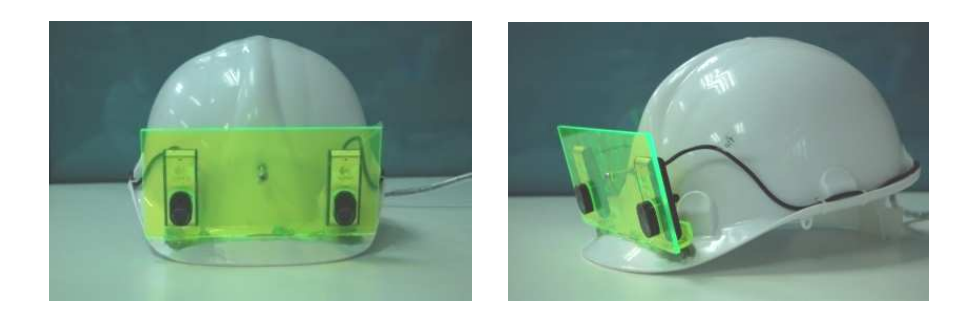

รูปที่ 3-5 โครงสร้างกล้องสเตอริโอที่จัดทำขึ้นเพื่อทดสอบระบบโดยใช้เว็บแคมยี่ห้อ Logitech ์ จำนวน 2 กล้องมีระยะห่างในระนาบแกน x ขนาด 12 เซนติเมตร

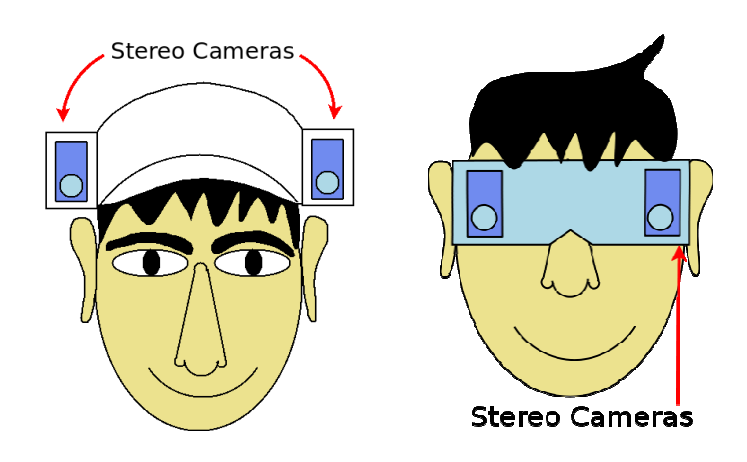

รูปที่ 3-6 ตัวอย่างการนำกล้องสเตอริโอไปใช้กับผู้พิการ ซึ่งสามารถประดิษฐ์เป็นแว่นหรือที่ครอบ ศีรษะก็ได้

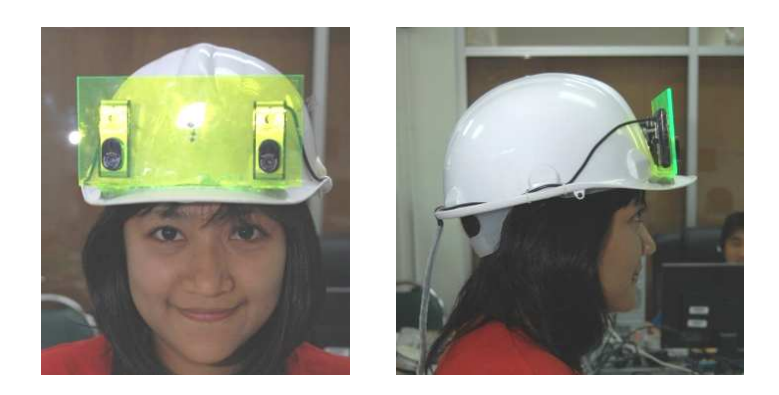

รูปที่ 3-7 กล้องสเตอริโอที่จัดทำขึ้นเมื่อนำมาสวมใส่

ึกล้องสเตอริโอที่สร้างขึ้นมีระยะห่าง 12 เซนติเมตร (base line) เพื่อให้สอดกล้องกับโกรง หน้ามนุษย์ซึ่งสามารถนำไปประดิษฐ์เป็นแว่นหรือที่ครอบศีรษะได้ สำหรับระยะ 12 เซนติเมตรนี้ ู้เมื่อนำภาพเข้าประมวลผลแล้ว สามารถตรวจจับวัตถที่มีขนาด 60x60 เซนติเมตร ได้ในระยะ 7 เมตร ี ด้วยขนาดภาพ 320x240 พิกเซลแต่ทั้งนี้จะขึ้นอยู่กับลักษณะของทัศนียภาพด้วย จากรูปที่ 3-4 เมื่อ ี่ พิจารณาความกว้างของบริเวณที่สามารถบันทึกภาพได้จะเป็นไปตามสมการ (11) โดยที่ w คือ ้<br>ความกว้างของภาพ d คือระยะทางจากกล้องจนถึงบริเวณที่สนใจ

$$
w = 2 d \tan 51.34^{\circ}
$$

 $(11)$ 

้จากการนำภาพที่ได้จากกล้องสเตอริโอที่ประดิษฐ์ขึ้นใช้ในงานวิจัยดังในรูปที่ 3-5 เมื่อ นำมาสวมใส่ดังรูปที่ 3-7 ไปทดสอบกับอัลกอริทึมการประมวลผลภาพสเตอริโอ ปรากฏว่าให้ ้ แผนผังดิสพาริทีที่สามารถใช้งานได้ แต่คุณภาพอาจไม่เทียบเท่าคุณภาพกล้องสเตอริโอจากโรงงาน ้ เนื่องมาจากกล้องเว็บแคมที่ใช้ประดิษฐ์กล้องสเตอริโอแต่ละกล้องอาจมีข้อผิดพลาดทางโครงสร้าง ีที่เกิดจากกระบวนการผลิตที่ไม่ได้คุณภาพมาตรฐานของเว็บแคม ระนาบของภาพที่ได้จากกล้องไม่ ึ ขนานกันจริง หรืออาจเกิดการเหลื่อมล้ำระหว่างภาพเล็กน้อย คุณภาพของภาพที่ได้จากกล้องมี ึคณภาพไม่ดีเท่ากล้องสเตอริโอจากโรงงาน เป็นต้น

#### 322 การประมวลผลภาพสเตอริโอ

การประมวลผลภาพสเตอริโอสำหรับระบบตรวจสอบสิ่งกีดขวางนี้เน้นเทคนิค intensitvbased stereo matching เพื่อแก้ปัญหาที่ปรากฏใน ENVS [10] ซึ่งไม่สามารถตรวจสอบวัตถุที่ไม่มี ลักษณะเด่นได้ เช่น ไวท์บอร์ด ตู้ หรือ กำแพง เป็นต้น เนื่องจาก ENVS ใช้เทคนิค feature-based stereo matching สำหรับเทคนิค intensity-based stereo matching นั้นมีผู้ทำวิจัยไว้หลายท่านด้วยกัน ้ แต่บางเทคนิคยัง ไม่เปิดเผยโปรแกรมต้นฉบับจึง ไม่อาจนำมาใช้งานกับระบบที่จัดทำขึ้น ได้ เพื่อ หลีกเลี่ยงปัญหาเรื่องสัญญาอนุญาตจึงใช้งานอัลกอริทึมเฉพาะที่มีการเผยแพร่ โปรแกรมต้นฉบับ เท่านั้น ซึ่งหนึ่งในนั้นคือ Depth discontinuities by pixel-to-pixel stereo (P2P) โดย S. Birchfield และ C. Tomasi [13], [14] ซึ่งจัดเป็นหนึ่งในอัลกอริทึม ISM ที่ได้รับการยอมรับและปรากฏใน OpenCV ในส่วนของ CvAux ฟังก์ชัน cvFindStereoCorrespondence

ึ จากการทดสอบอัลกอริทึม P2P เพื่อหาพารามิเตอร์ที่เหมาะสมสำหรับการใช้งานระบบนี้ โดยทดสอบหาวัตถุที่มีระยะทาง 1 แมตรเป็นต้นไปจนถึงระยะทางประมาณ 7 แมตรปรากฏว่า ้ระดับดิสพาริทีที่เหมาะแก่การใช้งานคือตั้งแต่ 50 ถึง 100 สามารถดูภาพตัวอย่างจากการทดสอบได้ ที่ภาคผนวก ข สำหรับพารามิเตอร์อื่นๆ ที่ใช้งานในระบบคือ Occlusion penalty, Match reward และ Reliability threshold จะใช้ค่าระบุไว้ในงานวิจัยผู้คิดค้นอัลกอริทึม [13] นี้คือ 25, 5 และ 14 ตามลำดับ เนื่องจากเมื่อทดสอบภาพด้วยพารามิเตอร์เหล่านี้ที่เปลี่ยนไป ไม่ส่งผลให้เกิดการ เปลี่ยนแปลงดิสพาริทีที่ชัดเจนจึงใช้ค่าที่ผู้กิดค้นเสนอแนะแทน

ถึงแม้ว่าอัลกอริทึม Depth discontinuities by pixel-to-pixel stereo จะสามารถหาแผนผังดิส พาริทีได้รวดเร็วเมื่อเทียบกับอัลกอริทึมในหมวดหมู่เดียวกัน (ISM) แต่ผลตอบสนองที่ได้จาก อัลกอริทึม P2P ยังไม่เร็วเพียงพอที่จะใช้งานในระบบตรวจสอบสิ่งกีดขวางสำหรับผู้พิการทาง ี สายตา ซึ่งความเร็วในการตรวจจับสิ่งกืดขวางเป็นตัวแปรสำคัญที่ทำให้ผู้พิการปลอดภัยจาก ้อปสรรคที่กีดขวางอย่

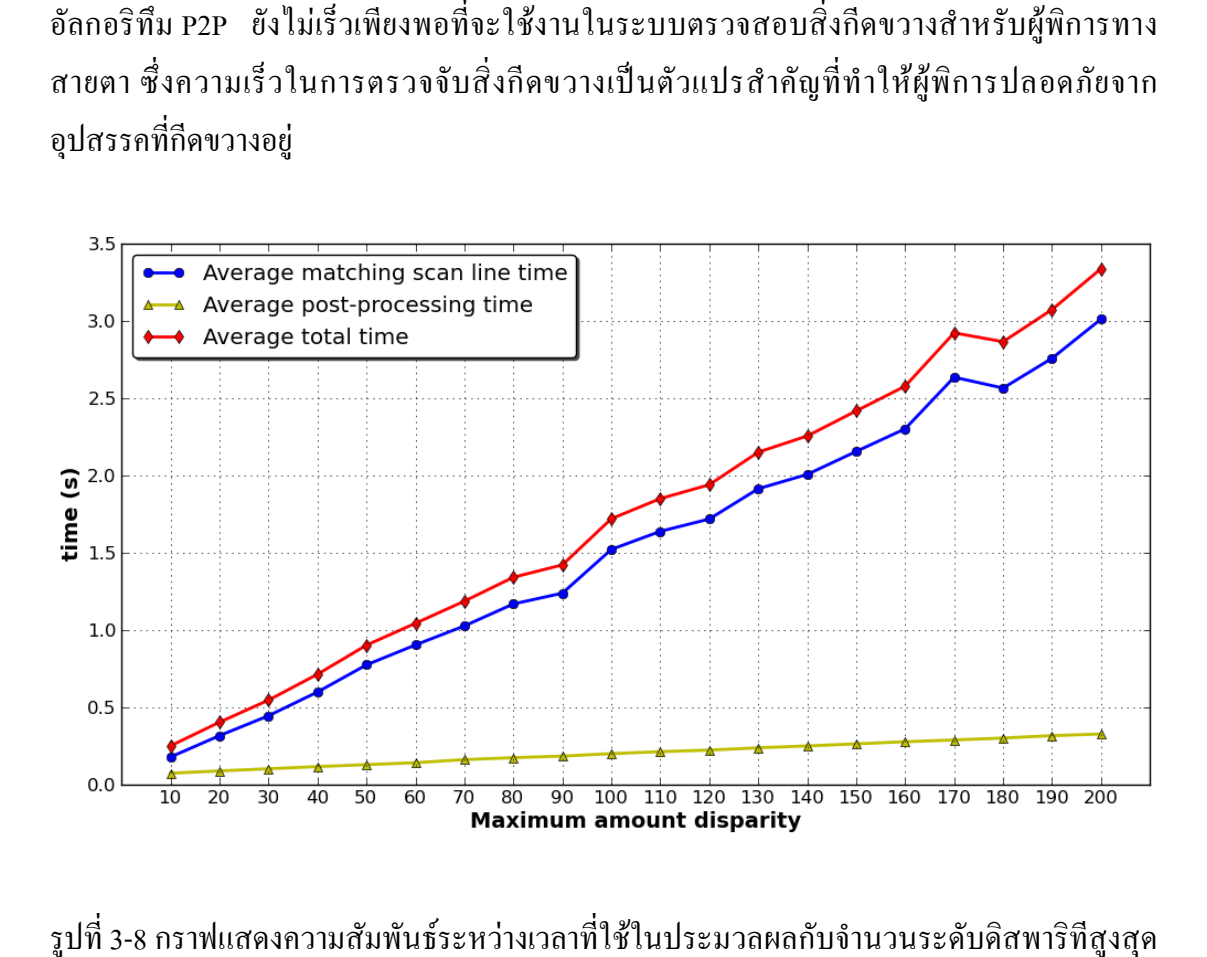

รูปที่ 3-8 กราฟแสดงความสัมพันธ์ระหว่างเวลาที่ใช้ในประมวลผลกับจำนวนระดับดิสพาริทีสูงสุด ของ P2P โดยใช้ซอร์สโค้ดแบบตามลำดับซึ่งทำงานอยู่บนคอมพิวเตอร์ที่มีหน่วยประมวลผลแบบ สองแกน ภาพขนาด 320x240 พิกเซล

จากการทดสอบอัลกอริทึม P2P บนคอมพิวเตอร์ที่ใช้ CPU ตระกูล Intel® Core $^{\text{\tiny{\rm{TM}}}}$  2 Dual ซึ่งเป็น CPU ที่สามารถหาซื้อได้ทั่วไป รุ่น Intel® Core™ 2 Dual 6320 1.86 GHz RAM 1010.7 MB ใช้ Linux kernel 2.6.26 เป็นระบบปฏิบัติการ ที่จำนวนดิสพาริทีสูงสุด 100 และขนาดรูปที่ 320x240 พิกเซล เวลาในการประมวลผลต่อหนึ่งเฟรมโดยเฉลี่ยอยู่ที่ 1.719 วินาทีต่อภาพ โดยแบ่งเป็นการ

์ จับคู่พิกเซลในแต่ละแถว 1.520 วินาทีและการประมวลผลขั้นปลาย 0.199 วินาที นอกจากนี้สามารถ ดูรายละเอียดกราฟแสดงความสัมพันธ์ระหว่างเวลาที่ใช้ในการประมวลผลกับจำนวนระดับดิสพาริ-ทีสูงสุดที่กำหนดให้อัลกอริทึม P2P ได้จากรูปที่ 3-8

จากรูปที่ 3-8 หากพิจารณาดูจะพบว่าเมื่อเพิ่มจำนวนระดับดิสพาริทีสูงสุดในขณะที่ขนาด ภาพไม่เปลี่ยนแปลง เวลาในการประมวลผลจะเพิ่มตามไปด้วย ส่วนของการจับคู่พิกเซลในแต่ละ แถวจะใช้เวลาในการประมวลผลส่วนใหญ่ของเวลาทั้งหมดในขณะที่การประมวลผลขั้นปลายใช้ เวลาในการประมวลผลน้อยกว่ามาก กระบวนการจับคู่พิกเซลในแต่ละแถวจึงเป็นส่วนที่น่าสนใจ ้ศึกษาเพื่อเพิ่มความเร็ว อีกทั้งลักษณะการประมวลผลของกระบวนการนี้เอื้อต่อการประมวลผล ้แบบขนาน โดยอธิบายวิธีการแบ่งงานเพื่อออกแบบการประมวลผลแบบขนานไว้ในหัวข้อ 3.3 การ ออกแบบอัลกอริทึมการประมวลผลแบบขนาน ส่วนหัวข้อ 3.3.1 เน้นการออกแบบการประมวลผล แบบขนาน P2P ในส่วน การจับคู่พิกเซลในแต่ละแถว สำหรับกระบวนการประมวลผลขั้นปลายนั้น จากการพิจารณากราฟจากรูปที่ 3-8 แล้วพบว่ากราฟของเวลาที่ใช้ประมวลผลมีความชันน้อยมาก แต่สามารถเพิ่มความเร็วด้วยการประมวลผลแบบขนานได้เช่นกัน และอาจจะมีวิธีในการแบ่งงานที่ ซับซ้อนมากกว่า เนื่องจากในกระบวนการทำงานมีการแลกเปลี่ยนข้อมูลจากการประมวลผลทั้ง ข้อมูลระหว่างแถว และข้อมูลระหว่างคอลัมน์ดังอธิบายไว้ในการออกแบบอัลกอริทึมการ <u> ประมวลผลแบบขนานในหัวข้อที่ 3.3.2 การออกแบบการประมวลผลแบบขนาน P2P ส่วนการ</u> ำไระมวลผลขั้นปลาย

### 3.2.3. การประมาณค่าระยะทางสิ่งกีดขวาง

้วิทยานิพนธ์นี้สนใจการประมาณค่าระยะทางสิ่งกีดขวางสำหรับการประมวลผลภาพสเตอ-้ริโอโคยใช้ U และ V-disparity ซึ่งเป็นข้อมลที่ได้จากการแปลงแผนผังดิสพาริทีให้อย่ในรปพิกัด u และ v เมื่อได้ U และ V-disparity แล้วอุปสรรคหรือสิ่งกีดขวางจะปรากฏออกมาอยู่ในรูปเส้นตรง ในแนวนอนสำหรับ U-disparity และในแนวดิ่งสำหรับ V-disparity ซึ่งสามารถนำค่าตามแนวแกน y และค่าตามแนวแกน x ของเส้นตรงนั้นมาแทนค่าในสมการประมาณค่าระยะทาง เพื่อหาระยะทาง ึ ของวัตถุใด้ โดยระยะทางที่ได้จากสมการจะเป็นระยะทางจากสิ่งกีดขวางจนถึงตัวผู้พิการ

สมการประมาณค่าระยะทางเป็นการประมาณค่าในช่วงโดยใช้สมการพหนามประมาณค่า ้ระยะทางจริงที่สอดคล้องกับค่าดิสพาริทีในแต่ละช่วง โดยค่าระยะทางจริงที่ใช้ในการประมาณค่านี้ ้อยู่ในช่วง 1 ถึง 6 เมตร เหตุที่ใช้ระยะทางช่วงนี้เนื่องจากระยะทางตั้งแต่ตัวผู้พิการจนถึงหนึ่งเมตร เป็นระยะทางที่ผู้พิการทางสายตาสามารถใช้ไม้เท้าตรวจจับสิ่งกีดขวางได้ ส่วนเกินจากระยะ 6

ี เมตรเป็นต้นไป เมื่อนำภาพที่ได้จากกล้องสเตอริโอเข้าอัลกอริทึมประมวลผลภาพสเตอริโอ P2P แล้วนำมาแปลงเป็น V-disparity จะแยกสิ่งที่เป็นอุปสรรคสิ่งกีดขวางกับสิ่งรบกวนได้ยาก

ี ตำแหน่งของวัตถุที่ปรากฏอยู่ในภาพนั้นสามารถอธิบายได้ด้วย U-disparity โดยที่ตำแหน่ง ของอุปสรรคและสิ่งกีดขวางจะปรากฏอยู่ในรูปของเส้นตรงหรือเส้นโค้งใน U-disparity หากนำ ี ตำแหน่งของเส้นตรงใน U-disparity มาแบ่งออกเป็นส่วนๆ ตามแนวตั้ง จะสามารถระบุตำแหน่ง ของวัตถุอย่างคร่าวๆ ได้

### 3.3. การออกแบบอัลกอริทึมการประมวลผลแบบขนาน

เนื่องจากอัลกอริทึมประมวลผลภาพสเตอริโอ P2P ที่ใช้ในงานวิจัยนี้ ถึงแม้จะสามารถ ้ตรวจจับสิ่งกีดขวางได้ดี แต่ความเร็วของผลตอบสนองจากอัลกอริทึมช้ามาก จากหัวข้อการ ี ประมวลผลภาพสเตอริโอ เวลาที่ใช้ในการประมวลผลอัลกอริทึม P2P โดยเฉลี่ยอยู่ที่ 1.719 วินาที ์ต่อภาพซึ่งการตอบสนองที่ได้ไม่สามารถใช้ได้ในเวลาจริง หากนำอัลกอริทึม P2P มาให้ผ้พิการทาง ี สายตาใช้งานอาจส่งผลให้ตัวผู้พิการได้รับอันตรายหรือได้ข้อมูลสภาพแวดล้อมคลาดเคลื่อนจาก คาาบเป็บจริงได้

ในปัจจุบันเทคโนโลยีหน่วยประมวลผลกลางได้พัฒนาให้หนึ่งหน่วย CPU มีหลายแกน (multi-core CPU) อีกทั้งยังใช้ CPU ชนิดนี้กันแพร่หลายทั้งคอมพิวเตอร์ตั้งโต๊ะและแบบพกพา การ ใช้งาน CPU เหล่านี้ให้เต็มประสิทธิภาพด้องอาศัยการประมวลผลแบบขนาน ซึ่งเทคนิคนี้ต้องการ ึการออกแบบลักษณะงานที่เหมาะสมค้วยจึงจะสามารถใช้งานได้ดีและให้ประสิทธิภาพสงสค การ ประมวลผลแบบขนานนี้เป็นเทคนิคที่เหมาะต่อการลดเวลาการประมวลผลภาพ เนื่องจาก ข้อมูลภาพมีลักษณะเป็นเมตริกซ์สองมิติ การประมวลผลภาพส่วนใหญ่จะเป็นการคำเนินการในแต่ ิละพิกเซลหรือกลุ่มของพิกเซลในภาพ ซึ่งบางเทคนิคสามารถแบ่งการทำงานออกเป็นอิสระจากกัน ในแต่ละแถวของภาพหรือในแต่ละคอลัมน์ของภาพได้

อัลกอริทึม P2P แยกกระบวนการทำงานออกเป็นสองส่วนหลัก คือ การจับค่พิกเซลในแต่ ิละแถว และ การประมวลผลขั้นปลาย ซึ่งมีลักษณะการทำงานที่แตกต่างกัน ผ้วิจัยจึงได้ออกแบบ โปรแกรมแบบขนานให้เหมาะสมและสอดคล้องกับลักษณะการประมวลผลในแต่ละกระบวนการ ดังต่อไปบึ้

#### 3.3.1. การออกแบบการประมวลผลแบบขนาน P2P ส่วนการจับคู่พิกเซลในแต่ละแถว

ึกระบวนการจับคู่พิกเซลในแต่ละแถวเป็นกระบวนการจับคู่พิกเซลโดยใช้เทคนิคการ ึกำหนดการพลวัตเพื่อหาพิกเซลที่เหมาะสมที่สุดระหว่างเส้นกราดตรวจจากภาพซ้ายและภาพขวา ้ เพื่อให้ได้มาซึ่งแผนผังดิสพาริทีที่ดีที่สุด ตัวอย่างการทำงานของกระบวนการนี้ดังแสดงในรูปที่ 3-9 จากรูปที่ 3-9 กระบวนการนี้จะใช้ข้อมูลจากภาพทั้งสองภาพในแถวเคียวกันเพื่อประมวลผล โดย ข้อมูลในแต่ละแถวเป็นอิสระจากกันซึ่งการทำงานในลักษณะนี้เหมาะแก่การจัดการให้อัลกอริทึม ี่ สามารถประมวลผลแบบขนานได้ ในลักษณะการประมวลผลแบบขนานเชิงข้อมล คือลักษณะการ ี ประมวลผลจะเหมือนกันทกอย่างในทกๆ โปรเซสแต่แตกต่างกันเฉพาะข้อมลที่ใช้ประมวลผล เท่าบั้บ

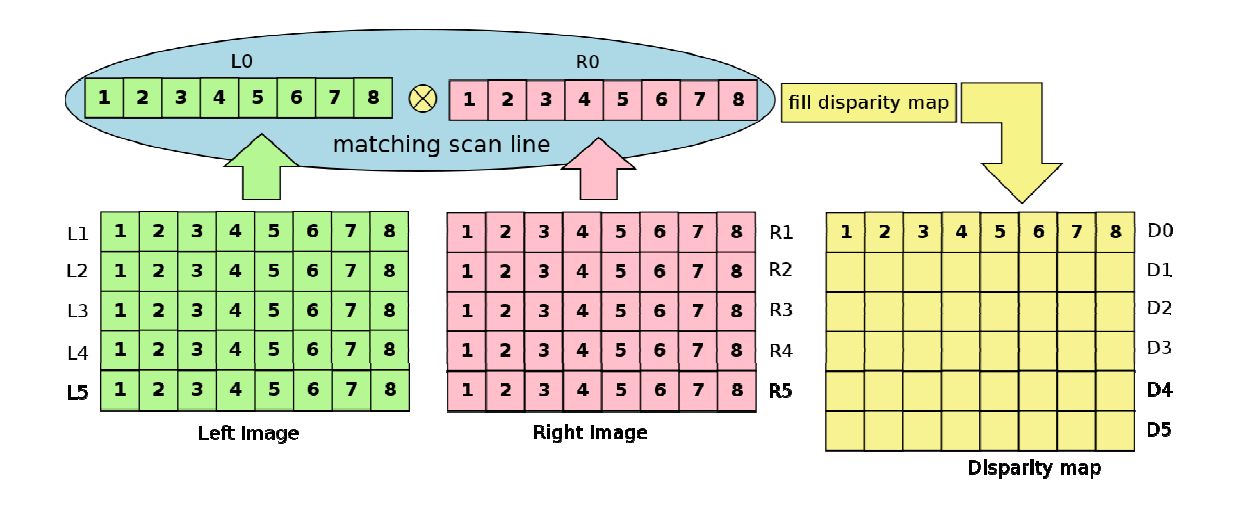

รูปที่ 3-9 การทำงานโดยรวมของกระบวนการจับคู่พิกเซลในแต่ละแถว

้ ดังนั้นสำหรับกระบวนการนี้วิธีแบ่งข้อมูลที่ดีที่สุดคือการแบ่งคำนวณในแต่ละแถวข้อมูล โดยแบ่งออกเป็นกลุ่มของแถวกลุ่มละเท่า ๆ กันเพื่อประสิทธิภาพสำหรับรวบรวมข้อมูลกลับที่ดี ดัง ้ตัวอย่างการแบ่งงานตามรูปที่ 3-10 ซึ่งเป็นตัวอย่างการแบ่งงานออกเป็นสองโปรเซส โดยที่โปรเซส ้<br>แรกทำหน้าที่จับค่ความสัมพันธ์ของพิกเซลที่เหมาะสมสำหรับกล่มของแถวของส่วนบนของภาพ และโปรเซสที่สองทำหน้าที่ในคำนวณส่วนล่างของภาพ หลังจากหาแผนผังดิสพาริทีเสร็จสิ้น ้เรียบร้อยแล้ว โปรเซสแรกจะมีข้อมูลแผนผังคิสพาริที่ส่วนครึ่งบน และโปรเซสที่สองจะมีข้อมูล ้ แผนผังดิสพาริที่ส่วนครึ่งล่าง จากนั้นจึงใช้การรวบรวมข้อมูลกลับแล้วกระจายไปยังทุกโปรเซส เพื่อเตรียมนำแผนผังดิสพาริทีที่รวบรวมไว้อย่างสมบูรณ์แล้วไปคำนวณต่อในกระบวนการถัดไป ้จากวิธีการคังกล่าวเมื่อนำมาใช้งานจริงจะมีการแบ่งงานในการคำนวณคังรูปที่ 3-11

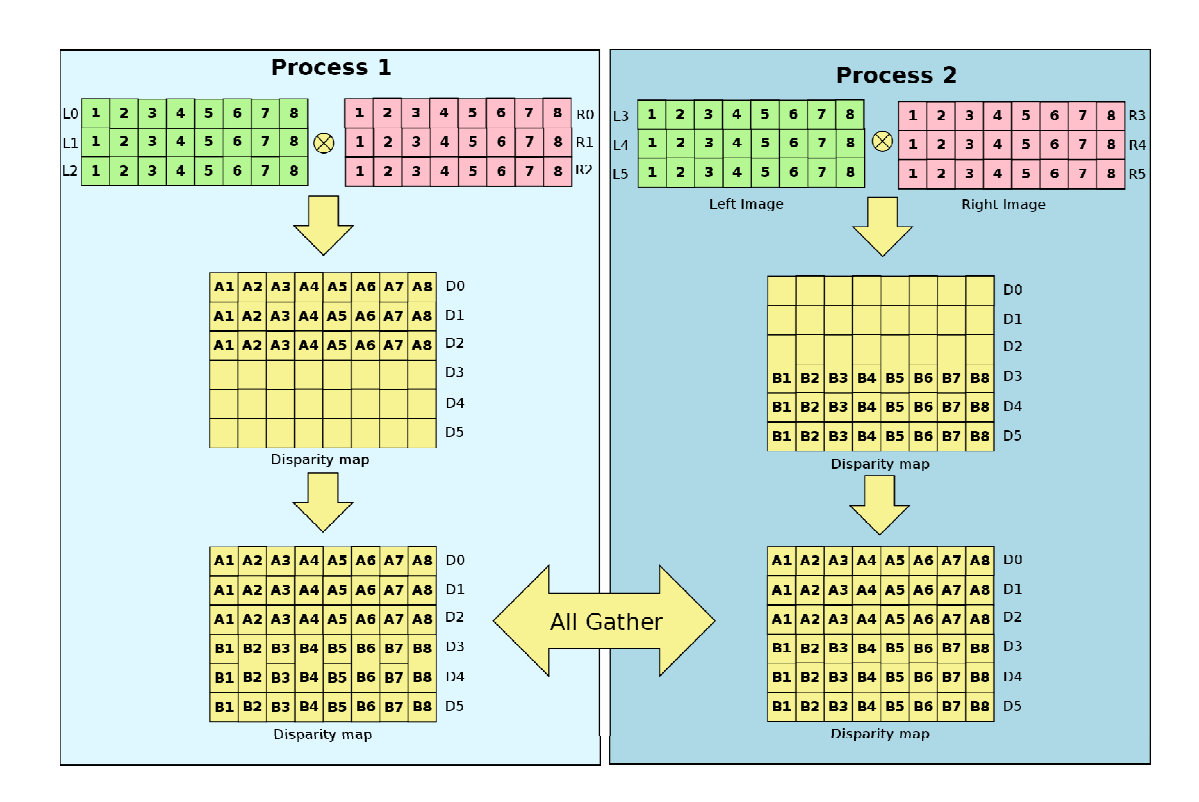

รูปที่ 3-10 การแบ่งงานออกเป็นสองโปรเซสให้ประมวลผลพร้อมกันเพื่อลคเวลาของผลตอบสนอง ในส่วนการจับคู่พิกเซลในแต่ละแถว

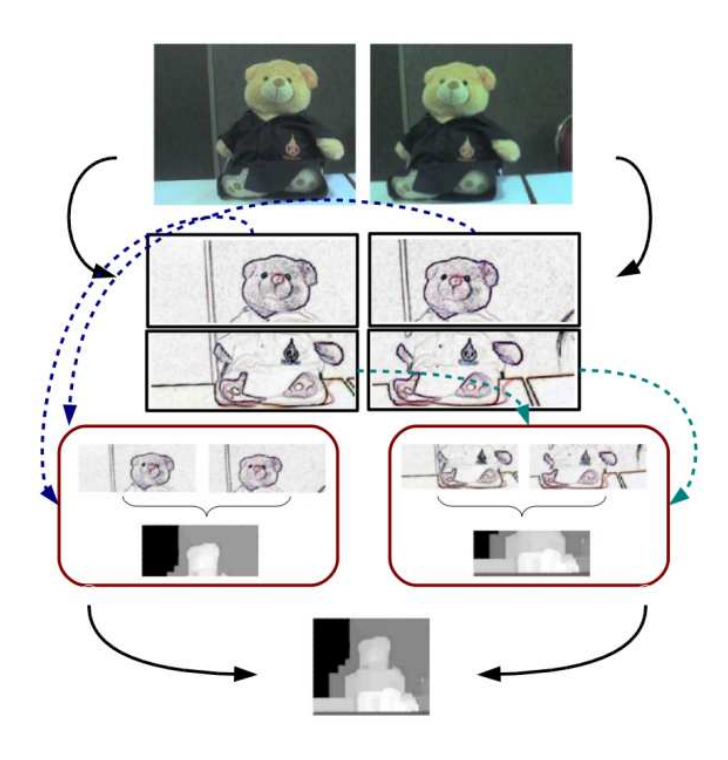

รูปที่ 3-11 ตัวอย่างการแบ่งงานในส่วนการจับคู่พิกเซลในแต่ละแถว

```
ROWS : number of rows in the image 
id : process id 
numProcs : number of processes 
startIndex := ROWS*id/ numProcs; //starting scan line<br>endIndex := ROWS*(id+1)/numProcs; //finishing scan line
endIndex := ROWS*(id+1)/numProcess//scatter left and right images at Process 0 to other processes from 
startIndex to ROWS/ numProcs 
MPI::Broadcast(imgL, ...); 
MPI::Broadcast(imgR, ...); 
for (scanline = startIndex; scanline < endIndex; scanline++)
      matching scanline independently 
// collect disparity map to all process 
MPI::Allgather(disparity_map,...); 
// collect depth discontinuities images from all the processes into 
Process 0 
MPI::Gather(depth_discontinuities,...);
```
รูปที่ 3-12 ส่วนของโปรแกรมแสดงลักษณะการแบ่งงาน

ิจากการออกแบบโปรแกรมในรูปที่ 3-10 สามารถเขียนเป็นโปรแกรมได้ดังรูปที่ 3-12 โดย บีลำดับข้บตอนดังต่อไปนี้

- 1) ให้ค่าเริ่มต้นแก่ตัวแปรที่จำเป็นในการประมวลผลดังต่อไปนี้
	- ROWS เป็นจำนวนแถวของภาพ ซึ่งใช้เป็นตัวแปรสำหรับการแบ่งงานให้แก่แต่ละ โปรเซส
	- id คือหมายเลขที่ใช้ระบุโปรเซส โดยเป็นเลขจำนวนเต็มค่าหนึ่งเริ่มจาก 0 เป็นต้น  $\parallel$ ป สามารถอ่านค่าได้จาก MPI::COMM\_WORLD.Get\_rank()
	- numProcs กำนวณโปรเซสทั้งหมดที่ใช้สำหรับคำนวณ
	- $\bullet$   $\quad$  startIndex เป็นหมายเลขแถวรูปภาพเริ่มต้นที่โปรเซสนั้นๆ ใช้เริ่มการคำนวณ โดย ค่านี้มาจาก ROWS\*id/numProcs
	- $\bullet$  endIndex เป็นหมายเลขแถวรูปภาพหลังแถวสุดท้ายที่โปรเซสนั้นๆ จะประมวลผล โดยค่านี้มาจาก  $\mathrm{ROWS}^*(\mathrm{id}+1)/\mathrm{numProcess}$
- 2) เมื่อใด้ค่าเริ่มต้นสำหรับตัวแปรที่จำเป็นแล้ว ขั้นตอนต่อไปเป็นการกระจายข้อมูลที่จำเป็น สำหรับการประมวลผลใปยังโปรเซสต่างๆ ซึ่งในที่นี้คือข้อมูลรูปภาพที่บันทึกจากกล้อง ซ้ายและขวา โดยปรกติเราควรแบ่งข้อมูลออกเป็นส่วนๆ เพื่อลดปริมาณข้อมูลที่ใช้สร้าง ข้อความเพื่อการติดต่อระหว่างโปรเซส แต่เนื่องจากข้อมูลรูปภาพทั้งภาพจะถูกนำมาใช้ งานต่อในการประมวลผลของการประมวลผลขั้นปลายหากใช้วิธีการแบ่งส่วนข้อมูลค้วย

คำสั่ง MPI::Scatter ในกระบวนการนี้แล้วยังคงต้องส่งข้อมูลทั้งหมดใหม่ในกระบวนการ ประมวลผลขั้นปลายอีกทำให้โปรแกรมใช้เวลาในการรับส่งข้อมูลมากขึ้นโดยไม่จำเป็น ้ดังนั้นในกรณีนี้ผู้พัฒนาจึงเลือกส่งข้อมูลทั้งหมดไปทีเดียวโดยใช้คำสั่ง MPI::Bcast

- 3) ต่อมาคือการประมวลผลกระบวนการจับคู่พิกเซลในแต่ละแถว จากที่กล่าวไปแล้วใน ข้างต้นคือกระบวนการนี้แต่ละโปรเซสจะแยกกันประมวลผลตามดัชนีที่กำหนดค่าไว้ใน ตอนเริ่มต้น โดยเริ่มตั้งแต่แถวที่มีดัชนีตรงกับ startIndex แล้วสิ้นสุดแถวที่มีดัชนีก่อนหน้า endIndex ผลลัพธ์ที่ได้จากกระบวนการนี้มีคือแผนผังดิสพาริทีซึ่งจะถูกเก็บข้อมูลไว้ในแต่ กะโปรเตส
- 4) ขั้นตอนสุดท้ายคือการรวบรวมข้อมูลในแต่ละโปรเซสเพื่อใช้เป็นข้อมูลสำหรับการ ประมวลผลในส่วนของการประมวลผลขั้นปลายต่อไป สำหรับผลที่ได้จากกระบวนการ จับคู่พิกเซลในแต่ละแถวคือแผนผังดิสพาริทีและ depth discontinuities แต่ทั้งสองอย่างนี้มี ลักษณะการใช้งานที่แตกต่างกันแผนผังดิสพาริทีจะถูกนำไปใช้งานต่อในกระบวนการ ี ประมวลผลขั้นปลาย โดยที่ทุกๆ โปรเซสต้องใช้งานทุกๆ ข้อมูลในแผนผังดิสพาริที ดังนั้น MPI::Allgather จึงเหมาะสมกับการกระจายข้อมูลในขั้นตอนนี้ เนื่องจาก MPI::Allgather จะรวบรวมข้อมูลจากทุกๆ โปรเซสแล้วกระจายข้อมูลที่ได้รับไปยังทุกๆ โปรเซสด้วย ้ เช่นกัน สำหรับ depth discontinuities นั้นเป็นผลลัพธ์ที่ได้จากกระบวนการนี้ แต่ depth discontinuities จะไม่ถูกนำไปใช้งานต่อในกระบวนการประมวลผลขั้นปลาย ดังนั้นจึงใช้ เพียง MPI::Gather เพื่อรวมข้อมูล ไว้ที่ โปรเซสหลักเพียง โปรเซสเดียวเท่านั้น

### 3.3.2. การออกแบบการประมวลผลแบบขนาน P2P ส่วนการประมวลผลขั้นปลาย

ิกระบวนการประมวลผลขั้นปลายนั้นมีความซับซ้อนในการแบ่งงานมากกว่ากระบวนการ ี่ จับค่พิกเซลในแต่ละแถว แต่ใช้เวลาประมวลผลคิดเป็นร้อยละ 12.38 ของเวลาการประมวลผล ทั้งหมดของอัลกอริทึม P2P จากรูปที่ 3-8 จะเห็นได้ว่ากระบวนการประมวลผลขั้นปลายนั้นใช้เวลา ้น้อยมาก เมื่อเทียบกับกระบวนการจับคู่พิกเซลในแต่ละแถว แต่เนื่องจากกว่าร้อยละ 90 ของ ึกระบวนการนี้สามารถจัดสรรงานให้ประมวลผลแบบขนานใด้ เพื่อช่วยลดเวลารวมในการ ประมวลผลทั้งหมดจึงได้เปลี่ยนกระบวนการประมวลผลขั้นปลายให้เป็นแบบขนานด้วยเช่นกัน

ึกระบวนการประมวลผลขั้นปลายมีฟังก์ชันที่ใช้งานทั้งหมด 13 ฟังก์ชัน ซึ่งทั้ง 13 ฟังก์ชัน ้มีลำดับการทำงานและการใหลของข้อมูลดังแสดงในรูปที่ 3-13 กระบวนการประมวลผลขั้นปลายนี้ ในแต่ละฟังก์ชันจะมีการปรับปรุงข้อมูลเดิมหรือสร้างข้อมูลใหม่เพื่อใช้ในการคำนวณหลายชุด ข้อมูลด้วยกัน โดยเริ่มจากการนำข้อมูลแผนผังดิสพาริทีจากกระบวนการจับคู่พิกเซลในแต่ละแถว

มาเตรียมข้อมูลตามแนวแกน y ด้วยฟังก์ชัน coerceSurroundedPixelsY จะ ใต้แผนผังดิสพาริที่ขั้น แรก (disparity map\*) จากนั้นนำแผนผังดิสพาริทีที่ได้จากฟังก์ชันนี้ไปหาความน่าเชื่อถือของแต่ละ ระดับดิสพาริที่ที่จะปรากฏในภาพบริเวณนั้นๆ ตามแนวแกน y ด้วยฟังก์ชัน computeReliabilitiesY จากฟังก์ชันนี้จะได้ข้อมูลหนึ่งชุดที่คือ reliability map เพื่อเตรียมพร้อมใช้คำนวณในฟังก์ชันต่อไป

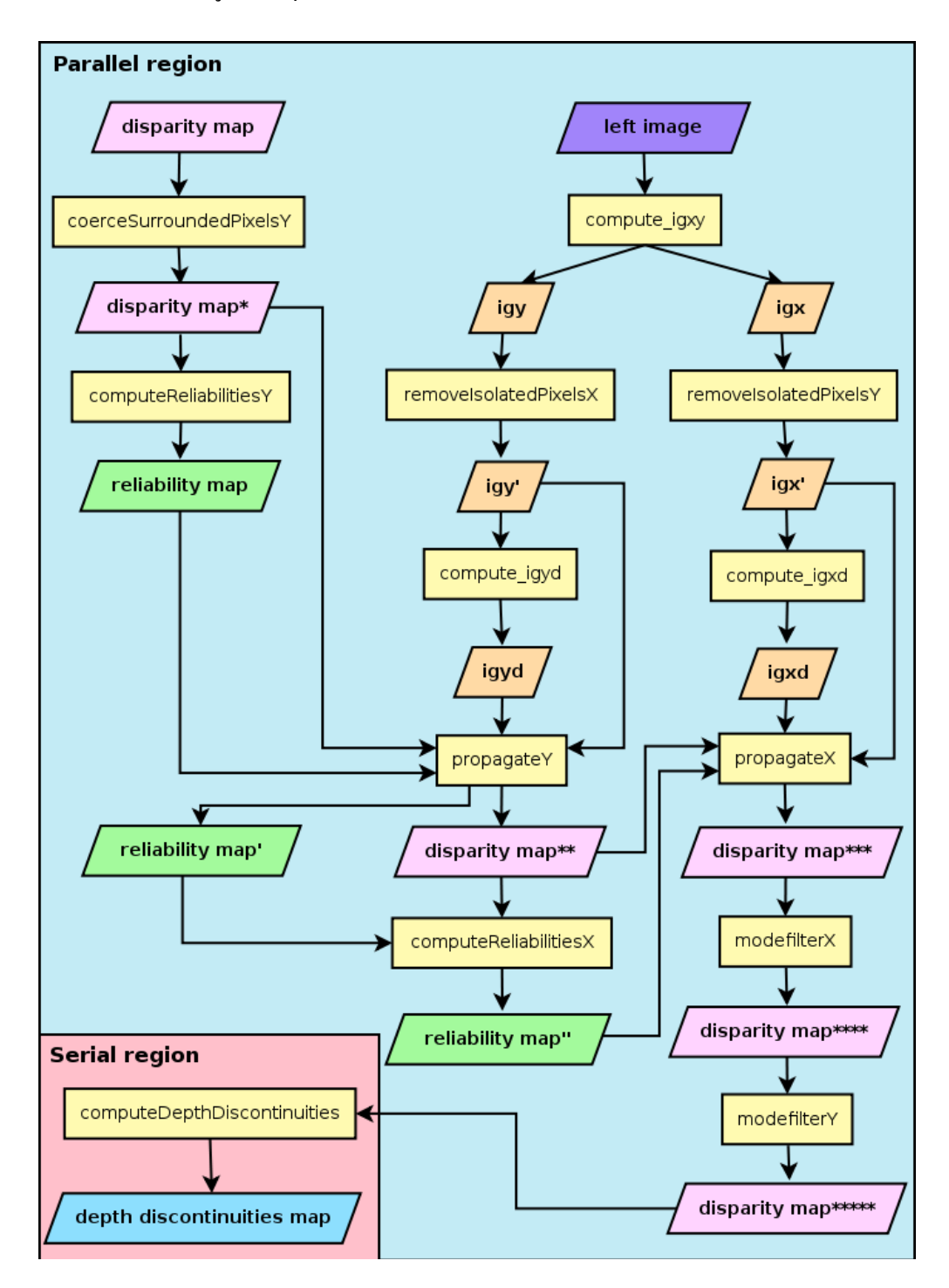

รูปที่ 3-13 ขั้นตอนการทำงานและการไหลของข้อมูลในกระบวนการประมวลผลขั้นปลาย

ี สำหรับการประมวลผลอีกชุดหนึ่งเพื่อเตรียมข้อมูลสำหรับการประมวลผลในลำดับต่อไป เริ่มจากการนำข้อมูลภาพด้านซ้ายเข้าสู่ฟังก์ชัน compute\_igxy เพื่อหาเกรเคียนต์ความเข้มตาม แนวแกน x และแนวแกน y ซึ่งผลที่ได้ในฟังก์ชันนี้จะเป็น igy และ igx หลังจากนั้นนำ igy มาขจัด ข้อมูลหรือกลุ่มของข้อมูลที่มีจำนวนใม่ครบตามที่กำหนดในแนวแกน x ด้วยฟังก์ชัน removelsolatedPixelsX ซึ่งผลที่ได้จากฟังก์ชันนี้คือข้อมูล igy จากนั้นนำข้อมูลนี้ไปหาแผนผัง ้จำนวนเต็มที่ใช้ระบุตำแหน่งระยะทางของเกรเดียนต์ความเข้ม โดยที่ 0 แทนเกรเดียนต์ความเข้ม ณ ้ตำแหน่งดังกล่าว ค่าบวกแทนระยะทางที่อยู่ด้านล่างของเกรเคียนต์ความเข้ม ค่าลบแทนระยะทาง ้ด้านบนของเกรเดียนต์ความเข้มในฟังก์ชัน compute\_igyd ผลที่ได้จากฟังก์ชันนี้คือ igyd สำหรับ ข้อมูล igx จะมีการคำนวณในลักษณะเดียวกันกับ igy แต่เปลี่ยนเป็นในแนวแกน x แทน โดยผ่าน ฟังก์ชัน removeIsolatedPixelsY อะได้ข้อมล igx แล้วนำข้อมลดังกล่าวมาคำนวณด้วยฟังก์ชัน compute igxd ได้ข้อมล igxd โดยที่ 0 แทนเกรเดียนต์ความเข้ม ณ ตำแหน่งดังกล่าว ค่าบวกแทน ้ระยะทางที่อยู่ด้านขวาของเกรเดียนต์ความเข้ม ค่าลบแทนระยะทางด้านซ้ายของเกรเดียนต์ความเข้ม ้ข้อมูลเกรเคียนต์ความเข้มที่ได้จากฟังก์ชันเหล่านี้ จะถูกนำไปปรับปรุงแผนผังดิสพาริทีต่อไป

ในลำดับถัดไปเป็นการคำนวณข้อมลที่ได้จากข้อมลที่สร้างไว้ โดยเริ่มที่ฟังก์ชัน propagateY ใช้ข้อมูล disparity map\* ข้อมูล reliability map ข้อมูล igy ข้อมูล igyd เพื่อปรับปรุง ข้อมูลแผนผังดิสพาริที่ในแนวแกน y โดยข้อมูลที่ได้จากฟังก์ชันนี้คือ disparity map\*\* และ reliability map เมื่อได้ข้อมูลในส่วนนี้แล้ว นำแผนผังดิสพาริที (disparity map\*\*) และ reliability map ที่ได้จากฟังก์ชัน propagateY ไปหาความน่าเชื่อถือของแต่ละระดับดิสพาริทีที่จะปรากฏใน บริเวณพิกเซลนั้นๆ ตามแนวแกน x ด้วยฟังก์ชัน computeReliabilitiesX ผลที่ได้จากฟังก์ชันนี้คือ reliability man "เพื่อนำไปใช้คำนวณต่อไป ในส่วนการแลกเปลี่ยนข้อมลในแนวแกน x ด้วยฟังก์ชัน propagateX ซึ่งฟังก์ชันนี้จะใช้ข้อมูลข้อมูล disparity map\*\* ข้อมูล reliability map ข้อมูล igx ข้อมูล igxd เพื่อปรับปรุงข้อมูลแผนผังดิสพาริทีในแนวแกน x ผลที่ได้จากฟังก์ชันนี้คือ disparity map\*\*\* ส่วนสุดท้ายเป็นการกรองข้อมูลระดับดิสพาริที่ที่มีค่าเกินกว่าจำนวนดิสพาริทีสูงสุดทั้ง แนวแกน x และ y โดยใช้ฟังก์ชัน modefilterX และ modefilterY ตามลำดับ ฟังก์ชันทั้งสองให้ผล ออกมาเป็นข้อมูล disparity map\*\*\*\* และ disparity map\*\*\*\*\* ซึ่ง disparity map\*\*\*\*\* นี้เป็น แผนผังดิสพาริที่ในลำดับสุดท้ายที่จะนำไปใช้งานในส่วนตรวจสอบตำแหน่งและประมาณ ้ระยะทางวัตถุต่อไป ทั้งหมดที่กล่าวมานี้เป็นการปรับปรุงคุณภาพของแผนผังดิสพาริทีในส่วนที่ ี่ สามารถปรับปรุงให้ประมวลผลแบบขนานใด้ สำหรับส่วนที่ไม่สามารถปรับปรุงเป็นการ ประมวลผลแบบขนานได้คือ computeDepthDiscontinuities เนื่องจากเป็นการนำแผนผังดิสพาริที

ในขั้นสุดท้าย (disparity map\*\*\*\*\*) มาใช้คำนวณแผนผัง depth discontinuities ที่ต้องพิจารณา ้ ข้อมูลรอบดิสพาริทีนั้นๆ ทั้งด้านบน ด้านล่าง ด้านซ้าย และด้านขวาในคราวเดียวกัน

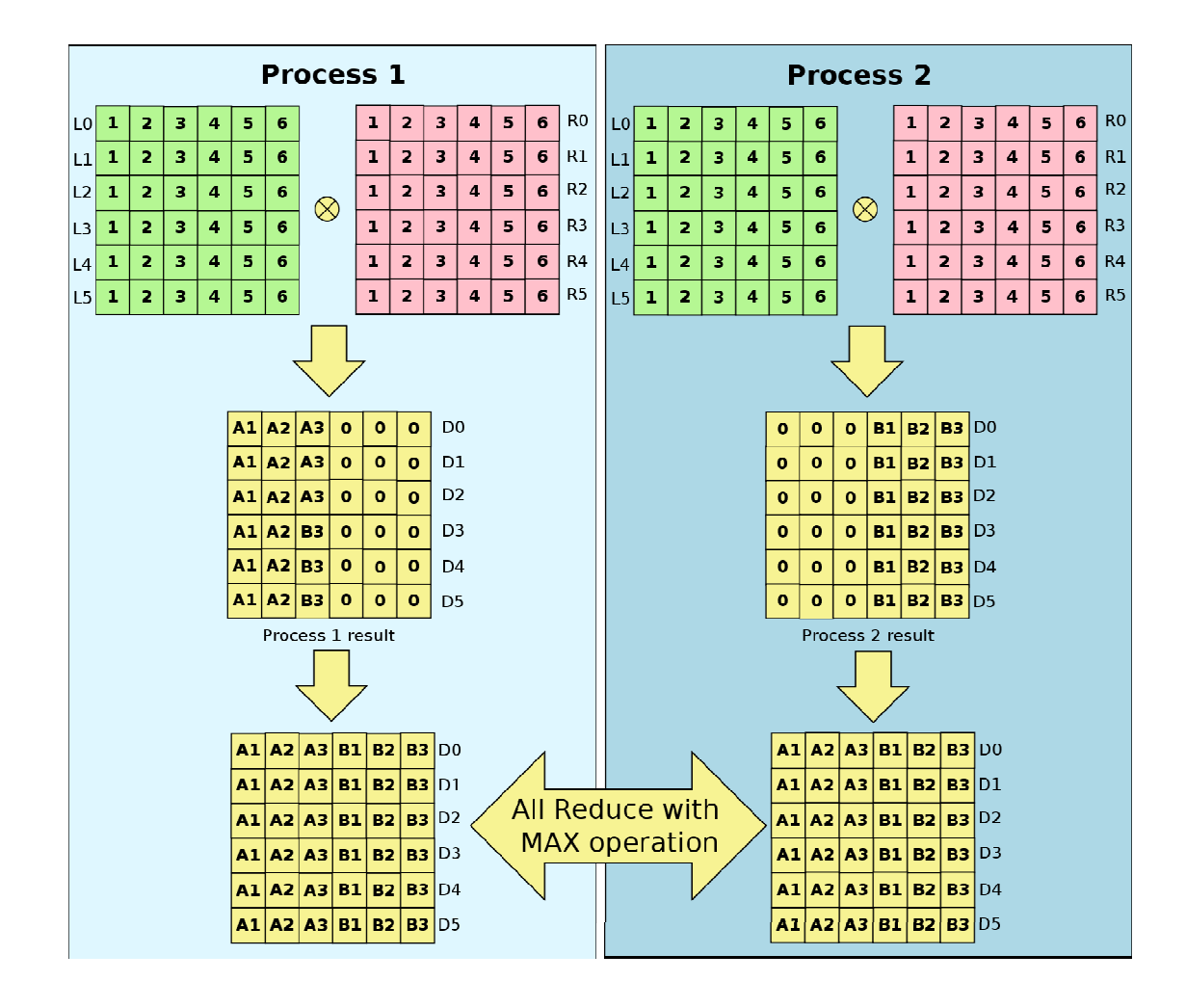

รูปที่ 3-14 การแบ่งงานออกเป็นสองโปรเซสให้ประมวลผลพร้อมกันเพื่อลคเวลาของผลตอบสนอง ในส่วนการประมวลผลขั้นปลายในการคำนวณที่ใช้ข้อมูลทั้งคอลัมน์

ี การประมวลผลขั้นปลายทั้ง 13 ฟังก์ชันนั้นสามารถเขียนโปรแกรมเป็นแบบขนานได้ ้ทั้งหมด 12 ฟังก์ชัน โดยที่ทั้ง 13 ฟังก์ชันสามารถแบ่งออกเป็นสี่กลุ่มตามลักษณะการคำนวณได้ ดังต่อไปนี้

1) คำนวณโดยใช้ข้อมูลทั้งแถว

- modefilterX
- compute igxd
- computeReliabilitiesX
- propagateX
- $\bullet$  removeIsolatedPixelsX
- 2) คำนวณโดยใช้ข้อมูลทั้งคอลัมน์
	- coerceSurroundedPixelsY
	- modefilterY
	- compute igyd
	- computeReliabilitiesY
	- propagateY
	- removeIsolatedPixelsY
- 3) คำนวณโดยใช้ข้อมูลทั้งแถวและคอลัมน์
	- $\bullet$  compute  $i$ gxy
- 4) ส่วนที่ไม่สามารถเขียนโปรแกรมแบบขนานได้
	- computeDepthDiscontinuities

ลักษณะการคำนวณในกระบวนการประมวลผลขั้นปลายที่วิทยานิพนธ์นี้สนใจนำมา ปรับปรุงให้สามารถคำนวณแบบขนานใด้คือการใช้ข้อมูลทั้งแถวและการใช้ข้อมูลทั้งคอลัมน์ เนื่องจากลักษณะการประมวลผลในทั้งสองกลุ่มดังกล่าวจะใช้ข้อมูลในการคำนวณจากแถวแต่ละ แถวและคอลัมน์แต่ละคอลัมน์เป็นอิสระจากกัน กระทำการคำนวณเป็นลำดับโดยในแต่ละฟังก์ชัน จะสร้างข้อมูลเพื่อใช้ในการประมวลผลในฟังก์ชันต่อไป ลักษณะดังกล่าวจึงเหมาะแก่การแบ่งงาน ในลักษณะการประมวลผลแบบขนานเชิงข้อมูล สำหรับส่วนการแบ่งงานในการคำนวณโดยใช้ ข้อมูลทั้งแถวนั้นมีลักษณะเดียวกับกระบวนการจับคู่พิกเซลในแต่ละแถว ซึ่งมีหลักการปรับเปลี่ยน เป็นโปรแกรมแบบขนานคล้ายกันจึงไม่ขอกล่าวในที่นี้อีก ส่วนการคำนวณโดยใช้ข้อมูลทั้งคอลัมน์ นั้น จะมีลักษณะคล้ายกับการคำนวณ โดยใช้ข้อมูลทั้งแถว แต่จะไล่ประมวลผลไปทีละคอลัมน์ แทนที่จะเป็นทีละแถว จาก

รูปที่ **3-14** เป็นตัวอย่างการแบ่งงานการคำนวณตามคอลัมน์ ซึ่งลักษณะการคำนวณจะเหมือนกับรูป ที่ 3-10 แต่เปลี่ยนจากการคำนวณ โดยใช้ข้อมูลทั้งแถวเป็นการคำนวณ โดยใช้ข้อมูลทั้งคอลัมน์แทน แต่ MPI "ไม่มีฟังก์ชันที่สนับสนุนการรวมข้อมูลกลับจากคอลัมน์ในลักษณะนี้โดยเฉพาะ จึงใช้ ฟังก์ชัน MPI::Allreduce เข้าช่วยรวมข้อมูลกลับแทน โดยเลือกตัวดำเนินการให้เหมาะสมกับ ลักษณะการประมวลผลในแต่ละฟังก์ชันของกระบวนการประมวลผลขั้นปลาย จากการวิเคราะห์ตัว

ิ คำเนินการที่เหมาะสมในการใช้งานมีทั้งหมดสามชนิดด้วยกันกือ MPI::MAX, MPI::MIN และ MPI::SUM ในกรณีดังต่อไปนี้

- MPI::MAX จะใช้เมื่อผลลัพธ์ มีค่ามากกว่าหรือเท่ากับ 0 ทั้งหมด
- MPI::MIN จะใช้เมื่อผลลัพธ์ มีค่าน้อยกว่าหรือเท่ากับ 0 ทั้งหมด
- MPI::SUM จะใช้เมื่อผลลัพธ์มีค่าปนกันทั้ง 0 มากกว่า 0 หรือน้อยกว่า 0

จากการศึกษากระบวนการทำงานของการประมวลผลขั้นปลายทั้งหมด ผู้วิจัยได้รวบรวม วิธีการรวบรวมข้อมูลกลับที่เหมาะสมสำหรับการแบ่งงานในแต่ละฟังก์ชันที่สามารถปรับปรุงการ ทำงานเป็นแบบขนานได้ดังตารางที่ 3-1

ี ตารางที่ 3-1 การใช้งานฟังก์ชันการรวบรวมข้อมูลกลับในแต่ละฟังก์ชันของการประมวลผลขั้น ปลาย

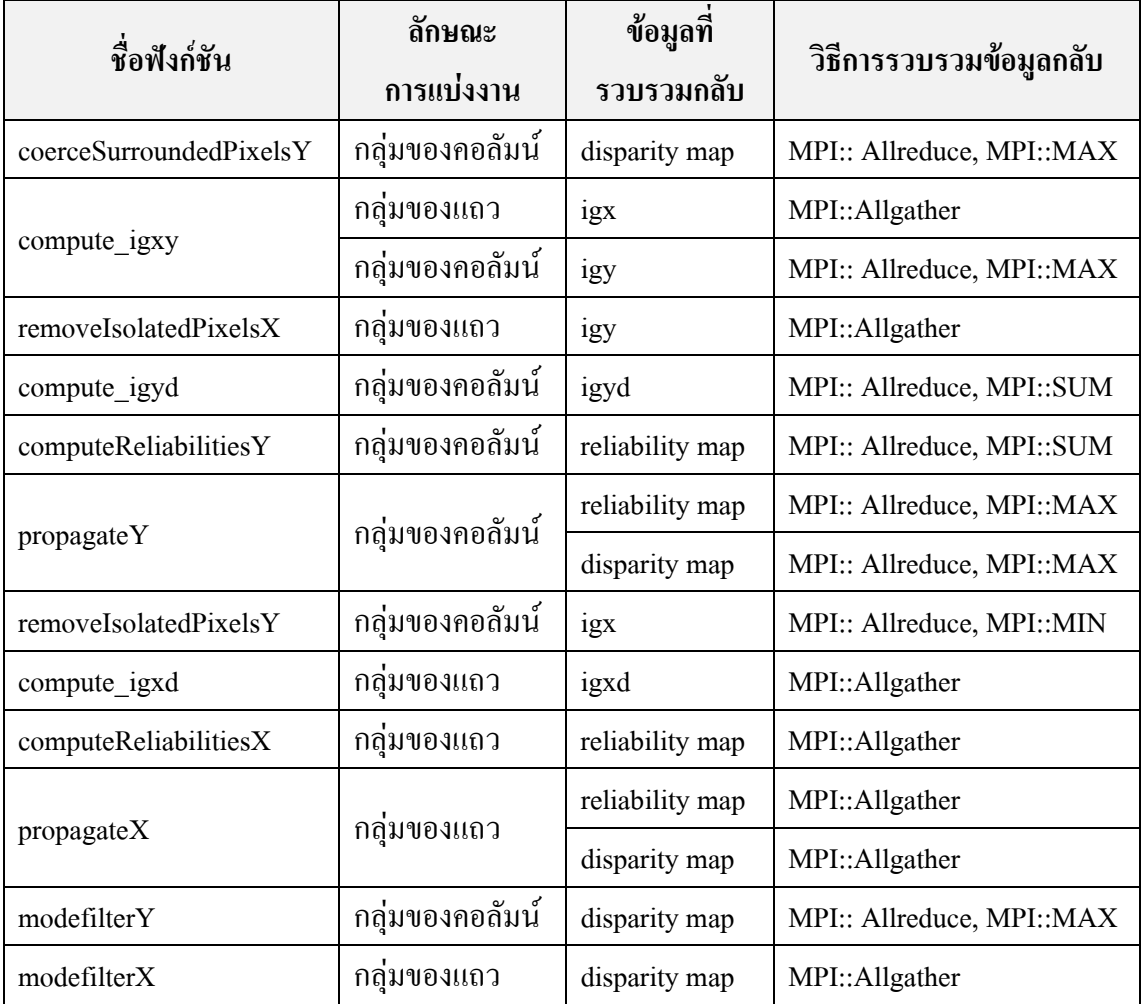

### 3.4. การประมาณค่าระยะทางของวัตถุในระบบตรวจจับวัตถุเพื่อผู้พิการทางสายตา

หากต้องการทราบว่ามีวัตถุอยู่ที่บริเวณใดของภาพและมีระยะทางเท่าไรจากตัวผู้พิการทาง ี สายตาจนถึงวัตถุชิ้นนั้น สามารถทำได้โดยการแทนค่าระดับดิสพาริทีบริเวณที่มีวัตถุปรากฏอยู่ลง ในสมการพหุนามที่ใช้สำหรับประมาณค่าระยะทาง ผลที่ได้คือระยะทางของวัตถุโดยประมาณ ส่วน ี่ สมการประมาณค่าระยะทางนั้น เป็นการประมาณค่าในช่วงโดยใช้สมการพหุนาม ซึ่งประมาณค่า ้ระยะทางจริงที่สอดคล้องกับระดับดิสพาริทีนั้นๆ โดยมีรายละเอียดดังต่อไปนี้

### 3.4.1. สมการประมาณค่าระยะทางวัตถุ

ข้อมูลที่ใช้สำหรับการประมาณค่าในช่วงเพื่อสร้างสมการพหุนามสำหรับใช้ประมาณ ระยะทางวัตถุนั้น ใด้จากการเก็บข้อมูลจากระดับดิสพาริทีที่มีความสัมพันธ์กับระยะทางจริงในแต่ ิละช่วงของดิสพาริทีนั้นๆ โดยนำแผนผังดิสพาริทีมาแปลงข้อมูลให้อยู่ในรูป V-disparity ก่อน ้จากนั้นจึงเก็บข้อมลเส้นตรงในแนวดิ่งซึ่งเป็นตัวแทนของวัตถมาใช้สร้างสมการ วัตถที่ใช้เป็น ์ ตัวอย่างในการเก็บข้อมลมีลักษณะเป็นสี่เหลี่ยมจัตรัสขนาด 60x60 เซนติเมตร โดยที่ตัวอย่างภาพที่ ใช้เก็บข้อมูลนั้นแสดงไว้ในตารางที่ 3-2 ซึ่งแสดงภาพซ้าย แผนผังดิสพาริที และ V-disparity ที่ ้สัมพันธ์กับระยะทางที่กำหนดไว้ โดยที่ข้อมูลที่สนใจนี้มีระยะทางตั้งแต่ระยะทาง 1 – 7 เมตร ดัง ้ แสดงข้อมูลทั้งหมดไว้ในตารางที่ 3-3

ี ตารางที่ 3-2 ตัวอย่างรปภาพแผนผังดิสพาริที ภาพ V-disparity ที่ใช้ในการเก็บข้อมลเพื่อประมาณ ระยะทางของวัตถุกีดขวาง

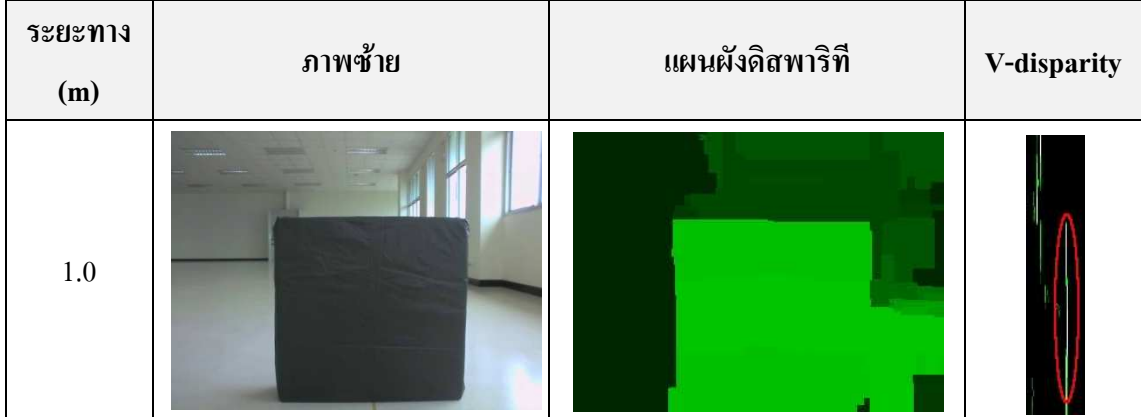

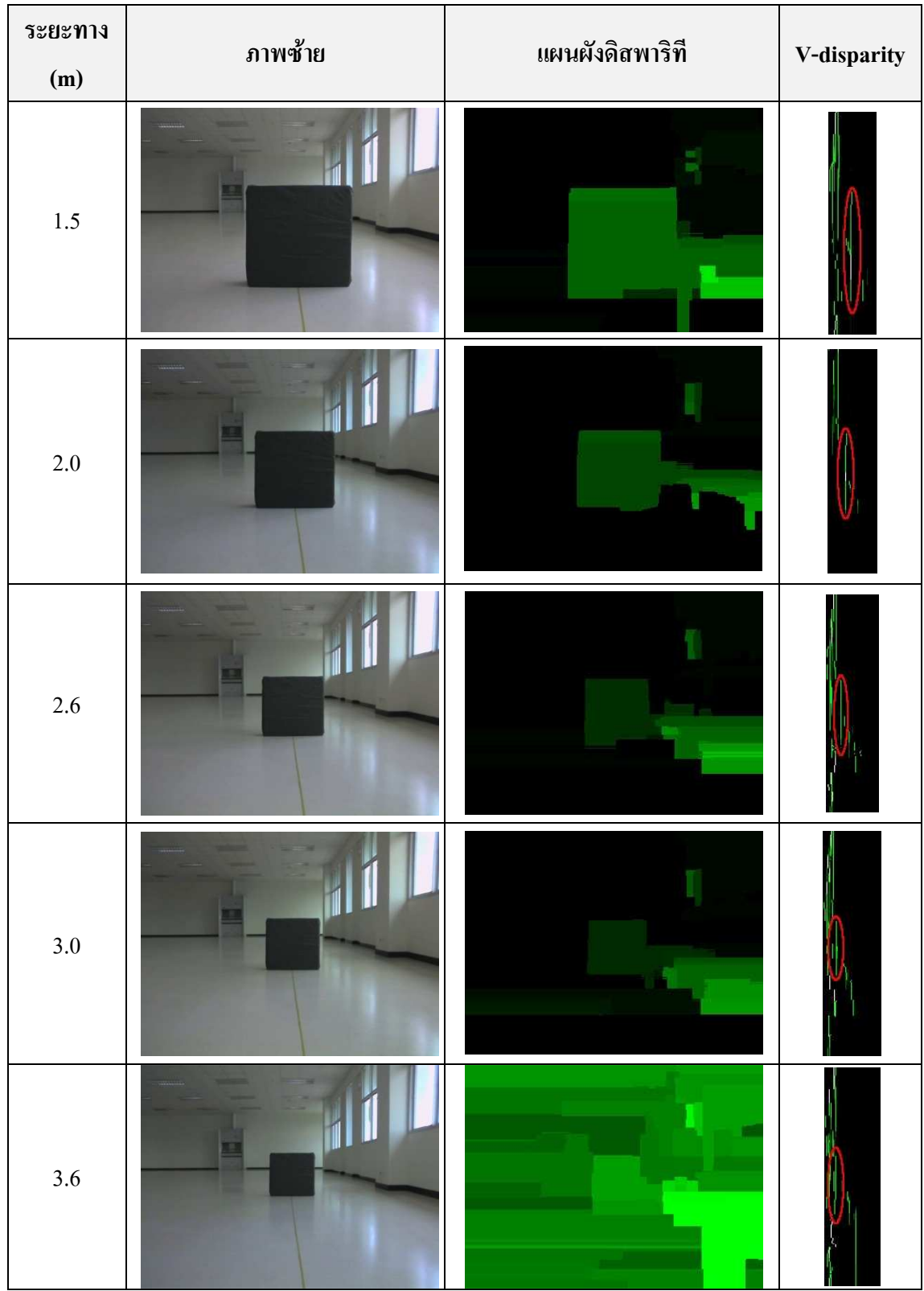

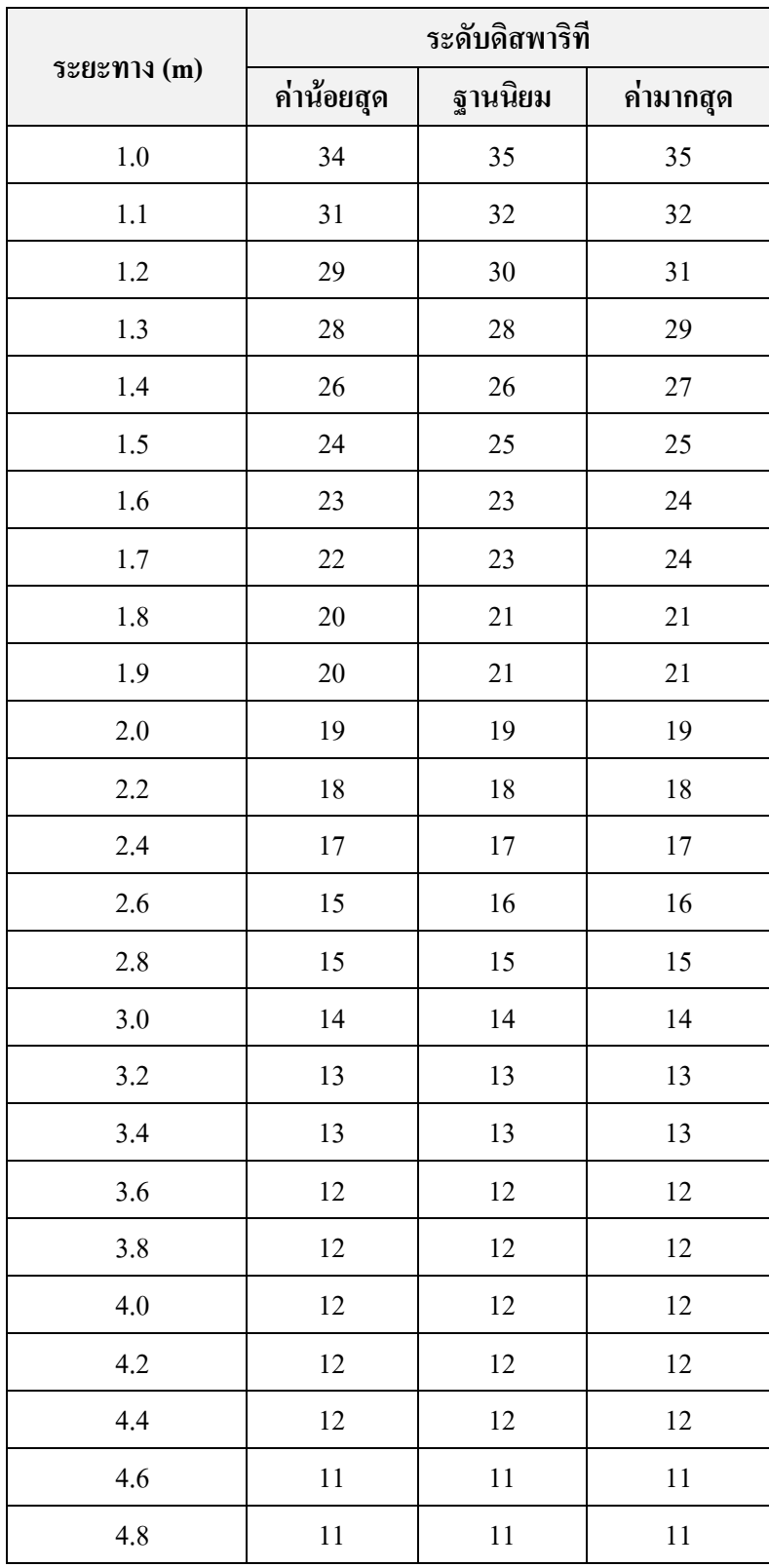

ตารางที่ 3-3 ระดับดิสพาริทีที่ตรงกับระยะทางจริงของวัตถุ

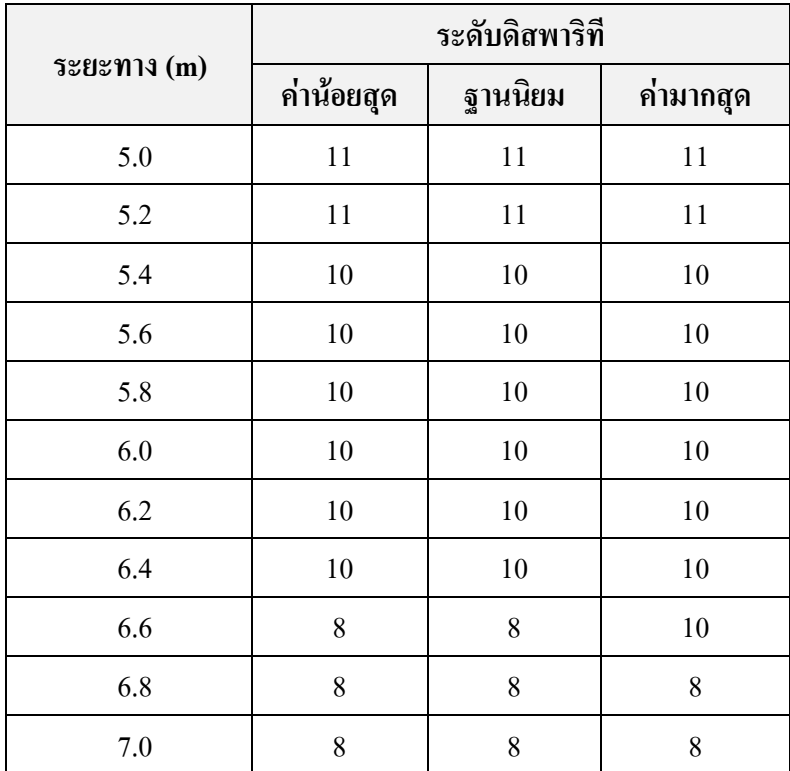

จากตารางที่ 3-3 ระดับดิสพาริทีที่เราสนใจในที่นี้คือฐานนิยมเนื่องจากข้อมูลที่เกิดขึ้นซ้ำกัน บ่อยๆ แสคงว่าอัลกอริทึมการประมวลผลภาพสเตอริโอให้ผลลัพธ์เป็นข้อมูลชุดนั้นมีความถี่ มากกว่าชุดอื่นๆ ในระยะทางที่เก็บข้อมูล ข้อมูลจากฐานนิยมในแต่ละระยะทางนั้นจะนำมา ประมาณค่าในช่วงโคยใช้สมการพหุนาม เพื่อนำสมการที่ได้ไปใช้ในการประมาณค่าระยะทาง ์ ต่อไป สมการที่ได้จากขั้นตอนนี้คือดังสมการที่ (12) ดังนี้

## $d = 1.28187598 \times 10^{-5} x^4 - 1.91706518 \times 10^{-3} x^3 + 9.87373726 \times$  $10^{-2}x^2 - 2.17953355x + 19.1983965, x \le 35$

(12)

โดยที่  $d$  กือระยะทางของวัตถุที่ได้จากสมการมีหน่วยเป็นเมตร(m)  $x$  กือระดับของดิสพาริที

เมื่อแทนค่าระดับดิสพาริทีลงในสมการที่ (12) จะใด้ดังตารางที่ 3-4 ปรากฏว่าสำหรับวัตถุ ที่อยู่ใกล้ผู้พิการนั้นสมการนี้จะสามารถประมาณระยะทางใค้แม่นยำกว่าสิ่งกีดขวางที่อยู่ใกล ออกไป สังเกตได้จากค่าความผิดพลาดที่แสดงไว้ในตารางที่ 3-4 และเมื่อพิจารณารูปที่ 3-15 จะเห็น ใด้ว่าสมการที่ (12) นั้นสามารถประมาณระยะทางใด้ โดยที่บริเวณที่อยู่ตอนล่างของกราฟเป็น ระยะทางที่มีความปลอคภัยในการเดินทางสำหรับผู้พิการ แต่หากสังเกตช่วงระยะทางตั่งแต่ 1 ถึง 1.5 เมตร ซึ่งเป็นระยะทางที่มีความสำคัญต่อการตรวจสอบสิ่งกีดขวางสำหรับผู้พิการ เนื่องจาก

ระยะนี้เป็นระยะที่ใกล้ผู้พิการทางสายตามากอาจส่งผลให้ผู้พิการทางสายตาอาจหลบหลีกวัตถุใด้ ียาก สมการประมาณระยะทางวัตถุสมการที่ (12) นั้นอาจจะส่งผลให้ผู้พิการประสบอุบัติเหตุใด้ ้ คังนั้นจึงเปลี่ยนข้อมูลที่ใช้ประมาณค่าใหม่โดยเลือกเอา ข้อมูลระยะทางที่น้อยที่สุดในแต่ละ ระดับดิสพาริที่ดังแสดงในตารางที่ 3-5 เพื่อไปประมาณระยะทางวัตถุใหม่ จึงได้สมการประมาณ ระยะวัตถุใหม่ดังสมการที่ (13)

$$
d = 3.57636692 \times 10^{-5} x^4 - 3.78767563 \times 10^{-3} x^3 + 1.50193793 \times 10^{-1} x^2 - 2.70909311x + 20.5754034, x \le 35
$$
\n(13)

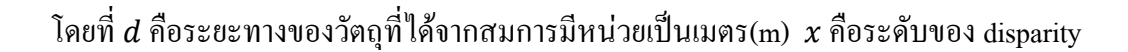

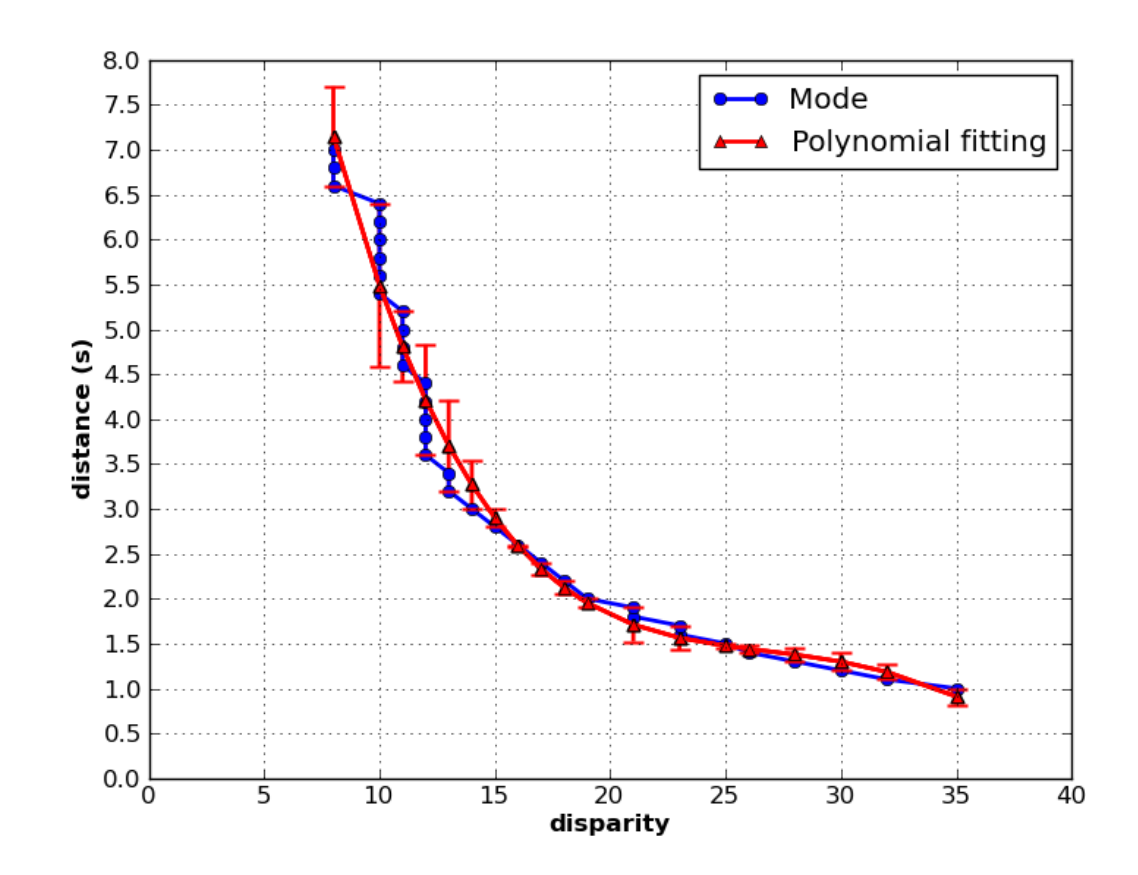

รูปที่ 3-15 การหาความสัมพันธ์ระหว่างระยะทางกับระดับดิสพาริทีด้วยสมการพหุนามกำลัง 4 ตาม สมการที่ (12)

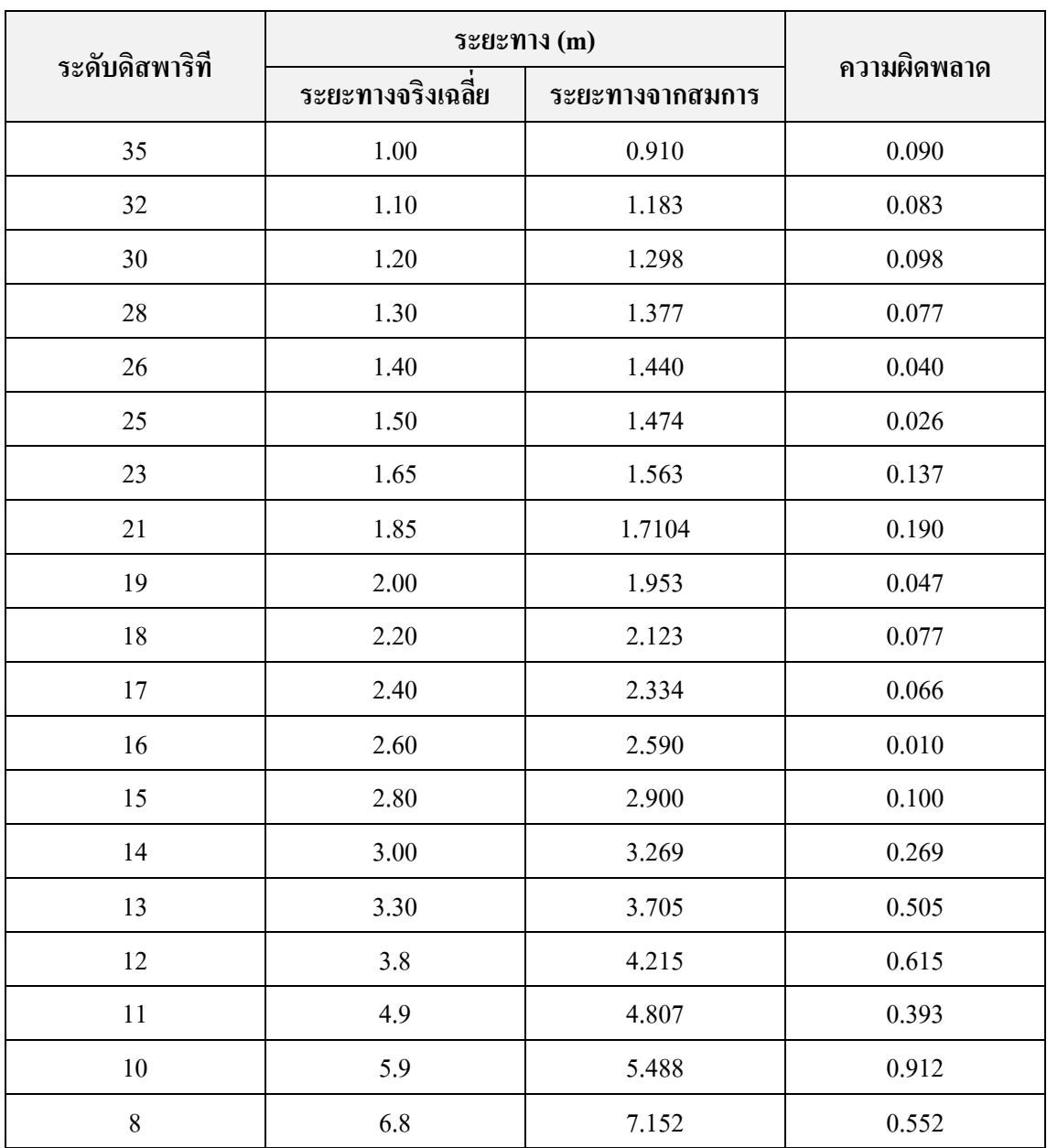

ตารางที่ 3-4 ระยะทางที่ได้จากสมการที่ (12) เมื่อเทียบกับระยะทางเฉลี่ยที่ระดับดิสพาริทีต่างๆ

์ จากข้อมูลในตารางที่ 3-5 และสมการที่ (13) แสดงผลการลัพธ์ในรูปที่ 3-16 โดยสมการที่ ใค้จะให้ผลต่ำกว่าสมการที่ (12) ซึ่งอาจจะให้ระยะทางที่น้อยกว่าระยะทางของวัตถุจริง แต่จาก ี สมการที่ (13) ตั้งแต่ระยะทาง 1 ถึง 3 เมตร จะไม่มีวัตถุใดมีระยะทางน้อยกว่าค่าที่ได้จากสมการนี้ แต่จะมีระยะทาง 3 ถึง 4 เมตรที่อาจจะมีวัตถุที่มีระยะน้อยกว่าค่าที่ได้จากสมการได้ แต่หากมีวัตถุ ในระยะนี้จริงเมื่อผู้พิการเดินทางไปในระยะห่าง 1-3 เมตร วัตถุจะถูกประมาณค่าใหม่จนได้ค่าที่ ถูกต้อง

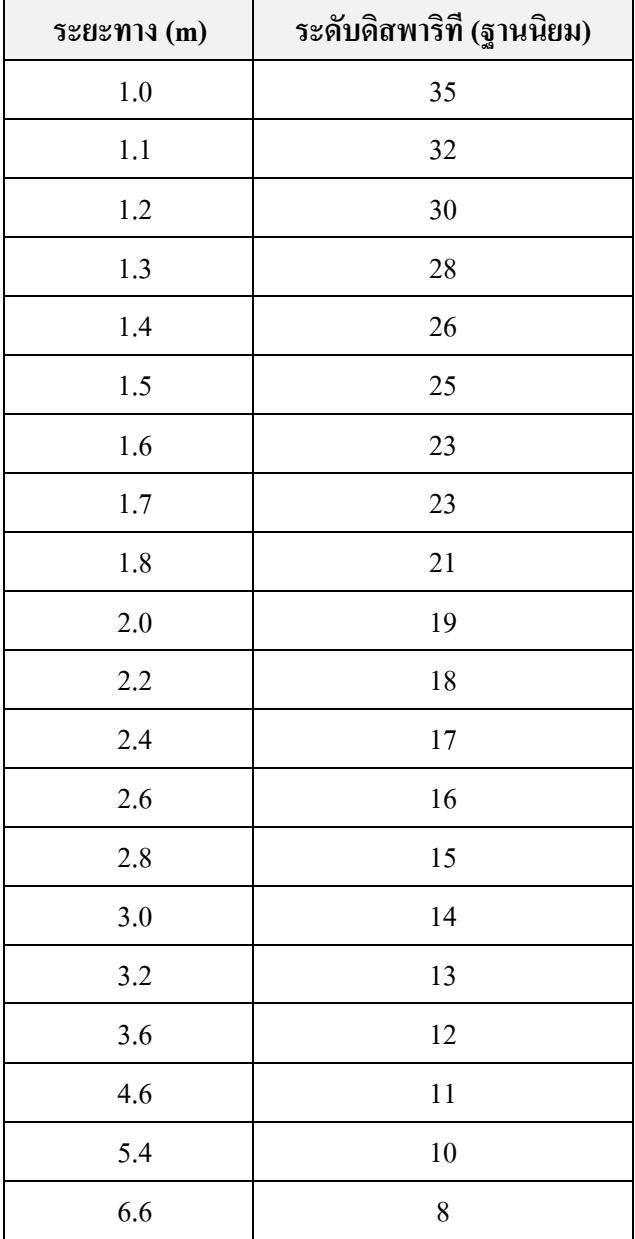

ตารางที่ 3-5 ระดับดิสพาริทีที่ตรงกับระยะทางจริงของวัตถุ โดยเลือกข้อมูลระยะทางที่น้อยที่สุดจาก แต่ละระดับของดิสพาริที

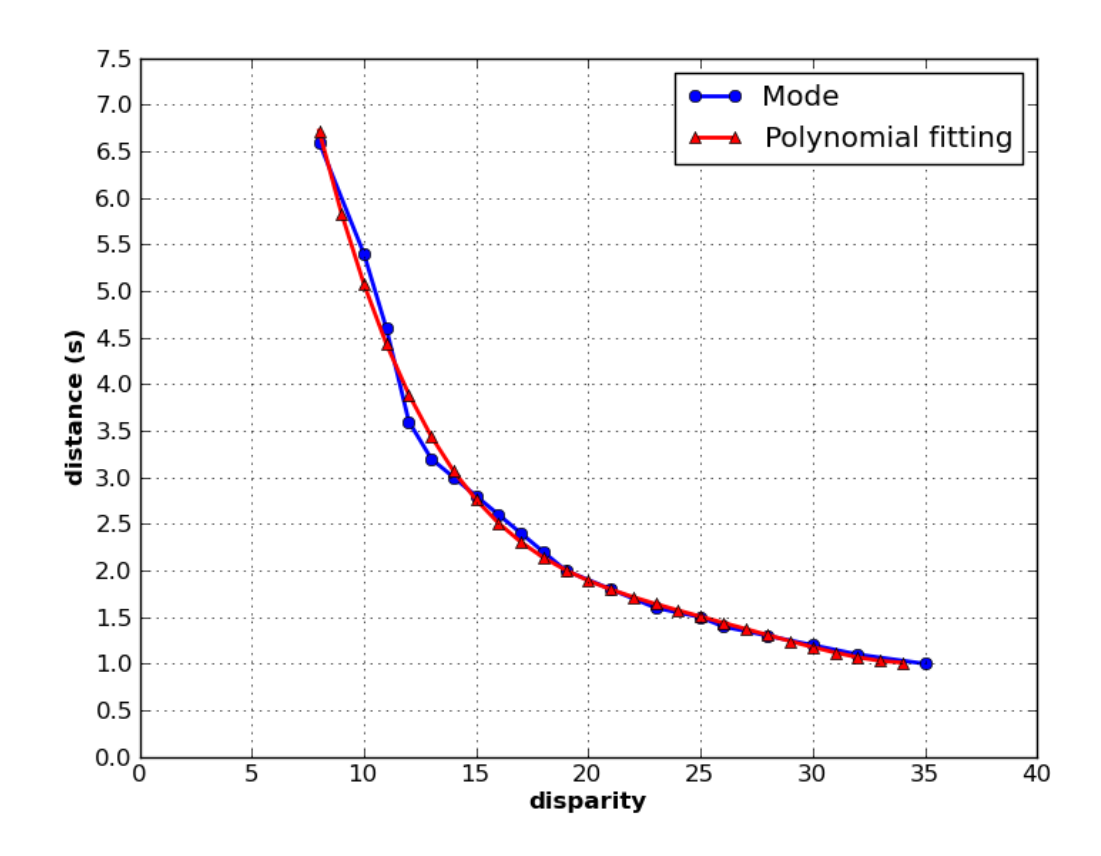

รูปที่ 3-16 ความสัมพันธ์ระหว่างระยะทางกับดิสพาริทีด้วยสมการพหุนามกำลัง 4 ตามสมการที่ (13) ที่คำนึงถึงบริเวณที่ปลอดภัยสำหรับการเดินทางของผู้พิการทางสายตา

้จากที่กล่าวมาแล้วในข้างค้นสมการที่ได้จากขั้นตอนนี้จึงมีสองสมการคือ สมการที่ (12) และสมการที่ (13) โดยสมการที่ (12) นั้นสามารถประมาณระยะทางวัตถุได้ใกล้เคียงกว่าสมการที่ (13) แต่อาจมีบางช่วงของดิสพาริทีที่อาจส่งผลให้เกิดอันตรายแก่ผู้พิการทางสายตาใด้อีกทั้งช่วง ้ดังกล่าวเป็นระยะทางที่ใกล้กับผู้พิการมากคือระยะ 1-3 เมตร ดังนั้นสมการที่ (13) จึงให้ระยะทางที่ มีความปลอดภัยในการเดินทางแก่ตัวผู้พิการมากกว่าถึงแม้ว่าอาจคลาดเคลื่อนจากระยะจริงเล็กน้อย ก็ตาม

### 3.4.2. การแปลผลข้อมูลจาก U และ V disparity

้มนุษย์สามารถคาดคะเนระยะทางหรือตำแหน่งของวัตถุต่างๆ ได้ด้วยการมองเห็น แต่ สำหรับผู้พิการทางสายตานั้นไม่สามารถทำได้ การที่จะเสนอข้อมูลดำแหน่งของวัตถุในภาพแก่ผู้ ี พิการทางสายตานั้นจึงมีข้อจำกัดตามไปด้วย ระบบ ENVS [10] ได้เสนอวิธีการบอกตำแหน่งของ ้วัตถุจากแผนผังดิสพาริที โดยแบ่งแผนผังดิสพาริที่ออกเป็น 10 ช่วงตามแนวดิ่งเท่าๆ กัน ในแต่ละ ช่วงเป็นการคำนวณจำนวนดิสพาริทีในแต่ละระดับ แล้วแสดงผลออกเป็นระดับความสูงในแต่ละ

ช่วง หากสูงมากแสดงว่าบริเวณช่วงที่คำนวณมีจำนวนดิสพาริทีอยู่มากซึ่งในระบบนี้จะตั้ง ี สมมุติฐานว่ามีวัตถุอยู่ใกล้ตัวผู้พิการตามไปด้วยและระบบนี้ไม่เน้นการประมาณระยะทางของวัตถุ ตาบาริง

การแบ่งช่วงของแผนผังดิสพาริที่ตามแนวดิ่งเพื่อเสนอข้อมูลแก่ผู้พิการทางสายตาเป็น ้วิธีการที่เหมาะสม เนื่องจากการแบ่งออกเป็นช่วงๆ ในแนวดิ่ง ส่งผลให้ผู้พิการทางสายตาสามารถ รับรู้ตำแหน่งของวัตถุได้ง่าย แต่การใช้จำนวนของระดับดิสพาริที่เพียงอย่างเดียวอาจจะส่งผลให้ผู้ พิการทางสายตาใด้รับข้อมูลสภาพแวดล้อมที่ผิดพลาด เพื่อให้ผู้พิการสามารถรับรู้สภาพแวดล้อม ้รวมถึงระยะทางได้แม่นยำขึ้นจึงนำ U-disparity เข้ามาช่วยในส่วนนี้

โดยปรกติแล้ว U และ V disparity มีความสัมพันธ์กัน โดยที่ V-disparity สามารถระบุวัตถุ ใด้ง่ายโดยปรากฏเป็นเส้นตรงในแล้วดิ่ง ในขณะที่ U-disparity สามารถบอกได้ว่าวัตถุอยู่บริเวณใด ึ ของภาพ เพื่อให้ผู้พิการสามารถทราบถึงสภาพแวดล้อมรอบตัวได้ง่าย ดังนั้นวิทยานิพนธ์นี้จึงเสนอ ใช้บริเวณ U-disparity มาเป็นส่วนช่วยบอกว่าวัตถอยู่ตำแหน่งใดบ้าง เมื่อได้ตำแหน่งของวัตถุหรือ ้สิ่งกีดขวางมาแล้ว จึงนำระดับดิสพาริที่ในส่วนนั้นมาประมาณค่าระยะทางและแสดงออกเป็น ้ส่วนๆ เพื่อนำไปใช้สร้างส่วนนำเสนอข้อมลแก่ผ้พิการต่อไป

์ ขั้นตอนกระบวนการในการสร้างส่วนตรวจสอบสภาพแวดล้อมแสดงใด้ดังรูปที่ 3-17 มี รายละเอียดดังต่อไปนี้

- 1) แปลงแผนผังดิสพาริที่ให้อยู่ในรูปของ U-disparity
- ่ กำหนดช่วงให้กับ U-disparity ในแนวดิ่งโดยแบ่งออกเป็นช่วงๆ เท่าๆ กัน โดย  $(2)$ ในที่นี้แบ่งออกเป็น 10 ช่วง
- 3) ในแต่ละช่วงที่กำหนดให้กับ U-disparity นั้น หาพิกเซลที่มีระดับดิสพาริทีที่ ิสนใจปรากฏอยู่ ระดับดิสพาริทีที่สนใจดังกล่าวจะให้ระยะทางตั้งแต่ 1 ถึง 6 เมตร โดยที่ค่าดิสพาริทีนั้นจะมีค่าตั้งแต่ 0 ถึง 35 นั้นเอง ขั้นตอนนี้เป็นไปดังรูปที่  $3-17(9)$
- 4) หาความถี่ของระดับดิสพาริทีในแต่ละช่วง แล้วเลือกระดับดิสพาริทีที่เป็นฐาน นิยมเพื่อเป็นข้อมูลที่ใช้เป็นแทนดิสพาริทีในแต่ละช่วงนั้นๆ
- ู<br>เปลี่ยนระดับดิสพาริทีที่ได้จากกระบวนการก่อนหน้าในแต่ละช่วงดิสพาริที*่*ให้  $5)$ อยู่ในรูประยะทาง โดยใช้สมการประมาณระยะทาง สมการที่ (13)
- แปลผลระยะทางของวัตถุในแต่ละช่วงให้สามารถเข้าใจได้ง่ายดังรูปที่ 3-17 (ง)  $6)$

ข้อมูลที่ได้จากกระบวนการนี้เป็นข้อมูลอาร์เรย์แบบ float ที่ใช้เก็บระยะทางของวัตถุตาม ช่วงที่กำหนดให้ในกับ U-disparity โดยสามารถนำข้อมูลส่วนนี้ไปสร้างส่วนติดต่อกับผู้พิการต่อไป ใค้คังรูปที่ 3-18 (จ)

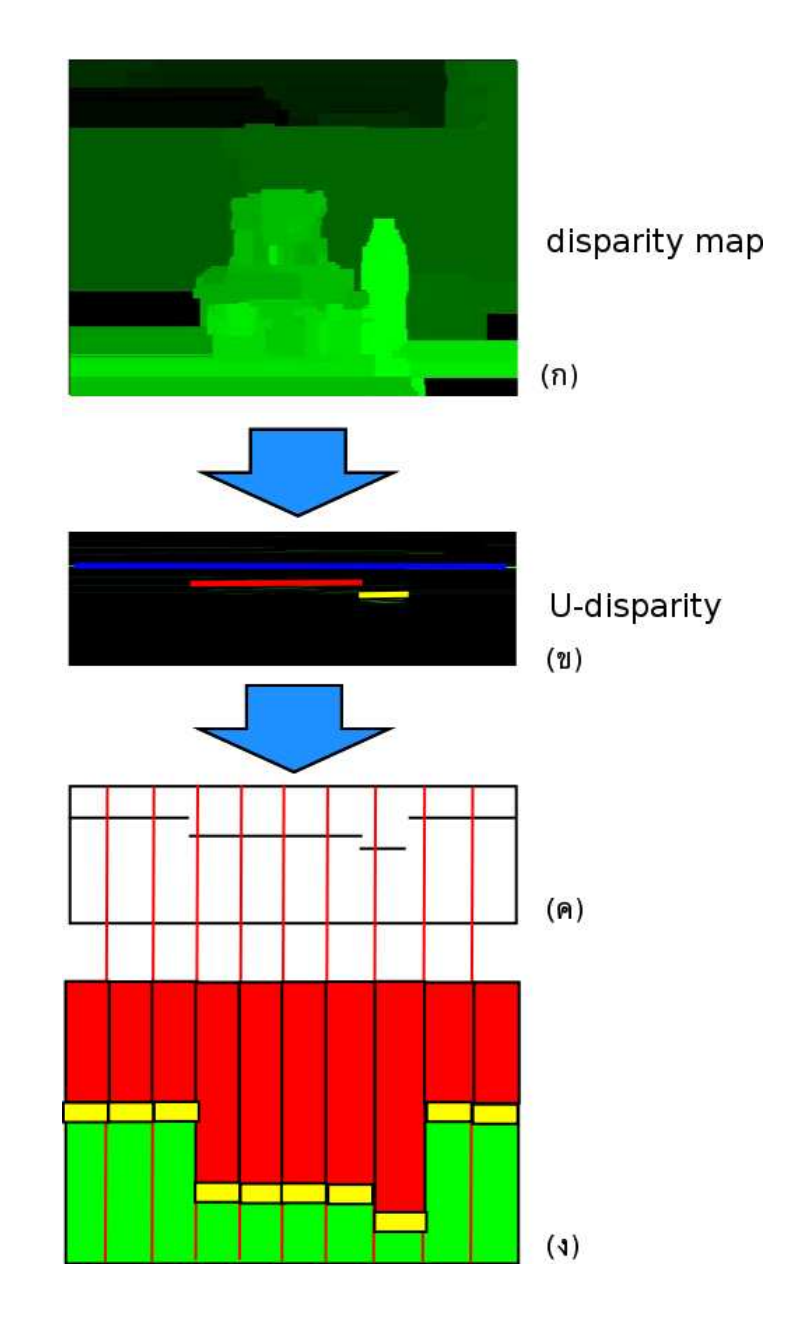

รูปที่ 3-17 กระบวนการระบุตำแหน่งของวัตถุโดยใช้ U-disparity (ก) แผนผังดิสพาริที (ข) แปลง แผนผังดิสพาริทีมาเป็น U-disparity (ค) เลือกระดับดิสพาริทีที่มีค่าระหว่าง 0 ถึง 35 (ง) นำระดับดิส พาริที่จาก (ค) มาประมาณระยะทางด้วยสมการ แล้วนำมาแสดงผล

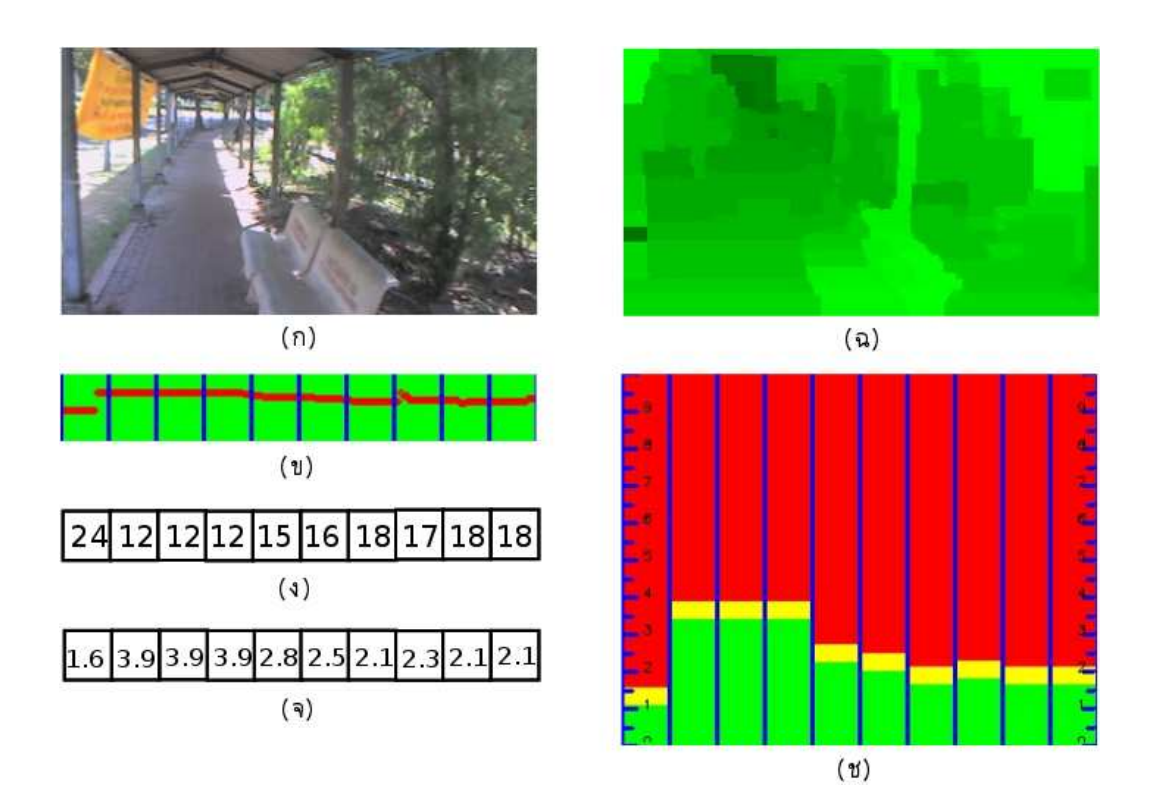

รูปที่ 3-18 ตัวอย่างผลที่ได้จากกระบวนการประมาณค่าระยะทางและหาตำแหน่งของวัตถุ (ก) ภาพ ซ้าย (ข) U-disparity ที่สนใจ (ง) ค่าดิสพาริทีที่หาได้ในแต่ละช่วง (จ) ระยะทางที่ได้จากสมการ (13) (ฉ) แผนผังดิสพาริที (ช) แปลงผลจาก (จ) ให้คนสายตาปรกติเข้าใจได้ง่าย

จากขั้นตอนที่อธิบายใว้สามารถเขียนเป็นสมการการเลือกดิสพาริทีในแต่ละช่วงที่พร้อมจะ นำไปประมาณระยะทางได้ดังสมการที่ (15) เมื่อได้ *disp* ซึ่งเป็นระดับดิสพาริทีที่ต้องการแล้ว นำไปแทนค่าในสมการที่ (13) จะได้ระยะทางออกมา ในส่วนการเลือกระดับดิสพาริทีที่สนใจก่อน การหาดิสพาริทีที่เหมาะสมในการประมาณค่าระยะทางนั้นเป็นไปดังสมการที่ (14) เมื่อผ่าน กระบวนการนี้จะ ได้ข้อมูล U-disparity ที่สนใจ

$$
y_i = \max_{i \in [0, \text{width}]} (I_{\Delta u_i}), 0 \le I_{\Delta u_i} \le 35
$$
\n
$$
(14)
$$

จากสมการที่ (14) เป็นการหาค่า $I_{\Delta u_{i}}$  (ข้อมูลที่บรรจุอยู่ใน U-disparity แถวที่  $i$  ) ที่มาก ที่สุดที่ไม่เกิน 35 ในทุกๆ คอลัมน์ *i ตั้*งแต่ 0 ไปจนถึง width ซึ่งเป็นความกว้างของ U-disparity ซึ่งค่าที่ได้คือ  $y_i$  จากนั้นนำ  $y_i$  มาแทนค่าในสมการที่ (15) ก็จะได้  $disp$  ซึ่งเป็นข้อมูลที่ได้จากการ หาสถิติที่มากที่สุด (ฐานนิยม) ของชุดข้อมูล  $\pmb{\mathrm{y}}_i$ ในแต่ละช่วงโดยเริ่มต้นจากคอลัมน์ที่  $\pmb{b}$  ถึงคอลัมน์

ีที่ *e* โดยที่ b คือดัชนีคอลัมน์เริ่มต้นในช่วงที่ต้องคำนวณไปจนถึงดัชนีคอลัมน์ *e* จากกระบวนการ ้ ทั้งหมดที่ได้กล่าวไปแล้วนี้สามารถเขียนเป็นโค้ดเทียม (pseudocode) ได้ดังรูปที่ 3-19 และตัวอย่าง ีผลการทำงานแสดงดังรูปที่ 3-18

$$
disp = \max_{i \in [b, e]} (Frequency(y_i))
$$
\n(15)

segmentSize =  $10$  // number of segment  $dividesize = u-disparity width / segmentsize$  $maxDisparity = 35$ interestDisp [ u-disparity width ] initial 0 all element for i along to *u-disparity* width: for  $i = maxDipsarity to 0$ : if interestDisp[i] >  $0$ : contiue if *u-disparity*[i,j] contain disparity:  $interestDisp[i] = j$ for  $i = 0$  to segmentSize - 1:  $b = i * divideSize$  $e = i * divideSize + divideSize - 1$ initial all element of frequency to 0 for  $j = b$  to  $e$ : frequency [interestDisp[j]]++  $result[i] = max(frequency)$ 

## รูปที่ 3-19 โค้ดเทียมของกระบวนการประมาณระยะทางสิ่งกีดขวาง

้ การแปลผลระยะทางของวัตถุในแต่ละช่วงให้สามารถเข้าใจได้ง่ายขึ้นนี้เป็นข้อมูลที่แสดง ให้คนสายตาปรกติดูเท่านั้น แต่ในความเป็นจริงแล้วข้อมูลที่ได้จะเป็นอาร์เรย์ที่มีขนาดเท่ากับช่วงที่ ้กำหนดให้กับ U-disparity โดยในอาร์เรย์จะบรรจระยะทางที่ตรวจสอบพบวัตถ จากข้อมลดังกล่าว ผู้วิจัยจึงนำเสนอออกมาให้อยู่ในลักษณะรูปภาพดังรูปที่ 3-18 (ช) โดยที่แบ่งรูปนี้ออกเป็นช่วงๆ ิตามแนวตั้งเท่ากับจำนวนช่วงที่ได้กำหนดให้ U-disparity ในแต่ละช่วงนั้นจะมีสีต่างๆ สามสี ้ด้วยกัน มีความหมายดังต่อไปนี้

- สีแคงหมายถึงบริเวณที่ผู้พิการทางสายตาไม่สามารถเดินทางเข้าไปได้
- สีเขียวคือบริเวณที่ผ้พิการสามารถเดินทางได้

• สีเหลืองเป็นบริเวณที่อยู่ใกล้กับวัตถุ ผู้พิการควรเลือกบริเวณที่จะเดินใหม่ มิฉะนั้น อาจพบวัตถุหรือสิ่งกีดขวางได้ โดยกำหนดให้บริเวณนี้อยู่ที่ระยะประมาณ 0.5 เมตร

ทางด้ายซ้ายและขวาของรูปที่ 3-18 (ช) นั้นจะมีตัวเลขขนาดเล็กปรากฏอยู่ โดยที่ตัวเลข ้ดังกล่าวเป็นมาตรวัดระยะทางที่มีหน่วยเป็นเมตรเพื่อให้สามารถอ่านข้อมูลได้สะดวกขึ้น

จากรูปที่ 3-18 เป็นตัวอย่างผลที่ได้จากกระบวนการประมาณค่าระยะทางและหาตำแหน่ง ของวัตถุ โดยที่ภาพ (ก) เป็นภาพซ้าย หลังจากผ่านอัลกอริทึม P2P จะได้ดังภาพ (ฉ) ซึ่งเป็น แผนผังดิสพาริทีเสร็จแล้วแปลงข้อมูลให้อยู่ในรูปของ U-disparity แล้วเลือกระดับดิสพาริทีที่สนใจ ้ข้อมูลตัวอย่างดังกล่าวสามารถแสดง ได้ดังภาพ (ข) เลือกดิสพาริที่จากฐานนิยมในแต่ละช่วงจะ ได้ อาร์เรย์ข้อมูลดังแสดงในภาพ (ง) นำระดับดิสพาริที่จาก (ง) มาประมาณค่าระยะทางด้วยสมการ (13) จะได้อาร์เรย์เก็บข้อมลระยะทางของวัตถซึ่งค่าที่ได้แสดงไว้ในภาพ (จ) เสร็จแล้วแปลข้อมลให้ คนสายตาปรกติเข้าใจดังภาพ (ช)

#### 3.43 ดัตราส่วนลักนณะของภาพ

ภาพที่ใช้สำหรับทดสอบระบบมีขนาด 320x240 พิกเซล และอัตราส่วนลักษณะ (aspect ratio) เป็น 4:3 ซึ่งเป็นขนาดมาตรฐานสำหรับภาพเคลื่อนใหวที่ถ่ายจากกล้อง VDO ทั่วไป ซึ่งเว็บ แคม Logitech ที่ใช้ในงานวิจัยนี้จะให้ภาพในอัตราส่วนนี้เช่นกัน แต่ภาพในลักษณะนี้ หากผู้ใช้งาน ระบบมองตรงไปข้างหน้า ขอบล่างและขอบบนของภาพจะบรรจุทัศนียภาพได้ดังรูปที่ 3-4 ทั้งนี้ ์ ขึ้นอยู่กับความสูงของผู้ใช้งานเองด้วย ซึ่งเมื่อนำภาพเหล่านี้ไปคำนวณหาแผนผังดิสพาริทีแล้ว แปลงเป็น U-disparity เพื่อนำไปใช้งานต่อไปนั้น จะพบพื้นดินหรือเพดานในปริมาณมากส่งผลให้ ้เกิดการประมาณค่าตำแหน่งของวัตถุผิดพลาดได้ โดยมักระบุว่าพื้นดินเป็นวัตถุดังรูปที่ 3-20 (ก-ง) ดังนั้นระบบที่ได้ออกแบบไว้จะแจ้งว่ามีวัตถุอยู่ใกล้ตลอดเวลาซึ่งสามารถแก้ไขได้โดยเมื่ออยู่ในที่ โล่งแจ้งไม่มีหลังคาผู้ใช้งานควรเงยหน้าขึ้นเล็กน้อย เพื่อให้มีส่วนของพื้นในภาพน้อยลง แต่หาก เป็นบริเวณดังแสดงไว้ในรูปที่ 3-20 (ก) จะไม่สามารถใช้วิธีการนี้ได้ เพื่อลดพื้นที่บริเวณด้านบน และด้านล่างลง ผู้วิจัยจึงเสนอให้ใช้วิธีการเปลี่ยนอัตราส่วนลักษณะ โดยใช้อัตราส่วน 16:9 แทน ้วิธีการปรับเปลี่ยนอัตราส่วนลักษณะแสดงคังรปที่ 3-21 ซึ่งยังคงความกว้างของรปในอัตราส่วน 4:3 ไว้ แล้วปรับลดความยาวลง เมื่อนำภาพขนาด 320x240 พิกเซลมาปรับอัตราส่วนก็จะได้ภาพขนาด 320x180 พิกเซลแทบ

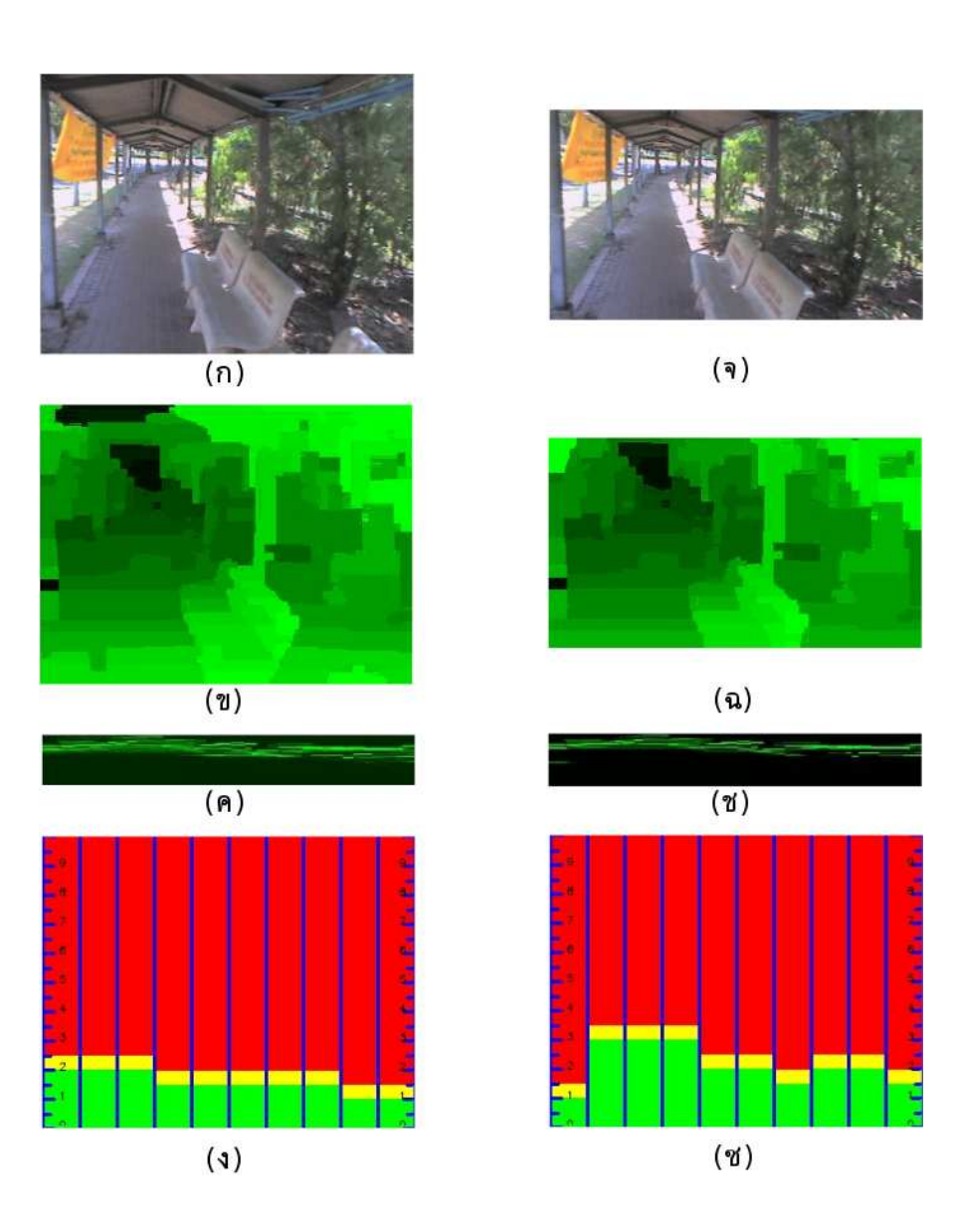

รูปที่ 3-20 ความแตกต่างระหว่างอัตราส่วน 4:3 รูป (ก-ง) และ 16:9 (จ-ซ)

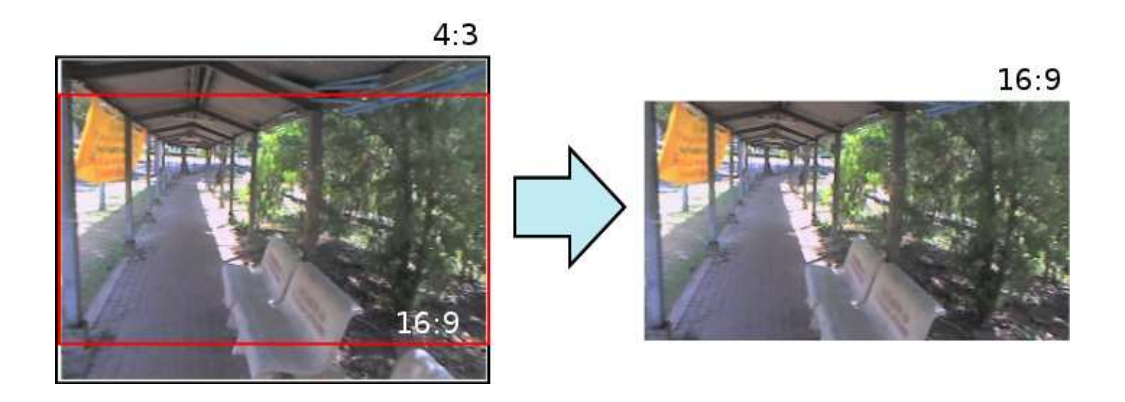

รูปที่ 3-21 การแปลงอัตราส่วนลักษณะ 4:3 ภาพวีดีโอมาตรฐานไปเป็น 16:9
จากการทดสอบโดยใช้ภาพที่มีอัตราส่วนลักษณะ 16:9 หรือ 320x180 พิกเซลเพื่อ คำนวณหาแผนผังดิสพาริที ผลที่ได้จากการทดสอบจะเป็นไปดังรูปที่ 3-20 (จ-ช) หากพิจารณารูปที่ 3-20 (ข) และ (ฉ) ซึ่งเป็นแผนผังดิสพาริทีในอัตราส่วนลักษณะ 4:3 และ 16:9 นั้น จะพบระดับดิส พาริทีที่มีค่าสูงๆ บริเวณพื้นทางเดินและหลังคาในแผนผังดิสพาริทีที่ได้ดังรูปที่ 3-20 (ข) เนื่องจาก บริเวณนี้อยู่ใกล้ผู้ใช้งาน ส่งผลให้ส่วนการแปลผลที่ออกแบบไว้ประมาณระยะทางของสิ่งกีดขวาง ใช้โคยใช้ดิสพาริทีบริเวณพื้นทางเดินและหลังคาเป็นหลัก ซึ่งให้ระยะทางที่ 1.5 ถึง 2.5 เมตรเท่านั้น แต่เมื่อเปลี่ยนมาใช้อัตราลักษณะ 16:9 ขนาดภาพที่ได้จะมีความยาวลดลง ส่งผลให้แผงผังดิสพาริที ที่ใค้จากการคำนวณค้วยอัลกอริทึม P2P นั้นมีบริเวณพื้นทางเดินและหลังคาน้อยลงใค้ ซึ่งทำให้ ระบบสามารถประมาณระยะทางที่ผู้พิการสามารถเดินใด้เหมาะสมมากขึ้น จากรูปที่ 3-20 (ซ) เป็น การกำหนดอัตราส่วนลักษณะ 16:9 สามารถประมาณระยะทางใด้ตั้งแต่ 1.5 ถึง 3.5 เมตร และจาก การลดอัตราส่วนลักษณะลงส่งผลให้เวลาของการตอบสนองของอัลกอริทึม P2P ที่ใช้เพื่อคำนวณ ดิสพาริทีลดลงตามไปด้วยเนื่องจากอัลกอริทึม P2P จะคำนวณทุกๆ แถวของพิกเซลที่เป็นความยาว ของภาพ การลดความยาวของภาพลงจึงทำให้เวลาในการประมวลผลลดลงตาม ไปด้วย

#### **3.5.**

ในบทนี้นำเสนอแนวคิดการออกแบบระบบตรวจสอบสิ่งกีดขวางสำหรับผู้พิการทาง สายตาค้วยสเตอริโอวิชัน โคยเริ่มจากการประดิษฐ์กล้องสเตอริโออย่างง่ายค้วยกล้องเว็บแคมรากา ถูก ในส่วนต่อมาเป็นวิธีการที่สำคัญที่สุดในระบบคือการนำภาพสเตอริโอมาประมวลผลด้วย อัลกอริทึม P2P จากการทดสอบค่าระดับดิสพาริที่ที่เหมาะสมในการใช้งานสำหรับระบบนี้คือ 50 ถึง 100 ส่วนพารามิเตอร์อื่นนั้นใช้ค่าที่ผู้คิดค้นเสนอไว้ เนื่องจากพบว่าเมื่อทดลองปรับเปลี่ยนค่า ์ ต่างๆ แผนผังดิสพาริที่มีการเปลี่ยนแปลงน้อยมาก ในส่วนของผลตอบสนองจากอัลกอริทึม P2P นั้นใช้เวลาในการคำนวณนาน ซึ่งทำให้ไม่สามารถรายงานสิ่งกีดขวางได้ทันเวลาและจึงอาจเป็น อันตรายแก่ผู้ใช้งานระบบได้ เพื่อแก้ปัญหาดังกล่าวจึงเสนอวิธีการปรับปรุงซอร์สโค้ดของ อัลกอริทึม P2P ให้สามารถประมวลผลแบบขนานใด้โคยแยกการปรับปรุงซอร์สโค้คออกเป็นสอง รูปแบบคือ ลักษณะการคำนวณ โดยใช้ข้อมูลทั้งแถว และลักษณะการคำนวณ โดยใช้ข้อมูลทั้ง กอลัมน์ และในส่วนสุดท้ายคือการนำข้อมูลจาก U-disparity มาแปลผลเพื่อให้ผู้พิการทางสายตา สามารถเข้าใจได้ง่ายขึ้น โดยผลจากการทดสอบระบบที่ออกแบบไว้นี้จะเสนอบทที่ 4 ต่อไป

# บทที่ 4

## ผลการทดสอบและการวิเคราะห์ผล

ึบทนี้นำเสนอผลการทดสอบโปรแกรมตามที่ออกแบบไว้ในบทที่ 3 ประกอบไปด้วย การ ทดสอบโปรแกรมที่ได้ปรับปรุงให้สามารถประมวลผลแบบขนานได้ และผลการตรวจหาตำแหน่ง และระยะทางของวัตถุ โดยใช้แผนผังดิสพาริทีที่ได้จากการประมวลผลภาพสเตอริโอด้วย อัลกอริทึม P2P โดยนำระบบที่ได้จัดสร้างขึ้นไปทดสอบในสภาพแวดล้อมต่างๆ ที่ผู้พิการทาง ิสายตาอาจพบเจอทั้งภายใบและภายบอกอาจาร

#### 4.1. ความเร็วการประมวลผล

ิการทดสอบความเร็วของการประมวลผลของโปรแกรมแบบขนานในกระบวนการทำงาน ของอัลกอริทึม P2P เนื่องจากระบบตรวจจับสิ่งกีดขวางนี้ใช้อัลกอริทึม P2P เป็นหลัก ซึ่งอัลกอริทึม นี้ใช้เวลาประมวลผลต่อภาพหนึ่งชุดมากที่สุดเมื่อเทียบกับส่วนอื่นๆ ในระบบ อีกทั้งซอร์สโค้ดส่วน นี้สามารถปรับปรุงให้สามารถประมวลผลแบบขนานใด้ สำหรับคอมพิวเตอร์ที่ใช้ในการทดสอบ นั้นใช้คอมพิวเตอร์สองชุดคือ คอมพิวเตอร์ที่มีหน่วยประมวลผลแบบสองแกนซึ่งเป็นคอมพิวเตอร์ ที่คาดว่าจะเป็นแพล็ตฟอร์มที่จะนำระบบนี้ไปใช้งานจริง และคอมพิวเตอร์สมรรถนะสูงที่มีหน่วย ี ประมวลผลกลางสองหน่วย 8 แกน เพื่อหาแนวโน้มว่าในอนาคตเมื่อมีคอมพิวเตอร์พกพามีจำนวน ่ หน่วยประมวลผลมากขึ้น เวลาในการประมวลผลจะเป็นอย่างไร สำหรับภาพวีดีโอที่ใช้ทดสอบนั้น จะใช้ภาพที่มีลักษณะดังแสดงไว้ดังรูปที่ 4-1 เป็นภาพตั้งต้น

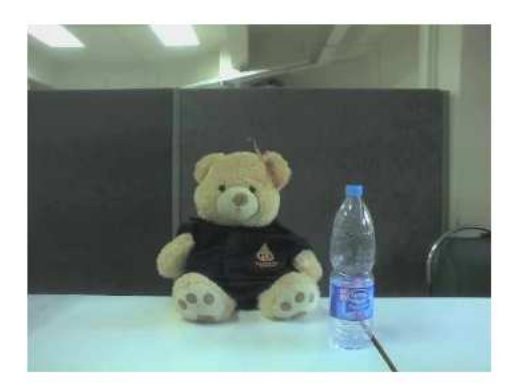

(ก) ภาพซ้าย

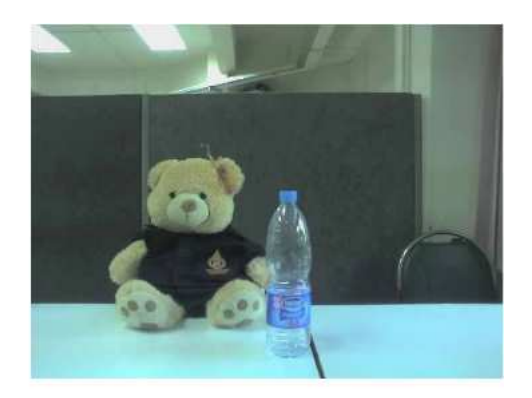

(ข) ภาพขวา

รูปที่ 4-1 ภาพซ้ายและภาพขวาที่ใช้สำหรับการทดสอบ

## 4.1.1. คุณลักษณะของคอมพิวเตอร์ที่ใช้ทดสอบ

คอมพิวเตอร์ที่ใช้ทดสอบการประมวลผลแบบขนานประกอบด้วยคอมพิวเตอร์ส่วนบุคคล ที่มีหน่วยประมวลผลสองแกน และคอมพิวเตอร์สมรรถนะสูงที่มีหน่วยประมวลผล 8 หน่วย โดยมี กุณลักษณะดังต่อไปนี้

## ี 4.1.1.1. คอมพิวเตอร์ที่มีหน่วยประมวลผลสองแกน

กอมพิวเตอร์ส่วนบุคคลที่มีหน่วยประมวลผลสองแกนที่ใช้ในการทดสอบนี้ใช้หน่วย ประมวลผลกลางที่สามารถหาซื้อได้ทั่วไปในตระกูล Intel®  $\rm Core^{TM}$  2  $\rm Dual$  โดยมีรายละเอียด ฮาร์ดแวร์ดังต่อไปบี้

- Intel<sup>®</sup> Core<sup>™</sup> 2 Dual 6320 1.86 GHz
- $\bullet$  หน่วยความจำ  $\text{RAM } 1010.7 \text{ MB}$

เคอร์เนลและ ไลบรารีสำคัญๆ ที่ใช้ทดสอบการประมวลผลภาพสเตอริโอ

- $\bullet$  Linux Kernel 2.6.32 สถาปัตยกรรม AMD 64
- $\bullet$  MPICH 2.1.1ใช้ gforker เป็นตัวจัดการโปรเซส และ ch3:nemesis เป็นช่องทาง ี สื่อสาร
- $\bullet$  OpenCV 2.0.0

# 4.1.1.2. คอมพิวเตอร์สมรรถนะสูงที่มีหน่วยประมวลผล 8 หน่วย

คอมพิวเตอร์ที่มีหน่วยประมวลผล 8 หน่วย ที่ใช้ทดสอบใด้รับการสนับสนุนจากบริษัทอิน เทลในตระกูล Intel® Xeon© โดยมีรายละเอียดฮาร์ดแวร์ดังต่อไปนี้

- Intel<sup>®</sup> Xeon<sup>©</sup> E5440 2.83 GHz
- $\bullet$   $\upmu$ 51 8200 MB

เคอร์เนลและ ไลบรารีสำคัญๆ ที่ใช้ทดสอบการประมวลผลภาพสเตอริโอ

- $\bullet$  Linux Kernel 2.6.18 สถาปัตยกรรม AMD 64
- $\bullet$  MPICH 2.1.1ใช้ gforker เป็นตัวจัดการโปรเซส และ ch3:nemesis เป็นช่องทาง ี สื่อสาร
- OpenCV 2.0.0

#### 4.1.2. การประมวลผลอัลกอริทึม P2P แบบตามลำดับ

การประมวลผลโปรแกรมแบบตามลำดับที่นำเสนอในส่วนนี้ใช้ซอร์สโค้ดเดียวกับการ โปรแกรมแบบขนานเพียงแต่นำฟังก์ชันที่ระบุว่าเป็นการโปรแกรมแบบขนานออก เพื่อให้เวลาของ ผลตอบสนองจากการประมวลผลของโปรแกรมแบบตามลำดับเป็นตัวเปรียบเทียบกับเวลาของ ผลตอบสนองจากการประมวลผลของโปรแกรมแบบขนาน

# 4.1.2.1. เวลาการประมวลผลอัลกอริทึม P2P แบบตามลำดับบนคอมพิวเตอร์ที่มีหน่วย ประมวลผลสองแกน

ในส่วนนี้นำเสนอเวลาในการประมวลผลอัลกอริทึม P2P แบบตามลำดับบนคอมพิวเตอร์ที่ มีหน่วยประมวลผลสองแกนเพื่อใช้เปรียบเทียบกับเวลาของการประมวลผลแบบขนาน โดยที่รูปที่ 4-2 เป็นกราฟแสดงเวลาของการประมวลผลอัลกอริทึม P2P เมื่อเพิ่มจำนวนระดับดิสพาริทีสูงสุด โดยกำหนดขนาดของภาพใว้ที่ 320x240 พิกเซลและรูปที่ 4-3 เป็นกราฟแสดงเวลาของการ ประมวลผลอัลกอริทึม P2P เมื่อเปลี่ยนแปลงขนาดภาพโดยกำหนดจำนวนสูงสุดของดิสพาริทีไว้ที่ 100

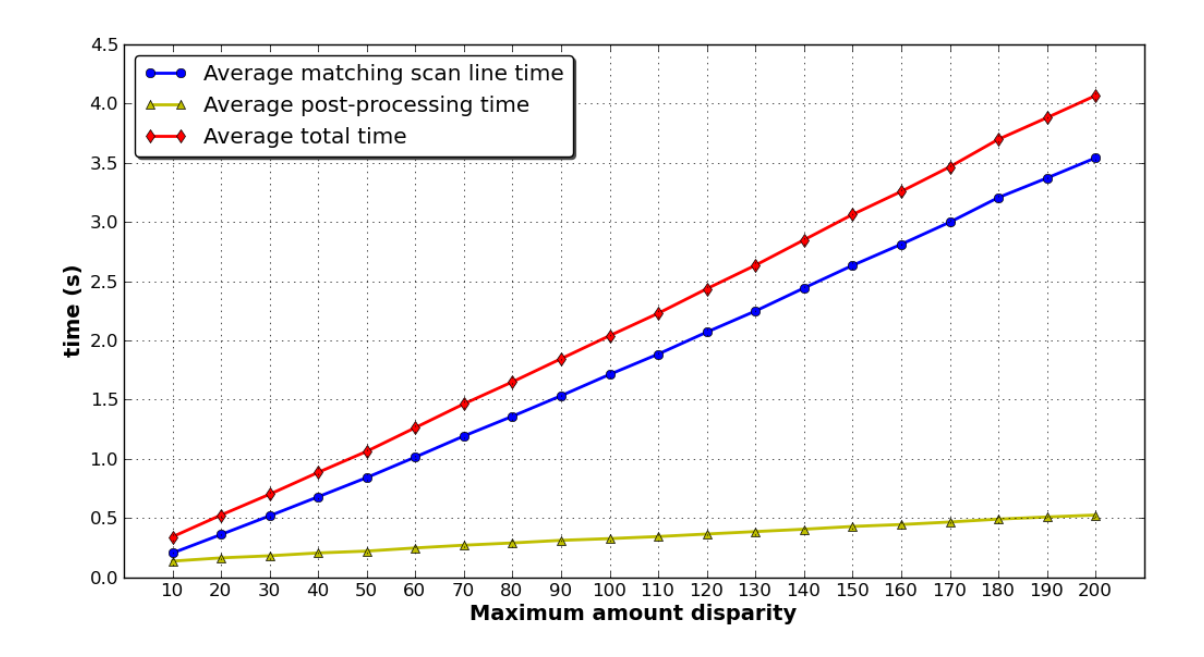

รูปที่ 4-2 เวลาเฉลี่ยของการประมวลผลอัลกอริทึม P2P ในลักษณะโปรแกรมแบบตามลำดับบน กอมพิวเตอร์ส่วนบุคคลที่มีหน่วยประมวลผลสองแกนเมื่อเปลี่ยนแปลงจำนวนระดับดิสพาริที สูงสุด

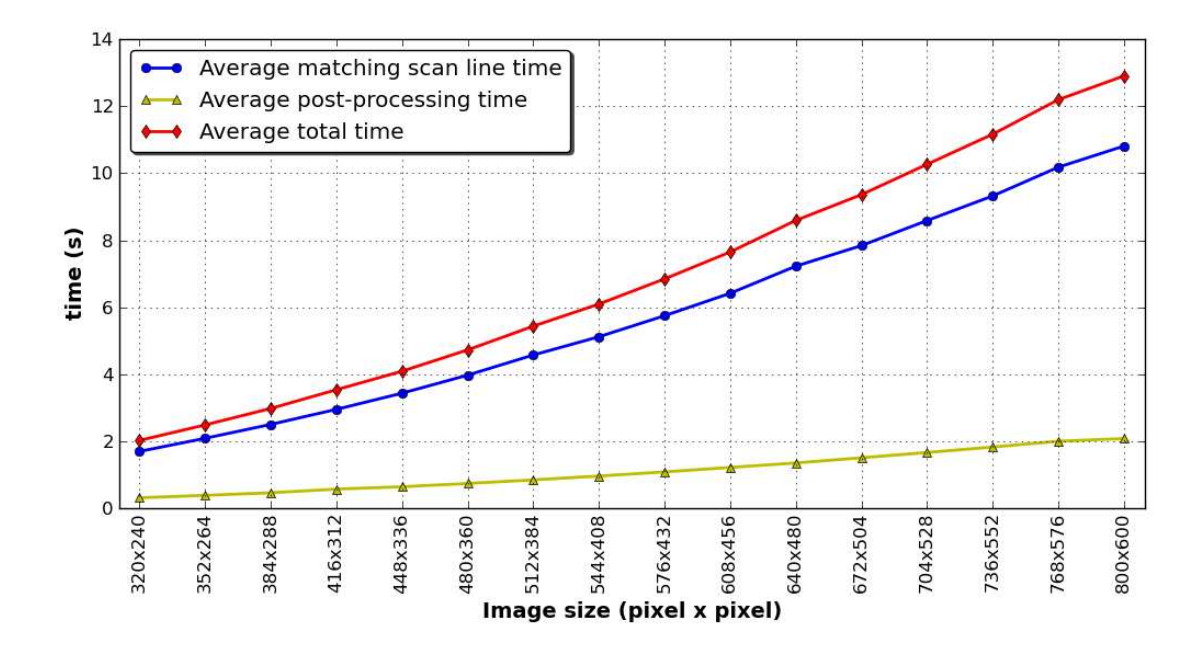

รูปที่ 4-3 เวลาเฉลี่ยของการประมวลผลอัลกอริทึม P2P ในลักษณะโปรแกรมแบบตามลำดับบน กอมพิวเตอร์ส่วนบุคคลที่มีหน่วยประมวลผลสองแกนเมื่อเปลี่ยนแปลงขนาคภาพ

จากรูปที่ 4-2 เวลาในการประมวลผลของอัลกอริทึม P2P ที่มีจำนวนระดับดิสพาริทีสูงสุด คอมพิวเตอร์ส่วนบุคคลที่มีหน่วยประมวลผลสองแกนเมื่อเปลี่ยนแปลงขนาดภาพ<br>จากรูปที่ 4-2 เวลาในการประมวลผลของอัลกอริทึม P2P ที่มีจำนวนระดับดิสพาริทีสูงสุด<br>เท่ากับ 100 มีค่าดังต่อไปนี้ เวลาเฉลี่ยของกระบวนการจับคู่พิกเซลในแต่ละแถว เวลาเฉลี่ยของกระบวนการประมวลผลขั้นปลายใช้เวลา 0.327 วินาทีเมื่อรวมเวลาทั้งสอง กระบวนการเข้าค้วยกัน เวลาเฉลี่ยของทั้งอัลกอริทึมคือ 2.040 วินาที จะเห็น ได้ว่าการจับคู่พิกเซลใน แต่ละแถวใช้เวลาในการประมวลผลมากที่สุดคิดเป็นร้อยละ 83.92 ของเวลาในการประมวลผล อัลกอริทึม P2P ต่อภาพหนึ่งชุด

จากรูปที่ 4-2 และรูปที่ 4-3 ลักษณะกราฟที่ได้จะให้ผลในลักษณะเดียวกันคือ เมื่อจำนวน ระดับดิสพาริที่สูงสุดหรือขนาดภาพเพิ่มขึ้นเวลาที่ใช้ในประมวลผลจะเพิ่มขึ้นด้วย โดยมีลักษณะ เป็นกราฟเส้นตรงที่มีความชันมีค่าเป็นบวก และเมื่อเปรียบเทียบกราฟที่แสดงในรูปที่ 3-8 และรูปที่ 4-2 จะพบว่าเส้นกราฟที่ได้ในรูปที่ 3-8 ไม่ราบเรียบเหมือนรูปที่ 4-2 เนื่องมาจากรูปที่ 3-8 เป็นการ ใช้งานซอร์สโค้ดดั้งเดิมซึ่งใช้อาร์เรย์สองมิติสำหรับเก็บข้อมูลรูปภาพซึ่งข้อมูลส่วนนี้มีปริมาณมาก เนื่องจาก หนึ่งอีลีเมนท์ของอาร์เรย์เก็บข้อมูลภาพหนึ่งพิกเซล อีกทั้งการคำนวณในแต่ละแถวของ ภาพต้องสร้างอาร์เรย์สองมิติขนาดเท่ากับจำนวนพิกเซลในแต่ละแถวคูณกับจำนวนระดับดิสพาริที สูงสุด อีกทั้งตัวแปรทั้งหมดที่ใช้งานเป็นตัวแปรท้องถิ่น (local variable) ส่งผลให้ในแต่ละครั้งที่มี การเรียกใช้งานอัลกอริทึมจะต้องมีการกำหนดสภาพแวดล้อมใหม่ทุกครั้งที่เรียกใช้งานและทำลาย ตัวแปรทุกครั้งที่สิ้นสุดการทำงานในแต่ละรอบ ดังนั้นเวลาเฉลี่ยในแต่ละส่วนจึงไม่คงที่ตามไปด้วย

# 4.1.2.2. เวลาการประมวลผลอัลกอริทึม P2P แบบตามลำดับบนคอมพิวเตอร์สมรรถนะสูงที่มี หน่วยประมวลผล 8 หน่วย

เวลาในการประมวลผลอัลกอริทึม ประมวลผล 8 หน่วยดังแสดงในรูปที่ 4-4 และ รูปที่ 4-5 เนื่องจากคอมพิวเตอร์สมรรถนะสูงที่ใช้ ทดสอบมีประสิทธิภาพสูงกว่าคอมพิวเตอร์ส่วนบุคคลมาก เวลาในการประมวลผลจึงน้อยกว่า แต่มี ลักษณะแนวโน้มของกราฟเพิ่มขึ้นในทิศทางเดียวกันเมื่อเพิ่มจำนวนระดับดิสพาริทีสูงสุด จากการ ทคสอบนี้เมื่อพิจารณาจำนวนระดับดิสพาริทีสูงสุดที่ 100 ภาพขนาด 320x240 พิกเซล จะใช้เวลา เฉลี่ยในการประมวลผลทั้งหมดอยู่ที่ 1.350 วินาที โดยกระบวนการจับคู่พิกเซลในแต่ละแถวใช้เวลา เฉลี่ย 1.133 วินาที และการประมวลผลขั้นปลายใช้เวลาเฉลี่ย 0.218 วินาที ี แบบตามลำดับบนคอมพิวเตอร์ที่มีหน่วย

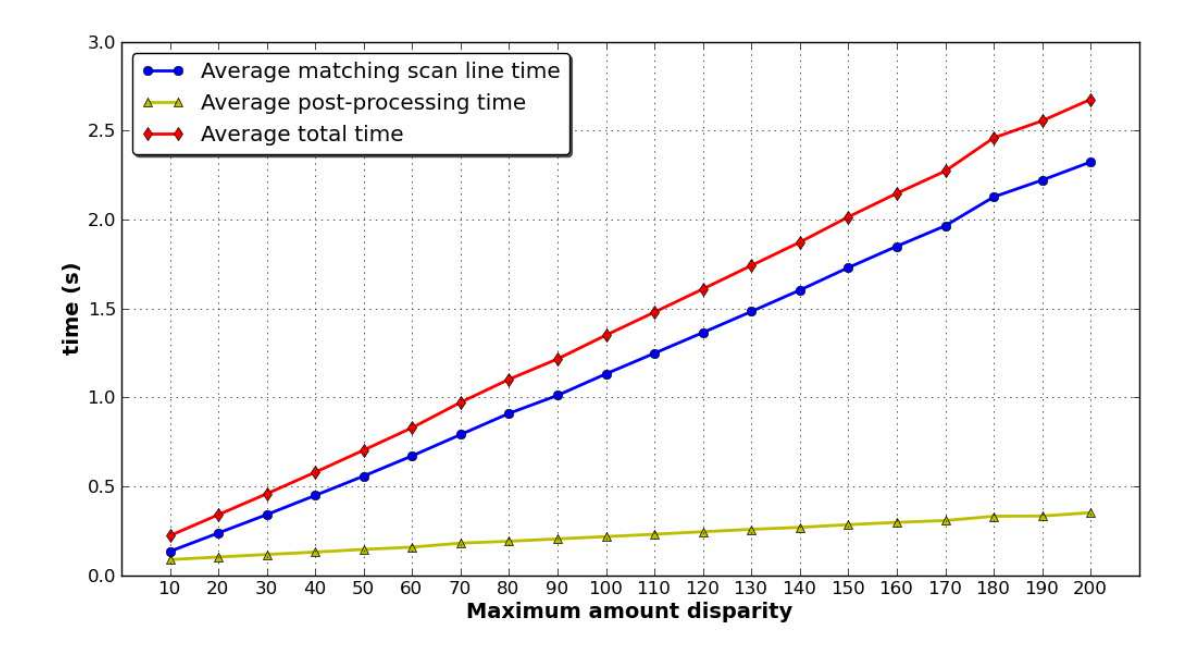

รูปที่ 4-4 เวลาเฉลี่ยของการประมวลผลอัลกอริทึม P2P ในลักษณะโปรแกรมแบบตามลำดับบน กอมพิวเตอร์สมรรถนะสูงที่มีหน่วยประมวลผล 8 หน่วย เมื่อเปลี่ยนแปลงจำนวนระดับดิสพาริที สูงสุด

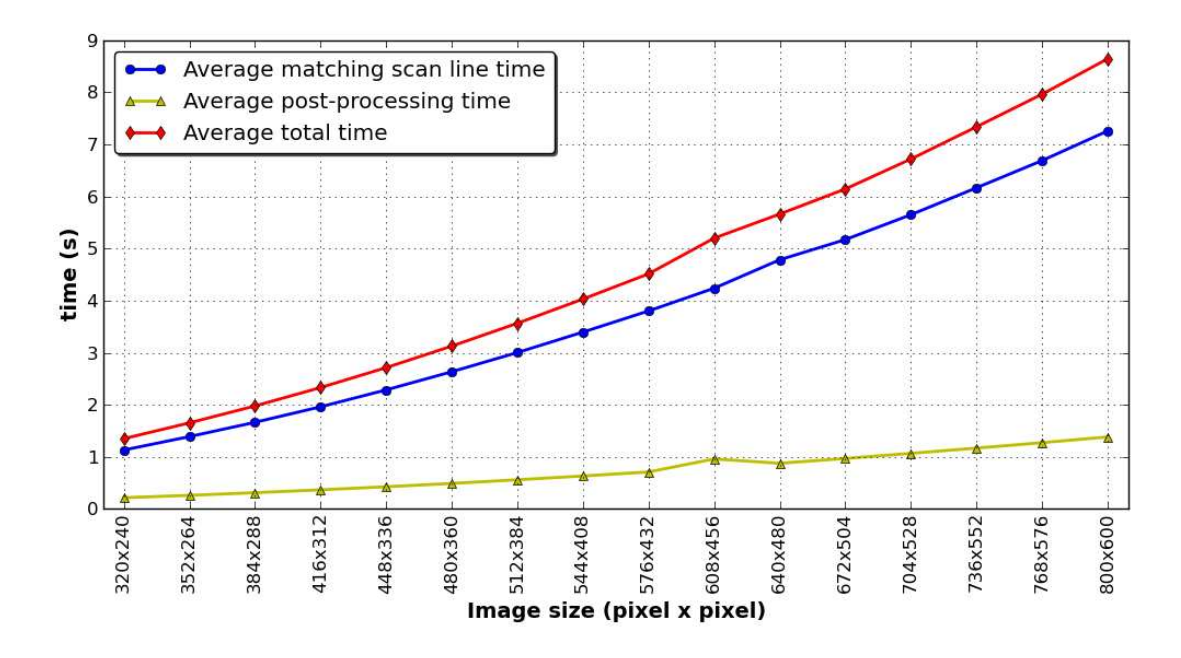

รูปที่ 4-5 เวลาเฉลี่ยของการประมวลผลอัลกอริทึม P2P ในลักษณะโปรแกรมแบบตามลำดับบน ี คอมพิวเตอร์สมรรถนะสูงที่มีหน่วยประมวลผล 8 หน่วยเมื่อเปลี่ยนแปลงขนาดรูปภาพ

#### 4.1.3. การประมวลผลอัลกอริทึม P2P แบบขนานในกระบวนการจับคู่พิกเซลในแต่ละแถว

กระบวนการจับคู่พิกเซลในแต่ละแถวเป็นกระบวนการสำคัญสำหรับอัลกอริทึม P2P และ ใช้เวลาในการประมวลผลมากที่สุดเมื่อเทียบกับขั้นตอนอื่นๆ ของอัลกอริทึม P2P การปรับเปลี่ยน ้การเขียนโปรแกรมในส่วนนี้ด้วยการโปรแกรมแบบขนานจึงสามารถลดเวลาในการคำนวณลง ้ได้มากตามไปด้วย การทดสอบซอร์สโค้ดที่ได้ออกแบบให้สามารถทำงานแบบขนานไว้ในบทที่ 3 หัวข้อที่ 3.3.1 แบ่งการทดสอบออกเป็นสองส่วน ส่วนแรกเป็นการทดสอบบนคอมพิวเตอร์ที่มี หน่วยประมวลผลสองแกนที่ใช้กันอย่างแพร่หลายในปัจจุบัน และคอมพิวเตอร์สมรรถนะสูงซึ่งมี หน่วยประมวลผลทั้งหมด 8 หน่วย เพื่อศึกษาแนวโน้มเวลาการตอบสนองการทำงานของโปรแกรม เบื้อบีการเพิ่มหบ่ายประบาลผล

## 4.1.3.1. เวลาการประมวลผลแบบขนานของอัลกอริทึม P2P ในส่วนของการจับคู่พิกเซลในแต่ ละแถวบนคอมพิวเตอร์ที่มีหน่วยประมวลผลสองแกน

จากการทดสอบโปรแกรมแบบขนานบนคอมพิวเตอร์ส่วนบุคคลที่มีหน่วยประมวลผลสอง แกนในส่วนการจับคู่พิกเซลในแต่ละแถวนั้นแสดงใว้ดังรูปที่ 4-6 ซึ่งเป็นการทดสอบโปรแกรมโดย แบ่งการประมวลผลออกเป็นสองชุดคือ นำโปรแกรมแบบขนานมาทดสอบการประมวลผลโดยใช้ โปรเซสเพียงโปรเซสเดียว และใช้สองโปรเซส ผลที่ได้จากการทดสอบคือ โปรแกรมที่ใช้เพียง โปรเซสเดียวนั้นใช้เวลาในการประมวลผลใกล้เคียงกับการโปรแกรมแบบตามลำดับ แต่เมื่อ ทดสอบโปรแกรมแบบขนานโดยใช้สองโปรเซสในการประมวลผลพบว่าสามารถลดเวลา ผลตอบสบองกงได้

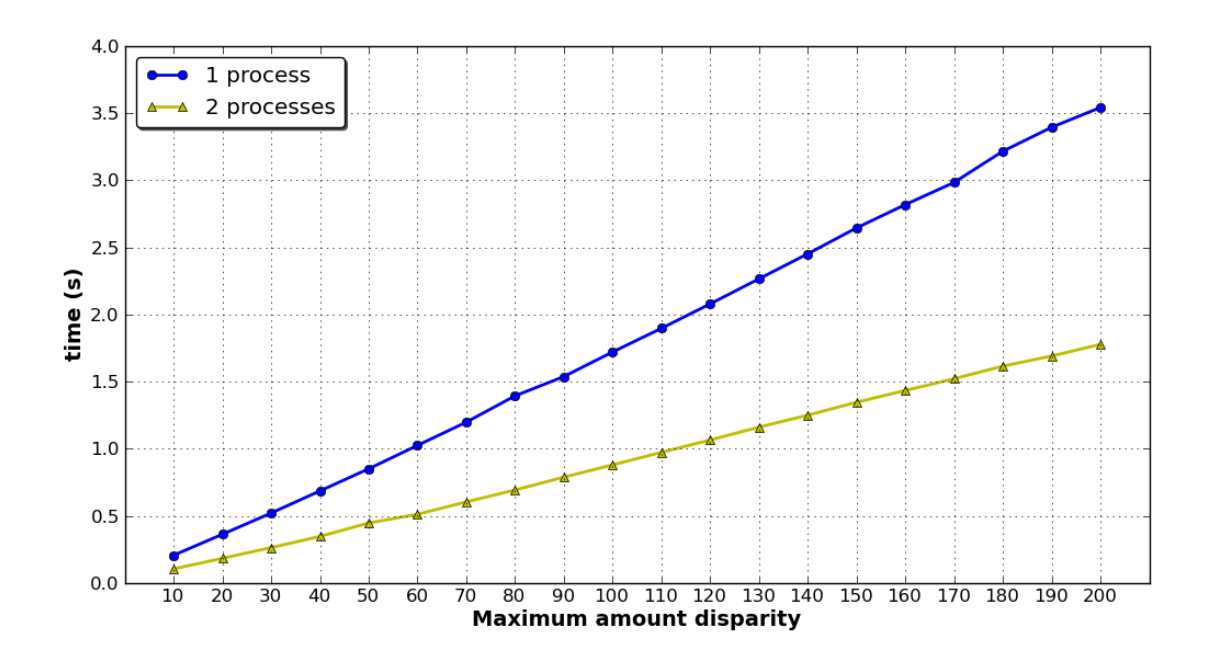

รูปที่ 4-6 เวลาเฉลี่ยของการประมวลผลอัลกอริทึม P2P ส่วนการจับคู่พิกเซลในแต่ละแถวใน ิลักษณะโปรแกรมแบบขนานบนคอมพิวเตอร์ส่วนบคคลที่มีหน่วยประมวลผลสองแกนโดยใช้ 1 และ 2 โปรเซส

ิ จากรูปที่ 4-6 เมื่อเปรียบเทียบเวลาในการประมวลผลของอัลกอริทึม P2P ในกระบวนการ จับคู่พิกเซลในแต่ละแถวที่มีจำนวนระดับดิสพาริทีสูงสุดเท่ากับ 100 การประมวลผลโปรแกรมที่ใช้ โปรเซสเดียวใช้ความเร็วเฉลี่ยที่ 1 720 วินาที และสองโปรเซสให้ความเร็วเฉลี่ยที่ 0 879 วินาที ซึ่ง ้การประมวลผลแบบขนานโดยใช้สองโปรเซสในการประมวลผล สามารถลดเวลาลงได้ 0.841 ้วินาที แต่การเพิ่มโปรเซสที่มากเกินกว่าหน่วยประมวลผลที่มีอยู่จะส่งผลให้เวลาในการประมวลผล เพิ่มขึ้นจากที่ควรจะเป็นดังปรากฏในรูปที่ 4-7 เมื่อเพิ่มโปรเซสขึ้นเป็น 4 โปรเซส และ 8 โปรเซส ี่ ซึ่งกำนวนโปรเซสที่เพิ่มขึ้นนี้มีกำนวนมากกว่ากำนวนหน่วยประมวลผลคิดเป็น 2 และ 4 เท่า ิตามลำดับ ซึ่งส่งผลให้เวลาในการประมวลผลของกระบวนการนี้เพิ่มขึ้นตามไปด้วย โดยการ ำโระมวลผลที่ 4 โปรเซสใช้เวลา 0 961 วินาที และการประมวลผลที่ 8 โปรเซสใช้เวลา 1 003 วินาที

้ ดังนั้นหากงานที่แบ่งให้หน่วยประมวลผลมีมากเพียงพอต่อความสามารถของหน่วยประมวลผล แล้ว ไม่ควรใช้โปรเซสในการประมวลผลเกินกว่าจำนวนหน่วยประมวลผลที่มี มิฉะนั้นแทนที่เวลา ในการคำนวณจะลดลงกลับเป็นการเพิ่มเวลาของการตอบสนองให้มากขึ้น เวลาที่เพิ่มขึ้นนี้เป็นโอ-ี เวอร์เฮดของ MPI ในการส่งข้อความเพื่อการแบ่งงานไปยังโปรเซสต่างๆ อีกทั้งจำนวนโปรเซสที่ใช้ ้นี้มีจำบวบมากกว่าหน่วยประมวลผล จึงเพิ่มเวลาในการสลับงานของแต่ละหน่วยประมวลผลเข้ามา ด้าย

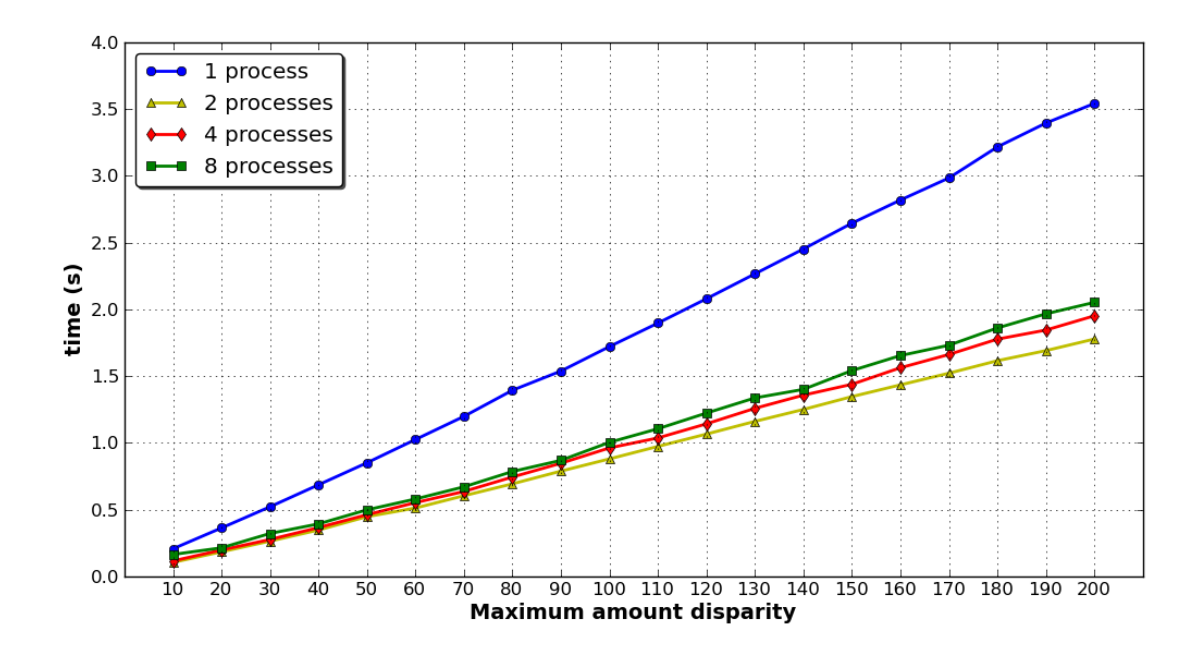

รูปที่ 4-7 เวลาเฉลี่ยของการประมวลผลอัลกอริทึม P2P ในลักษณะโปรแกรมแบบขนานบน ี คอมพิวเตอร์ส่วนบุคคลที่มีหน่วยประมวลผล 2 หน่วยโดยใช้ 1, 2, 4 และ 8 โปรเซส

## 4.1.3.2. เวลาการประมวลผลแบบขนานของอัลกอริทึม P2P ส่วนการจับคู่พิกเซลในแต่ละแถว ำเนดอมพิวเตอร์ที่มีหน่วยประมวลผล 8 หน่วย

สำหรับการประมวลผลแบบขนานของอัลกอริทึม P2P ในส่วนของกระบวนการจับคู่ ้พิกเซลในแต่ละแถวบนคอมพิวเตอร์สมรรถนะสงที่มีหน่วยประมวลผล 8 หน่วย ด้วยขนาดภาพ 320x240 พิกเซล โดยใช้จำนวนโปรเซสเป็น 1, 2, 4 และ 8 โปรเซส หากพิจารณาเวลาในการ ประมวลผลในกระบวนการนี้ที่จำนวนระดับดิสพาริทีสูงสุดที่ 100 จะใช้เวลาเฉลี่ย 1.138 วินาที 0 583 วินาที 0 305 วินาที และ 0 158 วินาทีตามลำดับ ซึ่งจากการทดสอบเวลาการตอบสนองของ ้อัลกอริทึมจะลดลงตามจำนวนโปรเซสที่เพิ่มขึ้น โดยเวลาในการประมวลผลที่ลดลงจากการ

ประมวลผล โดยใช้เพียง โปรเซสเดียวเมื่อเพิ่ม โปรเซสเป็น 2, 4 และ 8 คือ 0.555 วินาที 0.833 วินาที 0.980 วินาทีตามลำดับ สำหรับผลตอบสนองที่ประมวลผลด้วยจำนวนระดับดิสพาริทีสูงสุดอื่นๆ ีนั้นแสดงไว้ดังรูปที่ 4-8

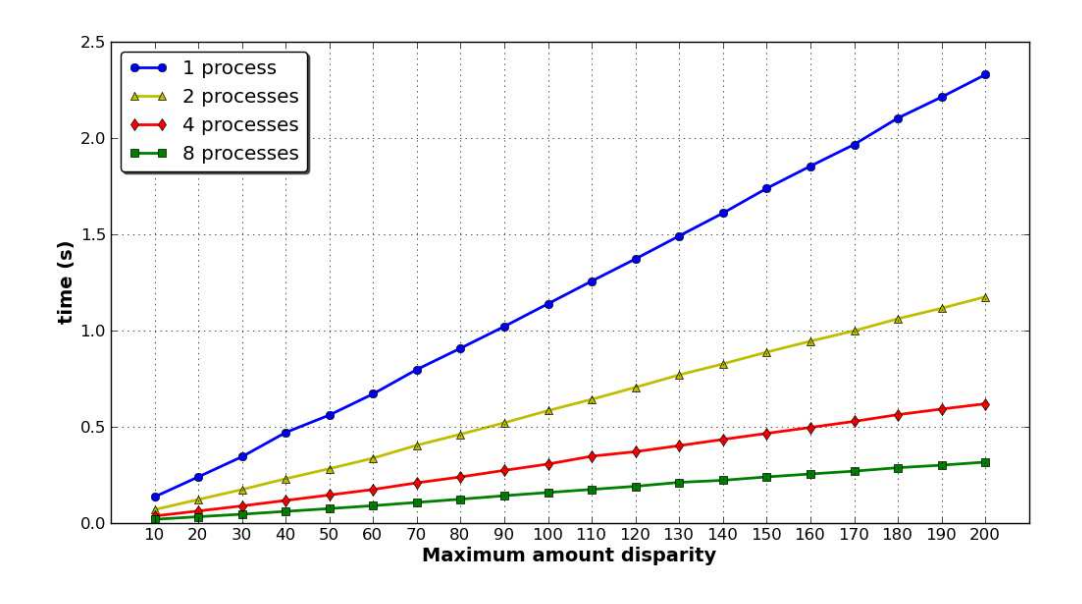

รูปที่ 4-8 เวลาเฉลี่ยของการประมวลผลอัลกอริทึม P2P ส่วนของการจับคู่พิกเซลในแต่ละแถว ใน ลักษณะโปรแกรมแบบขนานบนคอมพิวเตอร์สมรรถนะสูงที่มีหน่วยประมวลผล 8 หน่วย ด้วยภาพ ขนาด 320x240 พิกเซล โดยใช้ 1, 2, 4 และ 8 โปรเซส

#### 4.1.4. การประมวลผลอัลกอริทึม P2P แบบขนานกระบวนการประมวลผลขั้นปลาย

อัลกอริทึม P2P ใช้เวลาในการประมวลผลกระบวนการประมวลผลขั้นปลายบน กอมพิวเตอร์ส่วนบุคคลที่มีหน่วยประมวลผลสองแกนคิดเป็นร้อยละ 16.03 จากเวลาในการ ประมวลผลอัลกอริทึมแบบตามลำดับ ซึ่งใช้เวลาเฉลี่ยเพียง 0.327 วินาทีจากเวลาเฉลี่ยทั้งหมด 2.040 วินาทีต่อภาพ เมื่อประมวลผลด้วยจำนวนระดับดิสพาริทีสูงสุดที่ 100 ภาพขนาด 320x240 พิกเซล จากการปรับเปลี่ยนมาใช้การประมวลผลแบบขนานให้เวลาตอบสนองที่ 0.174 วินาที ซึ่งเร็วขึ้น 0.153 วินาที สำหรับจำนวนระดับดิสพาริทีสูงสุดอื่นๆ แสดงใว้ดังรูปที่ 4-9 ส่วนคอมพิวเตอร์ สมรรถนะสูงที่มีหน่วยประมวลผล 8 หน่วยเวลาที่ใช้ในการประมวลผลที่จำนวนระดับดิสพาริที สูงสุดต่างๆ แสดงไว้ในรูปที่ 4-10 หากพิจารณารูปที่ 4-10 กราฟเวลาของการประมวลผลโดยใช้ 4 โปรเซสและกราฟการประมวลผลโดยใช้ 8 โปรเซส จะสังเกตได้ว่าเวลาในส่วนนี้จะลดลงน้อยกว่า ในช่วงอื่นๆ เนื่องจากในส่วนของการประมวลผลขั้นปลายมีการส่งผ่านข้อความเพื่อติดต่อระหว่าง โปรเซสบ่อยครั้งในขณะที่มีจำนวนหน่วยประมวลผลมากขึ้น แต่จำนวนข้อมูลที่ใช้ประมวลผล

น้อยลงอาจส่งผลให้มีเวลาโอเวอร์เฮคมากขึ้นด้วย เวลาที่ใช้ในการประมวลผลของ 8 โปรเซสจึงมี อัตราการลดลงน้อยตามไปด้วย

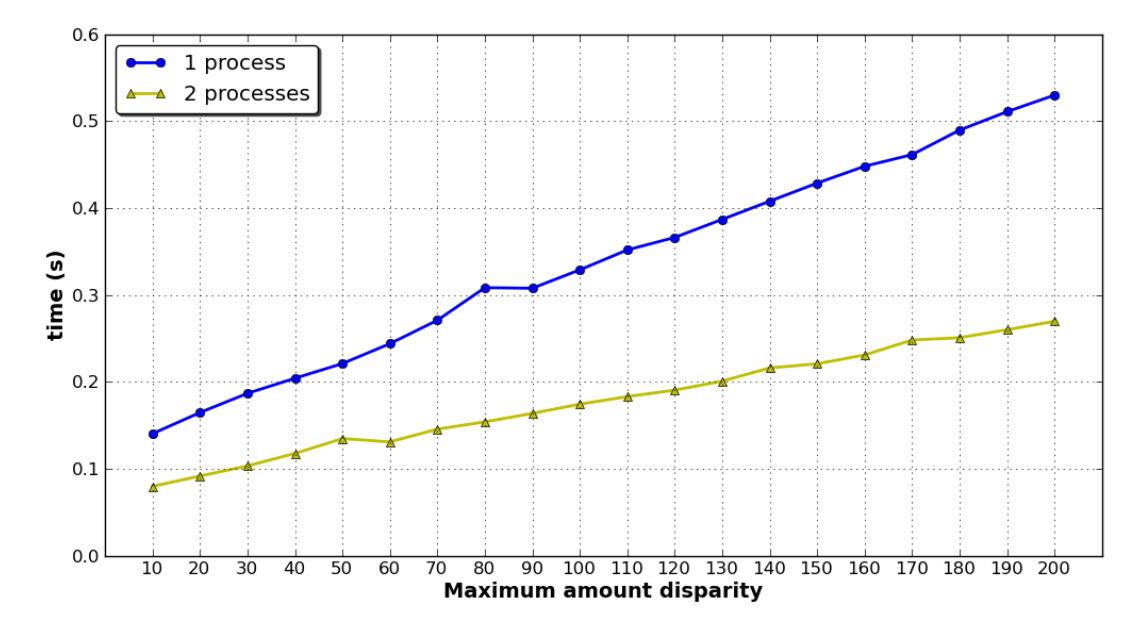

รูปที่ 4-9 เวลาเฉลี่ยของการประมวลผลอัลกอริทึม P2P ส่วนของการประมวลผลขั้นปลายใน ลักษณะโปรแกรมแบบขนานบนคอมพิวเตอร์ที่มีหน่วยประมวลผล 2 แกน ด้วยภาพขนาด 320x240 พิกเซล จำนวน 1 และ 2 โปรเซส

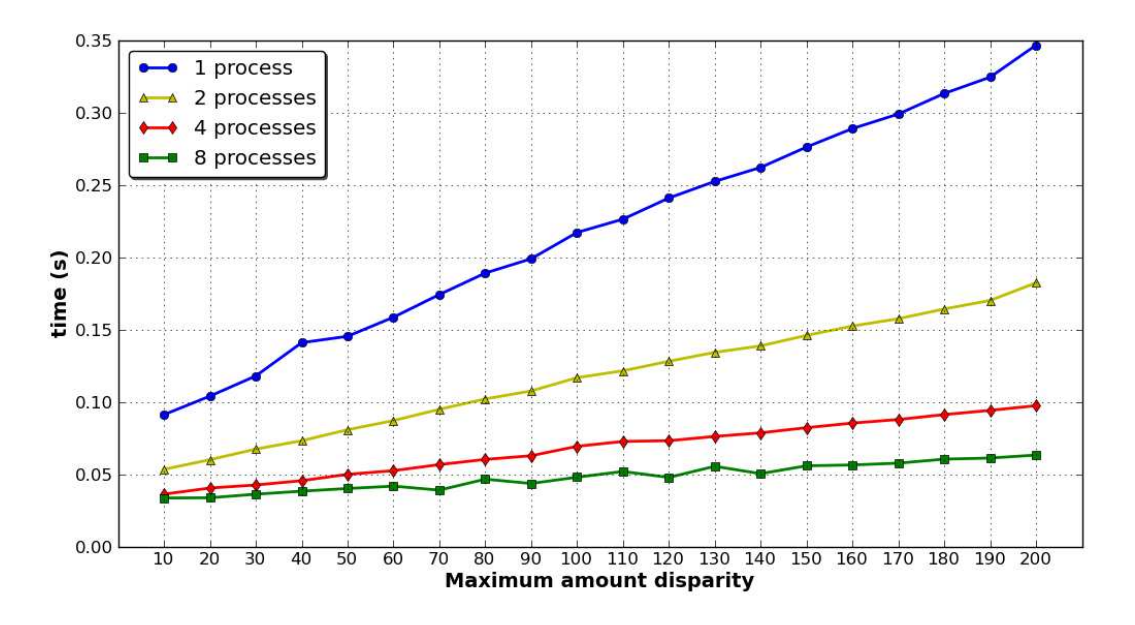

รูปที่ 4-10 เวลาเฉลี่ยของการประมวลผลอัลกอริทึม P2P ส่วนของการประมวลผลขั้นปลายใน โปรแกรมแบบขนานบนคอมพิวเตอร์สมรรถนะสูงที่มีหน่วยประมวลผล 8 หน่วย ด้วยภาพขนาด  $320$ x $240$  พิกเซล จำนวน 1, 2, 4 และ 8 โปรเซส

## 4.1.5. วิเคราะห์ผลการประมวลผลอัลกอริทึม P2P แบบขนาน

จากการทดสอบการประมวลผลแบบขนานที่ได้นำเสนอในหัวข้อ 4.1.3 และ 4.1.4 เมื่อนำ เวลาของการประมวลผลในแต่ละกระบวนการบนคอมพิวเตอร์ที่มีหน่วยประมวลผลแบบสองแกน มารวมกันจะได้เวลาเฉลี่ยของอัลกอริทึม P2P ดังรูปที่ 4-11 และคอมพิวเตอร์สมรรถนะสูงที่มีหน่วย ี ประมวลผล 8 หน่วยจะ ได้เวลาเฉลี่ยของอัลกอริทึม P2P ดังรูปที่ 4-12 เพื่อให้ตรงกับจุดประสงค์ที่ ้ จะบำระบบนี้ไปใช้งานบนคอมพิวเตอร์ที่มีหน่วยประมวลผลแบบสองแกน และสังเกตแนวโน้ม ของผลตอบสนองเมื่อมีจำนวนหน่วยประมวลผลเพิ่มขึ้น การวิเคราะห์ประสิทธิภาพจะวิเคราะห์บน ี คอมพิวเตอร์ทั้งสองแบบ เมื่อสร้างกราฟเปรียบเทียบเวลาในการประมวลผลของอัลกอริทึม P2P ำเบคอมพิวเตอร์ที่มีหน่วยประมวลผลแบบสองแกบระหว่างการประมวลผลแบบตามลำดับและการ ประมวลผลแบบขนานที่ใช้สองโปรเซสในประมวลผลจะได้ดังรูปที่ 4-13 เมื่อพิจารณาเวลาในการ <u> ประมวลผลโปรแกรมใบแต่ละกระบวนการของอัลกอริทึม P2P - บนออมพิวเตอร์ที่มีหน่วย</u> ประมวลผลแบบสองแกนที่จำนวนระดับดิสพาริทีสูงสุดที่ 100 ภาพขนาด 320x240 พิกเซล จะมีค่า ้ดังแสดงไว้ในตารางที่ 4-1 ซึ่งข้อมูลนี้จะใช้ในการวิเคราะห์ประสิทธิภาพของการประมวลผลแบบ ขนานต่อไป

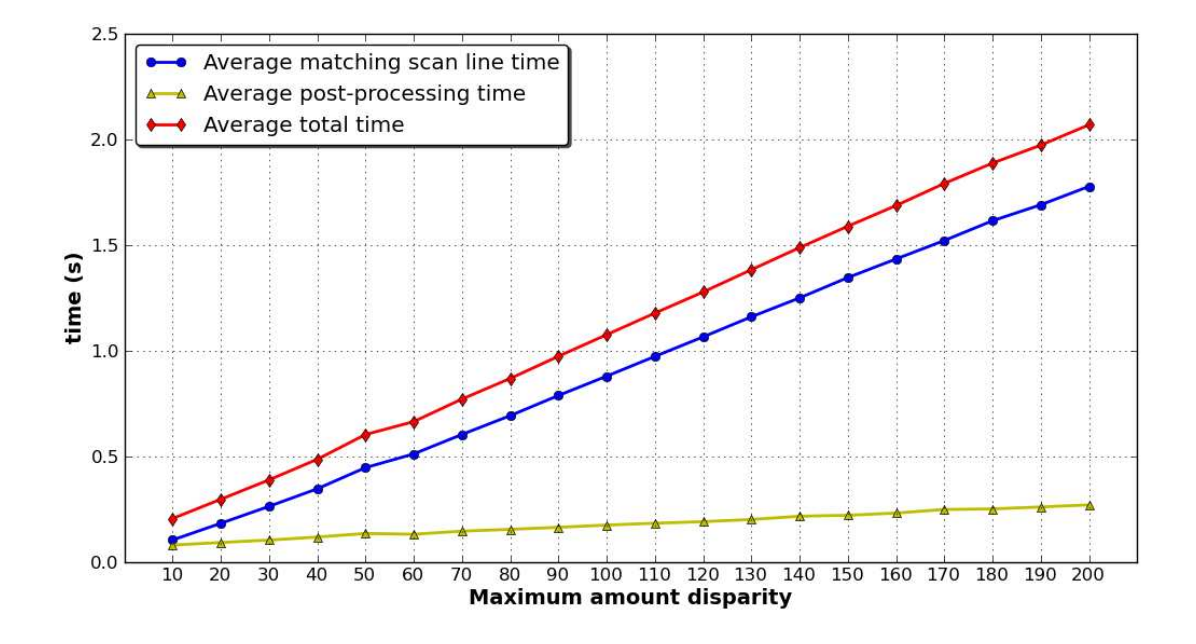

รูปที่ 4-11 เวลาเฉลี่ยของการประมวลผลอัลกอริทึม P2P ในลักษณะโปรแกรมแบบขนานบน ี คอมพิวเตอร์ส่วนบุคคลที่มีหน่วยประมวลผลสองแกน ด้วยขนาดภาพ 320x240 พิกเซล จำนวน 2 โปรเซส

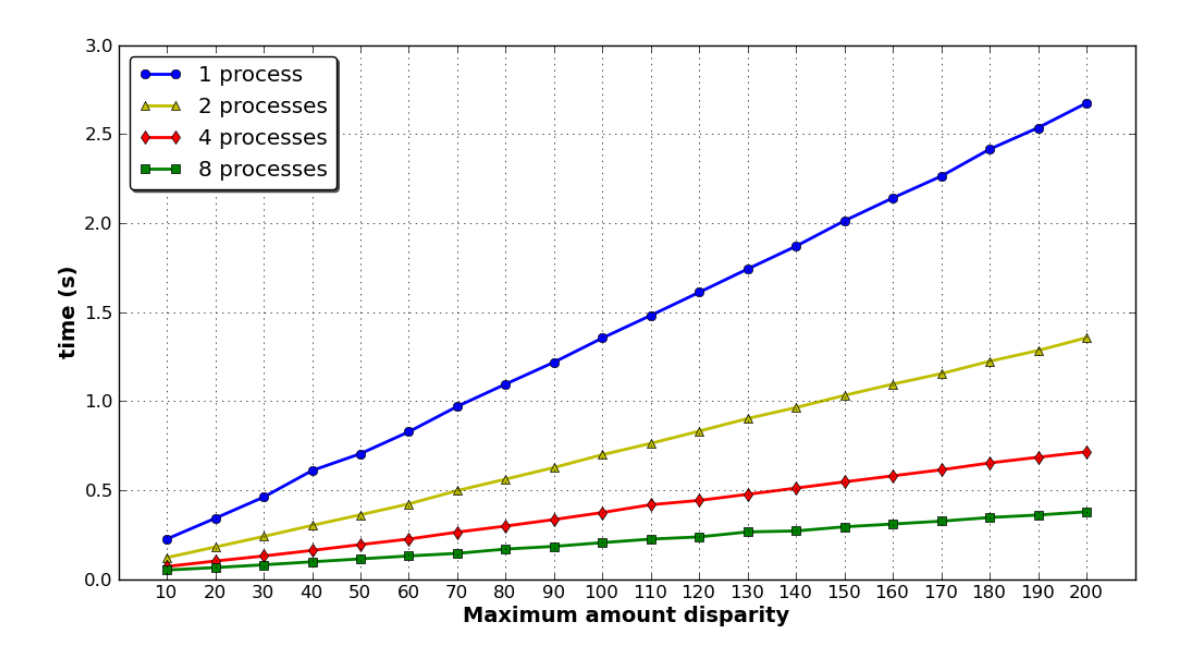

รูปที่ 4-12 เวลาเฉลี่ยรวมของการประมวลผลอัลกอริทึม P2P ลักษณะโปรแกรมแบบขนานบน ี คอมพิวเตอร์สมรรถนะสูงที่มีหน่วยประมวลผล 8 หน่วย ด้วยภาพขนาด 320x240 พิกเซล โดยใช้ 1, 2, 4 และ 8 โปรเซส

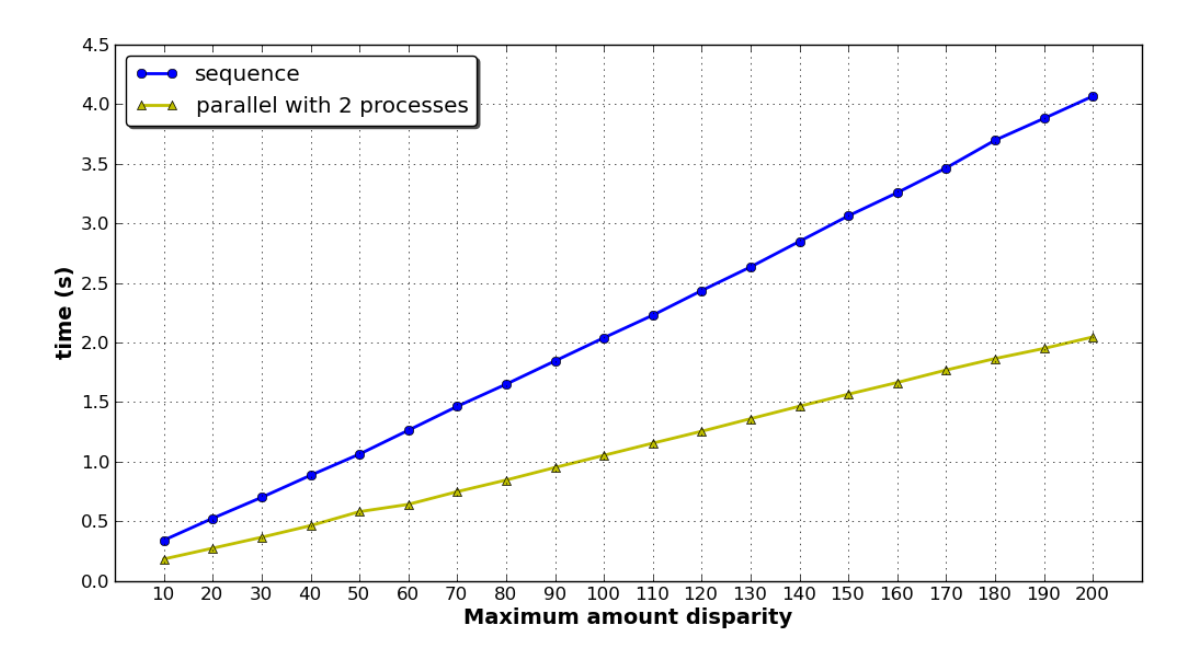

รูปที่ 4-13 เวลาเฉลี่ยทั้งหมดของการประมวลผลอัลกอริทึม P2P ในลักษณะโปรแกรมแบบ ี่ ตามลำดับ และโปรแกรมแบบขนานที่ใช้ 2 โปรเซสในการประมวลผล บนคอมพิวเตอร์ที่มีหน่วย ประมวลผลสองแกน ด้วยภาพขนาด 320x240 พิกเซล

ี ตารางที่ 4-1 เวลาในการประมวลผลโปรแกรมในแต่ละกระบวนการของอัลกอริทึม P2P บน ี คอมพิวเตอร์ที่มีหน่วยประมวลผลแบบสองแกนที่จำนวนระดับดิสพาริทีสูงสุด 100 ภาพขนาด 320x240 พิกเซล

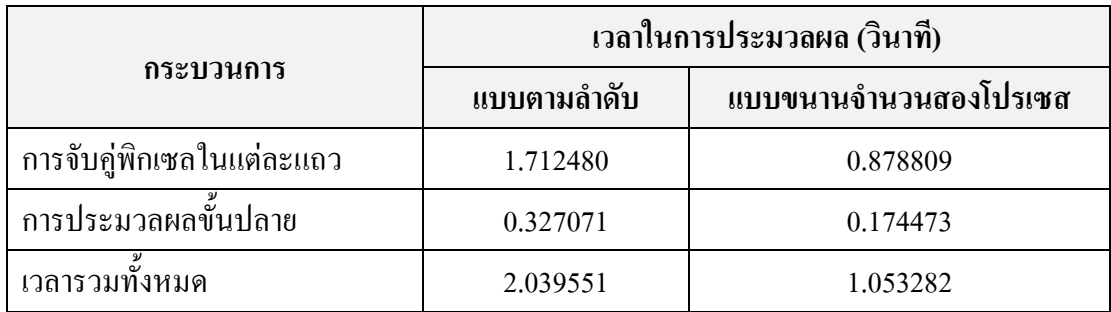

ิการวัดประสิทธิภาพของการประมวลผลอัลกอริทึม P2P แบบขนานสามารถหาค่าสปีดอัป และค่าประสิทธิภาพการประมวลผลโดยใช้ข้อมูลจากตารางที่ 4-1 เวลาในการประมวลผลของ โปรแกรมในแต่ละกระบวนการของอัลกอริทึม P2P บนคอมพิวเตอร์ที่มีหน่วยประมวลผลแบบสอง แกนที่จำนวนระดับดิสพาริทีสูงสุด 100 ภาพขนาด 320x240 พิกเซลได้ดังรูปที่ 4-2

ี่ ตารางที่ 4-2 ค่าค่าสปีดอัปและค่าประสิทธิภาพการประมวลผลในแต่ละกระบวนการของอัลกอริทึม P2P บนคอมพิวเตอร์ที่มีหน่วยประมวลผลแบบสองแกนโดยใช้ข้อมูลจากตารางที่ 4-1

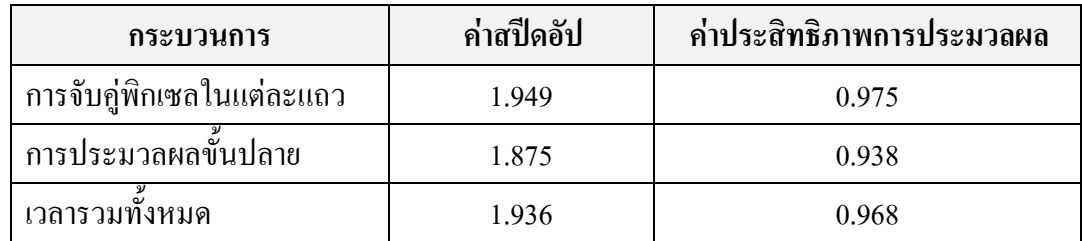

ิจากตารางที่ 4-2 เมื่อพิจารณาค่าสปีดอัปของเวลารวมทั้งอัลกอริทึมมีค่าเท่ากับ 1 936 ซึ่งมี ้ค่าเข้าใกล้จำนวนหน่วยประมวลผลคือสองหน่วย ส่วนค่าประสิทธิภาพการประมวลผลเท่ากับ 0.968 ซึ่งมีค่าเข้าใกล้ 1 แสดงว่าอัลกอริทึมแบบขนานที่ออกแบบไว้สามารถใช้งานได้เต็ม าโระสิทธิกาพการประบวกผลของหบ่ายประบวกผลแล้ว

ี ตารางที่ 4-3 เวลาในการประมวลผลโปรแกรมในแต่ละกระบวนการของอัลกอริทึม P2P บน ี คอมพิวเตอร์สมรรถนะสูงที่มีหน่วยประมวลผลแบบ 8 หน่วย ที่จำนวนระดับดิสพาริทีสูงสุด 100 ภาพขนาด 320x240 พิกเซล

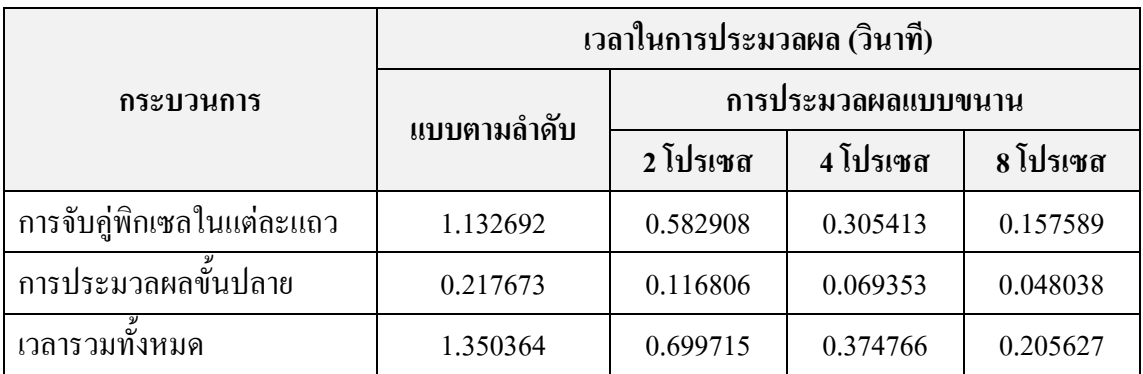

ิตารางที่ 4-4 ค่าค่าสปีดอัปและค่าประสิทธิภาพการประมวลผลในแต่ละกระบวนการของอัลกอริทึม P2P บนคอมพิวเตอร์สมรรถนะสูงที่มีหน่วยประมวลผลแบบ 8 หน่วย โดยใช้ข้อมูลจากตารางที่ 4-3

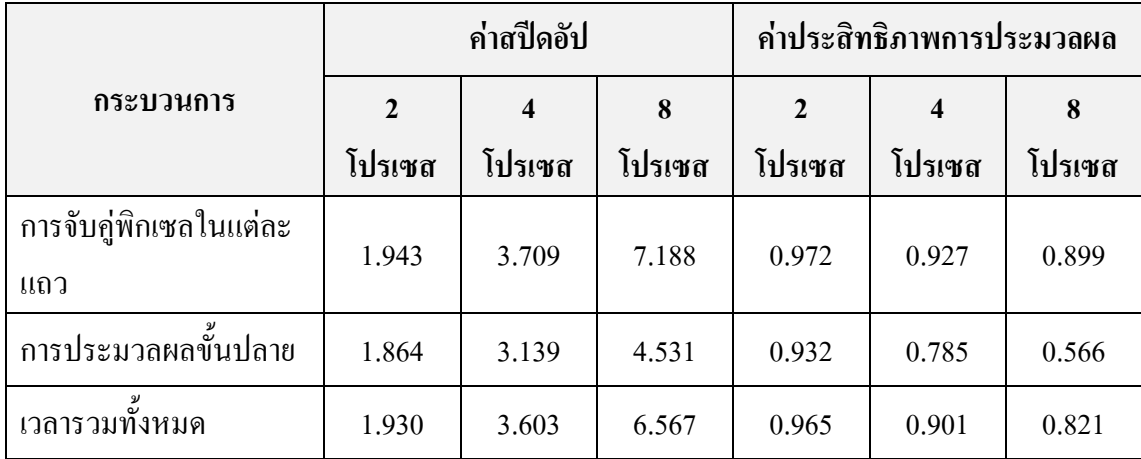

ิ จากตารางที่ 4-3 เป็นการแสดงเวลาในการตอบสนองของอัลกอริทึม P2P เมื่อประมวลผล บนคอมพิวเตอร์สมรรถนะสูงที่มีหน่วยประมวลผล 8 หน่วย ในแต่ละกระบวนการใช้จำนวน โปรเซสในการประมวลผล 2, 4 และ 8 โปรเซสตามลำคับ เมื่อเพิ่มจำนวนโปรเซสขึ้นจะสามารถลด เวลาการตอบสนองของอัลกอริทึม P2P ลงได้จากเดิม โดยเวลารวมของอัลกอริทึม P2P ในการ ประมวลผลแบบตามลำดับอยู่ที่ 1.350 วินาที แต่เมื่อเปลี่ยนเป็นการประมวลผลแบบขนานโดยใช้ ้จำนวนโปรเซสเป็น 2, 4 และ 8 จะใช้เวลา 0.610, 0.374 และ 0.206 ตามลำดับ ซึ่งข้อมูลเวลาการ

ีตอบสนองจากตารางที่ 4-3 นี้สามารถนำไปหาค่าสปีดอัปและค่าประสิทธิภาพการประมวลผลได้ดัง ีตารางที่ 4-4

ี จากตารางที่ 4-3 และตารางที่ 4-4 พบว่าเมื่อมีคอมพิวเตอร์ที่มีหน่วยประมวลผลมากขึ้น ้ค่าสปีดอัปจะให้ค่าที่ใกก้เคียงจำบวบหบ่วยประมวกผลสำหรับการให้งาบ 2 และ 4 โปรเซส แต่ ี สำหรับ 8โปรเซสนั้นค่าสปีคอัปจะลดลงเหลือเพียง 6.567 เท่านั้น เนื่องจากข้อมูลขนาด 320x240 ี พิกเซล เมื่อแบ่งออกเป็น 8 ส่วน จะเหลือข้อมูลเพียง 320x30 พิกเซลเท่านั้น ส่งผลให้แต่ละหน่วย ี ประมวลผลมีข้อมูลในการคำนวณน้อยลงและเพิ่มปริมานการรับส่งข้อมูลบ่อยขึ้นนั้นเอง แต่เมื่อ พิจารณาค่าประสิทธิภาพแล้วการแบ่งงานที่ได้ทำไว้ยังให้ค่าประสิทธิภาพที่ดี

## 4.2. การประมาณค่าระยะทางและตรวจสอบตำแหน่งของวัตถุ

ส่วนนี้เป็นการนำเสนอผลการทดสอบระบบที่ได้ออกแบบไว้ในหัวข้อ 3.4 ซึ่งเป็นส่วนที่ นำสมการที่ (13) มาใช้เพื่อการประมาณระยะทางของสิ่งกีดขวางสำหรับการเดินทางของผู้พิการทาง ี สายตา โดยทดสอบในสภาพแวดล้อมจริงที่ใช้งานในชีวิตประจำวัน ในส่วนถัดมานำเสนอ ิสภาพแวดล้อมที่ไม่สามารถตรวจจับสิ่งกีดขวางได้

## 4.2.1. สภาพแวดล้อมจริงที่ทดสอบ

ี ผลจากการทดสอบนี้ดังแสดงไว้ในตารางที่ 4-5 และตารางที่ 4-6 โดยเลือกสถานที่ที่มักใช้ ้เดินทางในชีวิตประจำวัน ทั้งนี้ทดสอบกับทางเดินทั้งภายในและภายนอกอาคารในสภาพแสงที่ แตกต่างกัน โดยมีรายละเอียดสถานที่ดังตารางที่ 4-5 และตารางที่ 4-6 ต่อไปนี้

- ตารางที่ 4-5 รูปในแต่ละสถานที่ตัวอย่างที่ใช้ทดสอบหาตำแหน่งของวัตถุในสภาพแสง ึกลางวันภายนอกอาคาร
	- O รูปที่ 1 เป็นลานจอครถโดยที่สภาพแสงมีเงาปนแดด ความสว่าง 3870- 58700 lux
	- O รูปที่ 2 เป็นถนนที่มีรถจอดอยู่ด้านข้างโดยที่สภาพแสงมีเงาปนแดด ความสว่าง 989-5500 lux
	- O รูปที่ 3 ถนนทางขึ้นเนินโดยที่สภาพแสงมีเงาปนแดด ความสว่าง 3810-52800 lux
	- O รูปที่ 4 ถนนทางลงเนินโดยที่สภาพแสงมีเงาปนแดด ความสว่าง 3810-52800 lux
	- O รูปที่ 5 ป้ายสัญญาณโดยที่สภาพแสงมีเงาปนแดด ความสว่าง 3810-52800 lux
	- O รูปที่ 6 ทางเดินในสวน ความสว่าง 1064-3730 lux
	- O รูปที่ 7 ทางเดินที่มีหลังคา ความสว่าง 876-17560 lux
- O รูปที่ 8 ทางเดินบริเวณอาคารมีช่องทางสามารรถเดินลอดผ่านได้ ความสว่าง 1077-1377 lux
- O รูปที่ 9 ทางเดินบริเวณภายนอกอาคารมีเสาอาคารสามารถเดินผ่านได้ ความสว่าง 1077-1377 lux
- ตารางที่ 4-6 รูปในแต่ละสถานที่ตัวอย่างที่ใช้ทดสอบหาตำแหน่งของวัตถุในสภาพแสง กลางวันภายในอาคาร
	- O รูปที่ 1 ห้องทำงานที่มีผนังกั้นห้องมีช่องทางเดิน ความสว่าง 140-300 lux
	- O รูปที่ 2 บริเวณห้องทำงานมีทางเดินแคบ ความสว่าง 140-300 lux
	- O รูปที่ 3 บริเวณห้องทำงานที่ตู้และขาเก้าอี้มีช่องทางเดินเล็กน้อย ความสว่าง 140- $300 \text{ h}x$
	- O รูปที่ 4 ทางเดินภายในอาคารความสว่าง 2200-5510 lux
	- O รูปที่ 5 ทางเดินภายในอาคารมีชั้นวางรองเท้าอยู่ด้ายซ้าย ความสว่าง 2200-5510  $\ln x$
	- O รูปที่ 6 ห้องกระจกใสภายในอาคารที่มีม่านปิด ความสว่าง 2200-5510 lux
	- O รูปที่ 7 บันไดทางลงภายในอาคาร ความสว่าง 2200-5510 lux
	- O รูปที่ 8 บันไดทางขึ้นภายในอาคาร ความสว่าง 2200-5510 lux

ีตารางที่ 4-5 รูปในแต่ละสถานที่ตัวอย่างที่ใช้ทดสอบหาตำแหน่งของวัตถุในสภาพแสงกลางวัน ภายนอกอาคาร

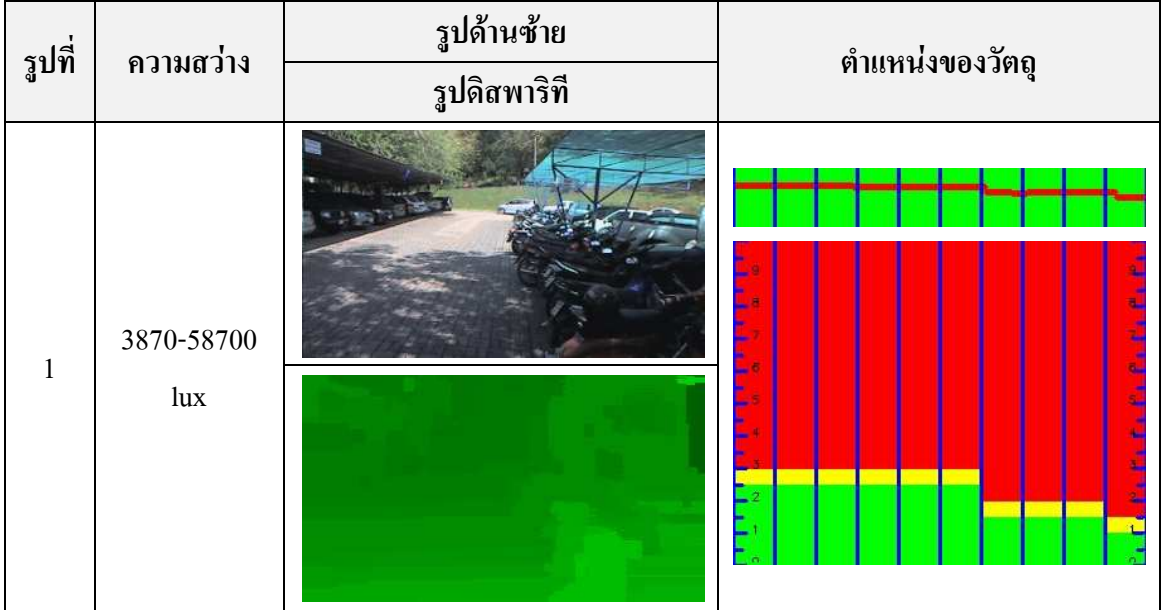

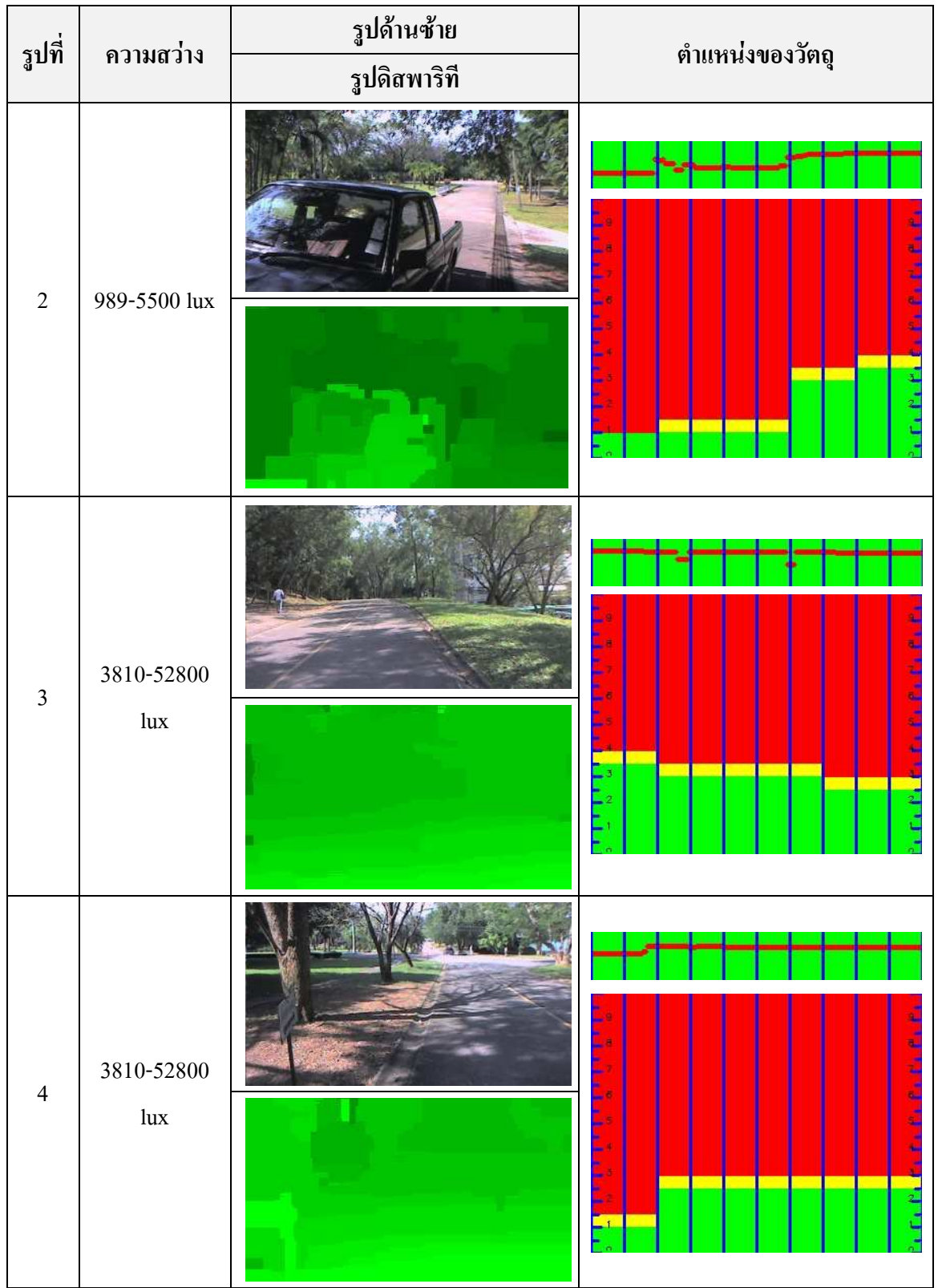

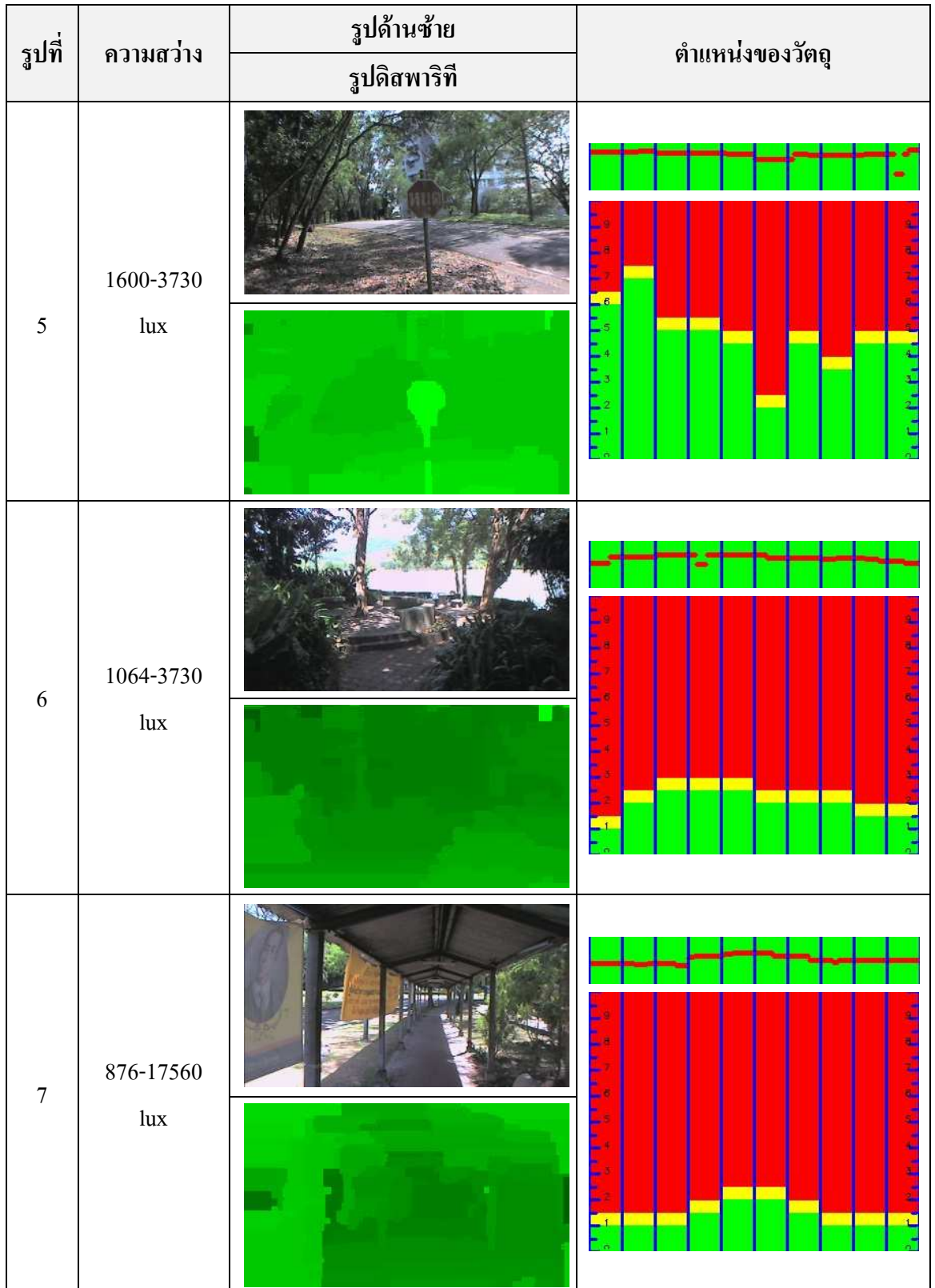

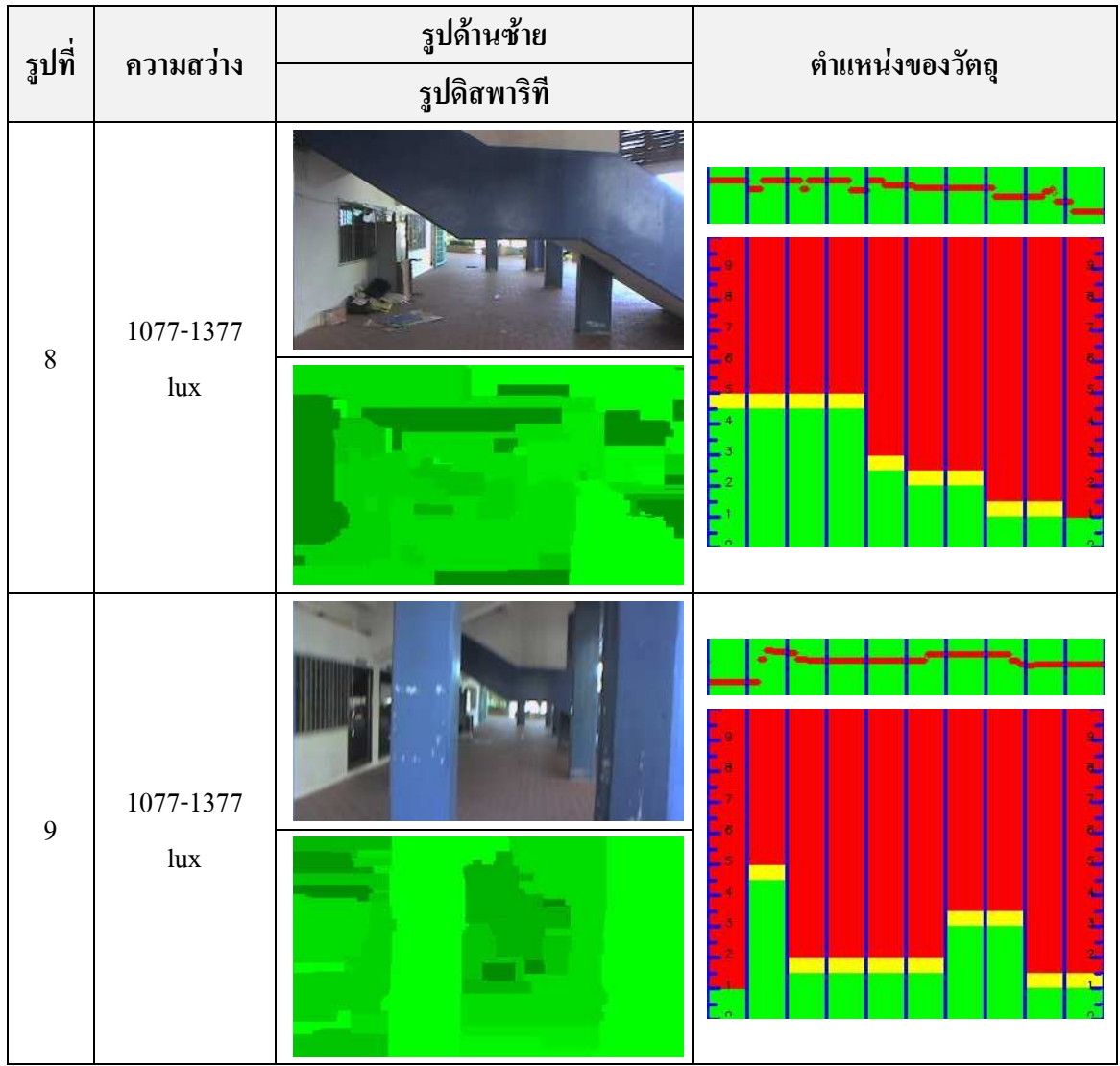

ตารางที่ 4-6 รูปในแต่ละสถานที่ตัวอย่างที่ใช้ทดสอบหาตำแหน่งของวัตถุในสภาพแสงกลางวัน ภายในอาคาร

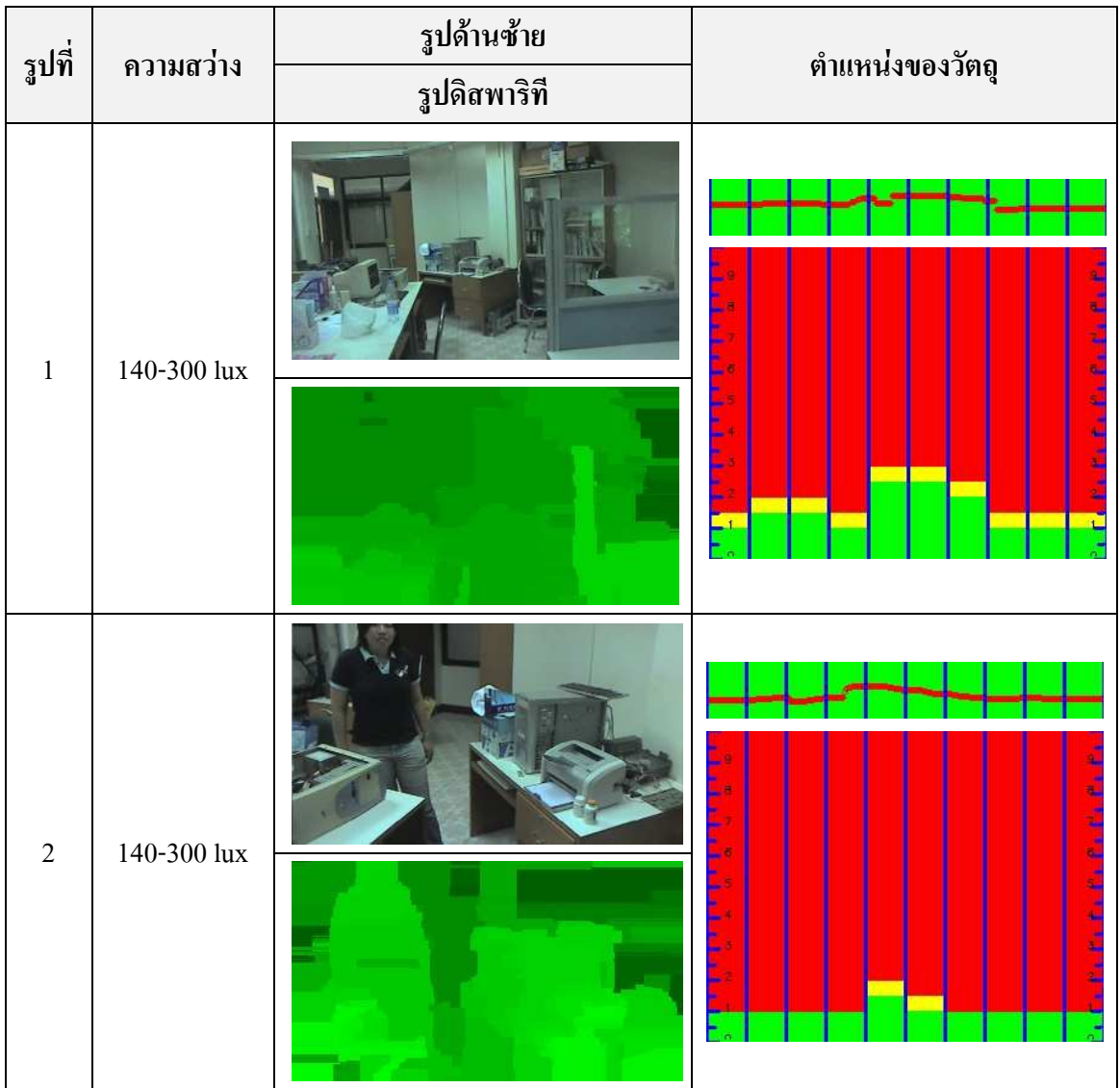

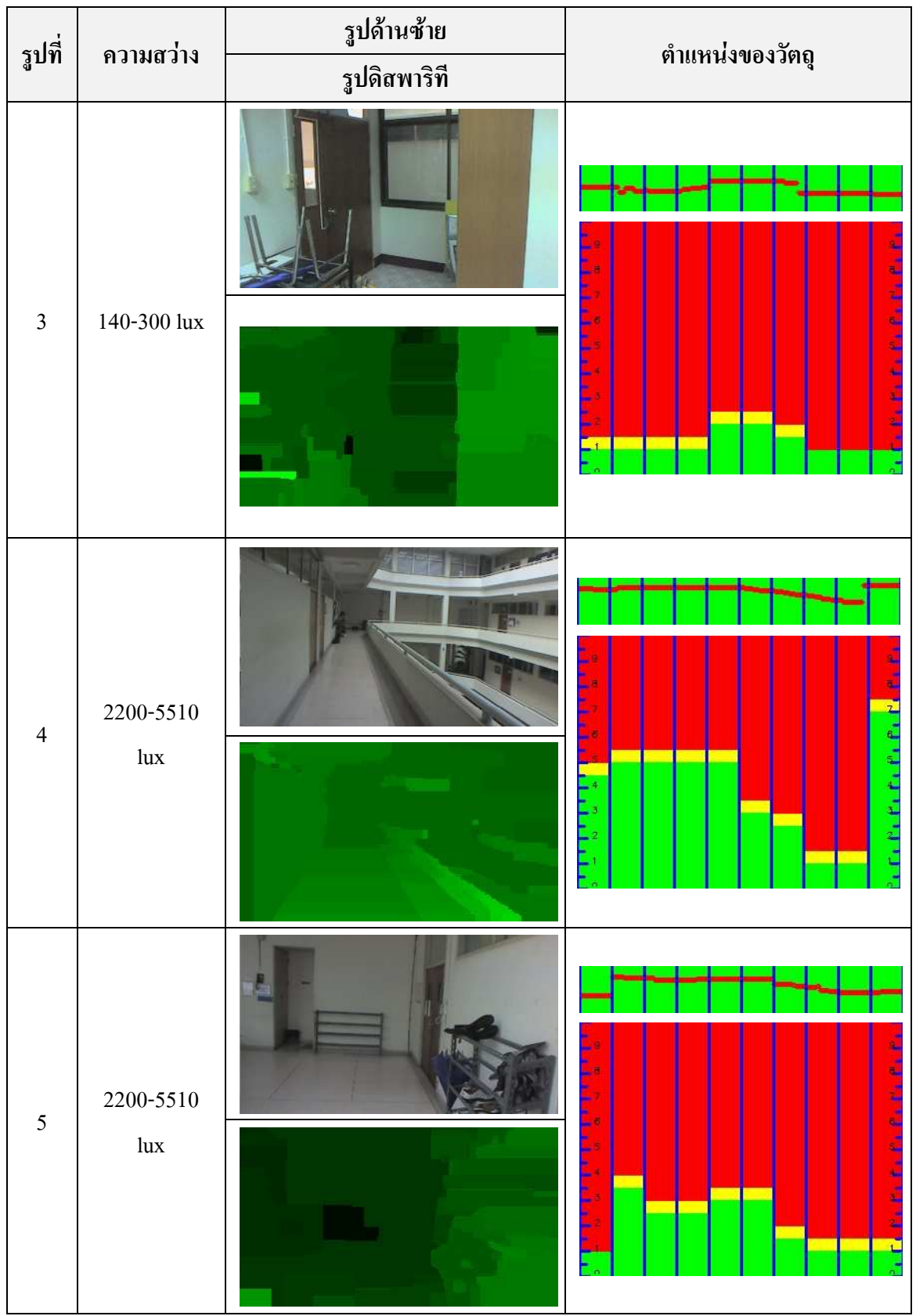

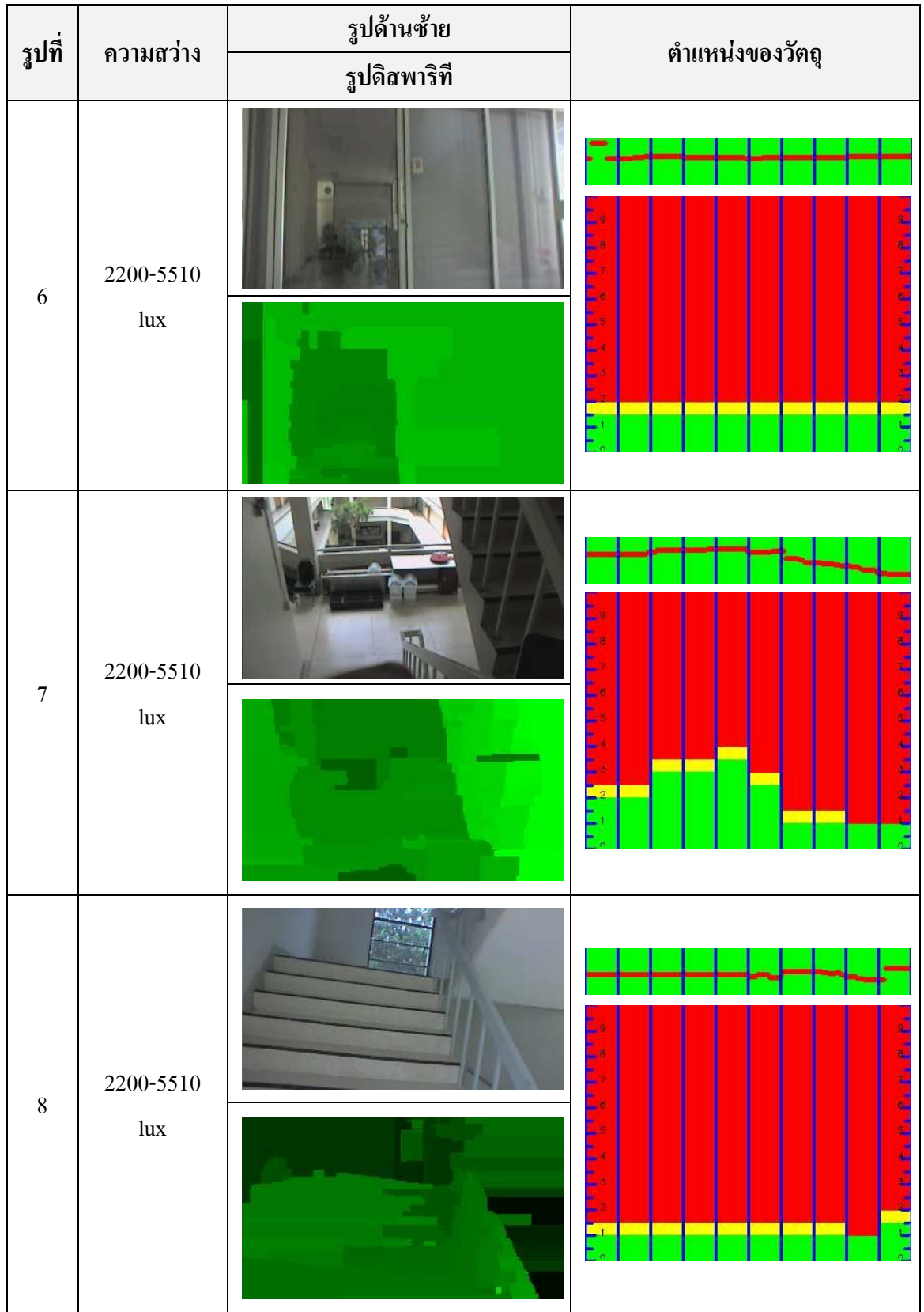

## 4.2.2. สภาพแวดล้อมที่เป็นปัญหาสำหรับการตรวจสอบ

จากการทดสอบสถานที่ต่างๆ มีวัตถุหรือสภาพแวดล้อมบางคุณลักษณะที่อัลกอริทึม P2P ไม่สามารถหาดิสพาริทีได้ ดังแสดงไว้ในตารางที่ 4-7 โดยมีรายละเอียดดังต่อไปนี้

- รูปที่ 1 วัตถุที่มีลักษณะโปร่งใสโดยสามารถบอกเห็นภาพข้างนอกได้โดยไม่มีเงา ี สะท้อน แต่กระจกที่มีม่านติดตั้งไว้ด้านหลังดังในตารางที่ 4-6 รูปที่ 6 อัลกอริทึม สามารถหาดิสพาริที่ได้
- รูปที่ 2 บริเวณถนนทั้งถนนขึ้นเนินและลงเนิน เนื่องจากอัลกอริทึม P2P สามารถ หาดิสพาริทีบริเวณถนนได้ ดังนั้นหากถนนที่ไม่สิ่งกีดขวางระบบที่สร้างขึ้นจะยัง ้ตีความว่ามีสิ่งกีดขวางอยู่ เพียงแต่จะอยู่ใกลออกใปเท่านั้น ดังนั้นผู้พิการยัง สามารถเดินทางได้อย่
- รูปที่ 3 บริเวณที่มีกิ่งไม้หรือวัตถุขึ่นออกมา ถ้าหากกิ่งไม้หรือวัตถุเหล่านั้นอยู่ใกล้ ระบบจะตีความว่ามีวัตถุใกล้ตัวผู้ใช้งาน ถึงแม้ว่าวัตถุที่มีลักษณะดังกล่าวผู้ใช้งาน จะสามารถเดินผ่านไปได้ แต่ทัศนียภาพลักษณะนี้สามารถแก้ไขได้โดยการปรับ ้ อัตราส่วนของขนาดภาพใหม่ให้ความยาวลดลง เมื่อภาพที่ได้มีความยาวลดลงภาพ ลิ้งไบ้จะหายไป
- รูปที่ 4 สภาพแสงน้อยโดยบริเวณที่อัลกอริทึมจับภาพใด้มีความสว่างประมาณ 82 -<br>โบx ส่วนบริเวณอื่นอัลกอริทึม P2P ไม่สามารถหาดิสพาริทีได้

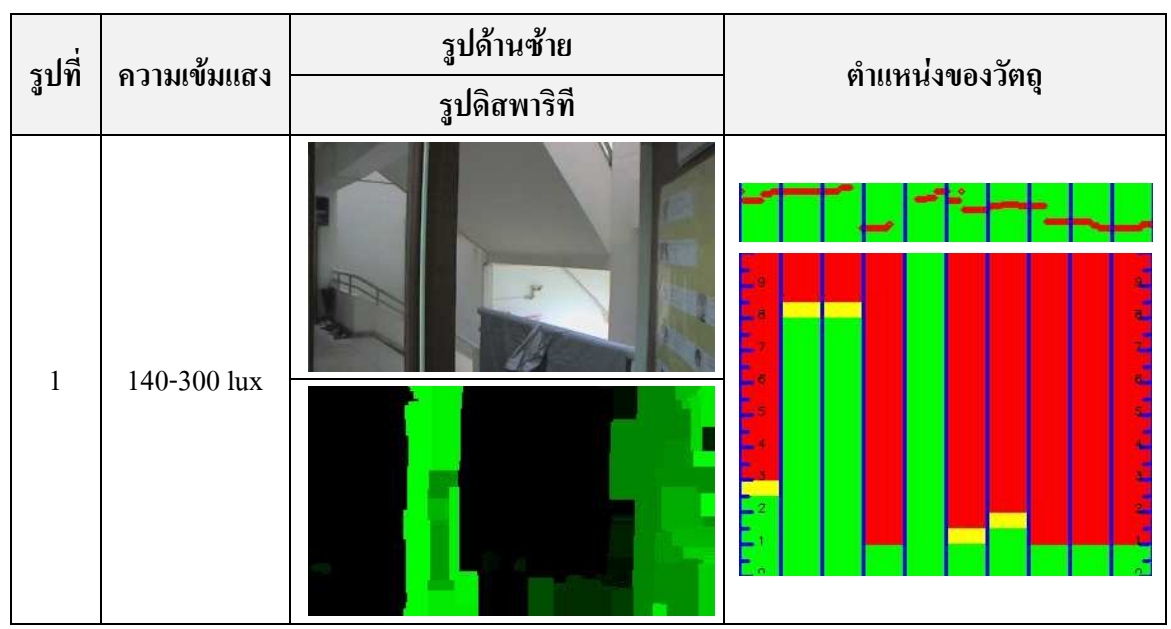

์ ตารางที่ 4-7 สภาพแวดล้อมที่มีปัญหาในการตรวจจับด้วยอัลกอริทึม P2P

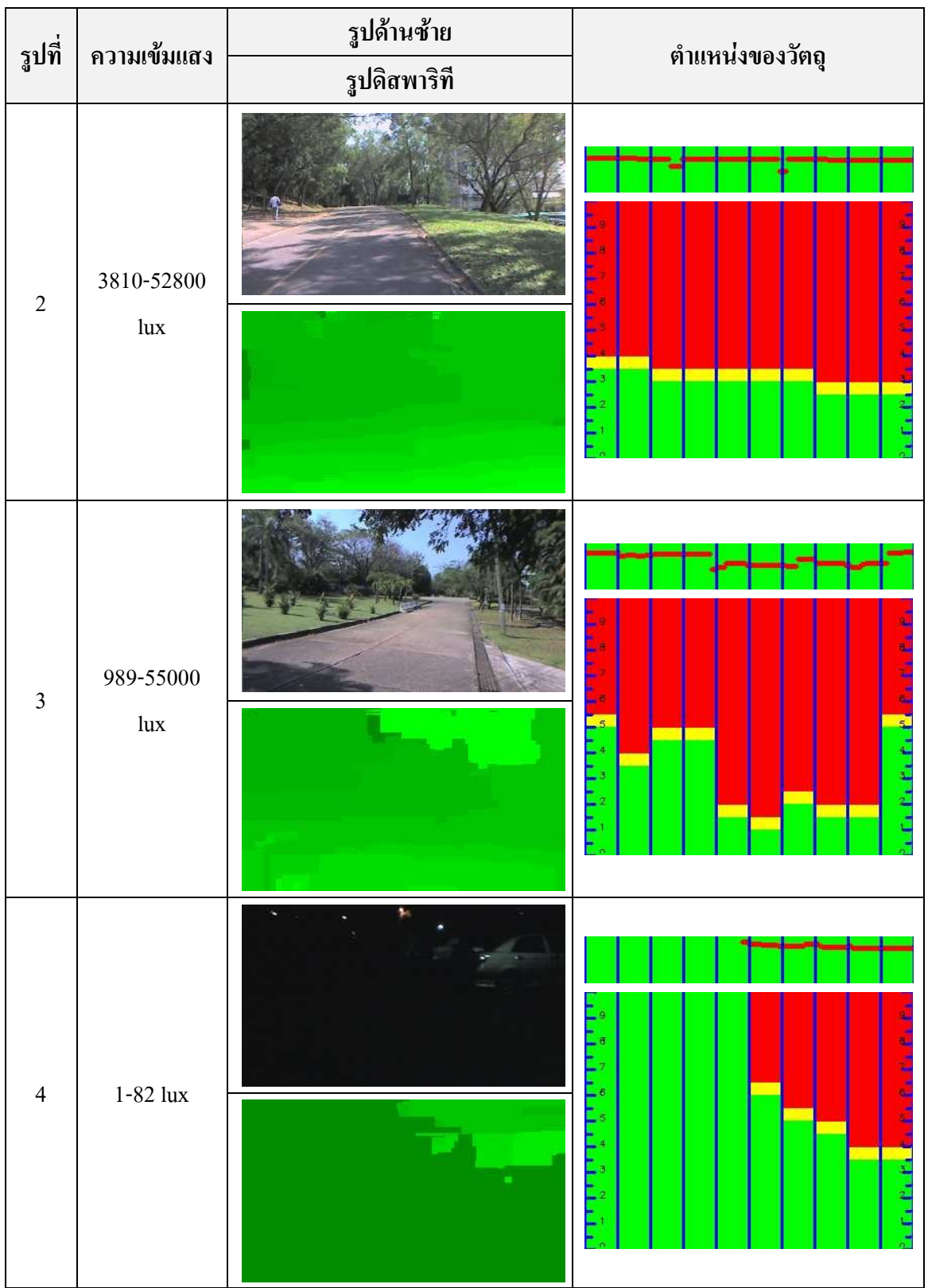

## 4.2.3. การทดสอบปรับอัตราส่วนลักษณะ

ส่วนนี้เป็นการทคสอบการปรับเปลี่ยนอัตราส่วนลักษณะของภาพเพื่อช่วยให้ผู้ใช้งาน ระบบสามารถทำความเข้าใจสภาพแวดล้อมใด้ดีขึ้นโดยแบ่งอัตราส่วนลักษณะดังต่อไปนี้

- $\bullet~$ อัตราส่วน 4:3 ภาพขนาด 320x240 พิกเซล ดังตารางที่ 4-8
- $\bullet$  อัตราส่วน 16:9 ภาพขนาด 320x180 พิกเซล ดังตารางที่ 4-9
- $\bullet~$ อัตราส่วน 8:3 ภาพขนาด 320x120 พิกเซล ดังตารางที่ 4-10
- $\bullet~$ อัตราส่วน 16:5 ภาพขนาด 320x100 พิกเซล ดังตารางที่ 4-11
- $\bullet~$  อัตราส่วน 4:1 ภาพขนาด 320x80 พิกเซล ดังตารางที่ 4-12

# รูปที่ **| รูปด้านซ้าย**<br>รูปที่ | *- รูปด้านซ้าย* ตำแหน่งของวัตถุ รูปดิสพาริที 1

#### ตารางที่ 4-8 อัตราส่วนลักษณะ 4:3 ภาพขนาด 320x240 พิกเซล

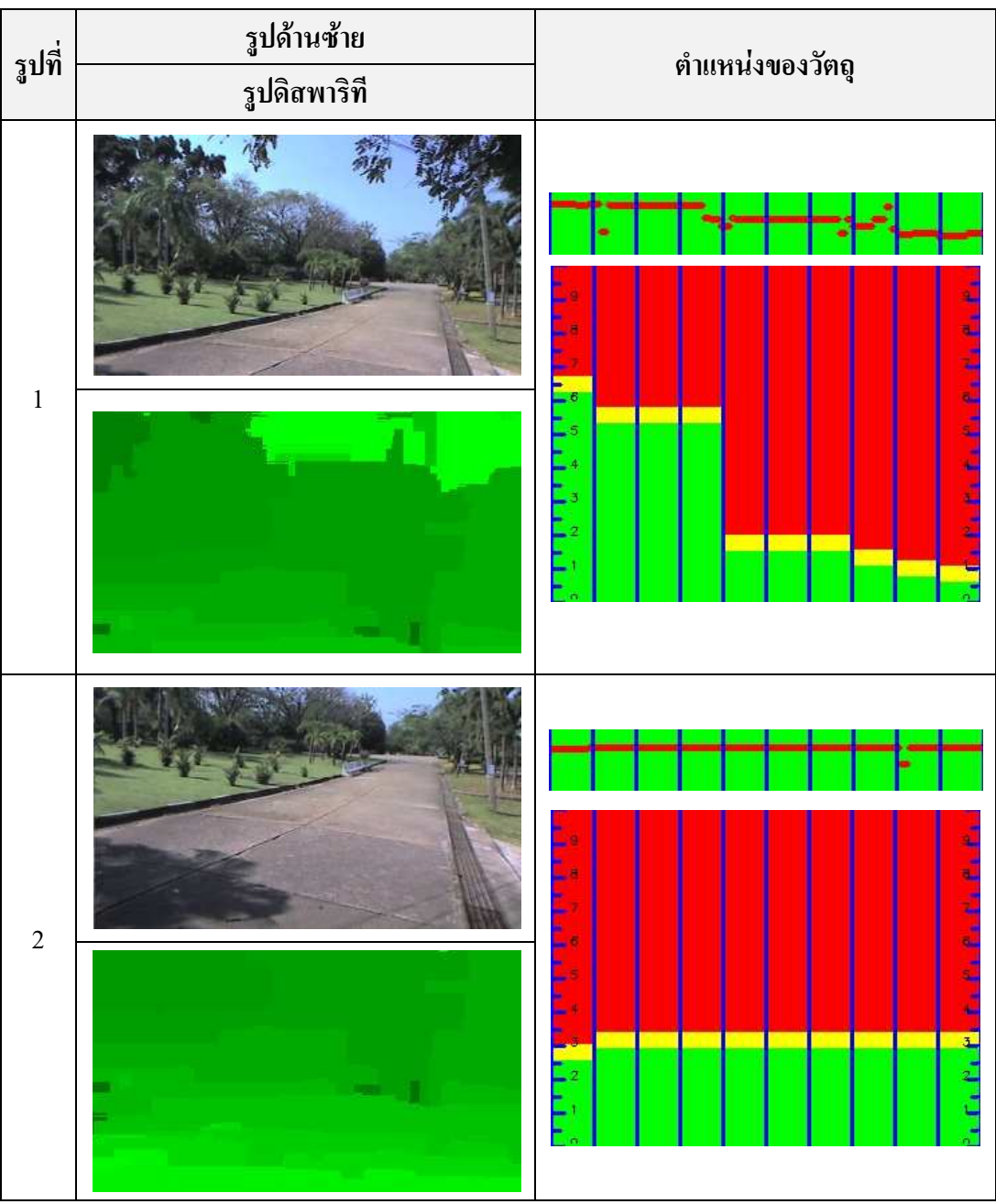

# ิตารางที่ 4-9 อัตราส่วนลักษณะ 16:9 ภาพขนาด 320x180 พิกเซล

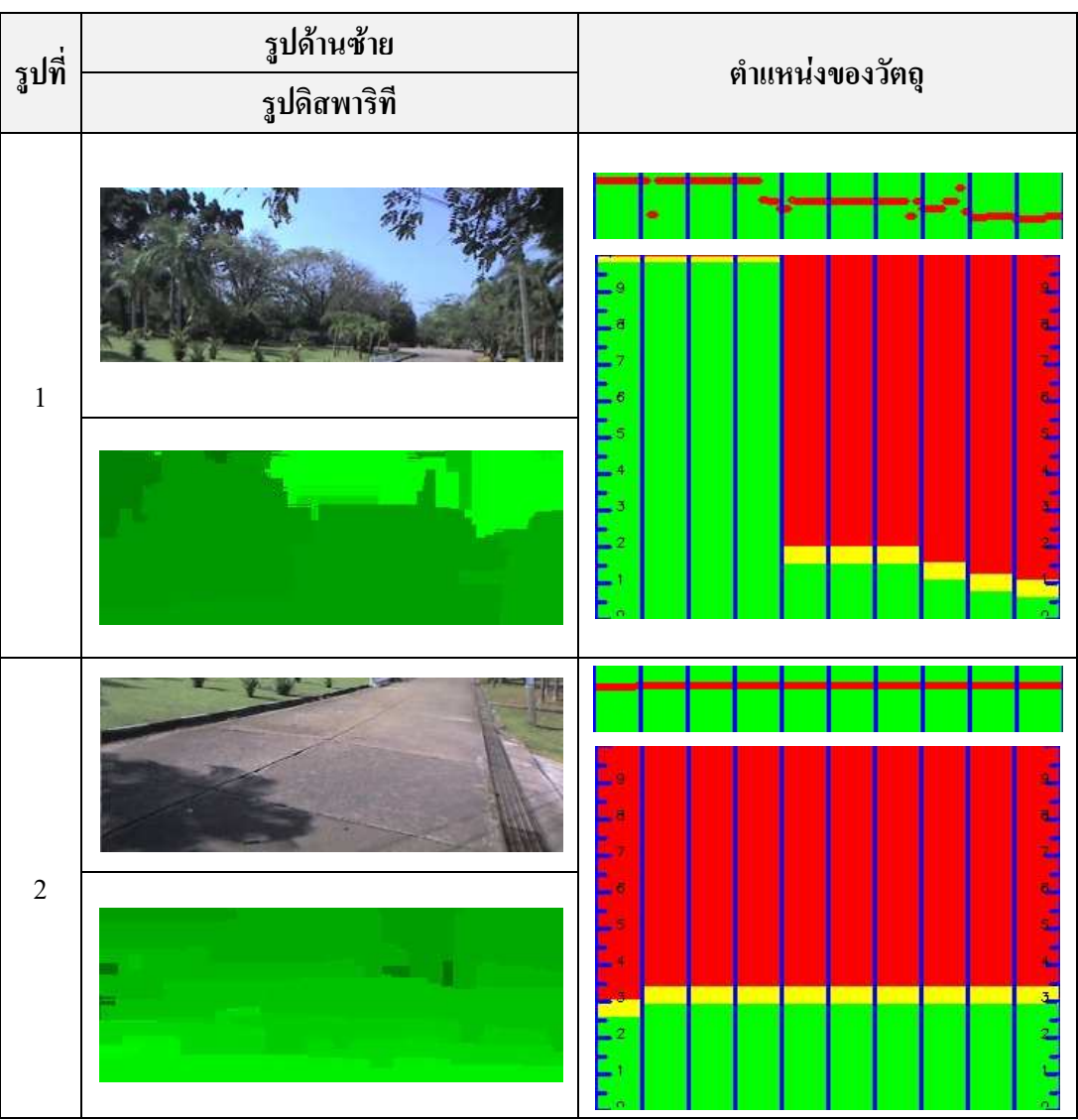

# ตารางที่ 4-10 อัตราส่วนลักษณะ 8:3 ภาพขนาด 320x120 พิกเซล

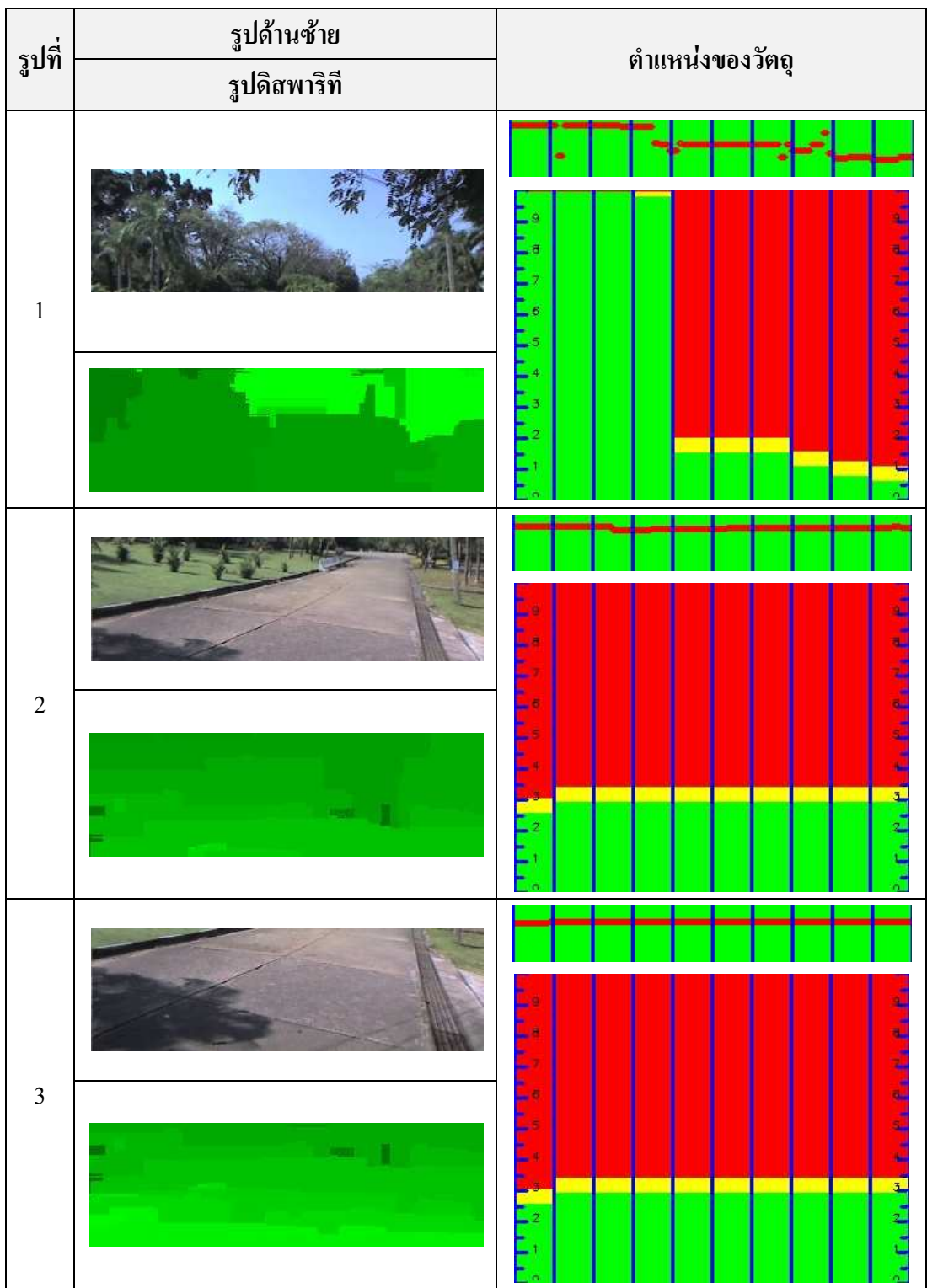

ิตารางที่ 4-11 อัตราส่วนลักษณะ 16:5 ภาพขนาด 320x100 พิกเซล

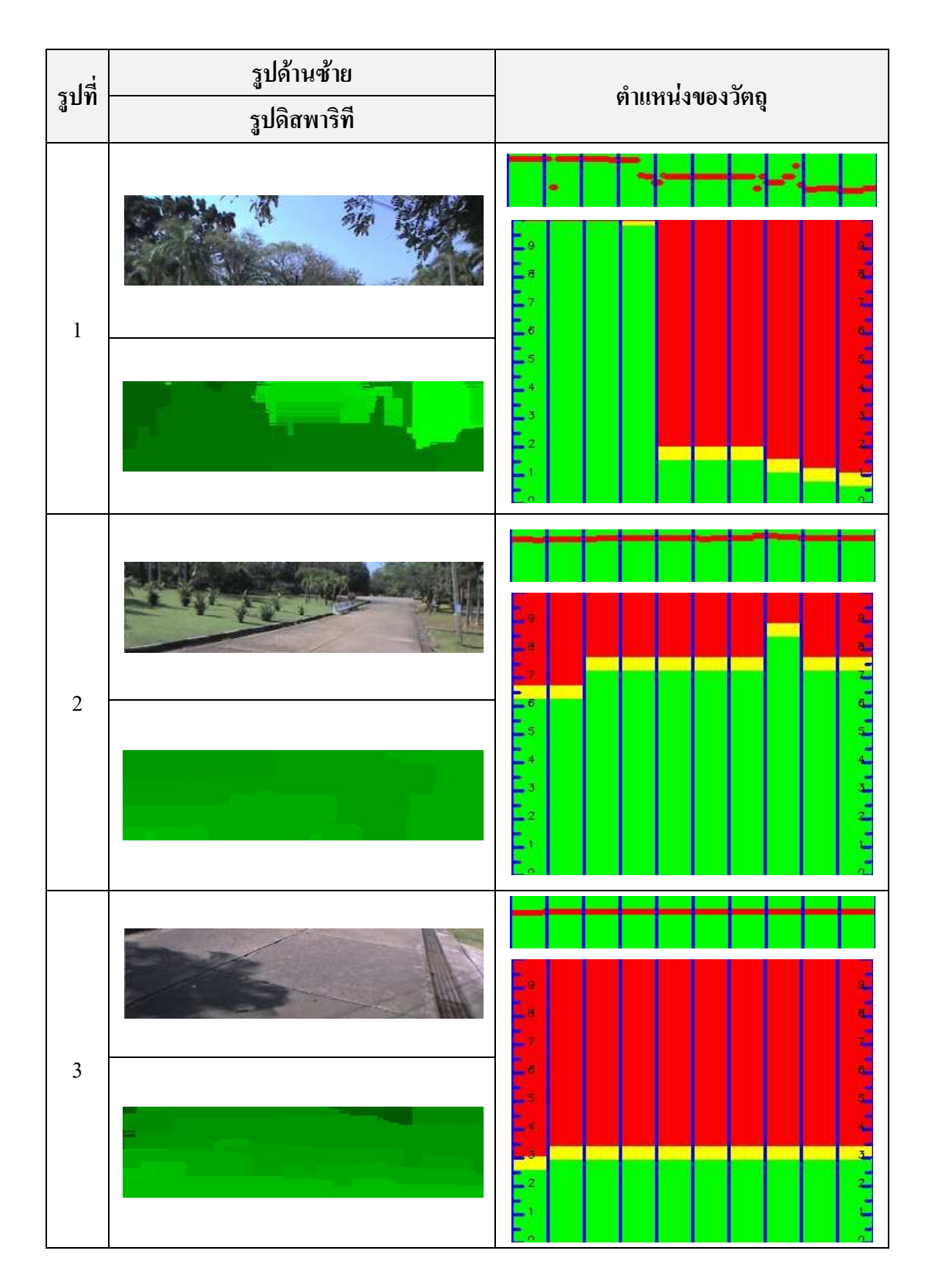

# ิตารางที่ 4-12 อัตราส่วนลักษณะ 4:1 ภาพขนาด 320x80 พิกเซล

ิภาพที่ใช้ทดสอบเป็นภาพที่ใช้มีอัตราส่วนระหว่างท้องฟ้าประมาณร้อยละ 40 และพื้นถนน ร้อยละ 60 ซึ่งบริเวณท้องฟ้าจะมีกิ่งใม้ที่ยื่นออกมาให้เห็นใด้ชัดเจน จากสถานการณ์นี้ผู้ใช้งาน ระบบสามารถเดินผ่านกิ่งไม้เหล่านี้ไปได้ จากการใช้ภาพขนาด 4:3 ดังตารางที่ 4-8 รูปที่ 1 ระบบจะ พบว่ามีวัตถุปรากฏอยู่ แต่ทางซ้ายจะสามารถผ่านไปได้เนื่องจากไม่มีวัตถุใดๆ หากเราเปลี่ยน ้ อัตราส่วนลักษณะจาก 4:3 เป็น 16:9 และ 8:3 ดังตารางที่ 4-9 และตารางที่ 4-10 มีการปรับตำแหน่ง ในการประมวลผลภาพโดยเริ่มจากความสูงด้านบนดังรูปที่ 1 และเริ่มจากความสูงด้านล่างดังรูปที่ 2 ิจากตารางที่ 4-9 และตารางที่ 4-10 ซึ่งมีอัตราส่วนลักษณะใกล้เคียงกันเมื่อถัวเฉลี่ยจำนวนภาพให้ ี ครอบคลุมบริเวณภาพศันฉบับทั้งหมดจะได้ 2 ภาพ ผลคือรูปที่ 1 ใม่สามารถผ่านด้านขวาได้แต่ ี่ สามารถผ่านไปทางด้านซ้ายได้ซึ่งจะเหมือนกับตารางที่ 4-8 รูปที่ 1 แต่เมื่อเป็นรูปที่ 2 ระยะทางจะ ้เสมอกันหมดและสามารถผ่านได้ตลอดความกว้างของภาพ ผู้ใช้งานระบบจึงสามารถอนุมานได้ว่า น่าจะมีวัตถที่ลอยอย่เหนือพื้น

้ เมื่อปรับขนาดภาพโดยลดความสงของภาพลงเป็น 16:5 ดังตารางที่ 4-11 และ 4:1 ดังตาราง ที่ 4-12 หากถัวเฉลี่ยจำนวนภาพให้ครอบคลุมบริเวณภาพต้นฉบับทั้งหมดจะได้ 3 ภาพ โดยที่แบ่ง ้ออกเป็นบน กลาง และล่าง หากพิจารณาจากตารางที่ 4-11 และตารางที่ 4-12 รูปที่ 1 จะเหมือนกับ ีตารางที่ 4-9 และตารางที่ 4-10 รูปที่ 1 คือพบบริเวณกิ่ง ไม้ที่ระบบจะระบุว่าจะ ไม่สามารถผ่าน ไป ได้ รปที่ 2 บริเวณกลางภาพ ตรงนี้จะเห็นถนนและท้องฟ้าที่อย่ไกลออกไป ส่งผลให้ฝ้ใช้งานระบบ ี่ สามารถตัดสินใจเดินทางต่อใด้ส่วนรูปที่ 3 จะเป็นบริเวณพื้นเป็นหลักจะเหมือนกับตารางที่ 4-9 และตารางที่ 4-10 รูปที่ 2 นั้นเอง ซึ่งหากเราพิจารณารูปที่ 1 และ 2 จากตารางที่ 4-11 และตารางที่ 4-12 ผู้ใช้งานระบบจะสามารถอนุมานได้ว่าน่าจะมีวัตถุที่ลอยอยู่เหนือพื้นและสามารถผ่านสิ่งกีด ขวางเหล่านั้นไปได้เนื่องจากรูปที่สองจะเป็นบริเวณกลางภาพที่มีระดับกล้องอยู่พอดีกับระดับ ี่ สายตาเมื่อนำกล้องไปสวมไว้บนศีรษะ จึงผ่านได้อย่างไม่มีปัญหานั้นเอง แต่จากผลที่ได้จากตารางที่ 4-11 และตารางที่ 4-12 รูปที่ได้จากตารางที่ 4-12 มีความเหมาะสมในการใช้งานในลักษณะนี้ มากกว่า เนื่องจากสามารถใช้ประมาณระยะทางของวัตถุที่แม่นยำกว่านั้นเอง ซึ่งอัตราส่วนลักษณะ คือ 4:1 ภาพขนาด 320x80 พิกเซล

## 4.2.4. การปรับช่วงในแนวตั้งเพื่อหาวัตถุที่มีความกว้างขนาดเล็ก

เนื่องจากการแบ่งช่วง U-disparity ออกเป็น 10 ช่วง ส่งผลให้วัตถุที่มีความกว้างน้อยนั้น ระบบที่สร้างขึ้นไม่สามารถตรวจจับได้ถึงแม้ว่าอัลกอริทึม P2P จะสามารถหาดิสพาริทีได้ก็ตาม เนื่องจากระบบที่ได้ออกแบบไว้ใช้สถิติในการเลือกว่ากล่มดิสพาริทีใดเป็นผลลัพธ์ของช่วงนั้นๆ ้ คังนั้นเพื่อแก้ปัญหาที่ได้กล่าวไว้ในข้างต้นจึงใช้วิธีการเพิ่มช่วงให้กับ U-disparity โดยผลที่ได้ดังรูป  $\vec{\hat{\eta}}$  4-14

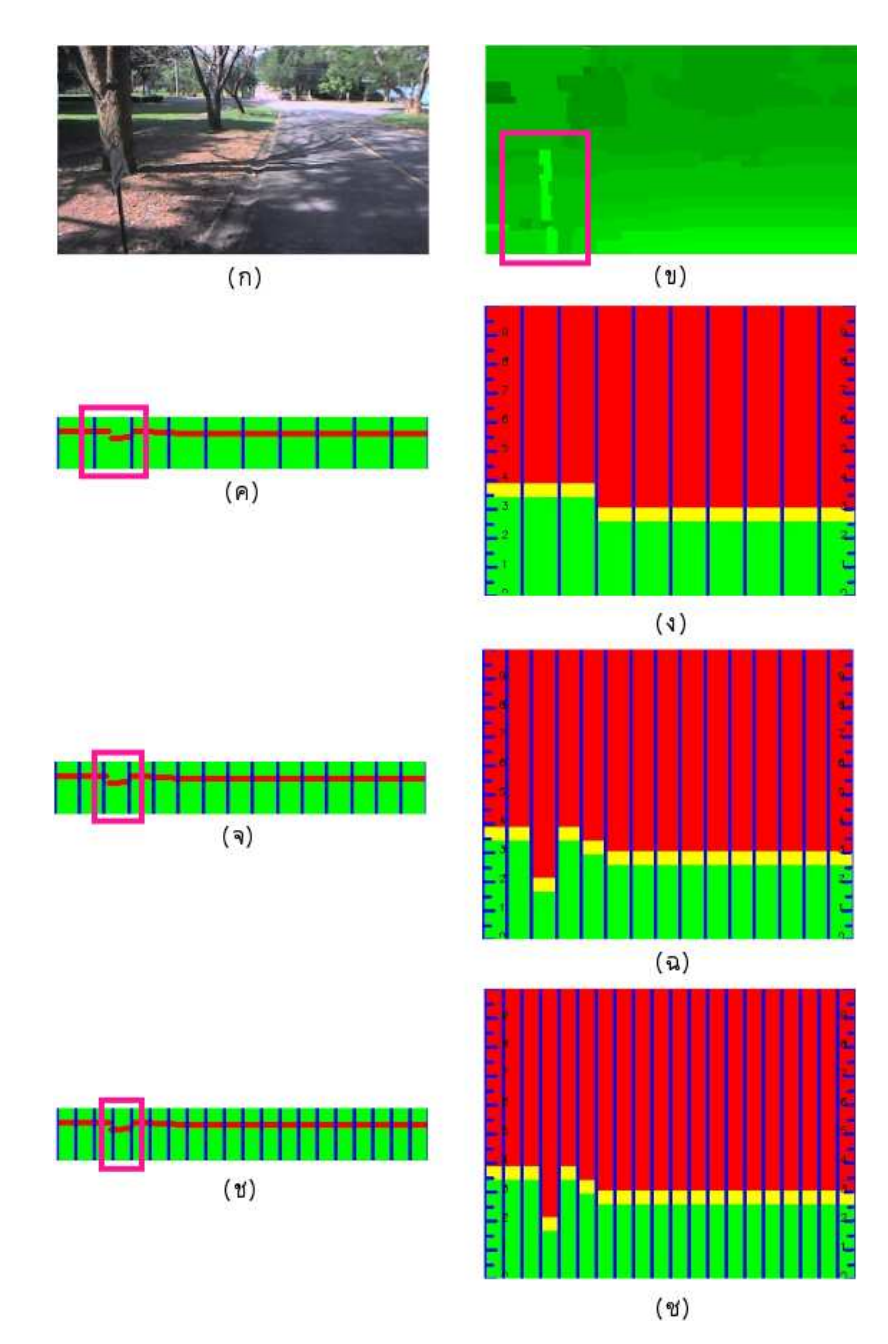

รูปที่ 4-14 ตัวอย่างการเพิ่มช่วงให้กับ U-disparity ภาพ (ก) ภาพซ้าย (ข) แผนผังดิสพาริที (ค) การ แบ่ง U-disparity ออกเป็น 10 ช่วง (ง) ผลลัพธ์ที่ได้จากการแบ่ง U-disparity ออกเป็น 10 ช่วง (จ) ี การแบ่ง U-disparity ออกเป็น 15 ช่วง (ฉ) ผลลัพธ์ที่ได้จากการแบ่ง U-disparity ออกเป็น 15 ช่วง (ช) การแบ่ง U-disparity ออกเป็น 20 ช่วง (ซ) ผลลัพธ์ที่ได้จากการแบ่ง U-disparity ออกเป็น 20 ช่วง

จากรูปที่ 4-14 ภาพ (ก) คือภาพด้านซ้ายที่ใช้ในการทดสอบนี้ เมื่อนำเข้าไปคำนวณด้วย อัลกอริทึม P2P จะใค้ภาพ (ข) คือแผนผังดิสพาริที ส่วนภาพ (ค) คือการแบ่ง U-disparity ออกเป็น 10 ช่วง ภาพ (ง) คือผลลัพธ์ที่ได้จากการแบ่ง U-disparity ออกเป็น 10 ช่วง ภาพ (จ) คือการแบ่ง Udisparity ออกเป็น 15 ช่วง ภาพ (ฉ) คือผลลัพธ์ที่ได้จากการแบ่ง U-disparity ออกเป็น 15 ช่วง ภาพ (ช) คือการแบ่ง U-disparity ออกเป็น 20 ช่วง ส่วนภาพ (ซ) คือผลลัพธ์ที่ได้จากการแบ่ง U-disparity ืออกเป็น 20 ช่วง ซึ่งสังเกตได้ว่าหากเพิ่มการแบ่งช่วงให้ U-disparity จะช่วยในการตรวจสอบวัตถที่ ้มีขนาดเล็กหรือความกว้างน้อยได้ แต่การแบ่งช่วงที่มากเกินไปอาจส่งผลให้ผู้ใช้งานระบบยากต่อ ี การคาดการว่าวัตถุอยู่ตำแหน่งใดถึงจะถูกต้อง ดังนั้นจึงใช้การแบ่งช่วง U-disparity ขนาด 10 ช่วง ไว้เป็นค่าปริยาย แต่เพิ่มทางเลือกให้ผู้ใช้งานสามารถเลือกการแบ่งช่วงที่เยอะขึ้นได้ตามความ ด้องการ

#### 4.3. วิเคราะห์ผลการทดสอบ

ิจากผลการทดสอบในหัวข้อ 4.1 และ 4.2 ในการประมวลผลของระบบตรวจสอบสิ่งกีด ี ขวางด้วยสเตอริโอวิชัน ความเร็วของผลตอบสนองของอัลกอริทึม P2P ในลักษณะโปรแกรมแบบ ตามลำดับบนคอมพิวเตอร์ที่มีหน่วยประมวลผลสองแกนคือ 2.040 วินาทีเมื่อใช้วิธีการประมวลผล แบบขนานเวลาของผลตอบสนองจะอย่ที่ 1.053 วินาทีโดยใช้ภาพขนาด 320x240 พิกเซล ระดับดิส พาริทีสูงสุดที่ 100 ค่าสปีดอัพเป็น 1.936 และ ค่าประสิทธิภาพขอการประมวลผลคือ 0.968 ซึ่ง ความเร็วที่ได้จะตกอยู่ที่หนึ่งเฟรมต่อหนึ่งวินาที

ี การตรวจจับสิ่งกีดขวางนั้นอัลกอริทึม P2P สามารถทำงานได้ในบริเวณที่มีความสว่าง มากกว่า 82 lux ในขณะที่วัตถุบางประเภทอัลกอริทึม P2P ไม่สามารถหาดิสพาริทีได้ ได้แก่วัตถุ ์ โปร่งใสเช่น กระจก แต่ถ้าเป็นกระจกที่มีม่านบังอยู่ด้านหลัง อัลกอริทึม P2P นั้นยังสามารถหาดิส-พาริทีได้เช่นกัน การใช้ภาพขนาดขนาดใหญ่ในการประมวลผลส่งผลให้อัลกอริทึม P2P ใช้เวลาใน ึการประมวลผลนานขึ้น ผลตอบสนองที่ได้รับจะล่าช้าอาจก่อให้เกิดอันตรายแก่ผู้ใช้งานระบบได้ ้อีกทั้งกรณีที่มีกิ่งไม้ที่ขึ้นออกมาดังตารางที่ 4-7 รูปที่ 3 หากพิจารณาแล้วผู้ใช้งานระบบน่าจะเดิน ผ่านไปได้ แต่ระบบจะตรวจพบกิ่งไม้ซึ่งอยู่ด้านหน้าว่าเป็นวัตถุที่อยู่ใกล้แทน ในกรณีนี้สามารถ ้แก้ไขได้ด้วยการปรับลดอัตราส่วนความสูงของแผนผังดิสพาริทีลง จากการทดสอบในกรณีนี้หาก เลือกใช้อัตราส่วน 4:1 และการเลือกตรวจสอบสามบริเวณคือ บน กลาง ล่าง ในหนึ่งภาพ จะช่วยให้ ผู้พิการสามารถคาดคะเนได้ว่าสามารถจะเดินทางต่อไปในบริเวณดังกล่าวได้หรือไม่

จากการปรับอัตราส่วนระหว่างความกว้างและความยาวของภาพก่อนการคำนวณหา แผนผังดิสพาริที่ส่งผลให้สามารถลดเวลาตอบสนองของของอัลกอริทึม P2P ได้อีกด้วย ดังแสดงใน รูปที่ 4-15 เนื่องจากเวลาที่มากที่สุดของอัลกอริทึม P2P คือกระบวนการจับคู่พิกเซลในแต่ละแถว โดยที่ในแต่ละแถวใช้เวลาเฉลี่ย  $O(w\Delta\log\Delta)$  ถ้าหากมีจำนวนแถวขนาด  $h$  จะ  $O( \, h$ w $\Delta \log \Delta )$  การลดจำนวนแถวลงจะเป็นการลดเวลาในการประมวลผลตามไปด้วย เมื่อเปลี่ยน ขนาดภาพจาก 320x240 พิกเซลเป็น 320x180 พิกเซล คิดเป็นอัตราส่วน 16:9 จะใช้เวลาประมวลผล เพียง 0.970 วินาที เมื่อใช้จำนวนระดับดิสพาริทีสูงสุดที่ 100 การปรับภาพลงเหลืออัตราส่วน 16:9 จาก 4:3 นอกจากจะลดเวลาของการตอบสนองลงใด้แล้วยังสามารถช่วยให้ผู้ใช้งานระบบสามารถ เข้าใจใค้ง่ายว่าตอนนี้ระคับของกล้องทำมุมอย่างไรกับพื้น เพื่อเป็นข้อมูลในการตัดสินใจแก่ ผู้ใช้งานระบบเองว่าผู้ใช้งานระบบในขณะนั้นควรเลือกเดินไปในทิศทางใด นอกจากอัตราส่วน ลักษณะที่กล่าวไปแล้วนี้สามารถดูเวลาที่ใช้ในการประมวลผลอัตราส่วนลักษณะอื่นได้ดังรูปที่ 4-15 จะใช้เวลา

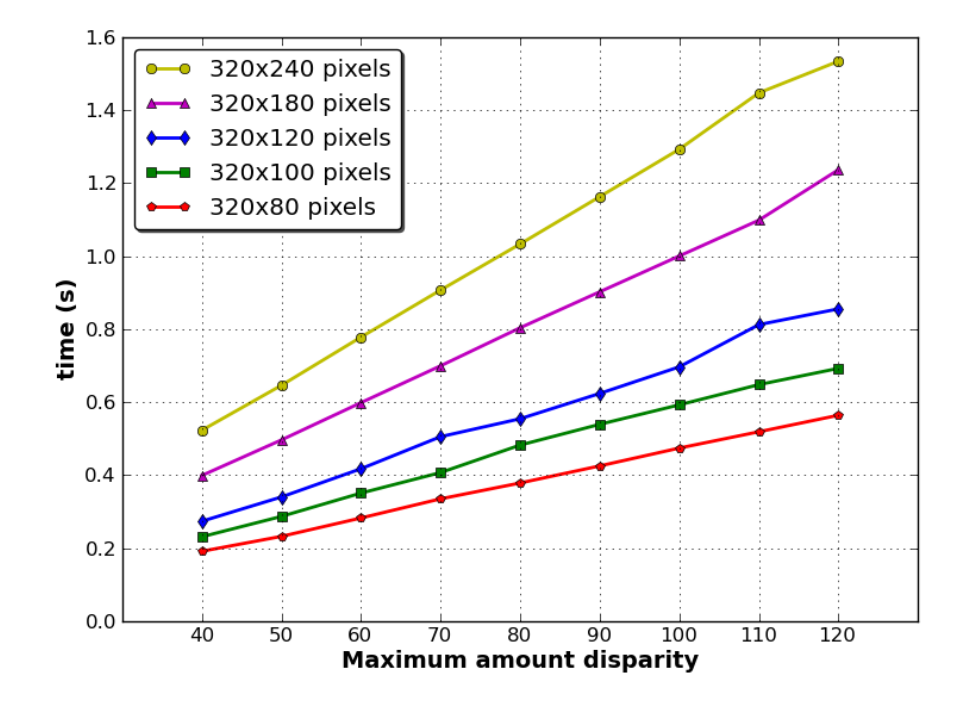

รูปที่ 4-15 เวลาเฉลี่ยทั้งหมดของการประมวลผลอัลกอริทึม P2P ในลักษณะโปรแกรมแบบขนานที่ ใช้ 2 โปรเซสในการประมวลผลบนคอมพิวเตอร์ที่มีหน่วยประมวลผลสองแกน ด้วยอัตราส่วน ลักษณะต่างๆ

จากการทดสอบระบบโดยรวมผลปรากฏว่าจำนวนระดับดิสพาริทีสูงสุดที่เหมาะสมในการ สร้างระบบตรวจสอบสิ่งกีดขวางสำหรับผู้พิการทางสายตาด้วยสเตอริโอวิชันคือ 60 เนื่องจากค่า ดังกล่าวสามารถตรวจหาวัตถุตั้งแต่ 1 ถึง 6 เมตรได้ดี อีกทั้งเมื่อใช้จำนวนระดับดิสพาริทีสูงสุด ดังกล่าวจะใด้ผลตอยสนองจากการประมวลผลภาพเสตอริโอเพียงแค่ 0.598 วินาทีต่อภาพเท่านั้น ้เมื่อใช้ภาพขนาค 320x180 พิกเซล ซึ่งสามารถใช้ตรวจจับวัตถุในการเดินทางของมนุษย์ได้ ภาพ ึ ขนาดดังกล่าวจึงเหมาะแก่การใช้เป็นค่าปริยายของระบบ หากต้องการตรวจสอบวัตถุที่มีความเร็ว ้มากขึ้น เช่นรถยนต์จักรยานยนต์ที่วิ่งช้าๆ หรือคนวิ่งควรใช้อัตราส่วน 4:1 แทนแต่อาจจะทำให้ภาพ ์ที่ได้ขาดรายระเอียดไปบางส่วน เนื่องจากอัตราส่วนนี้ให้ความเร็วที่ 0.282 วินาทีต่อภาพ ดังนั้น 1 ้วินาที่จะประมวลผลได้ประมาณ 3 ภาพ ซึ่งภาพจำนวน 3 ภาพนี้เพียงพอต่อการประมวลผลวัตถุ เคลื่อนไหวในระยะ 1 ถึง 6 เมตร

บทสรุป

ในบทนี้กล่าวสรุปผลการวิจัยที่ได้ดำเนินการสำหรับวิทยานิพนธ์นี้ รวมทั้งข้อเสนอแนะ ้ต่างๆ เพื่อเป็นประโยชน์ต่อการวิจัยเกี่ยวกับระบบตรวจสอบสิ่งกีดขวางสำหรับผู้พิการทางสายตา ้ด้วยสเตอริโอวิชัน และการพัฒนาส่วนเสนอข้อมูลต่อผู้พิการทางสายตาต่อไป

#### 5.1. สรุปผลการวิจัย

งานวิจัยในวิทยานิพนธ์ฉบับนี้ได้นำเสนอระบบตรวจสอบสิ่งกีดขวางสำหรับผู้พิการทาง สายตาด้วยสเตอริโอวิชันในส่วนของการประมวลผลภาพสเตอริโอและการประมาณค่าระยะทาง และตำแหน่งของวัตถุเพื่อนำข้อมูลที่ได้ไปเสนอต่อผู้พิการทางสายตาต่อไป ระบบที่ได้สร้างขึ้นนี้ใช้ อัลกอริทึม P2P ซึ่งจัดอยู่ในเทคนิค FSM เพื่อป้องกันปัญหาที่อาจเกิดจากการตรวจจับวัตถุที่ ไร้ ลักษณะเด่นเช่น กระดานดำ ตู้ หรือ ประตู เป็นต้น

ิจากการสร้างกล้องสเตอริโอที่ติดตั้งบนหมวกที่มีระยะห่างระหว่างกล้อง 12 เซนติเมตร เมื่อได้ทดสอบอัลกอริทึม P2P ในระยะทางต่างๆ เพื่อหาก่าตัวแปรของอัลกอริทึม P2P ที่เหมาะสม ต่อการสร้างระบบนี้พบว่าในระยะตั้งแต่ 1 ถึง 6 เมตรห่างจากผู้ใช้งานระบบ ระดับดิสพาริทีสูงสุดที่ เหมาะสมในการใช้งานมีค่าอยู่ระหว่าง 50 ถึง 100 แต่จากการพิจารณาความสัมพันธ์ระหว่าง ระคับคิสพาริที่กับการตอบสนองของอัลกอริทึม P2P ระดับคิสพาริที่สูงสุดที่มีค่าสูงจะส่งผลต่อ ความเร็วในการประมวลผล โดยที่ยิ่งจำนวนระดับดิสพาริทีสุงสุดมีค่าสูงๆ การตอบสนองของ อัลกอริทึม P2P จะใช้เวลานาน ดังนั้นจึงเลือกกำหนดก่ามาตรฐานไว้ที่ 60 เนื่องจากที่ระดับดิสพาริ ีที่สูงสุดที่ 50 นั้นอัลกอริทึม P2P ยังไม่สามารถตรวจสอบสิ่งกีดขวางได้อย่างชัดเจนในระยะ 6 เมตร ในส่วนตัวแปรอื่นๆ ที่อัลกอริทึมนี้ต้องการพบว่าค่าตัวแปรเดิมที่ผู้คิดค้นได้เสนอไว้นั้นทำงานได้ดี ้อยู่แล้วเมื่อเปลี่ยนแปลงสภาพแวดล้อม ไปจะส่งผลต่อแผนผังดิสพาริทีน้อยมาก

ิ การนำเสนอข้อมูลที่ได้จากแผนผังดิสพาริทีซึ่งเป็นผลลัพธ์จากอัลกอริทึม P2P แก่ผู้พิการ ้ทางสายตานั้นไม่สามารถทำได้โดยตรง เนื่องจากแผนผังดิสพาริทีประกอบขึ้นจากดิสพาริทีหลาย ระดับ ซึ่งแต่ละระดับหมายถึงวัตถุชิ้นต่างๆ ที่มีระยะทางที่แตกต่างกัน ผู้วิจัยจึงเสนอให้แปลง แผนผังดิสพาริที่ให้อยู่ในรูปของ U-disparity เมื่อเสร็จสิ้นกระบวนการดังกล่าวแล้ว วัตถุหรือสิ่งกีด ี ขวางต่างๆ จะปรากฏเป็นเส้นตรงแนวนอนโดยที่วัตถุที่อยู่ใกล้ผู้ใช้งานจะปรากฏอยู่ด้านล่าง ส่วน ้วัตถุที่อยู่ไกลออกไปจะอยู่ด้านบนของภาพ จากนั้นหาดิสพาริทีที่อยู่ในระดับล่างสุดที่มีค่าไม่เกิน
35 เพื่อใช้ในขั้นตอนต่อไป เพื่อให้ผู้ใช้งานระบบสามารถเข้าใจตำแหน่งของวัตถุได้ง่ายจึงได้แบ่ง U-disparity ออกเป็น 10 ช่วง โดยในแต่ละช่วงจะหาดิสพาริทีที่เป็นตัวแทนของช่วงนั้นๆ ผู้วิจัย เสนอให้ใช้วิธีการหาความถี่ในแต่ละช่วงที่กำหนดให้ U-disparity ในแต่ละช่วงหากระดับดิสพาริที ใดมีความถี่สูงสุดจะใช้ระดับนั้นเป็นข้อมูลในการประมาณค่าระยะทางด้วยสมการพหุนามต่อไป เมื่อผ่านขั้นตอนนี้จะได้อาร์เรย์ข้อมูลขนาด 10 หน่วยที่บรรจระยะทางจากตัวผู้ใช้งานจนถึงบริเวณที่ ี พบวัตถุ ซึ่งสามารถนำข้อมูลนี้ไปเสนอแก่ผู้ใช้งานระบบเพื่อประกอบการตัดสินใจในการเลือก ้ทิศทางที่จะต้องเดินทางต่อได้ อีกทั้งวิธีการนี้จะทำให้ผู้ใช้งานระบบสามารถคาดคะเนได้ว่ามีวัตถุ ้อยู่บริเวณใดของภาพ การแบ่ง U-disparity ออกเป็น 10 ช่วงนี้อาจส่งผลให้ไม่สามารถตรวจจับวัตถุ ู้ที่มีขนาดเล็กได้ เนื่องจากเมื่อวัตถุมีขนาดเล็ก จะปรากฏจำนวนระดับดิสพาริทีใน U-disparity น้อย ตามไปด้วย เพื่อให้ครอบคลุมทุกขนาดของวัตถุ ผู้วิจัยจึงได้พัฒนาให้ส่วนนี้สามารถปรับจำนวน ช่วงให้ลดลงหรือเพิ่มขึ้น ได้ตามความเหมาะสม แต่การปรับขนาดให้ละเอียดเกิน ไปอาจส่งผลให้ผู้ ้พิการทางสายตาคาดคะเนตำแหน่งได้ยากเช่นกัน ดังนั้นจึงปรับตั้งค่ามาตรฐานไว้ที่ 10 ช่วง

ี<br>การประมาณค่าระยะทางของสิ่งกีดขวางนั้นสามารถทำได้โดยหาความสัมพันธ์ระหว่าง ้ระคับดิสพาริที่กับระยะทางจริงในระยะทางต่างๆ ผู้วิจัยใค้ทดสอบหาระคับดิสพาริที่ของวัตถุที่ ้ระยะทางต่างๆ ตั้งแต่ 1 ถึง 7 เมตร จากการหาความสัมพันธ์ระหว่างระยะทางจริงกับระดับดิสพาริที ผู้วิจัยจึงเสนอสมการพหุนามกำลัง 4 ที่ใช้ประมาณค่าระยะทางของวัตถุโดยสมการนี้ต้องอาศัยตัว แปรคือระดับดิสพาริทีในการคำนวณ สำหรับระดับดิสพาริทีที่ให้แก่สมการนี้จะมีค่าตั้งแต่ 0 ถึง 35 เท่านั้น เนื่องจากที่ระดับดิสพาริทีที่ 35 นั้นจะให้ระยะทาง 1 เมตรพอดี ทั้งนี้ข้อมูลที่เกินจาก 35 นอกจากเป็นระดับดิสพาริที่ของวัตถุที่ใกล้กว่า 1 เมตรแล้ว อาจจะเป็นสิ่งรบกวนที่เกิดจากการ ประมวลผลของอัลกอริทึม P2P ได้ด้วยเช่นกัน

เมื่อนำระบบที่สร้างขึ้นทั้งหมดไปทดสอบใช้งานในสถานที่จริง การใช้ภาพขนาด 4:3 หรือ 320x240 พิกเซลนั้น ระบบจะให้ค่าระยะทางที่ผิดพลาดในหลายสถานการณ์ เนื่องจากทัศนียภาพที่ ี ปรากฏในภาพขนาดนี้จะมีพื้นถนนและท้องฟ้าเป็นบริเวณกว้าง โดยเฉพาะพื้นถนนนั้นอัลกอริทึม P2P สามารถหาดิสพาริทีได้เช่นกัน ส่งผลให้ระบบบอกว่าพื้นถนนคือสิ่งกีดขวาง เพื่อแก้ปัญหา ้ดังกล่าว ผู้วิจัยจึงเสนอให้ปรับลดอัตราส่วนลักษณะของภาพเหลือเพียง 16:9 หรือ 320x180 พิกเซล แทน ด้วยภาพขนาดนี้ระบบสามารถประมาณระยะทางใด้ถูกต้องมากยิ่งขึ้น แต่ก็ยังพบปัญหากับ ทัศนียภาพที่มีวัตถุแขวนอยู่ เพื่อให้ผู้ใช้งานระบบสามารถตรวจสอบวัตถุว่ามีวัตถุแขวนอยู่หรือ ไม่ได้อย่างถูกต้อง ผู้วิจัยจึงเสนอให้ใช้อัตราส่วนลักษณะ 4:1 หรือ 320x80 พิกเซลโดยแบ่งการ ้ตรวจสอบออกเป็น ส่วนบน ส่วนกลาง และส่วนล่าง จากภาพที่ต้องการตรวจสอบ หากระบบพบว่า มีวัตถุในส่วนบนอยู่ใกล้ แต่ส่วนกลางและส่วนล่างไม่ปรากฏว่ามีวัตถุขวางอยู่ ผู้ใช้งานระบบ

ี่ สามารถอนุมานใด้ว่ามีวัตถุแขวนอยู่และอยู่ที่ตำแหน่งใด แต่ด้วยภาพขนาด 4:1 นี้ไม่สามารถใช้งาน ใบสถาบการณ์ทั่วไปได้ เบื่องจากความยาวเพียง 80 พิกเซลจะทำให้ภาพที่ใช้ใบการประมวลผลมี ้มุมมองแคบลง ภาพที่ใช้ประมวลผลมีทัศนียภาพไม่สมบูรณ์ อาจก่อให้เกิดอันตรายต่อผู้ใช้งานได้ ้ดังบั้นขบาดกาพ 16.9 ถึงเหมาะสมที่จะใช้เป็นค่าปริยายของระบบ

้ถึงแม้ว่าอัลกอริทึม P2P จะสามารถหาแผนผังดิสพาริที่ได้ดี แต่การตอบสนองของ อัลกอริทึมใช้เวลานาน ดังนั้นผู้วิจัยจึงนำการประมวลผลแบบขนานด้วยการส่งผ่านข้อความโดยใช้ ใลบรารี мрісн - บนคอมพิวเตอร์ที่มีหน่วยประมวลผลแบบสองแกนเพื่อช่วยลดเวลาการ ตอบสนองของอัลกอริทึม โคยเข้าไปปรับปรุงกระบวนการจับคู่พิกเซลในแต่ละแถว และ ึกระบวนการประมวลผลขั้นปลาย ซึ่งในแต่ละส่วนมีลักษณะการคำนวณที่แตกต่างกัน สำหรับ ี<br>กระบวนการจับคู่พิกเซลในแต่ละแถวนั้นสามารถแบ่งงานใด้ง่ายเนื่องจากมีการแยกข้อมูลในแต่ละ แถวที่เป็นอิสระจากกันอยู่แล้ว จึงแบ่งข้อมูลในแต่ละแถวออกเป็นกลุ่มของข้อมูลตามจำนวนหน่วย ประมวลผล แต่ในส่วนการประมวลผลขั้นปลายนั้นมีการแลกเปลี่ยนข้อมูลระหว่างแถวและ ้ระหว่างคอลัมน์จึงยากต่อการแบ่งงานในทันที จากการที่ผู้วิจัยได้ศึกษาลักษณะการทำงานในส่วนนี้ ้ จึงสรุปรูปแบบออกมาเป็นสองส่วนคือ การคำนวณโดยใช้ข้อมูลทั้งแถวและการคำนวณโดยใช้ ข้อมูลทั้งคอลัมน์ ซึ่งการคำนวณโดยใช้ข้อมูลทั้งแถวนั้นสามารถแบ่งงานได้โดยใช้วิธีการ ้ เช่นเดียวกับกระบวนการจับค่พิกเซลในแต่ละแถว ในส่วนการคำนวณโดยใช้ข้อมลทั้งคอลัมน์นั้น ถึงแม้ว่าจะสามารถแบ่งงานให้คำนวณตามกลุ่มคอลัมน์ได้ แต่ไม่มีฟังก์ชันใดใน MPI สนับสนุน การรวบรวมข้อมูลกลับโดยตรง ผู้วิจัยจึงประยุกต์ใช้ฟังก์ชัน MPI::Allreduce และใช้โอเปอเรชัน ี สำหรับการรวบรวมข้อมูลกลับให้เหมาะสมกับลักษณะการคำนวณในแต่ละแบบเพื่อแก้ปัญหา ดังกล่าว

ิจากการทดสอบความเร็วของระบบที่ได้สร้างขึ้นบนคอมพิวเตอร์แบบสองแกนพบว่า หาก ใช้ภาพขนาด 320x240 พิกเซล จำนวนระดับดิสพาริทีสูงสุดที่ 100 วิธีการประมวลผลแบบขนานจะ ใช้เวลาเพียง 1.053 วินาที ในขณะที่การประมวลผลแบบตามลำดับให้เวลาผลตอบสนองที่ 2.040 ้วินาที คิดเป็นค่าสปีดอัปได้ 1.936 และค่าประสิทธิภาพในการประมวลผล 0.968 และเมื่อทดสอบ ึบนคอมพิวเตอร์สมรรถนะสูงที่ใช้หน่วยประมวลผล 8 หน่วยพบว่า การประมวลผลแบบตามลำดับ ให้เวลาผลตอบสนองที่ 1.350 วินาที แต่เมื่อใช้การประมวลผลแบบขนานโดยใช้จำนวนโปรเซส เท่ากับ 2, 4 และ 8 จะใช้เวลา 0.700, 0.375 และ 0.206 วินาทีตามลำดับ โดยค่าสปีดอัปกิดเป็น 1.930, 3.603 และ 6.567 ค่าประสิทธิภาพในการประมวลผลคิดเป็น 0.965, 0.901 และ 0.821 ตามลำดับ จากการทดสอบโปรแกรมบนคอมพิวเตอร์สมรรถนะสูงที่ใช้หน่วยประมวลผล 8 หน่วย ์ พบว่าเมื่อมีจำนวนหน่วยประมวลผลที่เพิ่มขึ้นจะสามารถลดเวลาตอบสนองของอัลกอริทึม P2P ลง

ใค้อีก แต่อัตราการลดจะใม่สามารถลดลงใค้มากกว่าการใช้จำนวนหน่วยประมวลผลน้อยๆ ้ เนื่องจากจำนวนหน่วยประมวลผลที่มากขึ้นจะส่งผลให้ปริมาณข้อมูลที่ใช้ในการประมวลผลของ แต่ละโปรเซสน้อยลงในขณะที่มีการรับส่งข้อมูลบ่อยขึ้นนั้นเอง ดังนั้นโอเวอร์เฮดของการรับส่ง ข้อมูลจะเพิ่มเวลาในการตอบสนอง และส่งผลให้ลดทอนประสิทธิภาพของการประมวลผลในที่สุด

ู้เมื่อพิจารณาจากระดับดิสพาริทีสงสคที่ 60 และใช้ภาพขนาด 320x180 พิกเซลซึ่งทั้งสอง ้ตัวแปรนี้จะเป็นค่าที่จะใช้จริงในระบบ การประมวลผลแบบขนานใช้เวลาเพียง 0.598 วินาทีต่อภาพ ้เท่านั้น ในขณะที่การประมวลผลแบบตามลำดับใช้เวลา 1.136 วินาที

โดยสรุปแล้วงานในวิทยานิพนธ์นี้สามารถหาความเหมาะสมของระบบสเตอริโอวิชันที่ใช้ ในการตรวจจับสิ่งกีดขวางสำหรับผู้พิการทางสายตาใด้ และสามารถตรวจจับวัตถุ และบอก ระยะทางและตำแหน่งของวัตถุได้ ในระยะทาง 1 ถึง 6 เมตร มีวิธีการตรวจสอบขนาดวัตถุที่ ี่สามารถตรวจจับได้ในระยะทางต่างๆ และสามารถเพิ่มประสิทธิภาพของระบบสเตอริโอวิชันให้ ิสามารถทำงานได้เร็วขึ้นด้วยการประมวลผลแบบขนาน

# 5.2. ข้อเสนอแนะ

จากการทดสอบโปรแกรมระบบตรวจสอบสิ่งกีดขวางสำหรับผู้พิการทางสายตาด้วยสเต ้อริ-โอวิชันในส่วนของการประมวลผลภาพสเตอริโอและการประมาณค่าระยะทางและตำแหน่ง ของวัตถมีข้อเสนอแนะดังต่อไปนี้

- 1) ควรปรับอัตราส่วนของภาพก่อนการคำนวณหาแผนผังดิสพาริที่เพื่อช่วยลดเวลาการ ี ตอบสนองอัลกอริทึม P2P และช่วยให้ผู้ใช้งานรับรู้ระดับการทำมมกล้องสเตอริโอกับพื้น ้เพื่อช่วยในการตัดสินใจในการเลือกเส้นทาง หากต้องการใช้ตรวจจับวัตถุที่มีความเร็ว สูงขึ้นต้องปรับอัตราส่วนลักษณะของภาพลง เพื่อลดข้อมูลในการประมวลผลภาพสเตอริ-โอ แต่อาจส่งผลให้ไม่สามารถตรวจสอบสภาพแวดล้อมโดยรวมได้
- ่ 2) หากสถานที่ที่ผู้ใช้งานระบบเดินทางอยู่มีทัศนียภาพในรูปแบบเดียวกันไปโดยตลอดเช่น ี ทางเดินเชื่อมระหว่างอาคาร ทางเดินภายในอาคาร ฯลฯ อาจจะลดจำนวนภาพที่ใช้ในการ ประมวลผลลงได้ แต่ต้องมีระบบตรวจสอบพื้นที่ที่เหมาะสม เพื่อไม่ให้เกิดอันตรายแก่ตัว ฝ้ใช้งานระบบ
- 3) ในการใช้งานระบบอาจเกิดข้อผิดพลาดจากอัลกอริทึม P2P ขึ้นได้ เนื่องมาจากความไม่ ี่สอดคล้องกันในการจับภาพเพื่อใช้ในการประมวลผล จึงควรมีระบบทำนายทัศนียภาพที่ ้ฉลาดเพียงพอ เพื่อป้องกันไม่ให้ผู้ใช้งานระบบเข้าใจสภาพแวดล้อมคลาดเคลื่อนในการใช้ งาบจริงใบคบาคต
- ่ 4) อาจใช้อัลกอริทึมการประมวลผลภาพสเตอริโออื่นๆ มาประมวลผลภาพเคียวกันเพื่อเพิ่ม ความแม่บยำ
- 5) ในบริเวณที่ความสว่างน้อยโดยเฉพาะเวลากลางคืนอาจเพิ่มใฟฉายหรือแหล่งกำเนิดแสง อื่นที่ให้ความสว่างกว่า 82-100 lux บริเวณวัตถุหรือสิ่งกีดขวางอื่น เพื่อให้อัลกอริทึม P2P สามารถคำบวกแผบผังดิสพาริที่ออกมาได้
- 6) จากการทดสอบการประมวลผลแบบขนานโดยใช้วิธีการส่งผ่านข้อความด้วยไลบรารีของ MPICH เพื่อให้สามารถใช้งานให้เต็มประสิทธิภาพต้องใช้ช่องทางสื่อสารให้เหมาะสมกับ ิสถาปัตยกรรมของคอมพิวเตอร์นั้นๆ มิฉะนั้นอาจเป็นการเพิ่มโอเวอร์เฮดให้แก่การคำนวณ ่ สำหรับคอมพิวเตอร์ตั้งโต๊ะส่วนบุคลทั่วไป หรือคอมพิวเตอร์พกพาเครื่องเดียวนั้นสามารถ ใช้งานช่องทางสื่อสาร ch3:nemesis และ ch3:ssm สำหรับใลบรารี MPICH 2 ซึ่งช่องทาง สื่อสารทั้งหมดเป็นการใช้หน่วยความจำร่วมแทนซ็อกเก็ตในการแลกเปลี่ยนข้อมูล
- ่ 7) ในการกำหนดจำนวนโปรเซสเพื่อใช้ประมวลผลงานใดงานหนึ่งพึงคำนึงถึงจำนวนหน่วย ประมวลผลที่อยู่ในระบบ จากการทดลองในหัวข้อที่ 4.1.3.1 พบว่าในการประมวลผล อัลกอริทึม P2P โดยการกำหนดจำนวนโปรเซสที่มากกว่าหน่วยประมวลผลที่มีอยู่จริงไม่ ี่ สามารถลดเวลาในการประมวลผลลงได้ แต่กลับเป็นการเพิ่มเวลาในการประมวลผลอัน ้ เนื่องมาจากการสลับงานบนหน่วยประมวลผลเพื่อให้สามารถประมวลผลโปรเซสต่างๆ ใด้ ครบถ้วบ
- 8) พึ่งระวังอาร์เรย์ข้อมูลขนาดใหญ่ในการเขียนโปรแกรมด้วยภาษา C/C++ เนื่องจาก โครงสร้างข้อมูลชนิดนี้ได้รับการออกแบบให้เก็บอยู่ในสแต็กเซ็กเมนท์ (stack segment) ซึ่งระบบปฏิบัติการใด้กำหนดค่าคงที่ปริยายไว้ค่าหนึ่ง ในกรณีการประมวลผลภาพการ ิสร้างอาร์เรย์ที่มีขนาดใหญ่มากๆ หลายๆ อาร์เรย์ อาจส่งผลให้เกิดการใช้งานเกินขนาดของ ิสแต็กเซ็กเมนท์ที่กำหนดส่งผลให้เกิดข้อผิดพลาด "Segmentation fault" ขณะเวลา โปรแกรมกำลังทำงานได้ แต่สามารถแก้ไขได้สองกรณีคือใช้การจัดสรรหน่วยความจำ พลวัตแทนซึ่งส่วนนี้จะถูกเก็บอยู่ในฮีปเซ็กเมนท์ (heap segment) แทนหรือใช้คำสั่ง ulimit ในระบบปฏิบัติการยูนิกซ์ เพื่อเพิ่มขนาดเซ็กเมนท์ดังกล่าว

# เอกสารอ้างอิง

[1] H. Hashimoto, K. Magatani, and K. Yanashima, The development of the navigation system for visually impaired persons," in *Engineering in Medicine and Biology Society*, 2001. *Proceedings of the 23rd Annual International Conference of the IEEE*, vol.2, 2001, pp. 1481- 1483.

[2] K. Soeda, S. Aoki, K. Yanashima, and K. Magatani, Development of the visually impaired person guidance system using GPS," in *Engineering in Medicine and Biology Society*, *2004. IEMBS '04. 26th Annual International Conference of the IEEE*, 2004, pp. 4870-4873.

[3] A. Helal, S.E. Moore, and B. Ramachandran, "Drishti: An Integrated Navigation System for Visually Impaired and Disabled," in *Proceedings of the 5th IEEE International Symposium on Wearable Computers*, IEEE Computer Society, 2001, p. 149.

[4] F. Cecelja, V. Garaj, Z. Hunaiti, and W. Balachandran, "A Navigation System for Visually Impaired, in *Proceedings of Instrumentation and Measurement Technology Conference*, 2006, pp. 1690-1693.

[5] T. Harada, Y. Kaneko, Y. Hirahara, K. Yanashima, and K. Magatani, "Development of the navigation system for visually impaired," in *Engineering in Medicine and Biology Society*, *2004. IEMBS '04. 26th Annual International Conference of the IEEE*, 2004, pp. 4900-4903.

[6] N. Takatori, K. Nojima, M. Matsumoto, K. Yanashima, and Magatani K, "Development" of voice navigation system for the visually impaired by using IC tags, in *Engineering in Medicine and Biology Society, 2006. EMBS '06. 28th Annual International Conference of the IEEE*, 2006, pp. 5181-5184.

[7] Y. Ebrahim, W. Abdelsalam, M. Ahmed, and Siu-Cheung Chau, "Proposing a hybrid tagcamera-based identification and navigation aid for the visually impaired," in *Consumer Communications and Networking Conference, 2005. CCNC. 2005 Second IEEE*, 2005, pp. 172- 177.

[8] B. Ando, Electronic sensory systems for the visually impaired, *Instrumentation & Measurement Magazine, IEEE*, vol. 6, 2003, pp. 62-67.

[9] S. Kaluwahandi and Y. Tadokoro, "Portable traveling support system using image processing for the visually impaired," in Proceedings of 2001 International Conference on Image *Processing*, vol.1, 2001, pp. 337-340.

[10] S. Meers and K. Ward, "A vision system for providing 3D perception of the environment via transcutaneous electro-neural stimulation, in *Proceedings of Eighth International Conference on Information Visualisation, 2004. IV 2004.*, 2004, pp. 546-552.

[11] สมาคมวิชาการหุ่นยนต์ไทย. "โครงการการศึกษาการพัฒนารถอัฉริยะ: เสนอต่อ ศูนย์ เทคโนโลขีอิเล็กทรอนิกส์และคอมพิวเตอร์แห่งชาติ, สำนักงานพัฒนาวิทยาศาสตร์และเทคโนโลยี ีแห่งชาติ," *สมาคมวิชาการหุ่นยนต์ไทย*, 29 March, 2008. [Online]. Available: http://www.trs.or.th/download/IntelligentVehicle/studyreport.pdf. [Accessed: November 19, 2008].

[12] R. Owens, "Stereo matching," Computer Vision, 29 October, 1997. [Online]. Available: http://homepages.inf.ed.ac.uk/rbf/CVonline/LOCAL\_COPIES/OWENS/LECT11/lect11.html. [Accessed: June 20, 2008].

[13] S. Birchfield and C. Tomasi, "Depth discontinuities by pixel-to-pixel stereo," in *Proceedings of the Sixth IEEE International Conference on Computer Vision*, 1998, pp. 1073- 1080.

[14] S. Birchfield and C. Tomasi, "A pixel dissimilarity measure that is insensitive to image sampling," IEEE Transactions on Pattern Analysis and Machine Intelligence, vol. 20, pp. 401-406, 1998.

[15] H. Adachi, F. Nakatsuji and Ta. Nakamura, "StereoMatching," [Online]. Available: http://cell.fixstars.com/opencv/index.php/StereoMatching. [Accessed: November 19, 2009].

[16] ธีรณี อจลากุล และ ราชวิชช์ สโรชวิกสิต, *เทคโนโลยีการประมวลผลแบบกระจาย*. ึ กรุงเทพฯ:ท้อป, 2551.

[17] G. Brasdski and A. Kaehler, *OpenCV*. USA:O'Reilly Media, 2008.

[18] W. Gropp, el al., MPI:A Message-Passing Interface Standard Version 2.2, *MPI 2.2 Documents*, September 4, 2009. [Online]. Available: http://www.mpi-forum.org/docs/mpi-2.2/mpi22-report.pdf. [Accessed: November 19, 2009].

[19] W. Gropp, et al., "MPICH2 User Guide Version 1.2," *MPICH2 DOCS*, October 7, 2009. [Online]. Available: http://www.mcs.anl.gov/research/projects/mpich2/documentation/files/ mpich2-1.2-userguide.pdf. [Accessed: November 19, 2009].

[20] W. Gropp, et al. "MPICH2 Installer's Guide Version 1.2," *MPICH2 DOCS*, November 18, 2009. [Online]. Available: http://www.mcs.anl.gov/research/projects/mpich2/documentation/ files/mpich2-1.2.1-installguide.pdf. [Accessed: November 19, 2009].

[21] "HP-MPI V2.3 for Linux Release Note.," [Online]. Available: http://h21007.www2.hp.com/portal/download /files/unprot/mpi/T1919-90017.pdf. [Accessed: November 19, 2009].

[22] What is MacMPI?, *AppleSeed Development Page*, August 21, 2006. [Online]. Available: http://exodus.physics.ucla.edu/appleseed/dev/developer.html #MacMPI. [Accessed: November 19, 2009].

[23] E. Gabriel, el al., "Open MPI: Goals, Concept, and Design of a Next Generation MPI Implementation," in *Proceedings of the 11th European PVM/MPI Users' Group Meeting*, 2004, pp. 97-104.

[24] S. Clark, "Logitech QuickCam for Notebooks Pro.," 2009. [Online]. Available: http://www.everythingusb.com/logitech\_quickcam\_for\_notebooks\_pro.html. [Accessed: January 4, 2009].

[25] R. Labayrade, D. Aubert, and J. Tarel, "Real time obstacle detection in stereovision on non flat road geometry through "v-disparity" representation," *Intelligent Vehicle Symposium*, *2002. IEEE*, vol.2, pp. 646-651, 2002.

[26] R. Labayrade and D. Aubert, "In-vehicle obstacles detection and characterization by stereovision," in *Proceeding of the 1<sup>st</sup> International Workshop on In-Vehicle Cognitive Computer Vision Systems*, 2003, pp. 13-19.

[27] A. Sappa, R. Herrero, F. Dornaika, D. Gerónimo, and A. López, "Road Approximation in Euclidean and v -Disparity Space: A Comparative Study," in *Computer Aided Systems Theory – EUROCAST 2007*, 2007, pp. 1105-1112.

[28] A. Sappa, D. Geronimo, F. Dornaika, and A. Lopez, "On-board camera extrinsic parameter estimation," *Electronics Letters*, vol. 42, pp. 745-747, 2006.

[29] R. Labayrade and D. Aubert, "Robust and Fast Stereovision Based Road Obstacles Detection for Driving Safety Assistance," in *Proceeding of IAPR Work Mach Vis Appl 2002*, 2002, pp. 624-627.

[30] Zhencheng Hu, F. Lamosa, and K. Uchimura, "A complete U-V-disparity study for stereovision based 3D driving environment analysis," in the Fifth International Conference on 3-*D Digital Imaging and Modeling*, 2005, pp. 204-211.

ภาคผนวก

ภาคผนวก ก. ไลบรารี MPI ที่ใช้ในวิทยานิพนธ์ทั้งหมด

# ไลบรารี MPI ที่ใช้ใบวิทยาบิพบร์ทั้งหบด

MPI ใด้กำหนดมาตรฐานของฟังก์ชันไว้หลายกลุ่มด้วยกันเพื่อให้สามารถใช้งานได้ ้ครอบคลมกับความต้องการของกันพัฒนาโปรแกรมแบบขนาน โดยฟังก์ชันที่ใช้ในวิทยานิพนธ์นี้มี ดังต่อไปนี้ โดยอ้างอิงฟังก์ชันสำหรับภาษา C++ จาก MPI: A Message-Passing Interface Standard Version 2.2 [18]

# void MPI:: Init(int& argc, char\*\*& argv)

ิตามข้อกำหนดของ MPI ที่ต้องการให้สามารถย้ายซอร์สโค้ดจากระบบคอมพิวเตอร์หนึ่ง ใปยังอีกระบบคอมพิวเตอร์หนึ่งได้โดยใม่ต้องแก้ไขซอร์สโค้ดใหม่เพียงแต่ ระบุตัวแปร ิสภาพแวดล้อมที่ต้องการลงไปในขณะที่เริ่มการทำงานของโปรแกรมโดยใช้คำสั่ง mpiexec อีกทั้ง ้เพื่อซ่อนการจัดการในส่วนการสร้างโปรเซสขณะเริ่มการทำงานเอาไว้ ทุกๆ ฟังก์ชันของ MPI จะ ใช้งานได้จำเป็นต้องเรียกใช้งานฟังก์ชัน MPI::Init\_ก่อนอย่างน้อยหนึ่งครั้ง เพื่อกำหนดค่าเริ่มต้น ี ของสภาพแวดล้อม ฟังก์ชัน MPI::Init รับพารามิเตอร์ 2 โดยที่พารามิเตอร์ 2 ค่านี้มักเป็น พารามิเตอร์ของฟังก์ชัน main ด้วย

# void MPI::Finalize()

้เป็นฟังก์ชับสำหรับจบการทำงานของ MPI ตามปรกติ

# void MPI::Comm::Abort(int errorcode)

้เป็นฟังก์ชันสำหรับจบการทำงานของ MPI แบบไม่ปรกติ โดยสามารถแสดงรหัส ข้อผิดพลาดให้แก่ระบบปฏิบัติการได้เมื่อสิ้นสุดโปรแกรม

# int MPI::Comm::Get rank() const

แสดงค่าลำดับโปรเซสว่าโปรเซสปัจจุบันจัดเป็นลำดับเป็นเท่าใดจากจำนวนโปรเซส ทั้งหมด

# int MPI::Comm::Get size() const

แสดงขบาดถำบวบโปรเซสที่ใช้ใบการประบวลผล

## double MPI:: Wtime()

# แสดงเวลาปัจจุบัน

## void MPI::Comm::Bcast(

## void\* buffer, int count, const Datatype& datatype, int root

 $\epsilon$  const = 0

ี กระจายข้อความจาก root โปรเซสไปยังโปรเซสอื่นๆ โดยที่มีพารามิเตอร์ต่างๆ ดังต่อไปนี้

- buffer ตำแหน่งที่เริ่มส่งข้อมูล
- count จำนวนข้อมูลที่ส่ง
- $\bullet$  datatype ชนิดข้อมูลที่จะส่ง
- root หมายเลขลำดับโปรเซสที่จะเริ่มส่งข้อมูล

## void MPI::Comm::Gather(

const void\* sendbuf, int sendcount, const MPI::Datatype& sendtype,

void\* recvbuf, int recvcount, const MPI::Datatype& recvtype, int root

 $\epsilon$  const = 0

ี รวบรวมข้อความจากทุกๆ โปรเซสมายัง root โปรเซส โดยที่มีพารามิเตอร์ต่างๆ ดังต่อไปนี้

- sendbuf ตำแหน่งข้อมูลที่เริ่มรวบรวมกลับ
- sendcount จำนวนข้อมูลที่รวบรวมกลับ
- sendtype ชนิดข้อมูลที่จะรวบรวมกลับ
- recvbuf ตำแหน่งข้อมูลที่ใช้เพื่อการรวบรวมกลับ
- recvcount จำนวนข้อมูลที่ใช้เพื่อการรวบรวมกลับ
- recvtype ชนิดข้อมูลที่จะรวบรวมกลับ
- root หมายเลขลำคับโปรเซสที่ต้องการให้รวบรวมข้อมูลกลับ

## void MPI::Comm::Allgather(

const void\* sendbuf, int sendcount, const Datatype& sendtype, void\* recybuf, int recycount, const Datatype& recytype

# $\alpha$  const = 0

ึ คล้ายกับ Gather แต่เมื่อรวบรวมแล้วทุกๆ โปรเซสจะมีข้อมูลเหมือนกัน โดยที่มีพารามิเตอร์ต่างๆ ดังต่อไปนี้

- sendbuf ตำแหน่งข้อมูลที่เริ่มรวบรวมกลับ
- sendcount จำนวนข้อมูลที่รวบรวมกลับ
- sendtype ชนิดข้อมูลที่จะรวบรวมกลับ
- recvbuf ตำแหน่งข้อมูลที่ใช้เพื่อการรวบรวมกลับ
- recvcount จำนวนข้อมูลที่ต้องรวบรวมกลับ
- recvtype ชนิดข้อมูลที่จะรวบรวมกลับ

## void MPI::Comm::Reduce(

const void\* sendbuf, void\* recybuf, int count,

```
const MPI::Datatype& datatype, const MPI::Op& op, int root
```
 $\alpha$  const = 0

ี รวบรวมข้อความจากทุกๆโปรเซสมายัง root โปรเซส ผ่านการกระทำบางอย่างที่ระบุไว้ใน Op โดยที่มีพารามิเตอร์ต่างๆ ดังต่อไปนี้

- sendbuf ตำแหน่งข้อมูลที่เริ่มรวบรวมกลับ
- recvbuf ตำแหน่งข้อมูลที่ใช้เพื่อการรวบรวมกลับ
- count จำนวนข้อมูลที่ได้จากการรวบรวมกลับ
- $\bullet$  datatype ชนิดข้อมูลที่จะรวบรวมกลับ
- on ตัวดำเนินการที่ต้องการ
	- O MPI::MAX หาค่าสูงสุดของข้อมูลทั้งหมดจากทุกๆ โปรเซส
	- O MPI::MIN หาค่าต่ำสุดของข้อมูลทั้งหมดจากทุกๆ โปรเซส
	- O MPI::SUM หาผลรวมของข้อมูลทั้งหมด
- root หมายเลขลำดับโปรเซสที่ต้องการรวบรวมข้อมูลกลับ

void MPI::Comm::Allreduce(

const void\* sendbuf, void\* recvbuf, int count,

const MPI::Datatype& datatype, const MPI::Op& op

# $\epsilon$  const = 0

ิ คล้ายกับ Reduce เพียงแต่เมื่อรวบรวมข้อมูลกลับแล้วทุกๆ โปรเซสจะมีข้อมูลเหมือนกัน ทั้งหมด ดังต่อไปนี้

- sendbuf ตำแหน่งข้อมูลที่เริ่มรวบรวมกลับ
- recvbuf ตำแหน่งข้อมูลที่ได้จากการรวบรวมกลับ
- count จำนวนข้อมูลที่ได้จากการรวบรวมกลับ
- datatype ชนิดข้อมูลที่จะรวบรวมกลับ  $\bullet$
- op ตัวดำเนินการที่ต้องการ
	- O MPI::MAX หาค่าสูงสุดของข้อมูลทั้งหมดจากทุกๆ โปรเซส
	- O MPI::MIN หาค่าต่ำสุดของข้อมูลทั้งหมดจากทุกๆ โปรเซส
	- O MPI::SUM หาผลรวมของข้อมูลทั้งหมด

ภาคผนวก ข. ตัวอย่างภาพแผนผังดิสพาริทีที่ระยะทางต่างๆ

# ตัวอย่างภาพแผนผังดิสพาริทีที่ระยะทางต่างๆ

้ ส่วนนี้เสนอภาพตัวอย่างดิสพาริทีที่ระยะทางต่างๆ โดยเปลี่ยนระดับดิสพาริทีเพื่อหาความ เหมาะสมสำหรับใช้งานในระบบตรวจจับสิ่งกีดขวางเพื่อผู้พิการทางสายตาด้วยสเตอริโอวิชัน จาก ึการทดสอบในระยะทาง 1 ถึง 7 เมตร พบว่าจำนวนระดับดิสพาริที่สูงสุดที่เหมาะสมในการใช้งาน ้ คือ 50 ถึง 100 ทั้งนี้ขึ้นอยู่กับระยะทาง และความแม่นยำในการประมาณค่าระยะทางที่ต้องการและ ขนาดวัตถุด้วย สำหรับการทดสอบนี้ใช้ภาพตั้งต้นในแต่ละระยะทางดังรูปที่ ข-1 โดยตัวอย่างที่ได้ จากการทดสอบแสดงดังตารางที่ ข-1

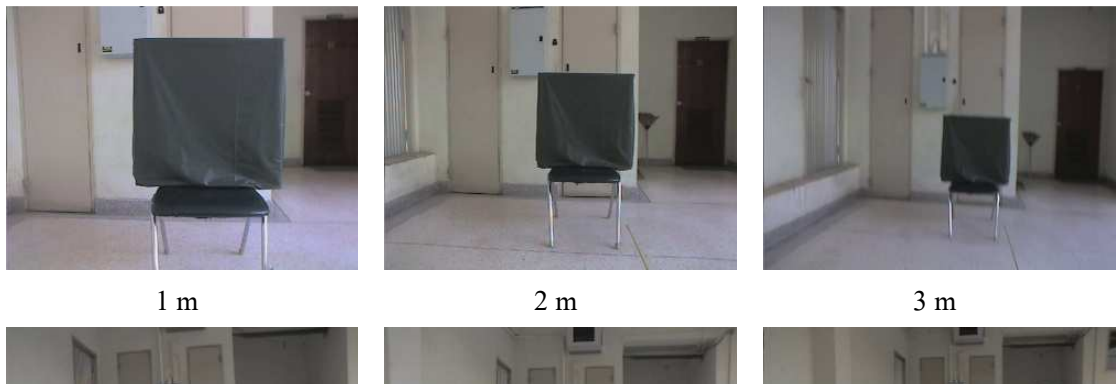

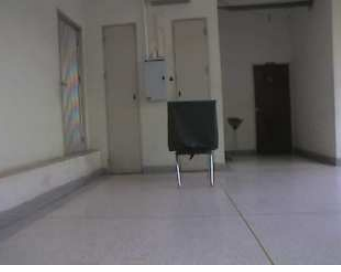

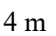

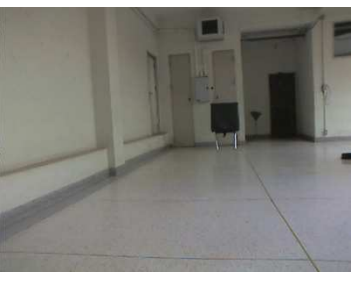

 $7<sub>m</sub>$ 

 $5<sub>m</sub>$ 

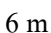

รูปที่ ข-1 ภาพตั้งต้นที่ใช้สำหรับหาค่าจำนวนระดับดิสพาริทีสูงสุดที่เหมาะสมต่อระบบตรวจจับสิ่ง กีดขวาง

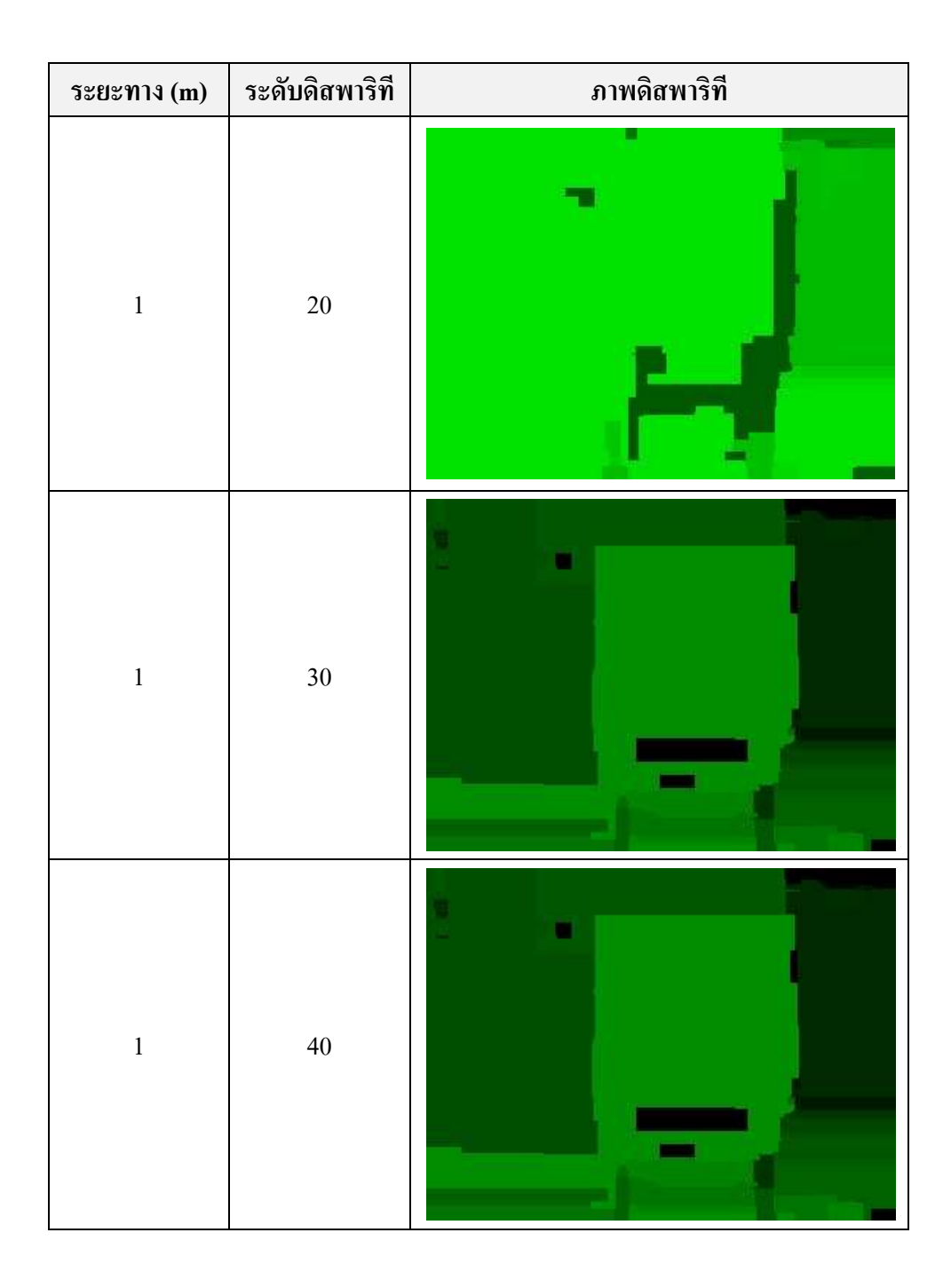

ตารางที่ ข-1 ตัวอย่างภาพดิสพาริทีเมื่อกำหนดจำนวนระดับดิสพาริทีสูงสุดต่างๆ ที่ระยะทางต่างๆ

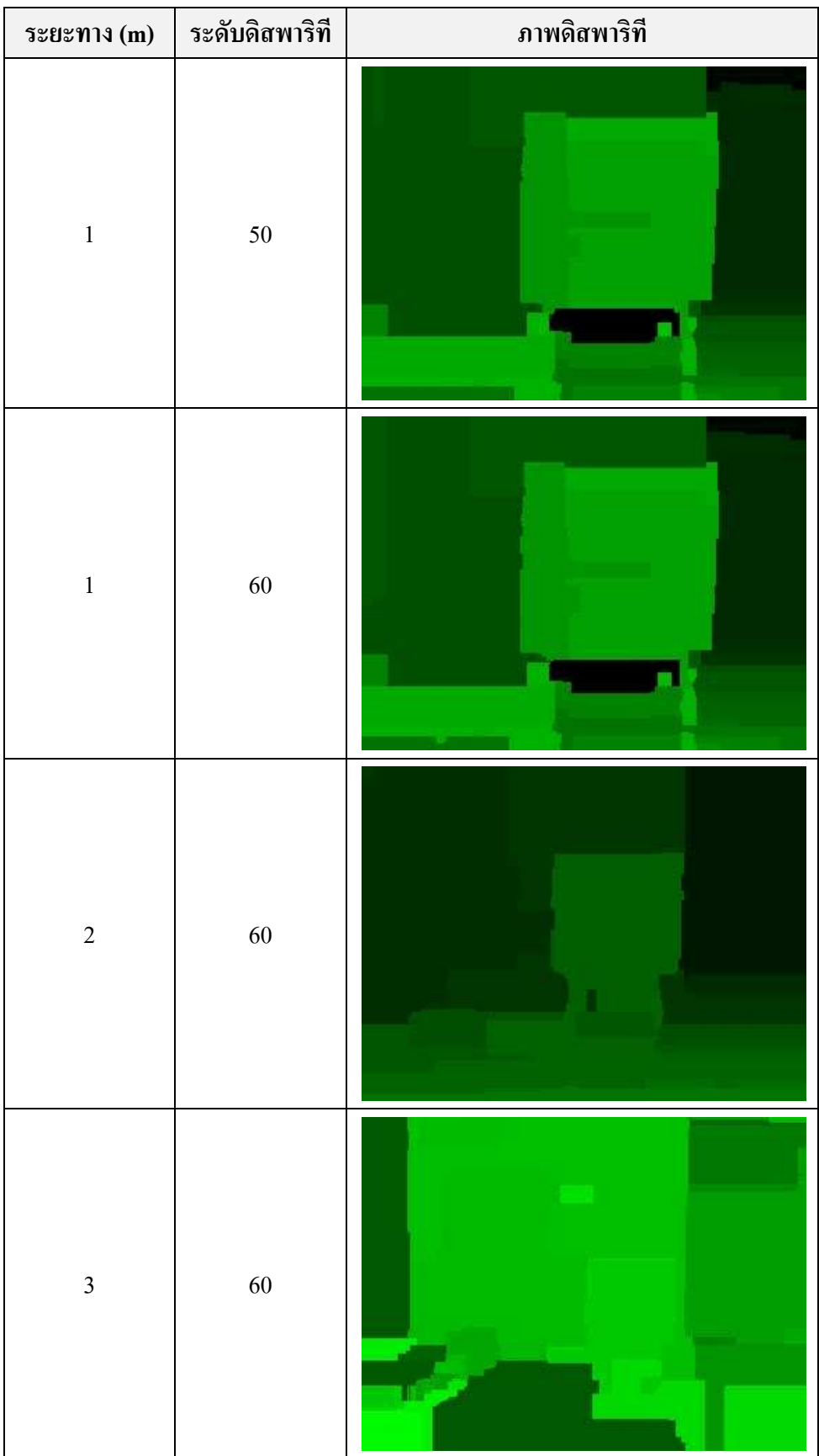

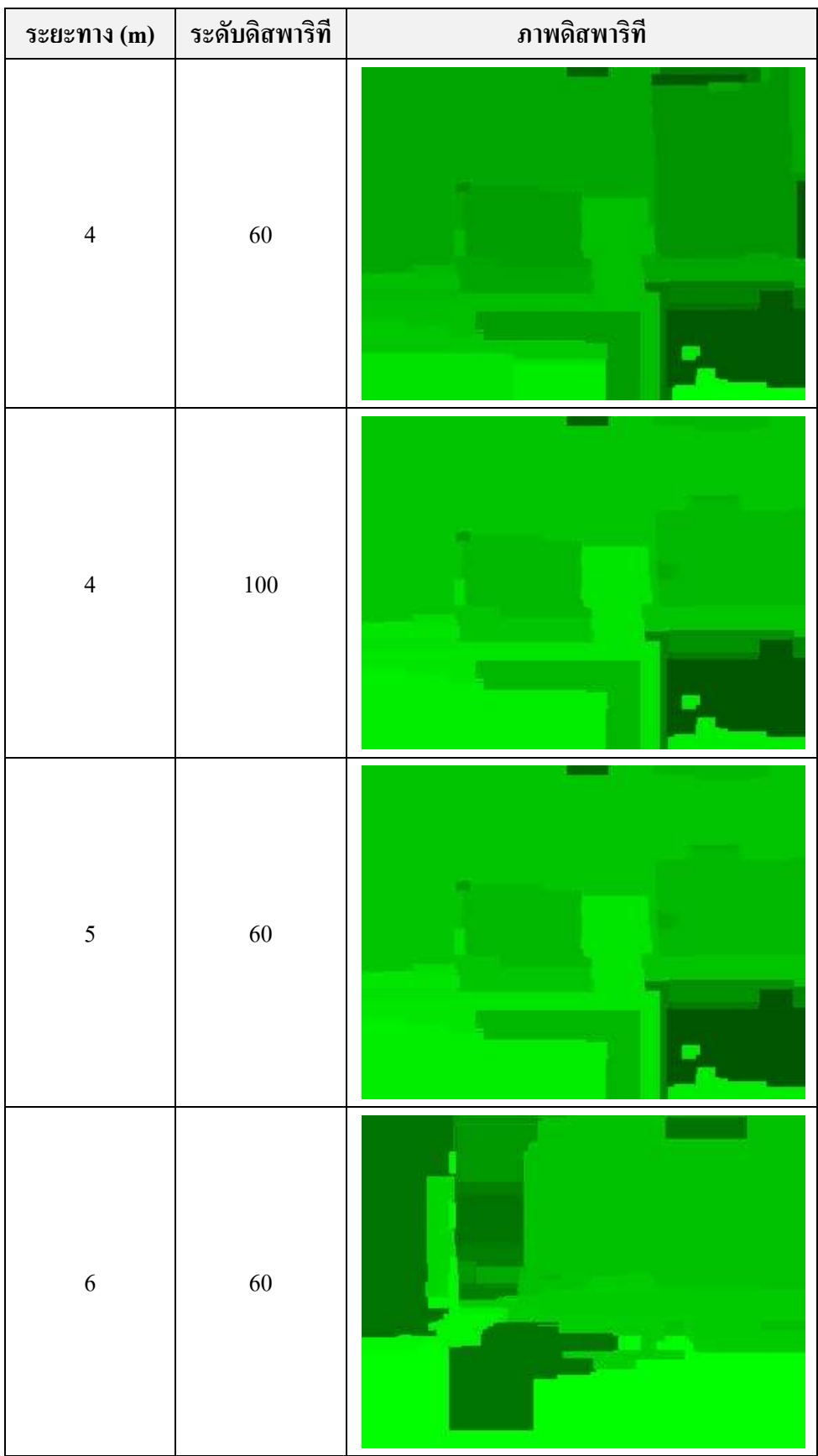

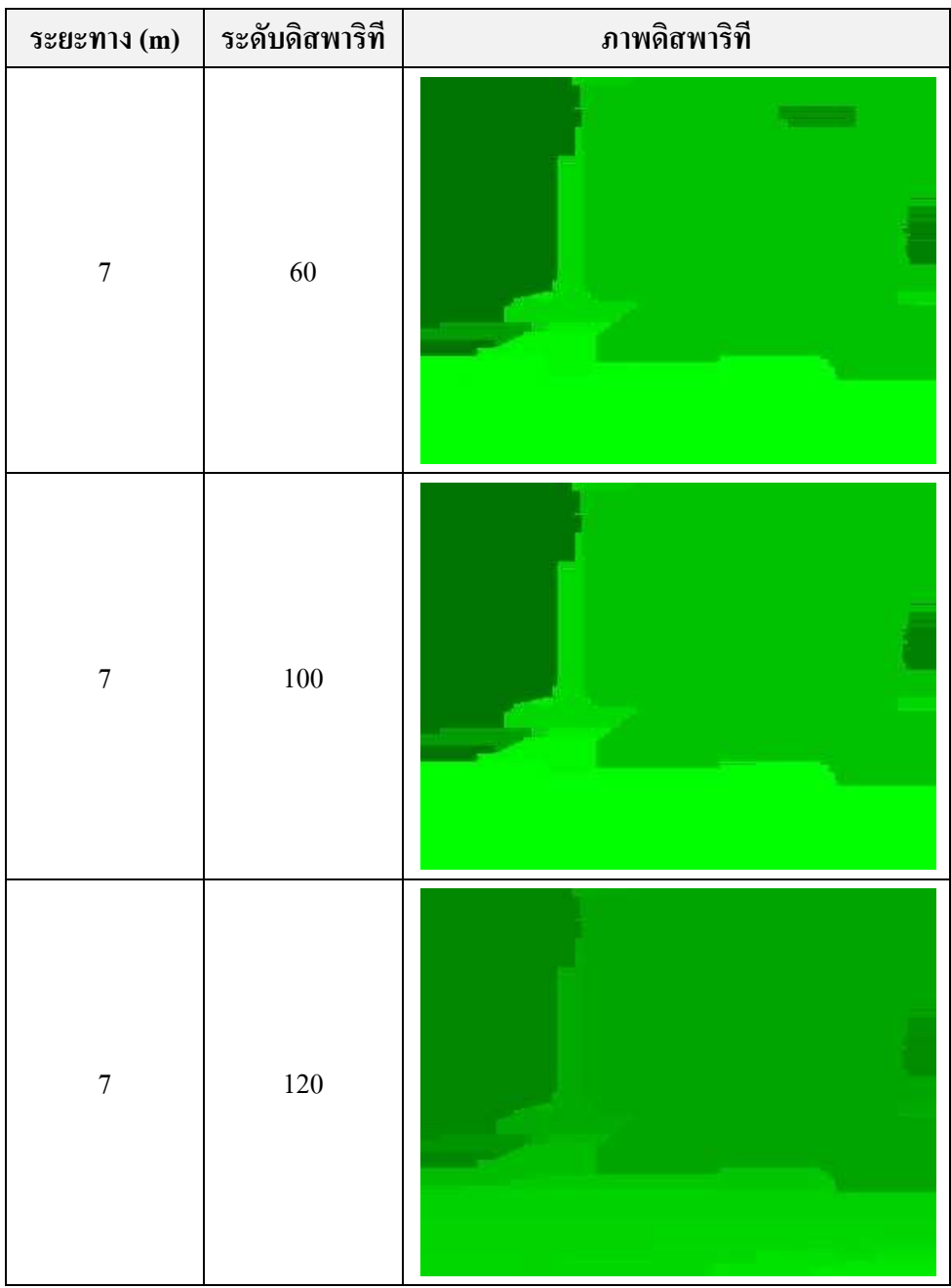

ภาคผนวก ค. ้ลักษณะโครงสร้างโปรแกรมพัฒนาขึ้นในวิทยานิพนธ์

# ้สักษณะโครงสร้างโปรแกรมพัฒนาขึ้นในวิทยานิพนธ์

้ส่วนนี้นำเสนอลักษณะโครงสร้างโปรแกรมที่ได้พัฒนาขึ้นเพื่อใช้ในวิทยานิพนห์ โดยแบ่ง ออกเป็น 3 แผนภาพคือ

- แผนภาพคลาสที่สร้างขึ้นสำหรับส่วนการประมวลผลภาพสเตอริโอและการ ประมาณค่าระยะทาง (รูปที่ ค-1)
- แผนภาพลำดับการเรียกใช้งานส่วนต่างๆ ในระบบที่พัฒนาขึ้น (รูปที่ ค-2)
- แผนภาพกิจกรรมต่างๆ ที่เกิดขึ้นขณะการประมวลผล (รูปที่ ค-3)

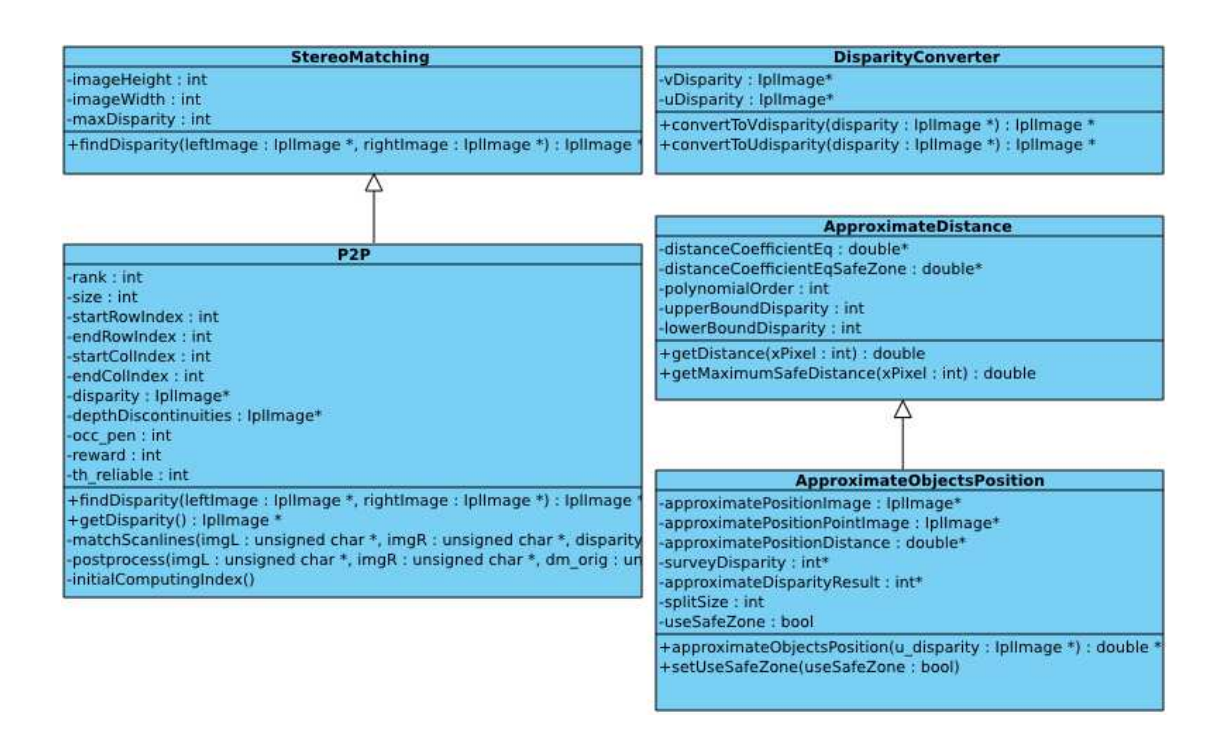

รปที่ ค-1 แผนภาพคลาสที่สร้างขึ้นสำหรับส่วนการประมวลผลภาพสเตอริโอและการประมาณค่า ระยะทาง

จากรูปที่ ค-1 ประกอบด้วยสามคลาสหลักที่ใช้ในการประมวลผลครั้งนี้โคยมีรายละเอียด ้คือ P2P ซึ่งเป็นคลาสที่ใช้สำหรับการประมวลผลภาพสเตอริโอโดยใช้อัลกอริทึม P2P ซึ่งในคลาสนี้ มีส่วนที่ช่วยให้เกิดการประมวลผลแบบขนานอยู่ภายในแต่ละฟังก์ชันสมาชิก ซึ่งที่สำคัญมีฟังก์ชัน ิสองฟังก์ชันคือ matchScanline และ postprocessing ซึ่งทั้งสองฟังก์ชันนี้ไม่สามารถเรียกใช้ได้ โดยตรงจากภายนอกคลาส การเรียกใช้งานฟังก์ชันสลับกันอาจส่งผลให้ได้ผลลัพธ์ที่ผิดพลาด แต่ ิสามารถใช้งานโดยผ่านฟังก์ชัน findDisparity โดยส่งพารามิเตอร์เป็นภาพซ้ายและขวาให้กับ

ฟังก์ชันโดยที่ผลลัพธ์ของฟังก์ชันนี้คือแผนผังดิสพาริที คลาสต่อมาคือ DisparityConverter ทำ หน้าที่แปลงข้อมูลจากแผนผังดิสพาริทีให้อยู่ในรูปของพิกัด u หรือ v คลาสสุดท้ายคือ ApproximateObjectsPosition ทำหน้าที่ตรวจหาวัตถุว่าอยู่บริเวณใดของภาพและประมาณ ระยะทาง ีตามสมการที่กำหนดไว้ ซึ่งคลาส ApproximateObjectsPosition สืบทอดมาจาก Approximate Distance ซึ่งเป็นคลาสที่ทำหน้าที่คำนวณระยะทางจากระดับดิสพาริทีต่างๆ ที่ต้องการ คลาสที่กล่าว ไว้ทั้งหมดนี้มีลำดับการทำงานอย่างคร่าวๆ ดังรปที่ ค-2

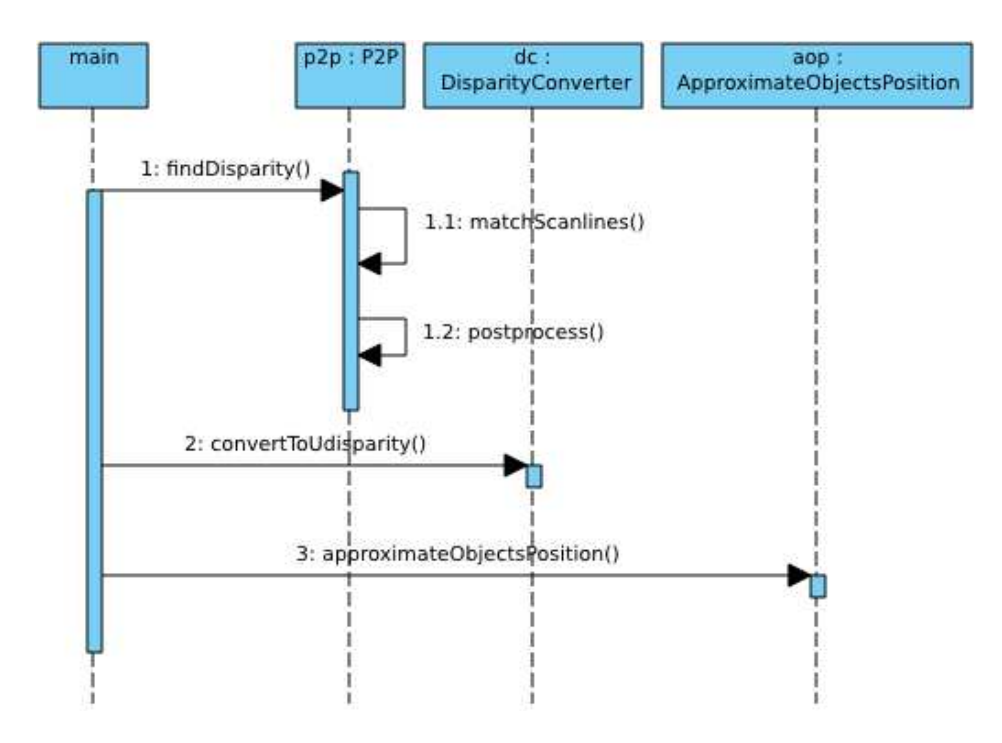

รูปที่ ค-2 แผนภาพลำดับการเรียกใช้งานส่วนต่างๆ ในระบบที่พัฒนาขึ้น

ิจากรูปที่ ค-2 ในการประมวลผลภาพแต่ละครั้งเริ่มต้นจากการบันทึกภาพจากกล้องวีดีโอ แล้วนำภาพมาเข้ากระบวนการต่างๆ โดยมีลำดับการเรียกใช้งานคลาสดังต่อไปนี้ เรียกใช้งาน ้ ฟังก์ชันสมาชิก findDisparity จากคลาส P2P เพื่อหาแผนผังดิสพาริที่จากภาพซ้ายและภาพขวา ภายใน findDisparityจะเรียกใช้งาน matchScanline กับpostprocess ตามลำดับ หลังจากได้ แผนผังดิสพาริทีมาแล้วปรับเปลี่ยนแผนผังดิสพาริทีให้เป็น U-disparity โดยใช้ฟังก์ชันสมาชิกของ ี คลาส DisparityConverter ซื้อ convertToUDisparity หลังจากนั้นกระบวนการสดท้ายคือหา ตำแหน่งของวัตถจาก U-disparity ซึ่งกระบวนการนี้เรียกใช้งานฟังก์ชันสมาชิก approximate ObiectsPosition จากคลาส ApproximateObiectsPosition มาถึงกระบวนการนี้จะได้อาร์เรย์ข้อมลที่ เก็บค่าระยะทางต่างๆของวัตถไว้เรียบร้อยแล้วซึ่งสามารถนำไปเสนอต่อผ้พิการต่อไป

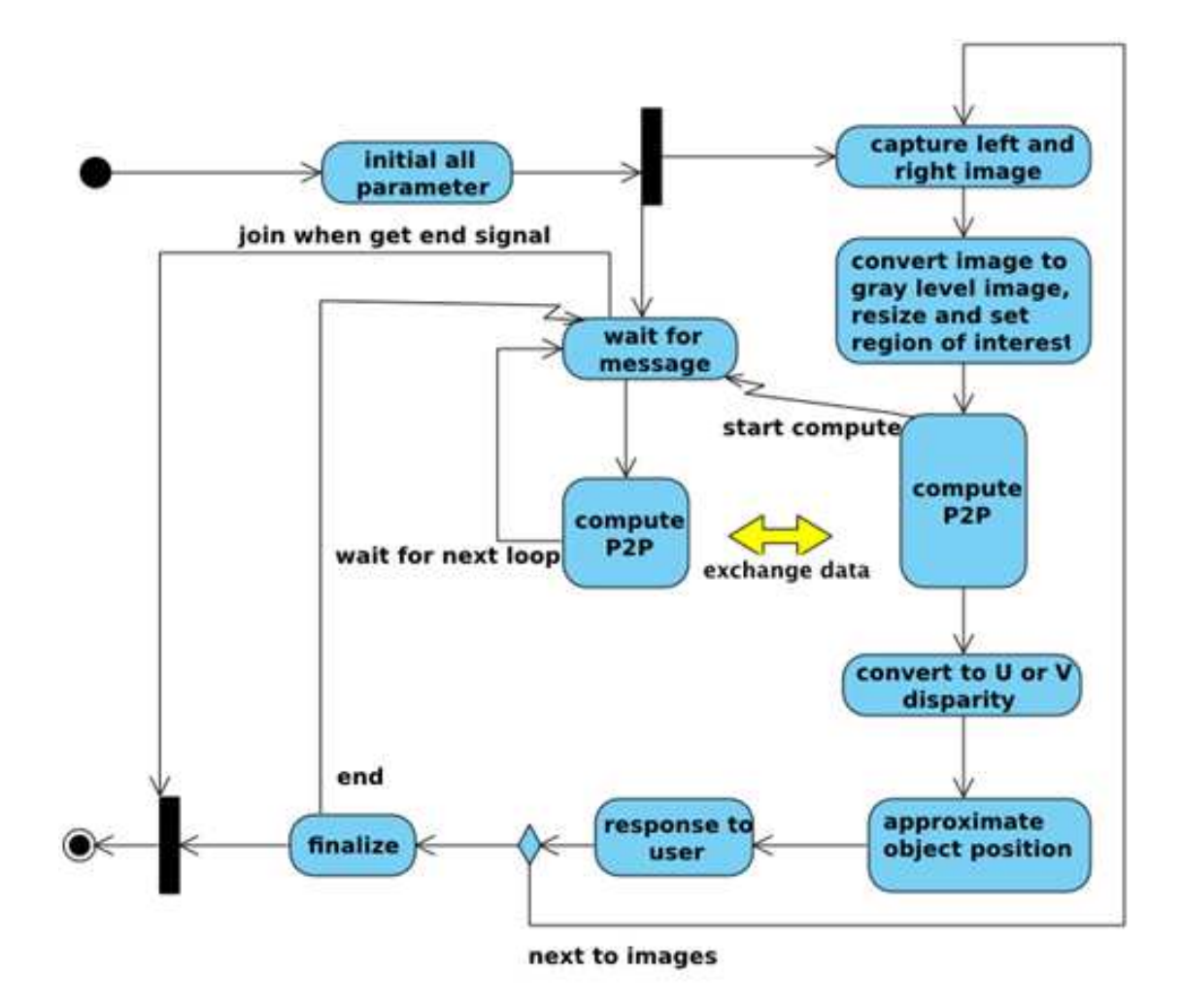

# รูปที่ ค-3 แผนภาพกิจกรรมต่างๆ ที่เกิดขึ้นขณะการประมวลผล

รูปที่ ค-3 อธิบายกิจกรรมที่เกิดขึ้นขณะที่ประมวลผล โดยเมื่อเริ่มการทำงานกระบวนการ ้ แรกคือการให้ค่าเริ่มต้นต่างๆ แก่ระบบหลังจากให้ค่าเรียบร้อยแล้วโปรแกรมหลักจะแตกออกเป็น ี สองโปรเซส (หรือหลายโปรเซสตามที่ผู้ใช้งานต้องการ เนื่องจากวิทยานิพนธ์นี้กล่าวถึงการใช้งาน ้บนคอมพิวเตอร์สองแกนเป็นหลักจึงเน้นการใช้งานสองโปรเซส) โดยที่โปรเซสแรกทำหน้าที่จับ ึภาพซ้ายและขวาเพื่อนำไปเตรียมภาพก่อนการประมวลผลได้แก่ การเปลี่ยนภาพให้อยู่ใน ี<br>ระดับสีเทา ปรับขนาดให้ได้ตามที่ต้องการคือ 320x240 พิกเซล แล้วกำหนดค่าพื้นที่สนใจเพื่อให้ เหลืออัตราส่วนลักษณะตามต้องการ หลังจากนั้นก็เข้าสู่การคำนวณหาแผนผังดิสพาริทีด้วย ี อัลกอริทึม P2P โดยเริ่มส่งข้อมูลภาพไปให้โปรเซสที่สองก่อนเริ่มคำนวณ ในขณะที่โปรเซสที่สอง ำะรอจนกว่าโปรเซสแรกทำงานในขั้นตอนการเตรียมภาพให้เรียบร้อยก่อน โดยรอจนกว่าจะได้รับ

้ข้อมูลจากโปรเซสที่หนึ่งจัดส่งมาให้ แล้วเริ่มการคำนวณ ในการคำนวณจะมีการแลกเปลี่ยนเปลี่ยน ข้อมูลกันเป็นระยะๆ เพื่อให้ทั้งสองโปรเซสสามารถคำนวณใด้อย่างถูกต้อง เมื่อเสร็จสิ้นการ ้ คำนวณแล้วโปรเซสที่สองจะกลับ ไปสู่สถานะของการรอข้อมูลเพื่อประมวลผลต่อ ไป ในขณะที่ โปรเซสที่หนึ่งทำหน้าที่ในการหาตำแหน่งของวัตถุและประมาณระยะทางต่อไป หลังจากเสร็จสิ้น ้ กระบวนการตรงส่วนนี้กระบวนการต่อไปเป็นการติดต่อกับผู้ใช้งาน เมื่อเสร็จสิ้นแล้วหากต้องการ ให้ระบบทำงานต่อไปโปรเซสที่หนึ่งจะกลับไปจับภาพใหม่เวียนอย่างนี้เรื่อยๆ แต่หากเลือกจะจบ โปรแกรมก็จะเข้าสู่การรวมโปรเซสกลับ เพื่อให้เหลือแค่โปรเซสเดียวแล้วจบโปรแกรม

ภาคผนวก ง.

ิผลงานตีพิมพ์เผยแพร่จากวิทยานิพนธ์

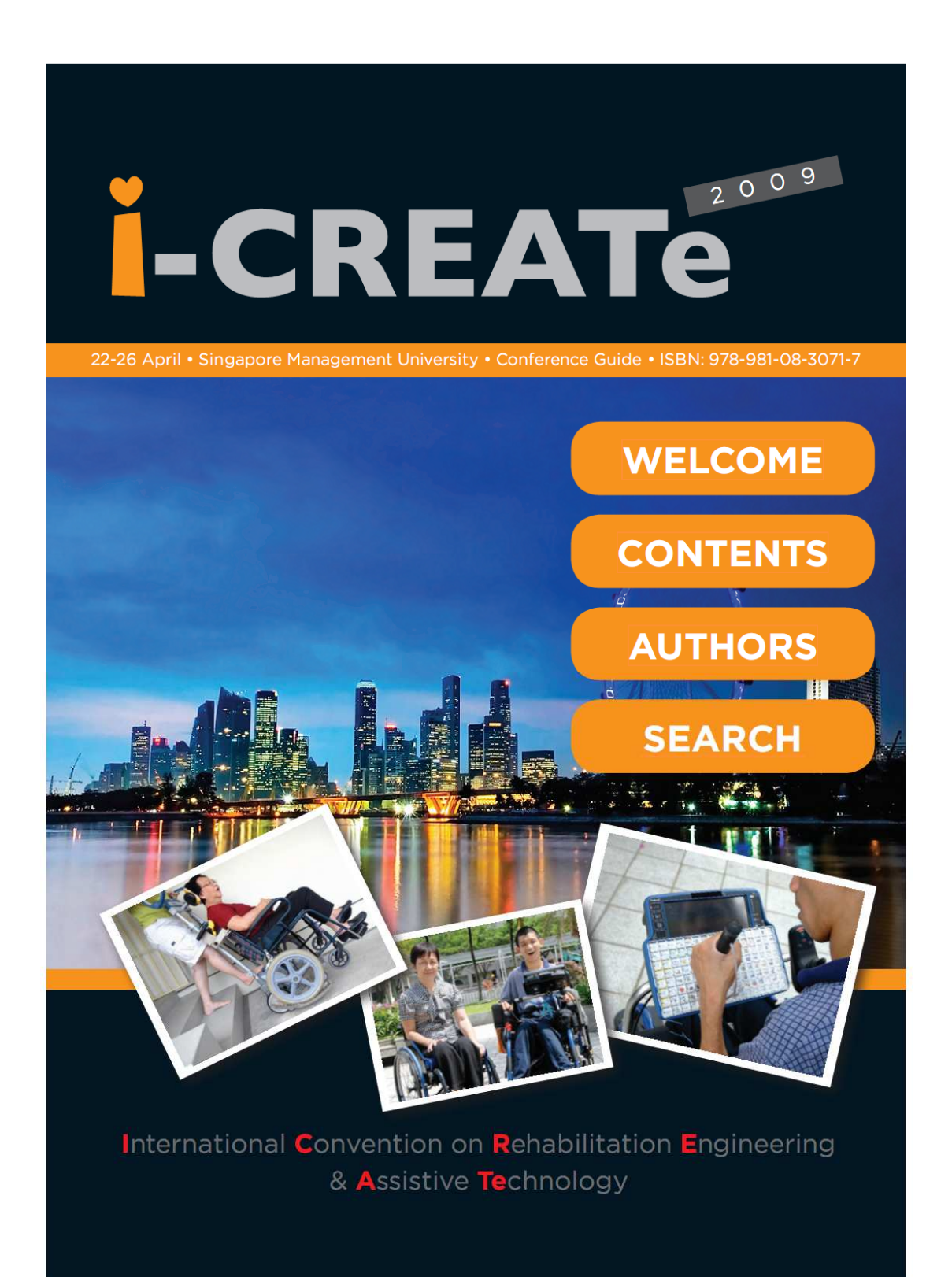

# **Low-cost Stereo Vision System for Supporting the Visually Impaired's Walk**

Thanathip Limna, Pichaya Tandayya and Nikom Suvanyorn Department of Computer Engineering, Faculty of Engineering, **Prince of Songkla University** 

> Hat Yai, Songkhla 90112, Thailand Tel. +66 74287352 Fax. +66 74212895

boatkrap@gmail.com, pichaya@coe.psu.ac.th, kom@coe.psu.ac.th

#### **ABSTRACT**

This paper presents an obstacle detection system for the visually impaired to use with a walking stick. The system in this work can find obstacles applying the depth discontinuities Pixel-to-Pixel (P2P) stereo algorithm which is one of the Intensity-based Stereo Matching (ISM) techniques in stereo vision that can find objects with featureless surface such as whiteboard, door, etc. However, the ISM technique is time consuming and not fast enough for realtime usage. Applying parallel computing using Message Passing Interface (MPI) helps reduce the computing time and enables realtime usage. In this work, we estimate the distance between objects and the visually impaired by applying the V-disparity. Our system can accurately detect objects within the range of 5 meters using 12-centimeter based-line low-cost webcams.

#### **Categories and Subject Descriptors**

I.2.10 [Vision and Scene Understanding]: video analysis

#### **General Terms**

Experimentation

#### **Keywords**

Stereo Vision, Parallel computing, the visually impaired, Pixel-to-Pixel stereo algorithm, Intensity-based Stereo Matching technique, Message Passing Interface, Calibration.

#### 1. INTRODUCTION

Normally, a visually impaired person walks to places using a walking stick for checking obstacles, especially which lie on the floor. However, visually impaired people still often get accidents because of hung signs, floating objects, a protection extending from the eaves against rain or sun usually found in Asia, tree branches sticking out into the walk way, etc. A walking stick with an ultrasonic sensor detecting obstacles was made to warn the visually impaired [1]. However, it can only detect whether there are obstacles ahead but cannot inform the distance, size and position of the objects.

There are several inventions using ultrasonic or infrared devices attached to walking sticks and glasses, in order to find the object distance. Although they can detect whether there are obstacles in the current surrounding environments and find the distances, they do not provide sufficient information to enable the visually impaired to continue their journey. The important information lacked is the size.

Stereo vision technology can help solving the problem by finding the distance between the object to the stereo cameras, and the

object's size and position. The accuracy of information depends on the light condition and stereo vision technique.

Electro Neural Vision System (ENVS) [5] is an application of stereo vision for the visually impaired that presents the obstacles and distances via different signals alerting at their ten figures. If the object is close, a high frequency signal will be used. Likewise, if the object is far away, a lower frequency signal will be sent. By this way, the visually impaired can walk to places and avoid obstacles by themselves. However, the Feature-based stereo matching (FSM) techniques [5] used in the ENVS, although can be quickly processed, cannot detect objects with featureless surface which cause dangers to the visually impaired.

On the other hand, the Intensity-based Stereo Matching (ISM) [10] techniques can detect featureless objects. However, there are also problems in applying the techniques in real time due to complex and time consuming image processing techniques and processes, especially when more accuracy is required. However, no reports about using parallel computing with the ISM techniques to reduce computing time have been found.

Parallel computing technology can help reducing the processing time at some parts of stereo vision, i.e., finding the image edges and scan line matching. Message Passing Interface (MPI) [12] offers a parallel programming interface specification that supports several platforms and can specify the number of processes at run time.

Our work applies parallel computing using MPI and of-the-shelf multi-core computers with the Intensity-based Stereo Matching (ISM) techniques [10] in order to reduce computing time. We also investigate for suitable calibration of our low-cost stereo cameras using webcams for supporting walking journeys of the visually impaired.

This paper presents an obstacle detection system for the visually impaired to use with a walking stick. The system finds obstacles applying the depth discontinuities Pixel-to-Pixel (P2P) stereo algorithm [7][8] of the ISM techniques that can detect featureless surface objects and estimate the object distance using V-disparity  $[9]$ .

The next section presents the background knowledge of stereo vision. The third section describes system design including system overview, low-cost stereo cameras, object distance estimation, enhancing P2P using MPI, and limitations. The final section will be conclusions and future work.

## 2. STEREO VISION

The stereo vision system imitates the visual perception of human being by processing images from a pair of cameras. The human being's vision is 3-Dimentional (3D). Human beings can perceive the object's size and position, and the distance between an object and themselves. Likewise, in the stereo vision system, the 3D images can be processed in order to find an object's size, position and distance.

In this work, we apply stereo disparity to find the depth of the images. The method to find the images' disparity can be classified into two categories [11].

- Intensity-based Stereo Matching techniques (ISM)
- Feature-based Stereo Matching techniques (FSM)

In ISM techniques, the matching process is directly applied to the intensity profiles of the two images. In FSM techniques, features are first extracted from the images and the matching process is applied to the features. In this research, we are interested in the ISM techniques as they match corresponding pixels using the image intensity that can find the disparity even in the case of featureless surface objects. For our work, the most appropriate and recognized algorithm for processing the image disparity in the ISM techniques is the Depth Discontinuities

Stereo (P2P) by Birchfield and Tomasi [7][8] as it appears as one of the OpenCV functions [14] and the source code can be down loaded freely.

In the P2P algorithm, there are two processes, scan line matching and post-process. Scan line matching is a process to match corresponding pixels on left and right images on the same scan lines. In each scan line, processes match corresponding pixels independently from one another. The post-process is a process to exchange data between the scan lines in order to select the best disparity image. This post-process concerns processing data across rows and columns and is not suitable for applying parallel programming. When running the P2P algorithm sequentially on a computer with the following specification, Intel<sup>®</sup> Core™ 2 Dual 6320 1.86 GHz 1010.7 MB RAM, running on the Linux operation system kernel 2.6.26, at the maximum disparity of 100 and the image size 320x240 pixels, the average computing times are 1.168 seconds for the scan line matching process and 0.165 second for the post-process. As a result, the scan line matching process took most computing time or about 70%. Therefore, we focus on scan line matching in this work.

### 3. SYSTEM DESIGN

This section describes our stereo vision system for the visually impaired as follows.

### **3.1 System Overview**

For the safety of the visually impaired, this object detection system is required to give warnings to the visually impaired when there are obstacles in the distance of 10 meters ahead as shown in Figure 1. However, the most critical distance is between 1 meter and 6 meters that is out of the walking sti

enough to cover dangerous areas while walking so that the visually impaired can avoid obstacles. This system is not to replace the walking stick but aims to be us

stick in order to provide more confidence with used to.

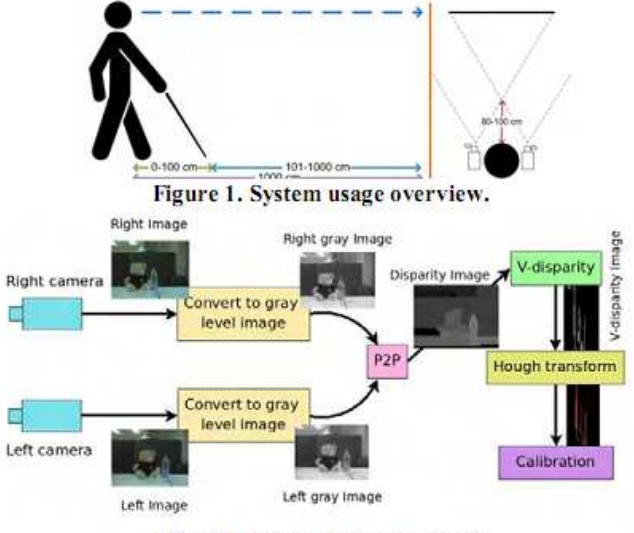

**Figure 2. Stereo vision processes** 

Figure 2 shows the stereo vision processes. First, the color images from left and right cameras will be transformed into gray level image for faster processing and reducing unnecessary information. The disparity image created by the P2P algorithm is a binary image containing pixels that inform the relationship between left and right images. The disparity image is used to find the Vdisparity image which is the summary of the disparity values in each scan lines. After that, the next process is finding depth lines from the V-disparity image using the Hough transform algorithm. Then, comparing the lines with the V-disparity can inform the object distances.

### **3.2 Low-cost Stereo Cameras**

As normal standard stereo cameras for general stereo vision systems are rather expensive, we applied a pair of much cheaper web cams to be stereo cameras. These low-cost stereo cameras, however, are less accurate than the standard ones and may produce more noises.

Our stereo cameras are Logitech QuickCam webcams for Notebooks Pro [15]. As we want to attach the stereo cameras at the head of the visually impaired like wearing glasses or a helmet, the distance of the base line should not be more than the diameter of the head. In our work, we specify the maximum diameter to be not more than 12 centimeters which is the average head size. The design of the stereo cameras is as shown in Figure 3 and Figure 4 shows how they look like.

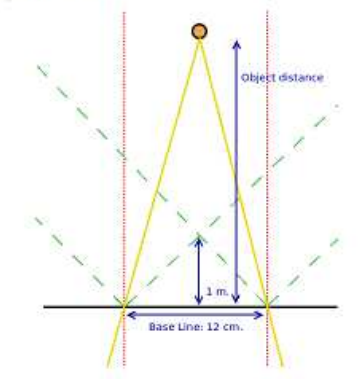

Figure 3. Design of our stereo cameras

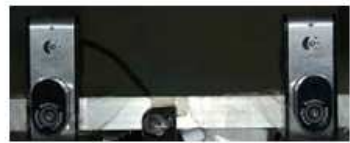

Figure 4. Our stereo cameras using webcams

#### 3.3 Object Distance Estimation with  $V$ disparity

The disparity image created by the P2P algorithm is a binary image that contains corresponding pixels of left and right images. The V-disparity image is calculated from the summation of the disparities in each scan line. Each vertical straight line in Vdisparity image presents a depth distance. The Hough transform algorithm is then used for finding depth lines from the V-disparity image. Finally, the distance information in the depth line will be compared with the V-disparity in order to find the object distance.

## **4. RESULT AND DISCUSSION** 4.1 Calibration and Distance Estimation

#### 4.1.1 Stereo camera calibration

The V-disparity image transformed from the disparity image contains several straight lines. Each straight line has its length equals to the height of the associated object from the disparity image and is far from the left edge with an ir

distance from the stereo cameras to the obj

distance to the object from the straight line from the

by comparing with the distance of the object measured for comparison in prior experiments.

Table 1 shows the relationship between the object distances and V-disparity line pixel positions (minimum, medium and maximum). Each distance range refers to the prior testing dataset. The data is processed to find the medium for distance estimation. The matches between object distances and pixel positions in the V-disparity can be estimated by the  $6<sup>th</sup>$  order polynomial equation shown in Equation 1. Figure 5 shows a graph plotting to fit Equation 1 using the medium dataset. In Equation 1,  $d$  is the distance to the obstacle and  $x$  is the value of the vertical line from the x axis in the V-disparity.

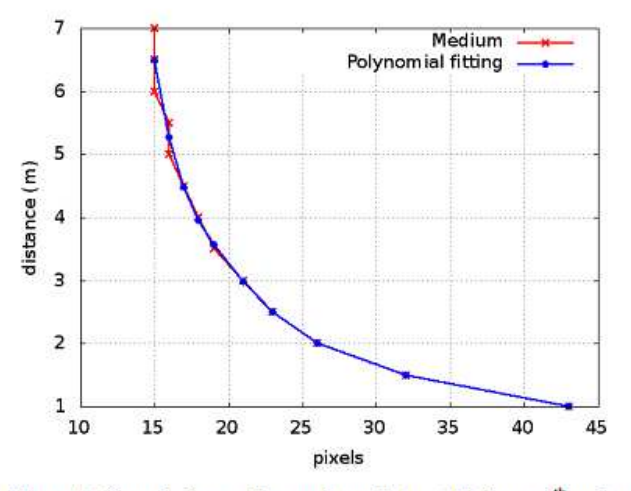

Figure 5. Graph shows the medium dataset fit for a 6<sup>th</sup> order polynomial equation.

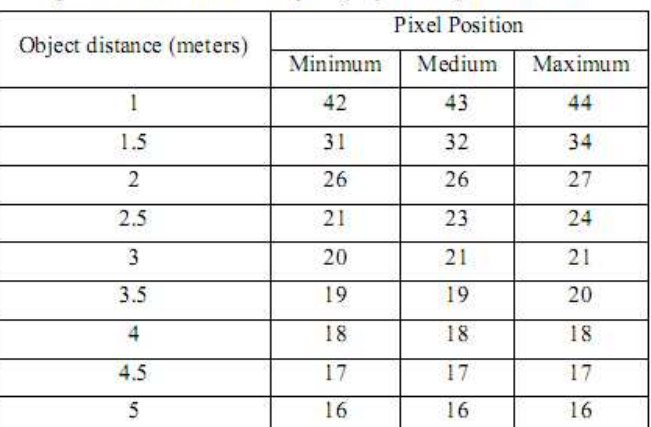

16

 $15$ 

15

 $15$ 

16

15

 $15$ 

 $15$ 

16

 $15$ 

15

 $15$ 

Table 1. Matches between real object distances and pixel positions from the V-disparity by finding the medium

 $d = 1.7938 \times 10^{-6} x^{6} - 2.9101 \times 10^{-4} x^{5} + 0.019294 x^{4} 0.67064x^3 + 12.925x^2 - 131.57x + 559.10$  $...(1)$ 

#### 4.1.2 Object distance estimation

5.5

 $\epsilon$ 

6.5

 $\overline{7}$ 

In order to estimate the object distance, we use the V-disparity from the P2P algorithm to find straight lines using the openCV function cvHoughLine that gives 2 sequence pairs which are the beginning and ending sequence pairs of the straight lines. The value in the x axis represents the object depth and is used for replacing the variable  $x$  in Equation 1 in order to find the object distance. Currently, our system can find object distances within the range of 5 meters from the stereo cameras.

#### 4.2 Enhancing P2P using MPI

Nowadays, multi-core computers are produced and sold widely in the market, i.e., Intel Core 2 Duo, Intel CORE i7, AMD Phenom, AMD Athlon64 X2, etc. In order to fully utilize the CPU, parallel computing technique is needed. In this work, we applied the parallel computing using MPI (MPICH implementation) to help reduce the computing time. In our work, we use the ch shmem device of the MPICH  $[13]$  that is suitable for the symmetric multiprocessors (SMPs) architecture used in the 2-core PC notebook.

The workflow of scan line matching process is suitable for parallelism because it independently computes each scan line. Figure 6 shows the example of the data distribution in the scan line matching process of the P2P algorithm. For each image frame in the scan line matching process, we divide left and right image data into two segments and then distribute them to be separately processed in two processes. The first process computes the top left and right image data, and the second process computes the bottom left and right. After we combine the outputs and create a disparity image.

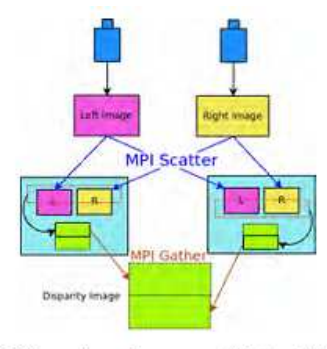

Figure 6. Overview diagram of data distribution

The parallelized P2P algorithm can reduce the total response time of the program to 0.79 second at the maximum disparity of 100, 320x240 pixels when applying two processes on a 2-core computer. The total computing time of the sequential algorithm was 1.365 second per frame. The parallelized version can reduce the computing time to about a half. Using more processes than the number of CPU cores is not recommended since it is not faster.

#### **4.3 Limitations**

Using the P2P algorithm which is an algorithm using ISM techniques requires the most parallel images so that the algorithm can accurately detect obstacles. Our prototype of stereo cameras is made of webcams that have the maximum based line diameter not more than 12 centimeters in order to enable the attachment to the head of the visually impaired. Consequently, the prototype can accurately detect obstacles only within the range of 5 meters. For further distances than 5 meters, the accuracy of the system is variable. It can detect an object of 65x65 centimeters at the distance of 10 meters but the object appeared so small that may be mixed up with noises. However, using better quality cameras will increase the detecting distance and accuracy.

The speed of the program is 0.790 second for the image of 320x240 pixels at the maximum disparity of 100. It can be used to detect objects with slow movement, i.e., human being's walk. It cannot properly detect objects with fast movement, i.e., car, in real time.

#### **5. CONCLUSION**

Our obstacle detection for the visually impaired using stereo vision and parallel computing reduces the response time of the depth discontinuities P2P stereo algorithm in the part of scan line matching using MPI running on a 2-core computer. The object distances are found by applying the V-disparity.

Our system can accurately detect objects with slow movement within the range of 5 meters using 12-centimeter based-line lowcost webcams. However, more development and detail experiments are needed to provide more information to the users.

The possible future work can be building a suitable interface for the visually impaired and a warning system in case of getting close to dangerous objects. Applying stereo vision with pattern recognition can also help informing more details of the environment to the users. In the future, when prices allow, using more processes up to the number of cores on a higher performance multi-core computer, says 4-core or 8-core, will certainly reduce much of the computing time.

#### **6. ACKNOWLEDGMENTS**

The authors are grateful for the support of the PSU Grid Center of Prince of Songkla University and the Intel Company.

#### 7. REFERENCES

- [1] Ando, B. Electronic Sensory Systems for the Visually Impaired. Instrumentation & Measurement Magazine, IEEE Volume 6, Issue 2, pp. 62 - 67, June 2003.
- [2] Cristina Nicolescu, Pieter Jonker Lecture. Parallel low-level image processing on a distributed-memory system. Proceedings of the 15 IPDPS 2000 Workshops on Parallel and Distributed Processing.pp. 226 - 233, 2000.
- [3] Hashimoto, H., Magatani, K., Yanashima, K. The development of the navigation system for visually impaired persons. Engineering in Medicine and Biology Society, 2001. Proceedings of the 23rd Annual International Conference of the IEEE Volume 2, pp. 1481 - 1483 vol.2, 25-28 Oct.2001.
- [4] Helal, A., Moore, S.E., Ramachandran, B. Drishti: an integrated navigation system for visually impaired and disabled. Wearable Computers, 2001. Proceedings. Fifth International Symposium, pp. 149 - 156, 8-9 Oct. 2001.
- [5] Meers S., Ward, K. A vision system for providing 3D perception of the environment via transcutaneous electroneural stimulation, Information Visualisation, 2004, IV 2004. Proceedings. Eighth International Conference, pp. 546 - 552, 14-16 July 2004.
- [6] Thomas Bräunl. Tutorial in Data Parallel Image Processing. Australian Journal of Intelligent Information Processing Systems (AJIIPS), vol. 6, no. 3, pp. 164-174.2001
- [7] Birchfield, S., Tomasi, C. Depth discontinuities by pixel-topixel stereo. Computer Vision, 1998. Sixth International Conference.pp. 1073-1080.4-7 Jan 1998.
- [8] Birchfield, S., Tomasi, C. A pixel dissimilarity measure that is insensitive to image sampling. Pattern Analysis and Machine Intelligence, IEEE Transactions. pp. 401-406, Volume: 20, 4, Apr 1998.
- [9] Labayrade, R. Aubert, D. Tarel, J.-P. Real time obstacle detection in stereovision on non flat road geometry through "v-disparity" representation. This paper appears in: Intelligent Vehicle Symposium, IEEE. pp. 646- 651 vol.2, 17-21 June 2002.
- [10] Robyn Owens. Stereo. http://homepages.inf.ed.ac.uk/rbf/ CVonline/ LOCAL COPIES/OWENS/LECT11/lect11.html. Available on 4 Jan 2009.
- [11] Stereo vision start with two views. http://www.vision3d.com/ stereo.html. Available on 4 Jan 2009.
- [12] The Message Passing Interface (MPI) standard. http://wwwunix.mcs.anl.gov/mpi/. Available on 4 Jan 2009.
- [13] MPICH-A Portable Implementation of MPI. http://wwwunix.mcs.anl.gov/mpi/mpich1/.available on 4 Jan 2009
- [14] CvAux. http://opencv.willowgarage.com/wiki/CvAux# FindStereoCorrespondence. Available on 4 Jan 2009.
- [15] Scott Clark. Logitech QuickCam for Notebooks Pro. http://www.everythingusb.com/logitech\_quickcam\_for\_note books pro.html. Available on 4 Jan 2009.

**the Sixth International Joint Conference on Computer Science and Software** 

**Engineering (JCSSE2009)** 

**May 13-15, 2009, at Laguna Beach Hotel, Phuket, Thailand.** 

Thanathip Limna and Pichaya Tandayya Department of Computer Engineering, Faculty of Engineering, Prince of Songkla University, Hat Yai, Songkhla, 90112 Thailand Email: boatkrap@gmail.com, pichaya@coe.psu.ac.th

## **Abstract**

Stereo vision, especially the Feature-based Stereo Matching (FSM) technique, has been used to enable the visually impaired people to detect obstacles with feature surface. However, it cannot help the visually impaired to detect objects with featureless surface. The Intensity-based Stereo Matching (ISM) technique can detect objects in with featureless surface but it takes longer computing time to process and cannot be used in real-time situation. This paper presents an investigation on the enhancement of the Depth Discontinuities by Pixel-to-Pixel algorithm using parallel computing on a 2-core personal computer and an 8-core server. The results show that parallel computing using Message Passing Interface (MPI) significantly reduces the response time and it is possible to use the ISM technique in real-time.

Key Words: MPI, Parallel computing, Depth Discontinuities by Pixel-to-Pixel, ISM, Multi-core

### 1. Introduction

There are many ideas to help the visually impaired with navigation. Electro Neural Vision System (ENVS) [1] is an application of stereo vision for the visually impaired by presenting the obstacles and distances via different signals alerting at their ten fingers. If the object is close, a signal with a high frequency will be used. Likewise, if the object is far away, a signal with a lower frequency will be sent. In this way, the visually impaired can walk to places and avoid obstacles by themselves. However, the technique of the Feature-based Stereo Matching (FSM) [2] used in the ENVS, although can be quickly processed, cannot detect objects with featureless surface which usually cause dangers to the visually impaired.

On the other hand, the Intensity-based Stereo Matching (ISM) [2] techniques can detect objects with featureless surface and else. However, it takes

much longer computing time and requires running on a computer with high specification. Personal computers nowadays have higher specification than before with acceptably less expensive prices. The market trend is now for 2-core and 4-core Central Processing Units (CPUs) and prices are getting cheaper. Sequential processing cannot fully utilize the maximum performance of multi-core CPUs. Parallel processing techniques are used for enhancing the performance of applications running on multicore CPU<sub>s</sub>.

So far, there are two methods in parallel programming, including using threads and processes. In our system, the safety of the visually impaired is the key. Using threads, the programmer somehow cannot predict the order of tasks to be processed and cannot specify the number of processes at run-time while parallel programming using Message Passing has a better process Interface  $(MPI)$  [3][4] management. MPICH which is one of MPI implementations that has the ch\_shmem device that is suitable for the Symmetric Multiple Processors (SMPs) architecture [5] that is used in our stereo vision system. It is also quite convenient to change to other architectures. The source code can be recompiled with other device configurations and used on different architectures.

Using parallel computing to help reducing processing time in the stereo vision techniques is interesting and optimistic. Most image processing algorithms including stereo vision can be parallelized. There are a few standards and tools in parallel computing. MPI is used in this work as it is widely known, well documented and stable.

In this paper, we present a novel investigation on computing time reduction when applying the parallel computing approach to enhance the Depth Discontinuities by Pixel-to-Pixel stereo (P2P) [6][7] algorithm running on a 2-core personal computer and an 8-core server in order to see the example performances of current PCs and future computers.

In the first section, background knowledge of stereo vision, the Depth Discontinuities by Pixel-to-Pixel Stereo algorithm, and Message Passing Interface will be given. Then, the next section will discuss the designed parallel algorithm used in the investigation. After that the experiments will be described and the results will be analyzed. The final section will be the conclusion and future work.

## 2. Background

#### **2.1 Stereo Vision**

Human beings can perceive a 3-dimensional (3D) vision through two eyes. Each eye captures the image separately and sends the vision signals to be processed at the brain. When the two images arrive at the back of the brain, the brain will merge the two images into one [8]. This process is also similar in stereo vision. Stereo vision can process two images to find the distances between the video cameras and the objects. Stereo vision also includes the image segmentation. However, stereo vision system needs high enough processing power in order to produce the results in real time because it needs to process images from two cameras.

Stereo matching approaches to the corresponding problem can be broadly be classified into two categories. [2]

- Intensity-based Stereo Matching (ISM)
- Feature-based Stereo Matching (FSM)

In ISM, the matching process is applied directly to the intensity profiles of the two images. In FSM, features are first extracted from the images and the matching process is applied to the features. This paper focuses at the Depth Discontinuities by Pixelto-Pixel Stereo (P2P) of ISM which is also provided as an OpenCV function [9] as it can detect featureless objects. This approach is used in this work for a guiding system for the visually impaired. Figure 1 shows an example disparity image of the stereo vision system.

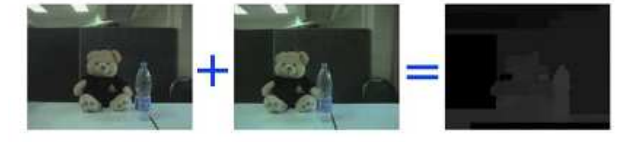

#### Figure 1 The left image, right image and disparity image

#### 2.2 Depth Discontinuities by Pixel-to-Pixel Stereo

Depth Discontinuities by Pixel-to-Pixel Stereo (P2P) [4] is an algorithm that can produce the disparity image from stereo images using Intensitybased Stereo Matching techniques which match pixels on paired scan lines applying a cost function in order to find the M sequence as shown in Equation 1  $[4]$ .

$$
\gamma(M) = N_{occ} K_{occ} - N_m k_r + \sum_{i=1} d(x_i, y_i) ....(1)
$$

From Equation 1,  $K_{\text{occ}}$  is the occlusion penalty constant,  $k_r$  is the match reward constant,  $d(x_b, y_i)$  is the distance between pixel  $x_i$  and pixel  $y_i$ , and, finally,  $N_{\text{occ}}$  and  $N_{\text{m}}$  are the occlusion and the number of related pairs respectively.

The P2P algorithm processes left and right images projecting on the same scan lines. The process can be divided into 2 parts which are scan line matching and post-process algorithms. The data processing for each pair of scan lines in the matching algorithm is independent. On the other hand, the post process algorithm needs to compute data from rows and columns together which is difficult to be parallelized.

Therefore, in this work, data parallelism is applied only in the process of matching scan lines.

#### 2.3 Message passing interface

Message passing interface (MPI) is a standard and specification for the message passing library designed for parallel computing. **MPI** implementations are on C and FORTRAN. MPI has the role to facilitate parallel processing by distributing tasks and data to be processed at **or** processors for processing units higher performance. MPI is applied in various works such as computational science that analyze high quantity of data; i.e., finding relationships of base sequence in human DNA, finding drug formula for destroving cancer cells, animation rendering and image processing.

MPICH is one of the MPI implementations [3]. MPICH supports 4 different computer architectures by providing 4 devices as follows.

- ch\_p4 device for Workstation Networks
- ch\_p4mpd device for Workstation Networks and Clusters
- ch\_shmem device for Shared Memory Processors
- globus2 device for Grids

In our case, the suitable device is *ch\_shmem* for a 2-core personal computer and an 8-core server which are SMPs that share memories together.

### 3. Parallel P2P Algorithm

In order to compare sequential computing and parallel computing, we tested the sequential and parallel algorithms on the same computers, a 2-core personal computer and an 8-core server. The 2-core computer specification is Intel® Core<sup>TM</sup> 2 Dual 6320 1.86 GHz with 1010.7 MB RAM running on the Linux Operating System Kernel 2.6.26. The 8-core server specification is Intel® Xeon® E5440 2.83 GHz with 8200 MB RAM running on the Linux Operating System Kernel 2.6.26.

The P2P algorithm has been added as a function in the OpenCV library. When using this algorithm with motion pictures, especially in case of big images or images with a high maximum disparity, it will take a long time. Figure 2 shows the experimental results of the parallel P2P algorithm on a personal computer. The image size is 320x240 pixels.

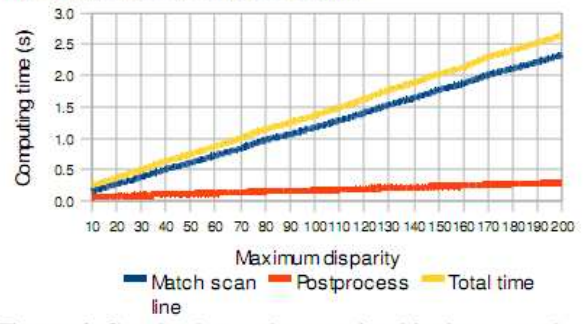

Figure 2 Graph shows the retationship between the computing time and maximum disparity of the sequential computing P2P algorithm running on a 2core computer.

In Figure 3, the program is designed to be able to run on a computer with more than two processors. The user can specify the number of process at run time. The scan lines are used for work distribution. The scatter command is used for distributing portions of left and right images to processes. Each process will manage the same number of scan lines. For example, for the  $320x240$  pixels and 4 processes, each process will match scan lines from left and right images for 80 rows. After the matching, the disparity image and depth discontinuities will be gathered at Process 0 before moving to the next step of calculation. Figure 4 shows the pseudo code of the parallel program mentioned above.

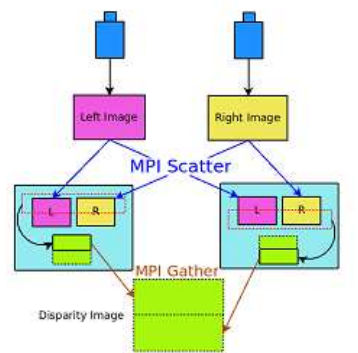

Figure 3 Overview diagram of data distribution [10].

startCalc : starting number of lines for computing endCalc: last number of lines for computing ROWS : number of rows of image id : process id size : number of all processes startCalc := ROWS\*id/size; endCalc := (ROWS\*id+ROWS)/size; scatter left and right images at Process 0 to other processes from startCalc to ROWS/size MPI::Scatter(imgL); MPI::Scatter(imgR); for (scanline = startCalc; scanline < endCalc; scanline++) { scan line matching code

gather disparity image and depth discontinuities image from all processes to Process<sub>0</sub> MPI::Gather(disparity\_map); MPI::Gather(depth\_discontinuities);

Figure 4 Pseudo code of our parallel program.

## **4. Experimental Results**

The testing has been done on two types of computers. First is on a 2-core computer in order to find a suitable number of processes in real use. Second is on an 8-core server in order to test the relationship between the number of cores and the speedup of the program.

#### 4.1 Running on a 2-core computer

The image size is 320x240 pixels. The result for sequential computing is shown in Figure 2. Scan line matching takes up most of the computing time. The results for parallel computing using MPICH with the ch\_shmem device are shown in Figure 5 and Figure 6.

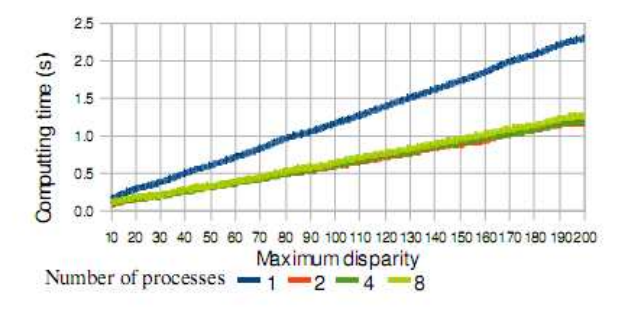

Figure 5 Relationship between the computing time and the maximum disparity. Graph lines are the number of processes of the parallel computing scan line matching of the P2P algorithm using MPICH and a 2-core computer.

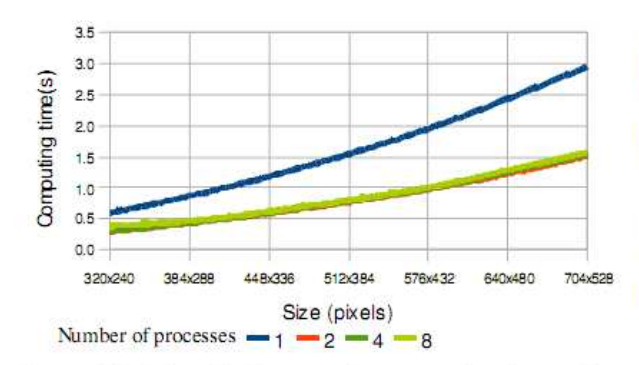

Figure 6 Relationship between the computing time and the size of images. Graph lines are the number of processes of the parallel computing scan line matching of the P2P algorithm using MPICH and an 8-core server.

In Figure 5, the computing time is reduced if the number of processes is higher than 1 process. However, when the number of processes is more than 2, the computing time is longer than that of 2 processes. The computing time of the scan line matching of the maximum disparity of 100 is significantly reduced for 49.23% or 0.575 second that be effective in real use.

#### 4.2 Running on an 8-core computer

The image size is 320x240 pixels. For sequential computing, the result is shown in Figure 7. The result is similar to the result running on a 2-core computer that scan line matching is the main computing load. Figure 8 and Figure 9 show the results of parallel computing. The computing time is also reduced when the number of processes is higher as shown in Figure 7. The computing time at the maximum disparity of 100 is reduced for 0.779 second or 88.21% when comparing sequential computing and parallel computing with 2 processes.

Table 1 average computing time of serial computing and parallel computing on a 2-core computer and an 8core server

| Type of<br>computer | Computing time (s)    |                         |             |             |
|---------------------|-----------------------|-------------------------|-------------|-------------|
|                     | Sequence<br>computing | Parallel computing with |             |             |
|                     |                       | 2 processes             | 4 processes | 8 processes |
| $2$ -core           | 1.168308994           | 0.593164271             | 0.602813994 | 0.636913673 |
| 8-core              | 0.883306714           | 0.104114369             | 0.055412835 | 0.028512324 |

From the experimental running on the 2-core computer at the maximum disparity of 100 and the image size of 320x240 pixels, the average sequential computing time of the scan line matching of the P2P algorithm is 1.168 seconds while the average parallel computing time with 2 processes is 0.593 second. For the 8-core server, the average sequential computing time of the scan line matching of the P2P algorithm is 0.883 second while the average parallel computing time with 2 processes is 0.104 second. Increasing the number of processes more than 2 in the 2-core computer cannot reduce the computing time while increasing the number of processes in the 8-core server up to 8 can significantly reduce the computing time.

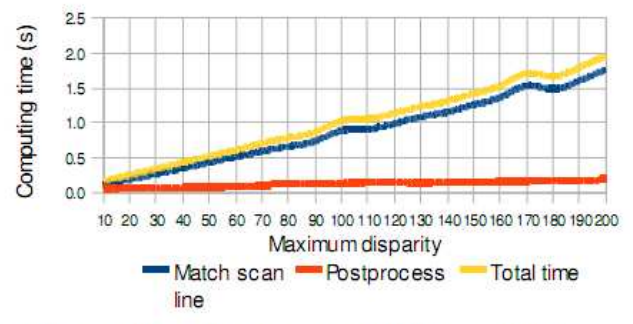

Figure 7 Graph shows the relationship of the computing time and maximum disparity of the sequential computing P2P algorithm on an 8-core server.

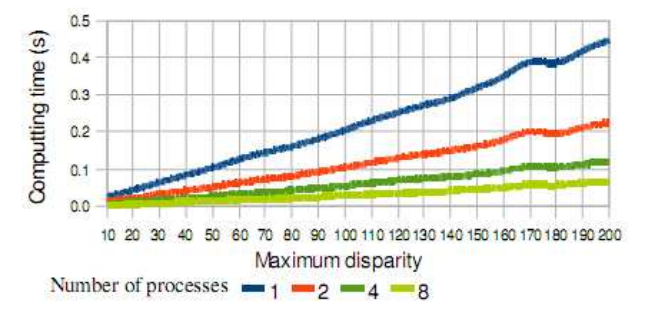

Figure 8 Relationship between the computing time and the maximum disparity. Graph lines are the number of processes of the parallel computing scan line matching of the P2P altorithm using MPICH and an 8-core server

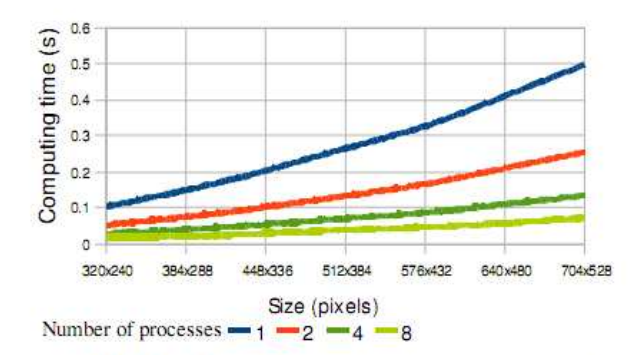

Figure 9 Relationship between the computing time and the image size. Graph lines are the number of processes of the parallel computing scan line matching of the P2P altorithm using MPICH and an 8-core server
#### **5. Result Analysis**

In order to apply the parallel computing P2P algorithm in real-time, there are 3 factors to consider, including the response time, the image size and the image disparity. In case of the response time, the computing time that is less than 1 second is preferable. In order to detect obstacles within the range of 1-6 meters from the video cameras, the acceptable image disparity that can be computed within the response time about 1 second is in the range of 100-150. Finally, the suitable image sizes for the acceptable disparity in this case are in between 320x240 pixels to 512x384 pixels.

The results show that the number of processes to be run in parallel on multi-core computers should not exceed the number of cores in order to provide best performance as according to the parallel computing theory.

#### **6. Conclusion**

Our work shows that applying parallel computing using MPI on multi-core computers significantly reduces the computing time in the P2P depth discontinuities algorithm of the ISM technique and enables the usage of the ISM to detect the technique and enables the usage of the ISM to detect the obstacles for the visually impaired in real-time. The future work will then be the calibration of the stereo system.

### 7. Acknowledgment

The authors are grateful for the support of PSU Grid Center of Prince of Songkla University, Thai National Grid Center, and Intel Company.

### 8. References

- [1] Meers S., Ward, K. "A vision system for providing 3D perception of the environment via transcutaneous electroneural stimulation," Information Visualisation, 2004. Proceedings. Eighth International Conference, pp. 546-552, 14-16 Jul 2004.
- [2] Robyn Owens. "Stereo" http://homepages.inf.ed.ac.uk/rbf/ CVonline/LOCAL\_COPIES/OWENS/LECT11/lect11.html. Available on 4 Jan 2009.
- [3] "MPICH-A Portable Implementation of MPI," http://wwwunix.mcs.anl.gov/mpi/mpich1/. Available on 4 Jan 2009.
- [4] "MPICH Documents." http://www-unix.mcs.anl.gov/mpi/ mpich1/docs.html. Available on 4 Jan 2009.
- [5] "Symmetric multiprocessing," http://en.wikipedia.org/wiki/ Symmetric\_multiprocessing. Available on 4 Jan 2009.
- [6] Birchfield, S., Tomasi, C. "Depth discontinuities by pixel-topixel stereo," Computer Vision, 1998. Proceedings. Sixth International Conference, pp. 1073-1080. 4-7 Jan 1998.
- [7] Birchfield, S., Tomasi, C. "A pixel dissimilarity measure that is insensitive to image sampling," Pattern Analysis and Machine Intelligence, IEEE Transactions. pp 401-406, Volume: 20, 4, Apr 1998.
- [8] 'Stereo vision start with two views'', http://www. vision3d.com/stereo.html. Available on 4 Jan 2009.
- "CvAux,"  $[9]$ http://opencv.willowgarage.com/wiki/CvAux# FindStereoCorrespondence. Available on 4 Jan 2009.
- [10]Limna T., Tandayya P., Suvanvorn N. "Low-cost Stereo Vision System for Supporting the Visually Impaired's Walk". International Convention on Rehabilitation Engineering and Assistive Technology, 2009. Proceedings. Third International Conference. 22-26 Apr 2009. To be published.

# ประวัติผู้เขียน

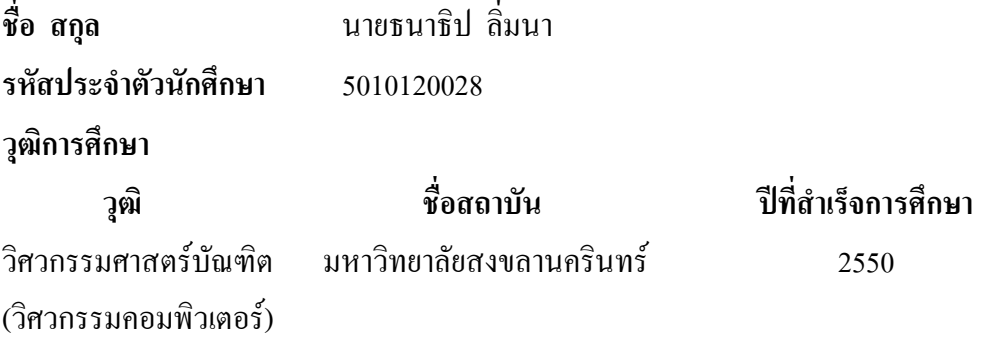

# ทุนการศึกษา (ที่ได้รับในระหว่างการศึกษา)

ทุนบัณฑิตศึกษาภาควิชาวิศวกรรมคอมพิวเตอร์ คณะวิศวกรรมศาสตร์ มหาวิทยาลัยสงขลานครินทร์

## การตีพิมพ์เผยแพร่ผลงาน

- T. Limna, P. Tandayya, and N. Suvanvorn, Low-cost stereo vision system for supporting the visually impaired's walk," in *Proceedings of the 3rd International Convention on Rehabilitation Engineering & Assistive Technology*, Singapore: ACM, 2009, pp 1-4.
- T. Limna and P. Tandayya, Enhancing the Pixel-to-Pixel Depth Discontinuities Algorithm Using MPI," in *Proceedings of the 6th International Joint Conference on Computer Science and Software Engineering (JCSSE2009)*, Phuket, Thailand,  $13^{\text{th}} - 15^{\text{th}}$ May 2009, pp 86-90.